*Jonas Hamberg July 5, 2020*

## **Setup**

**library**(lmerTest) **library**(ggplot2) **library**(car) **library**(data.table) **library**(bestNormalize) **library**(emmeans) **library**(tidyverse) **library**(ggpubr) **library**(rcompanion) **library**(corrplot) **library**(ggcorrplot) **library**(Hmisc) **library**(PerformanceAnalytics) **library**(FSA) **library**(RcmdrMisc) **library**(MuMIn)

knitr::opts\_knit\$set(root.dir = "C:/Users/lhamberg/Dropbox/UAVthermalpaper/R\_files/Mark")

## 4.3.

## 4.3.1. Surface temperature change over time

## 4.3.1.1. Gravel pit site in July and September

Ecological attributes table (prep)

```
AllS <-read.csv("AllSites.csv")
AllS <- filter(AllS, Treatment != "DS", Treatment != "WD")
AllS_GP <- filter(AllS, Field == "PE")
AllS_16 <- filter(AllS, Field == "YA2016")
AllS_15 <- filter(AllS, Field == "YA2015")
```
Gravel pit - ecological attributes tables and tests

*#ground cover - assumptions met*

```
ex1 <- AllS_GP %>%
   group_by(Treatment) %>%
   summarise(mean(Ground.cover), sd(Ground.cover))
head(ex1)
```

```
## # A tibble: 2 x 3
## Treatment `mean(Ground.cover)` `sd(Ground.cover)`
## <fct> <dbl> <dbl>
## 1 C 0.432 0.221
## 2 ST 0.696 0.144
```

```
mod <- lm(Ground.cover ~ Treatment, data = AllS_GP)
anv <- aov(Ground.cover ~ Treatment, data = AllS_GP)
emmeans(mod, pairwise ~Treatment, adjust = "Tukey")
```

```
## $emmeans
## Treatment emmean SE df lower.CL upper.CL
## C 0.432 0.0835 8 0.239 0.625
## ST 0.696 0.0835 8 0.503 0.889
## 
## Confidence level used: 0.95 
## 
## $contrasts
## contrast estimate SE df t.ratio p.value
## C - ST -0.264 0.118 8 -2.235 0.0558
```
shapiro.test(anv\$residuals)

```
## 
## Shapiro-Wilk normality test
## 
## data: anv$residuals
## W = 0.94992, p-value = 0.6676
```
leveneTest((AllS\_GP\$Ground.cover ~ AllS\_GP\$Plot\_type))

```
## Levene's Test for Homogeneity of Variance (center = median)
## Df F value Pr(>F)
## group 1 1.0609 0.3331
## 8
```
outlierTest(mod)

```
## No Studentized residuals with Bonferonni p < 0.05
## Largest |rstudent|:
## rstudent unadjusted p-value Bonferonni p
## 5 -2.199255 0.063801 0.63801
```

```
#NF Sp. richness - assumptions met
ex1 <- AllS_GP %>%
  group_by(Treatment) %>%
   summarise(mean(NF..sp..rich.), sd(NF..sp..rich.))
head(ex1)
```

```
## # A tibble: 2 x 3
## Treatment `mean(NF..sp..rich.)` `sd(NF..sp..rich.)`
## <fct> <dbl> <dbl>
## 1 C 2.77
\# 2 ST 3.61
```

```
mod <- lm(NF..sp..rich. ~ Treatment, data = AllS_GP)
anv <- aov(NF..sp..rich. ~ Treatment, data = AllS_GP)
emmeans(mod, pairwise ~ Treatment, adjust = "Tukey")
```
## \$emmeans ## Treatment emmean SE df lower.CL upper.CL ## C 3.8 1.44 8 0.482 7.12 ## ST 11.0 1.44 8 7.682 14.32 ## ## Confidence level used: 0.95 ## ## \$contrasts ## contrast estimate SE df t.ratio p.value ## C - ST -7.2 2.03 8 -3.539 0.0076

shapiro.test(anv\$residuals)

```
## 
## Shapiro-Wilk normality test
## 
## data: anv$residuals
## W = 0.92147, p-value = 0.3694
```
leveneTest((AllS\_GP\$NF..sp..rich. ~ AllS\_GP\$Plot\_type))

```
## Levene's Test for Homogeneity of Variance (center = median)
## Df F value Pr(>F)
## group 1 0.1748 0.6869
## 8
```
outlierTest(mod)

## No Studentized residuals with Bonferonni p < 0.05 ## Largest |rstudent|:

## rstudent unadjusted p-value Bonferonni p ## 8 2.059964 0.078369 0.78369

```
#All Sp. richness - assumptions met
ex1 <- AllS_GP %>%
   group_by(Treatment) %>%
   summarise(mean(totSRich), sd(totSRich))
head(ex1)
```

```
\# \# A tibble: 2 x 3
## Treatment `mean(totSRich)` `sd(totSRich)`
## <fct> <dbl> <dbl>
## 1 C 14.8 4.02
## 2 ST 29.2 4.49
```

```
mod <- lm(totsRich \sim Treatment, data = AllS GP)
anv <- aov(totSRich ~ Treatment, data = AllS_GP)
emmeans(mod, pairwise ~ Treatment, adjust = "Tukey")
```
## \$emmeans ## Treatment emmean SE df lower.CL upper.CL ## C 14.8 1.91 8 10.4 19.2 ## ST 29.2 1.91 8 24.8 33.6 ## ## Confidence level used: 0.95 ## ## \$contrasts ## contrast estimate SE df t.ratio p.value ## C - ST -14.4 2.7 8 -5.337 0.0007

shapiro.test(anv\$residuals)

```
## 
## Shapiro-Wilk normality test
## 
## data: anv$residuals
## W = 0.89087, p-value = 0.1734
```
leveneTest(AllS\_GP\$totSRich ~ AllS\_GP\$Plot\_type)

```
## Levene's Test for Homogeneity of Variance (center = median)
\# Df F value Pr(>F)
## group 1 0 1
## 8
```
outlierTest(mod)

file:///C/Users/lhamberg/Dropbox/UAVthermalpaper/R\_files/Mark/Appendix\_4C\_Dissertation.html[2020-10-03 5:40:28 PM]

```
## No Studentized residuals with Bonferonni p < 0.05
## Largest |rstudent|:
## rstudent unadjusted p-value Bonferonni p
## 2 -2.369359 0.049653 0.49653
```

```
#All Sp. diversity - assumptions met
ex1 <- AllS_GP %>%
  group_by(Treatment) %>%
   summarise(mean(Total.diversity), sd(Total.diversity))
head(ex1)
```

```
## # A tibble: 2 x 3
## Treatment `mean(Total.diversity)` `sd(Total.diversity)`
## <fct> <dbl> <dbl>
## 1 C 3.18 2.20
\# 2 ST 2.68
```

```
mod <- lm(Total.diversity ~ Treatment, data = AllS_GP)
anv <- aov(Total.diversity ~ Treatment, data = AllS_GP)
emmeans(mod, pairwise ~Treatment, adjust = "Tukey")
```
## \$emmeans ## Treatment emmean SE df lower.CL upper.CL ## C 5.18 1.1 8 2.65 7.71 ## ST 11.03 1.1 8 8.50 13.56 ## ## Confidence level used: 0.95 ## ## \$contrasts ## contrast estimate SE df t.ratio p.value ## C - ST -5.85 1.55 8 -3.769 0.0055

```
shapiro.test(anv$residuals)
```

```
## 
## Shapiro-Wilk normality test
## 
## data: anv$residuals
## W = 0.96338, p-value = 0.8236
```
leveneTest(AllS\_GP\$Total.diversity ~ AllS\_GP\$Plot\_type)

```
## Levene's Test for Homogeneity of Variance (center = median)
## Df F value Pr(>F)
## group 1 0.0018 0.9671
## 8
```
outlierTest(mod)

file:///C/Users/lhamberg/Dropbox/UAVthermalpaper/R\_files/Mark/Appendix\_4C\_Dissertation.html[2020-10-03 5:40:28 PM]

```
## No Studentized residuals with Bonferonni p < 0.05
## Largest |rstudent|:
## rstudent unadjusted p-value Bonferonni p
## 2 -2.35459 0.050744 0.50744
```
Temp over time Gravel pit - July

```
TV <-read.csv("ThermVegAvgNo3rd.csv")
sumPEJuly <- read.csv("f_hours.csv")
TV <- filter(TV, Field == "PE", Month == "July")
```
### LM and LMER at different times

12 pm

```
TV12 <- filter(TV, Flight hour == "12")
mod <-lm(Avg ~ Plot_type, data = TV12)
summary(mod)
```

```
## 
## Call:
## lm(formula = Avg ~ Plot_type, data = TV12)
## 
## Residuals:
## Min 1Q Median 3Q Max 
## -7.070 -2.643 1.285 2.090 5.230 
## 
## Coefficients:
## Estimate Std. Error t value Pr(>|t|) 
## (Intercept) 31.920 1.760 18.135 8.78e-08 ***
## Plot_typeST -6.210 2.489 -2.495 0.0372 * 
## ---
## Signif. codes: 0 '***' 0.001 '**' 0.01 '*' 0.05 '.' 0.1 ' ' 1
## 
## Residual standard error: 3.936 on 8 degrees of freedom
## Multiple R-squared: 0.4376, Adjusted R-squared: 0.3673 
## F-statistic: 6.224 on 1 and 8 DF, p-value: 0.03724
```
anova(mod)

```
## Analysis of Variance Table
## 
## Response: Avg
## Df Sum Sq Mean Sq F value Pr(>F) 
## Plot_type 1 96.41 96.41 6.224 0.03724 *
## Residuals 8 123.92 15.49 
## ---
```

```
## Signif. codes: 0 '***' 0.001 '**' 0.01 '*' 0.05 '.' 0.1 ' ' 1
```
r.squaredGLMM(mod)

## Warning: 'r.squaredGLMM' now calculates a revised statistic. See the help ## page.

## R2m R2c ## [1,] 0.4088294 0.4088294

```
em <-emmeans(mod, pairwise ~ Plot_type, adjust = "Tukey")
em
```

```
## $emmeans
## Plot_type emmean SE df lower.CL upper.CL
## PC 31.9 1.76 8 27.9 36.0
## ST 25.7 1.76 8 21.7 29.8
## 
## Confidence level used: 0.95 
## 
## $contrasts
## contrast estimate SE df t.ratio p.value
## PC - ST 6.21 2.49 8 2.495 0.0372
```
sumPEJuly[c(1:2),c(2:7)] <- summary(em)\$emmeans

```
leveneTest((TV12$Avg ~ TV12$Plot_type))
```

```
## Levene's Test for Homogeneity of Variance (center = median)
## Df F value Pr(>F)
## group 1 1.2517 0.2957
## 8
```

```
DT <- data.table(TV12)
DT[, (W = \text{shape}): (W = \text{shape}); W = \text{shape} = shapiro.test(Avg)$p.value),
    by = .(Plot_type)]
```
## Plot\_type W P.value ## 1: PC 0.9542422 0.76742981 ## 2: ST 0.7970585 0.07666602

ggqqplot(residuals(mod))

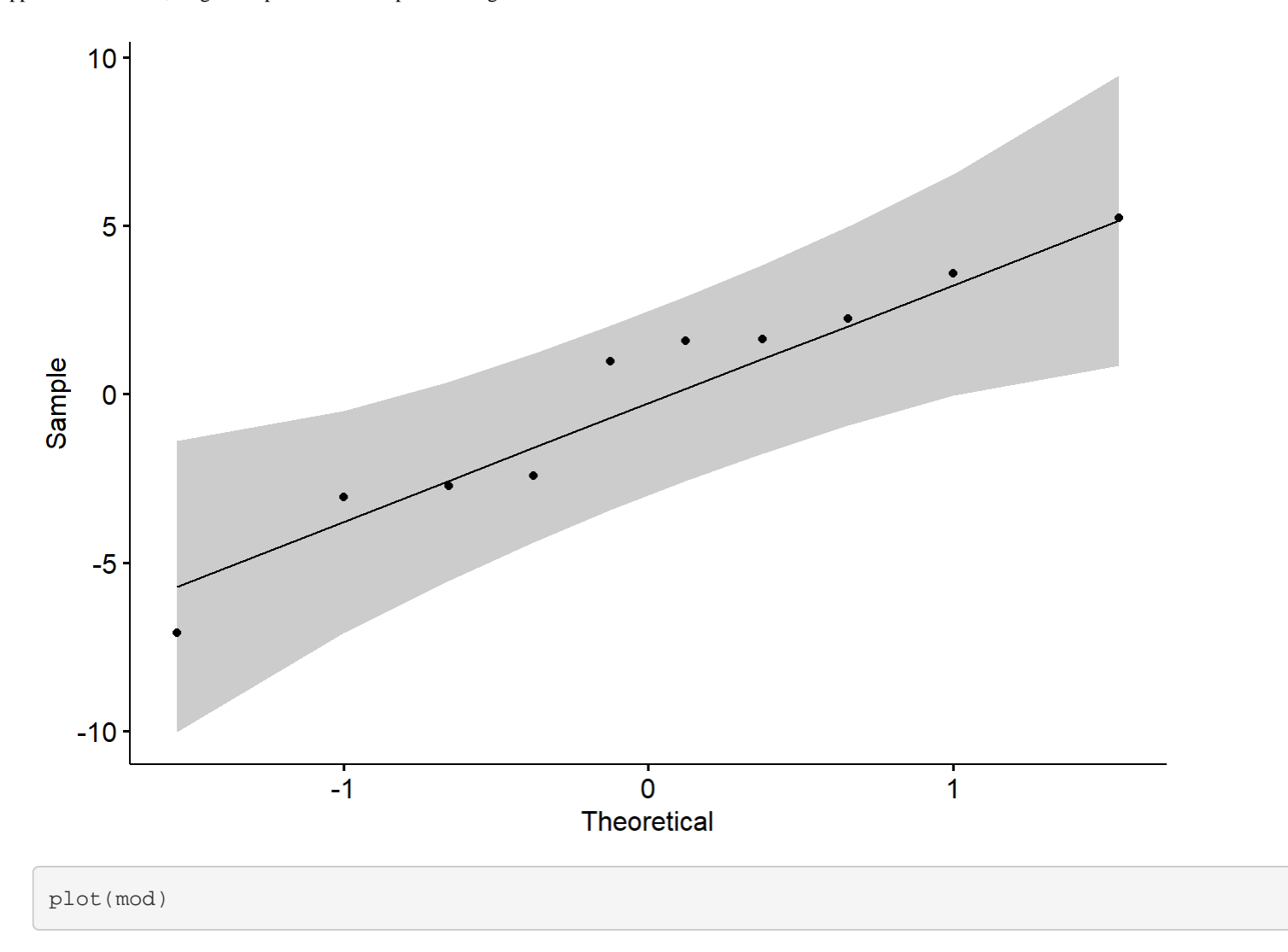

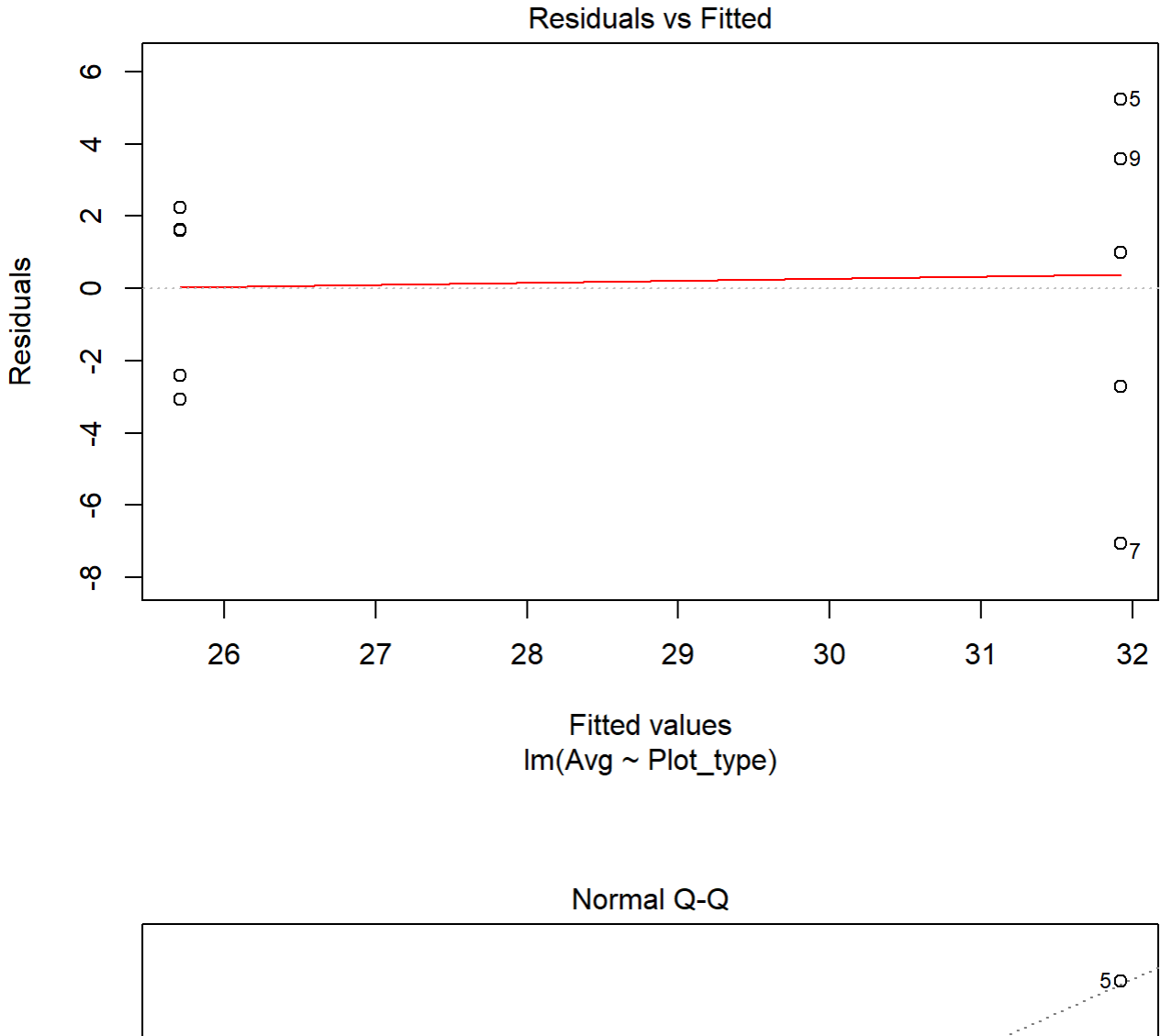

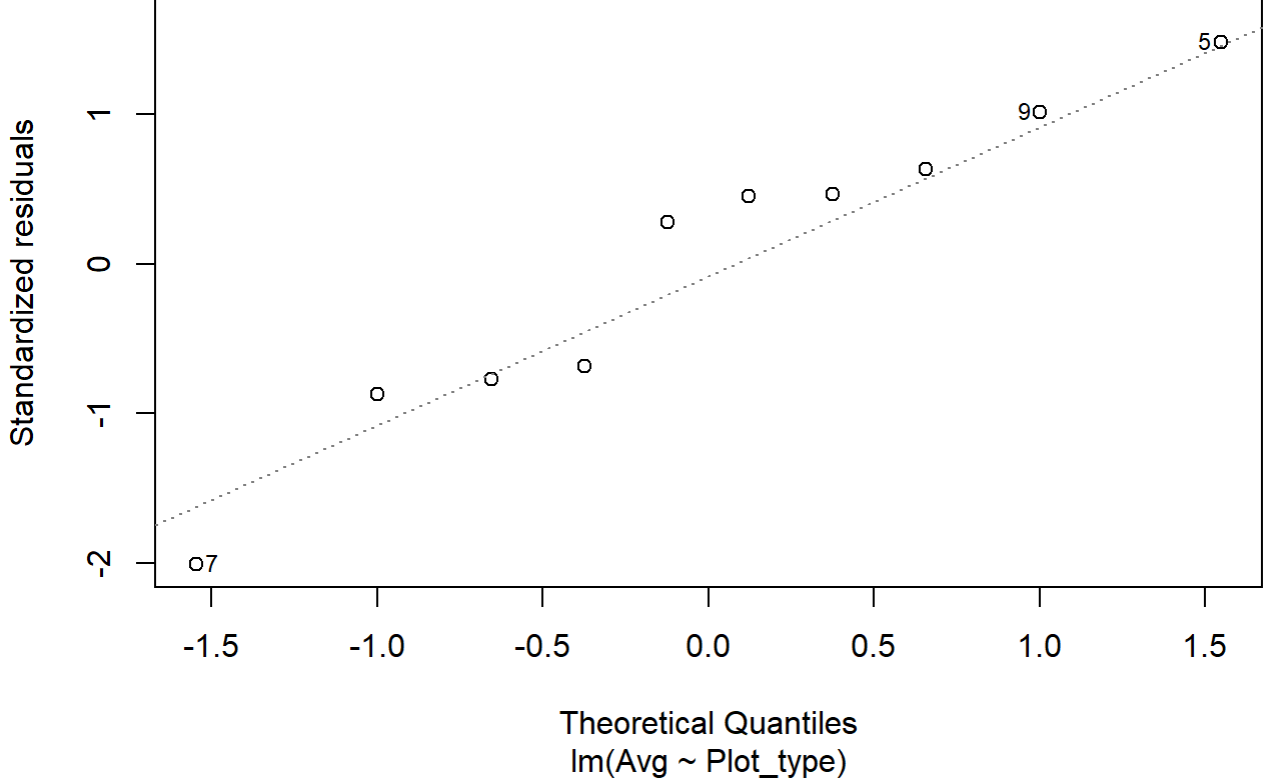

file:///C/Users/lhamberg/Dropbox/UAVthermalpaper/R\_files/Mark/Appendix\_4C\_Dissertation.html[2020-10-03 5:40:28 PM]

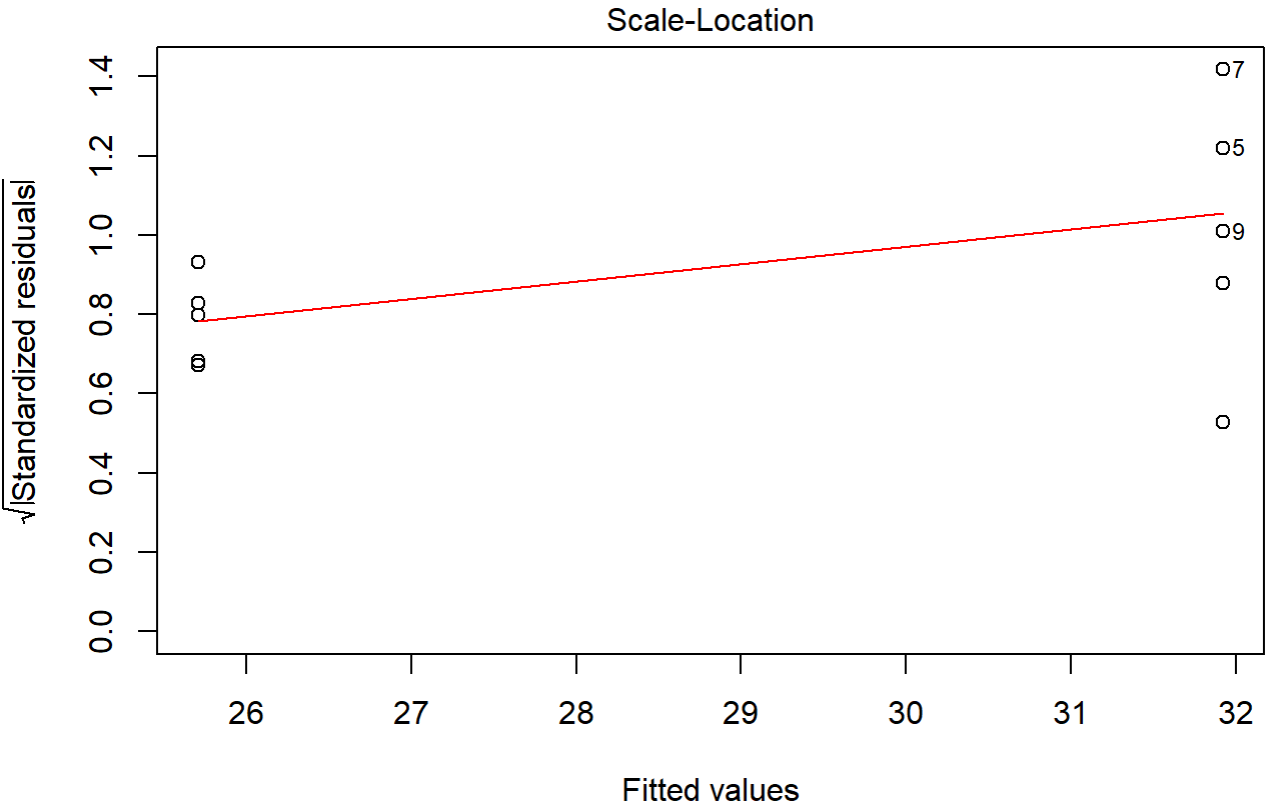

 $Im(Avg \sim Plot\_type)$ 

**Constant Leverage: Residuals vs Factor Levels** 

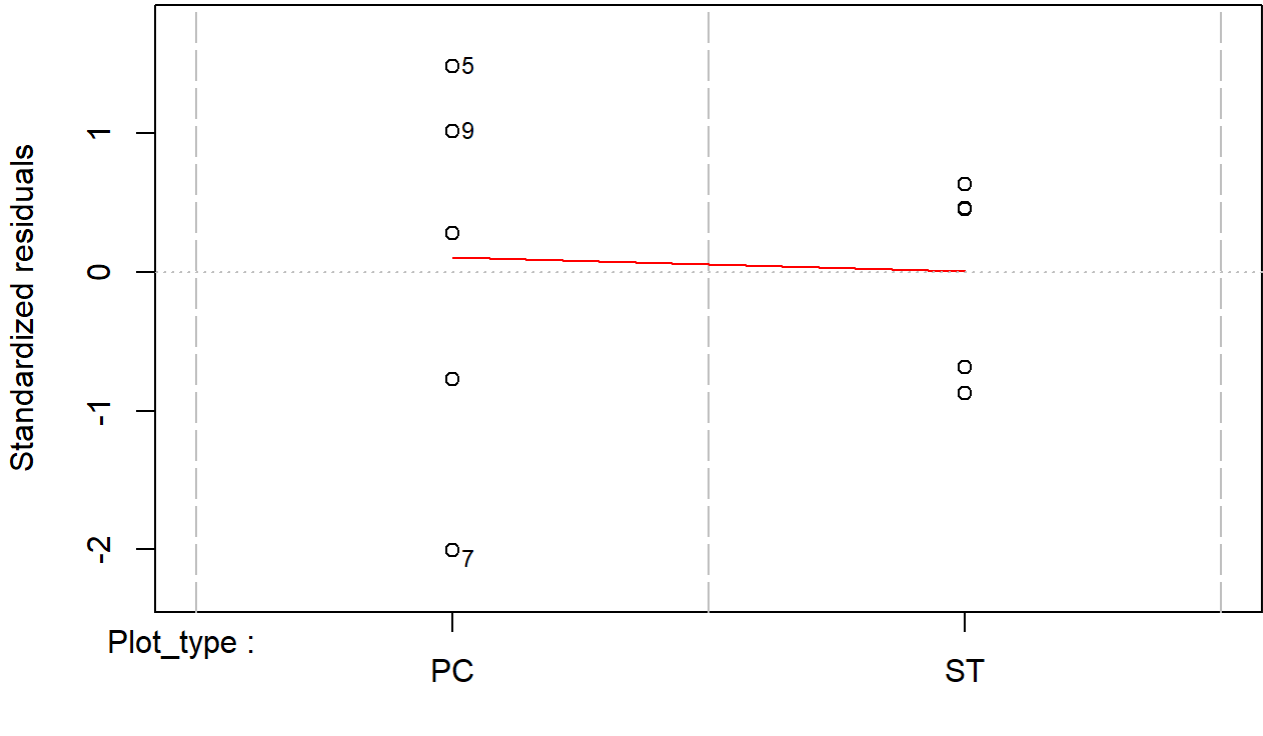

**Factor Level Combinations** 

```
boxplot(residuals(mod) ~ TV12$Plot_type)
```
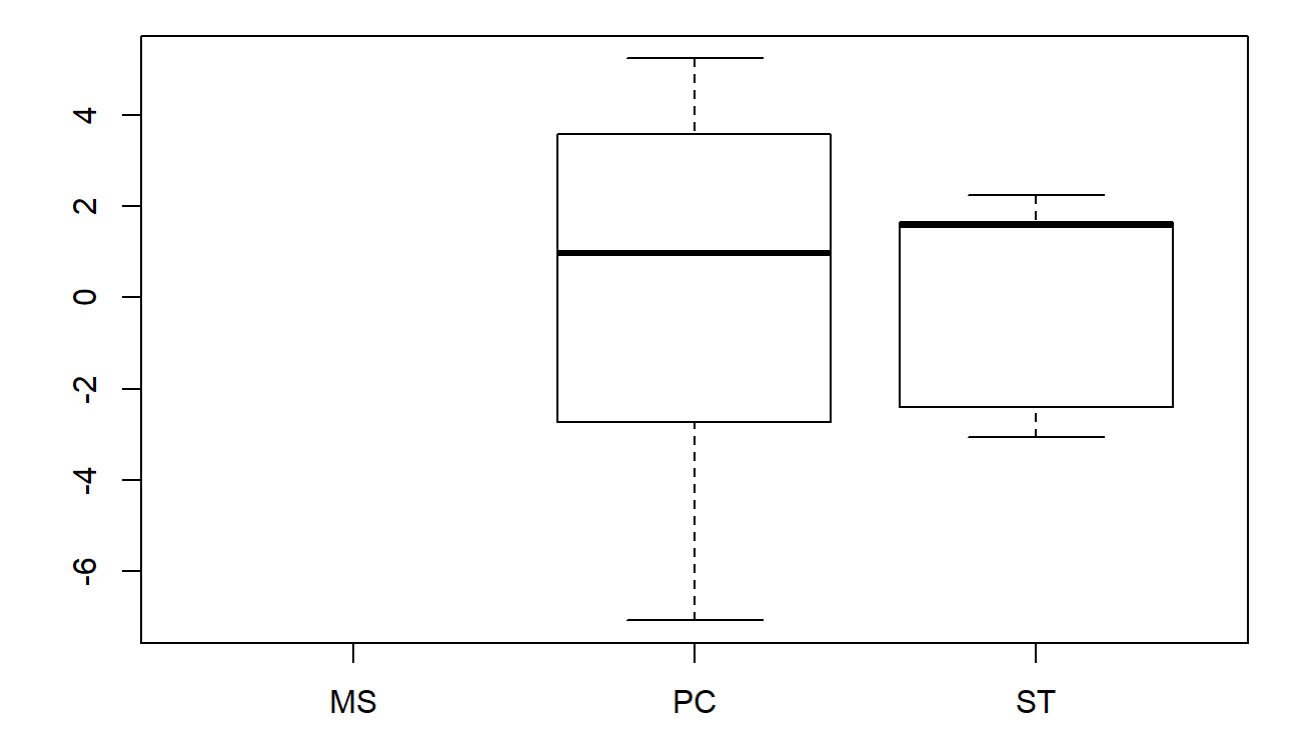

```
boxplot(TV12$Avg~ TV12$Plot_type)
```
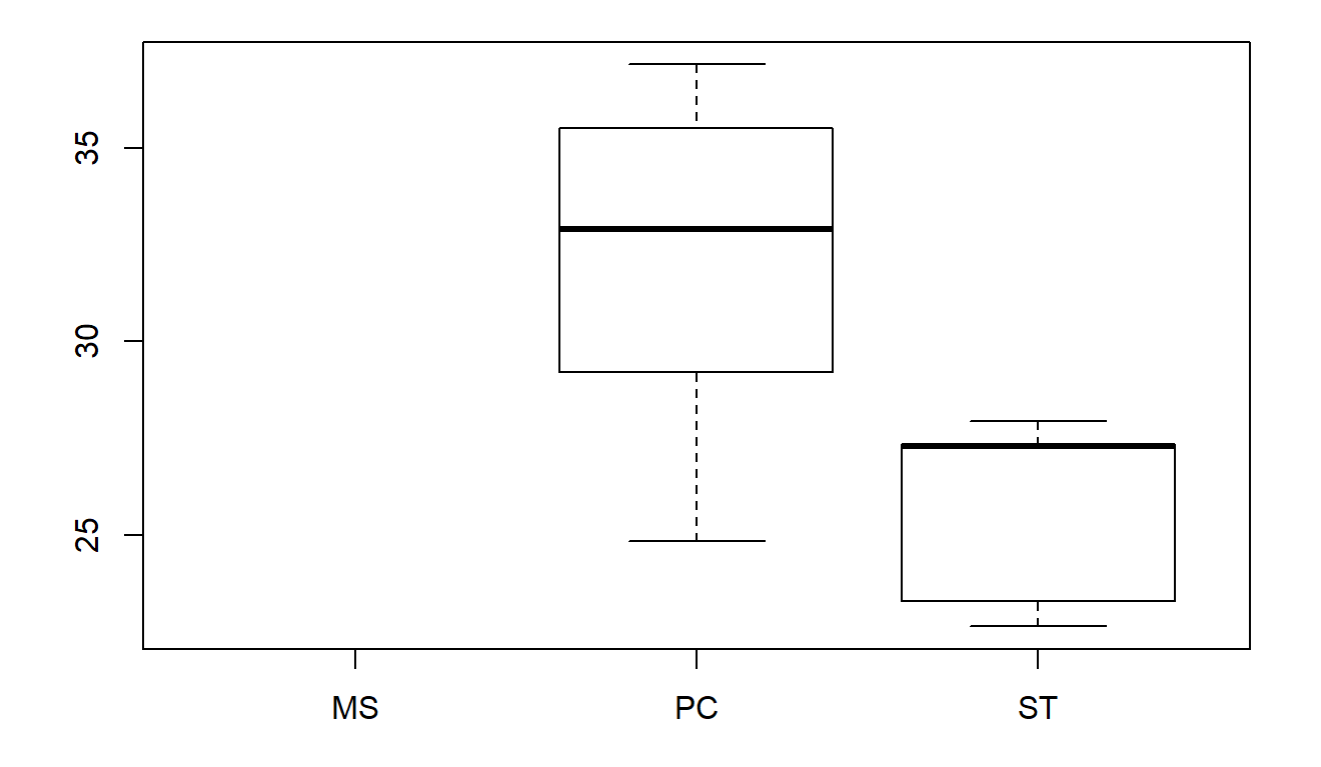

#### plotNormalDensity(resid(mod))

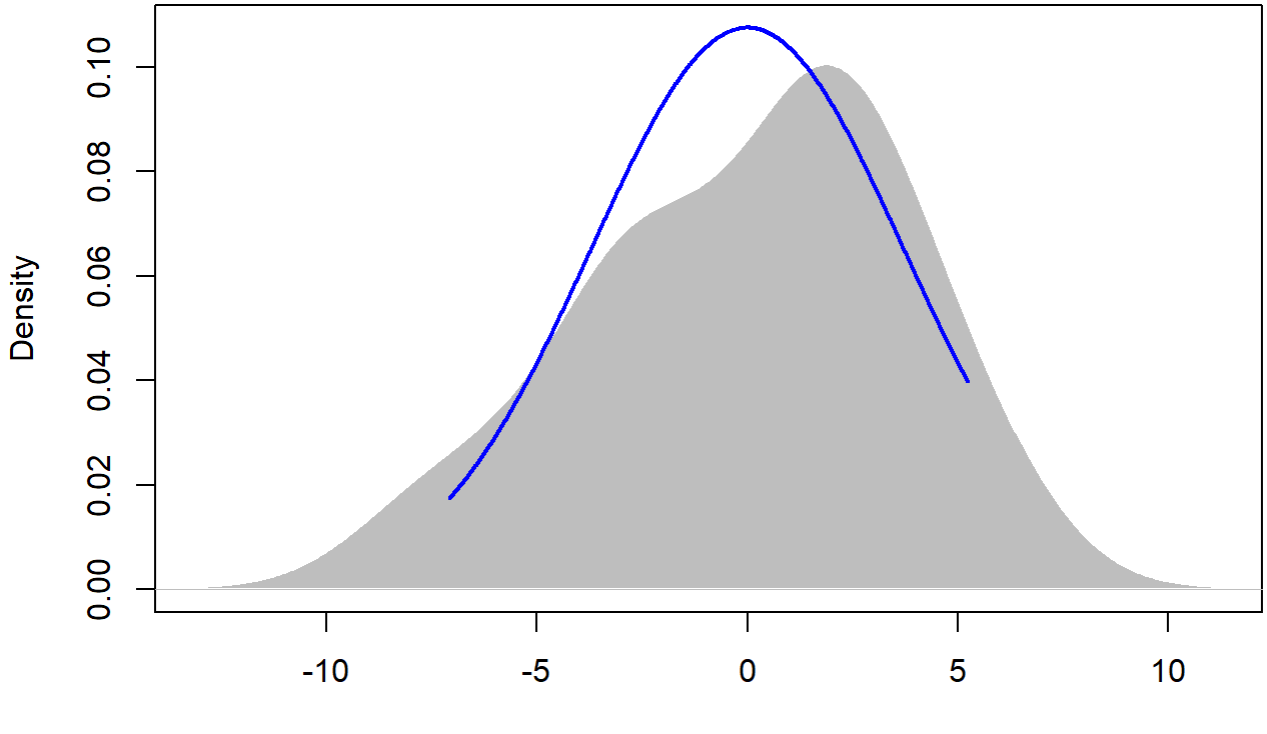

 $N = 10$  Bandwidth = 2.006

14

```
TV14 <- filter(TV, Flight_hour == "14")
mod <-lmer(Avg ~ Plot_type * Date + (1|Plot_id), data = TV14)
mod2 <-lm(Avg ~ Plot_type * Date, data = TV14)
```
summary(mod)

```
## Linear mixed model fit by REML. t-tests use Satterthwaite's method [
## lmerModLmerTest]
## Formula: Avg ~ Plot_type * Date + (1 | Plot_id)
## Data: TV14
## 
## REML criterion at convergence: 94.1
## 
## Scaled residuals: 
## Min 1Q Median 3Q Max 
## -1.32709 -0.50654 0.07787 0.42687 1.93352 
## 
## Random effects:
## Groups Name Variance Std.Dev.
## Plot_id (Intercept) 38.615 6.214 
## Residual 6.232 2.496
```

```
## Number of obs: 20, groups: Plot_id, 5
## 
## Fixed effects:
## Estimate Std. Error df t value Pr(>|t|)
## (Intercept) 34.150 2.995 4.963 11.403 9.52e-05
## Plot_typeST -10.130 1.579 12.000 -6.416 3.32e-05
## Date2019-07-15 4.250 1.579 12.000 2.692 0.0196
## Plot_typeST:Date2019-07-15 1.720 2.233 12.000 0.770 0.4560
## 
## (Intercept) ***
## Plot_typeST ***
## Date2019-07-15 * 
## Plot_typeST:Date2019-07-15 
## ---
## Signif. codes: 0 '***' 0.001 '**' 0.01 '*' 0.05 '.' 0.1 ' ' 1
## 
## Correlation of Fixed Effects:
## (Intr) Plt_ST D2019-
## Plot_typeST -0.264 
## D2019-07-15 -0.264 0.500 
## P_ST:D2019- 0.186 -0.707 -0.707
```
r.squaredGLMM(mod)

## R2m R2c ## [1,] 0.3982452 0.9163749

```
anova(mod, ddf="Kenward-Roger")
```

```
## Type III Analysis of Variance Table with Kenward-Roger's method
## Sum Sq Mean Sq NumDF DenDF F value Pr(>F) 
## Plot_type 429.66 429.66 1 12 68.9410 2.564e-06 ***
## Date 130.56 130.56 1 12 20.9488 0.0006357 ***
## Plot_type:Date 3.70 3.70 1 12 0.5934 0.4560224 
## ---
## Signif. codes: 0 '***' 0.001 '**' 0.01 '*' 0.05 '.' 0.1 ' ' 1
```
em <-emmeans(mod, pairwise ~ Plot\_type, adjust = "Tukey")

## NOTE: Results may be misleading due to involvement in interactions

em

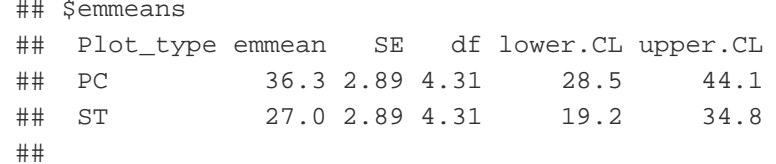

```
## Results are averaged over the levels of: Date 
## Degrees-of-freedom method: kenward-roger 
## Confidence level used: 0.95 
## 
## $contrasts
## contrast estimate SE df t.ratio p.value
## PC - ST 9.27 1.12 12 8.303 <.0001 
## 
## Results are averaged over the levels of: Date
```
sumPEJuly[c(3:4),c(2:7)] <- summary(em)\$emmeans

```
ggqqplot(residuals(mod))
```
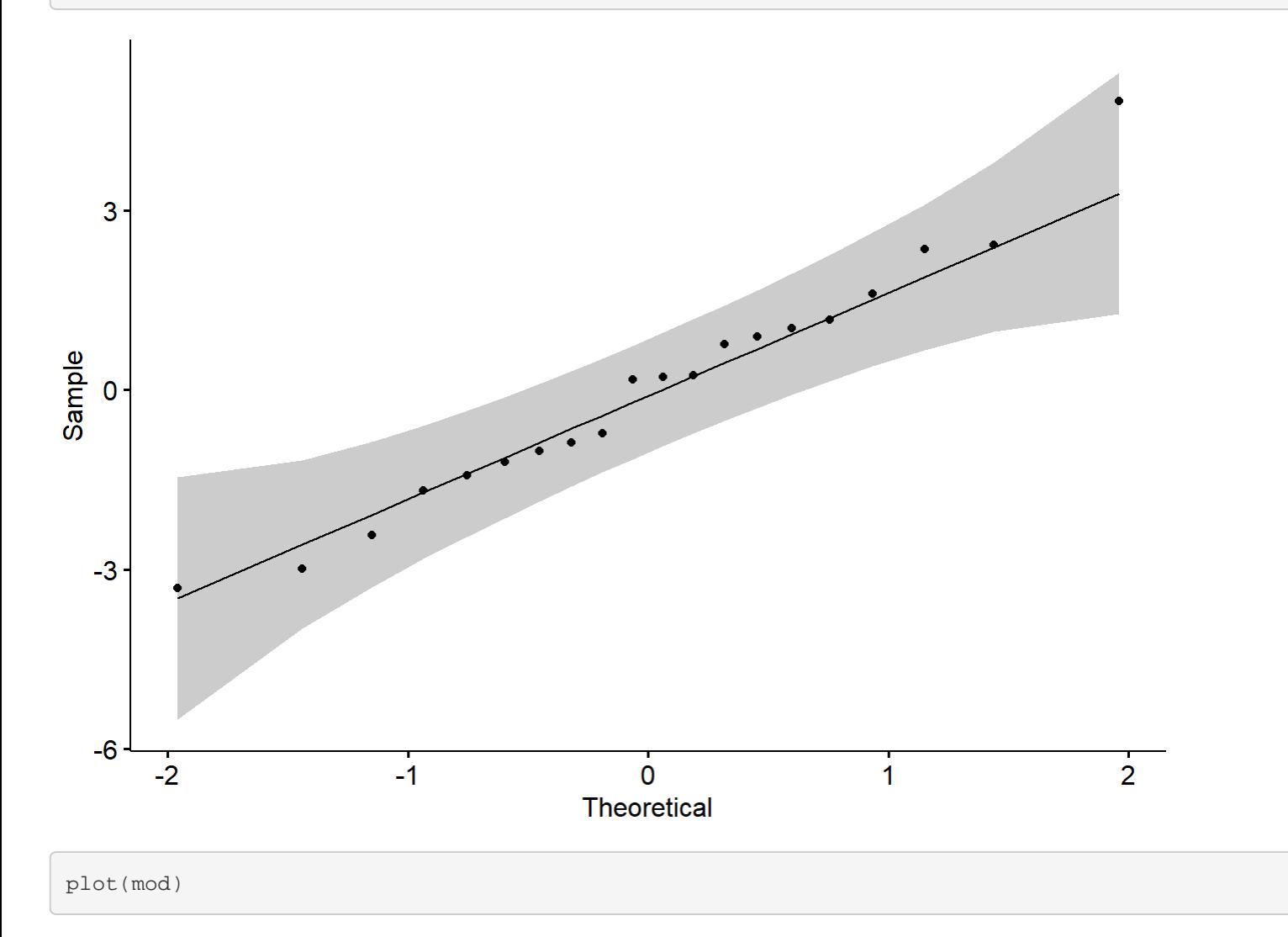

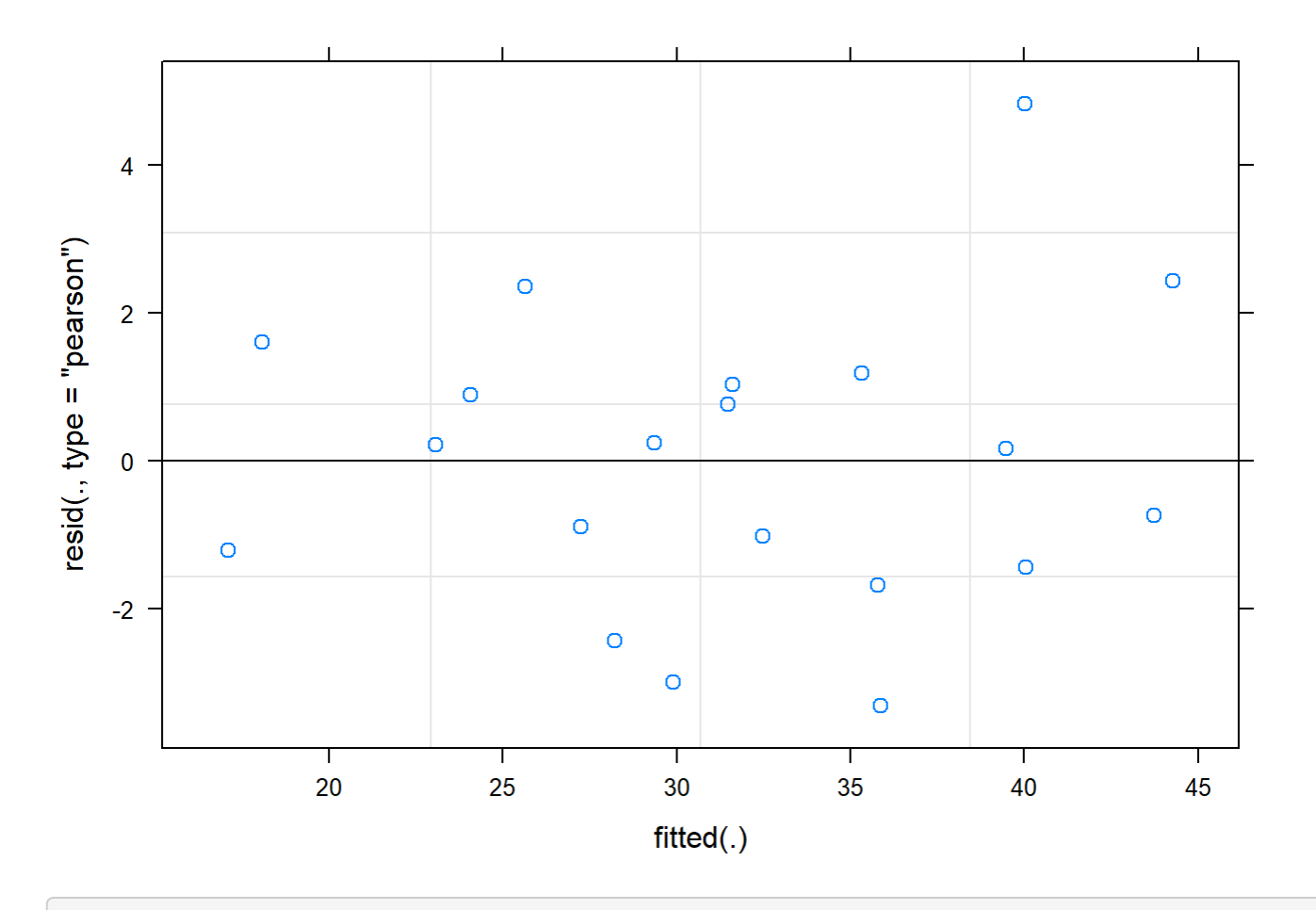

boxplot(residuals(mod) ~ TV14\$Plot\_type)

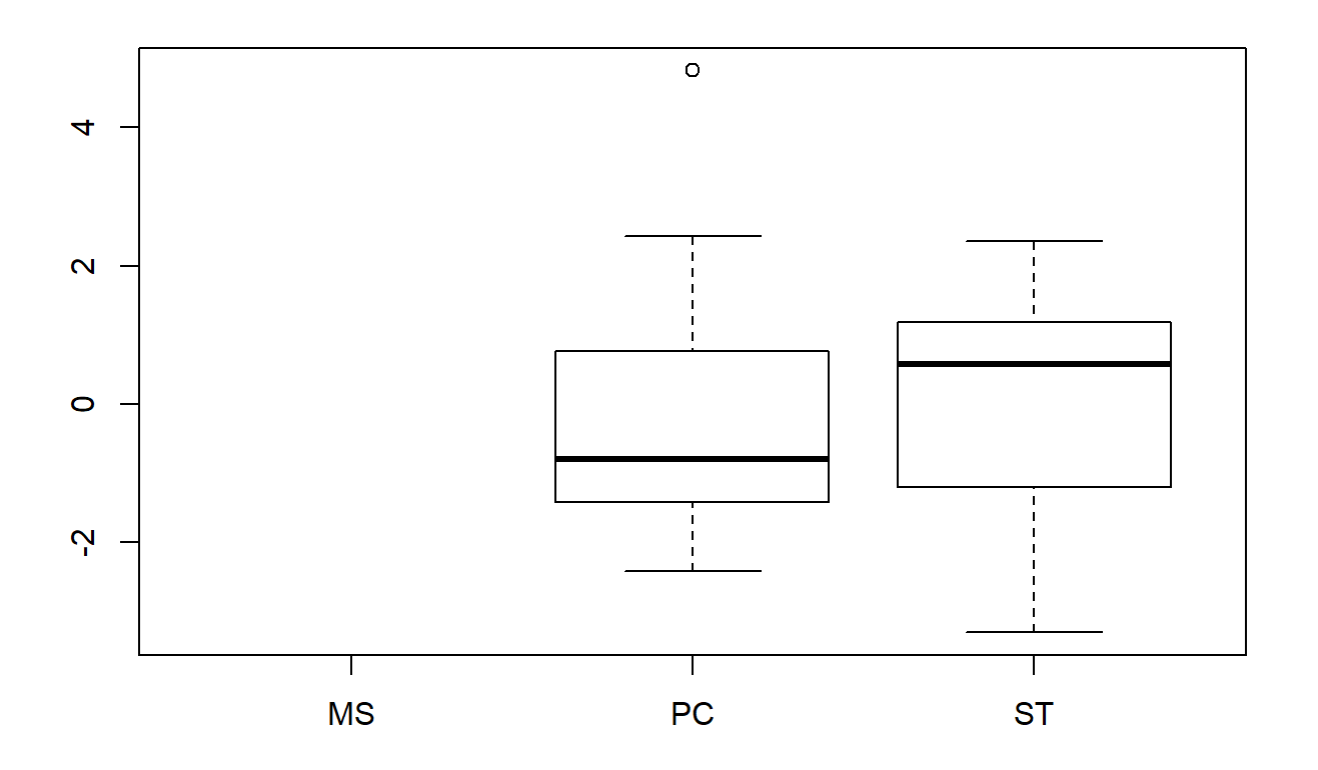

```
boxplot(TV14$Avg~ TV14$Plot_type)
```
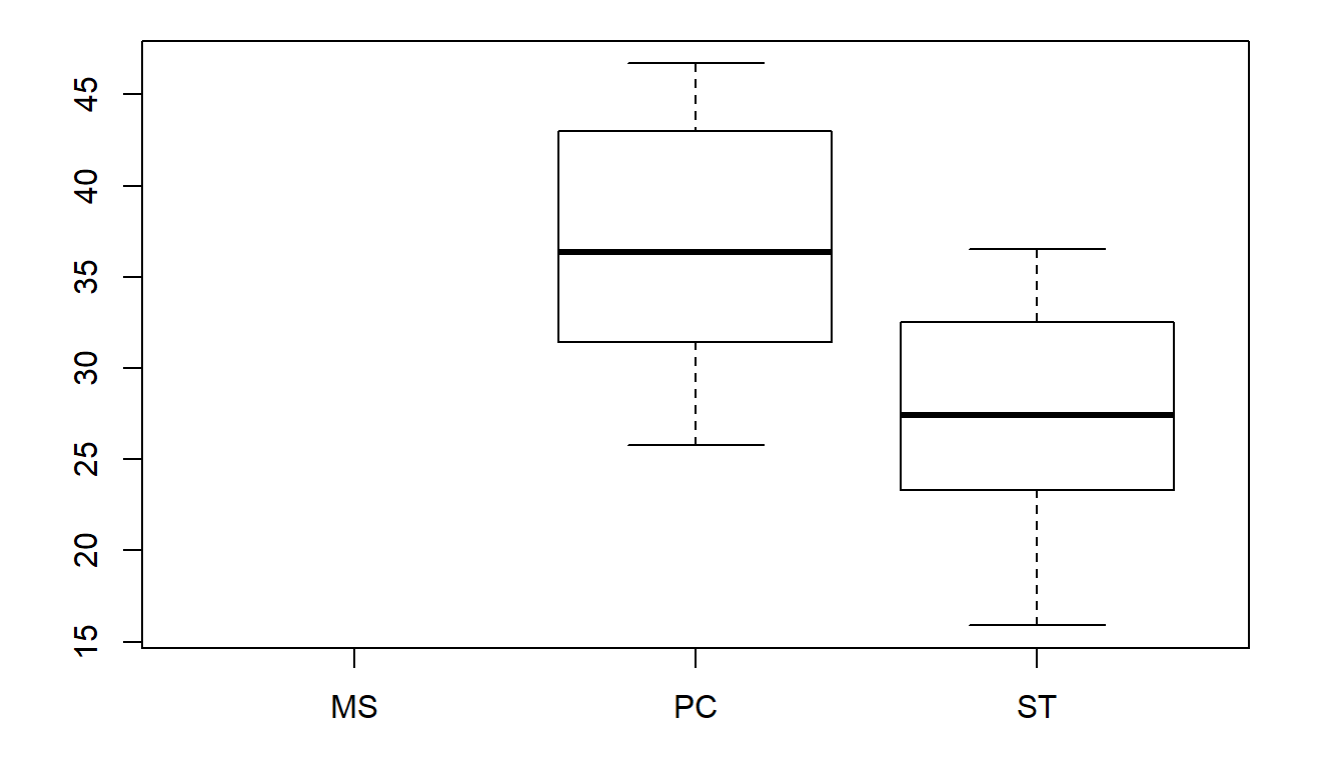

```
plotNormalDensity(resid(mod))
```
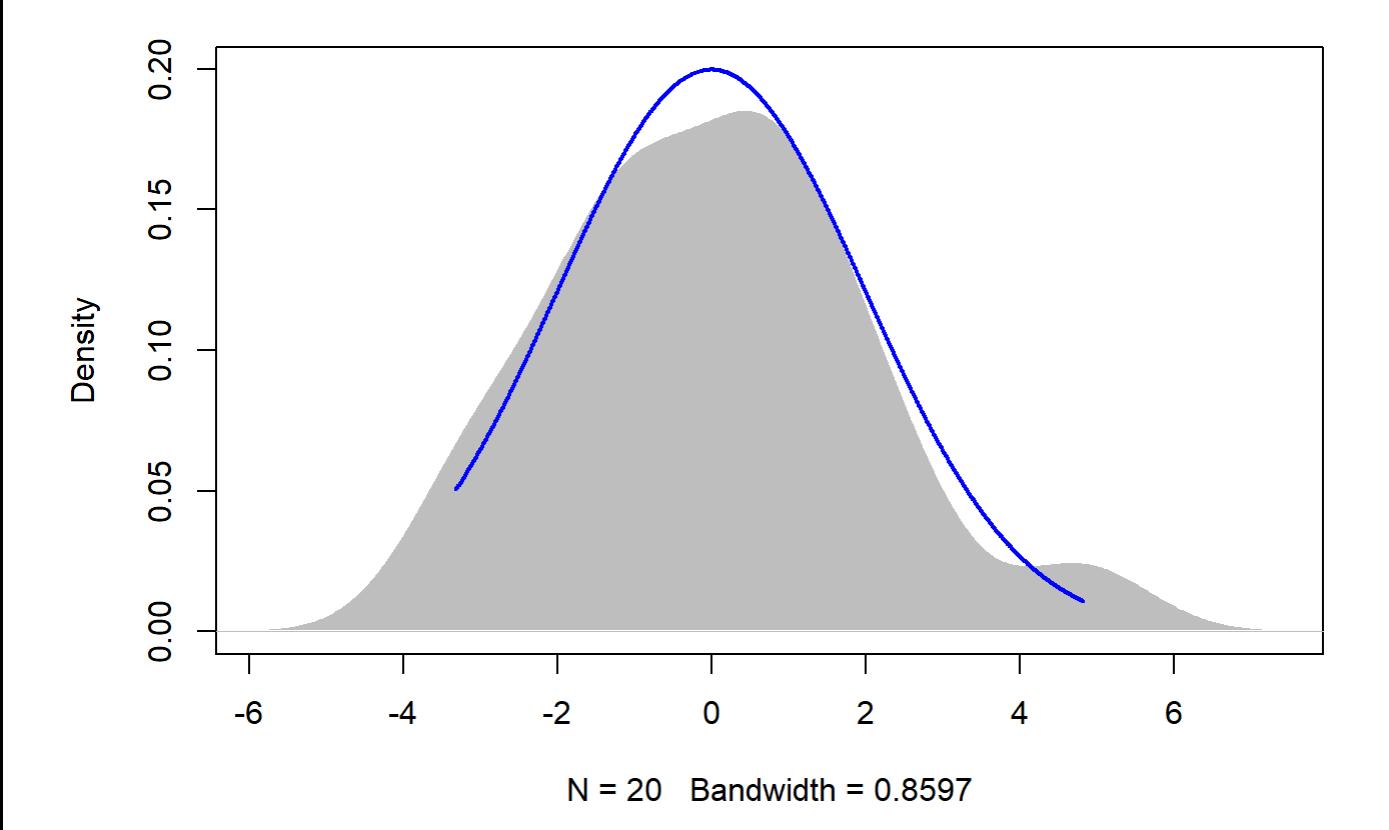

16

```
TV16 <- filter(TV, Flight_hour == "16")
mod <-1mer(Avg ~ Plot_type * Date + (1|Plot_id), data = TV16)
r.squaredGLMM(mod)
```
## R2m R2c ## [1,] 0.4550164 0.7621518

```
anova(mod, ddf="Kenward-Roger")
```

```
## Type III Analysis of Variance Table with Kenward-Roger's method
## Sum Sq Mean Sq NumDF DenDF F value Pr(>F) 
## Plot_type 195.625 195.625 1 12 20.0661 0.0007531 ***
## Date 145.530 145.530 1 12 14.9276 0.0022538 **
## Plot_type:Date 13.203 13.203 1 12 1.3543 0.2671452
## ---
## Signif. codes: 0 '***' 0.001 '**' 0.01 '*' 0.05 '.' 0.1 ' ' 1
```
em <-emmeans(mod, pairwise ~ Plot\_type, adjust = "Tukey")

```
Appendix 4C - Tests, diagnostic plots and assumption testing
```
## NOTE: Results may be misleading due to involvement in interactions

em

```
## $emmeans
## Plot_type emmean SE df lower.CL upper.CL
## PC 31.0 1.87 5.36 26.2 35.7
## ST 24.7 1.87 5.36 20.0 29.4
## 
## Results are averaged over the levels of: Date 
## Degrees-of-freedom method: kenward-roger 
## Confidence level used: 0.95 
## 
## $contrasts
## contrast estimate SE df t.ratio p.value
## PC - ST 6.25 1.4 12 4.480 0.0008 
## 
## Results are averaged over the levels of: Date
```
sumPEJuly[c(5:6),c(2:7)] <- summary(em)\$emmeans

```
ggqqplot(residuals(mod))
```
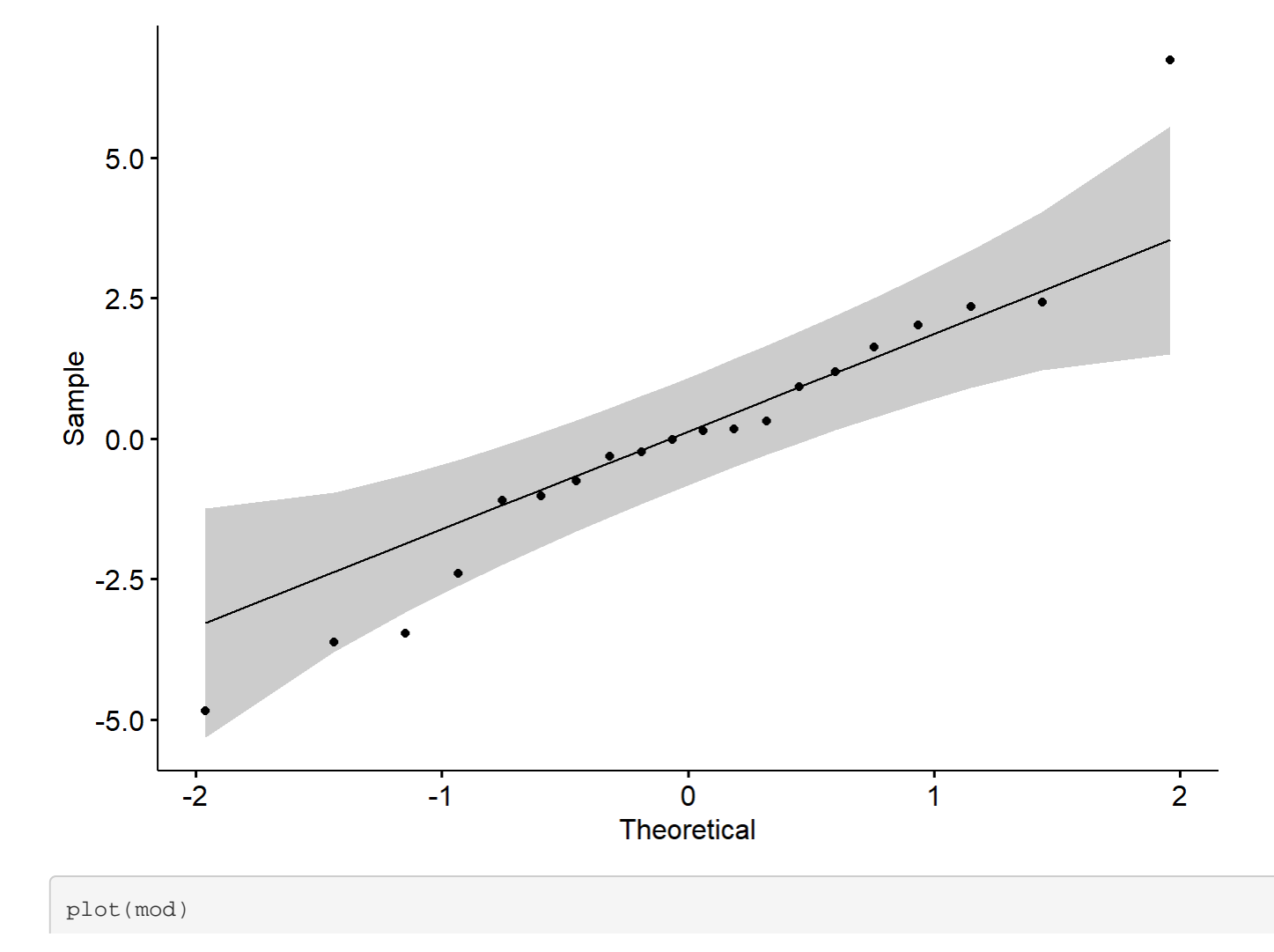

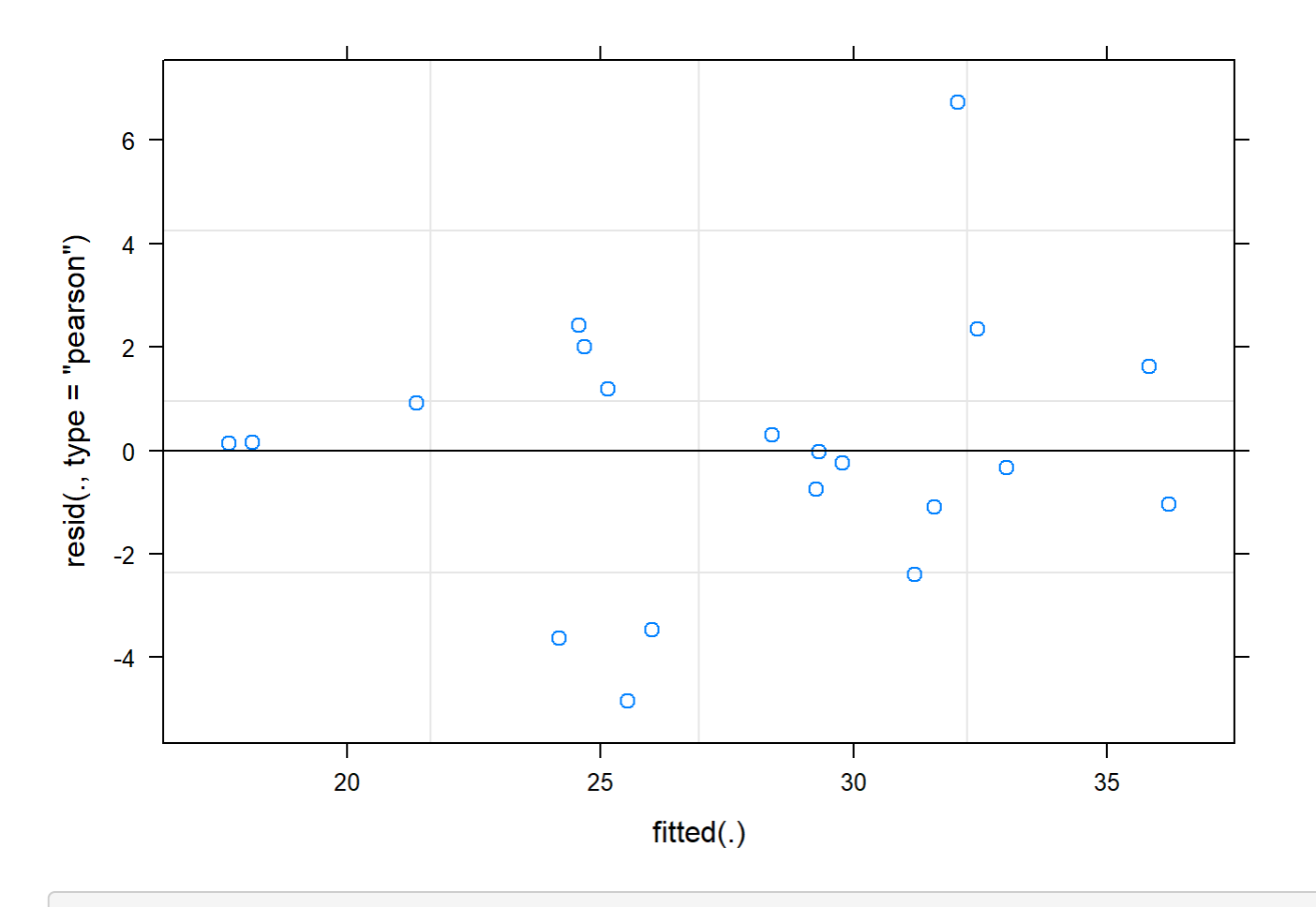

```
boxplot(residuals(mod) ~ TV16$Plot_type)
```
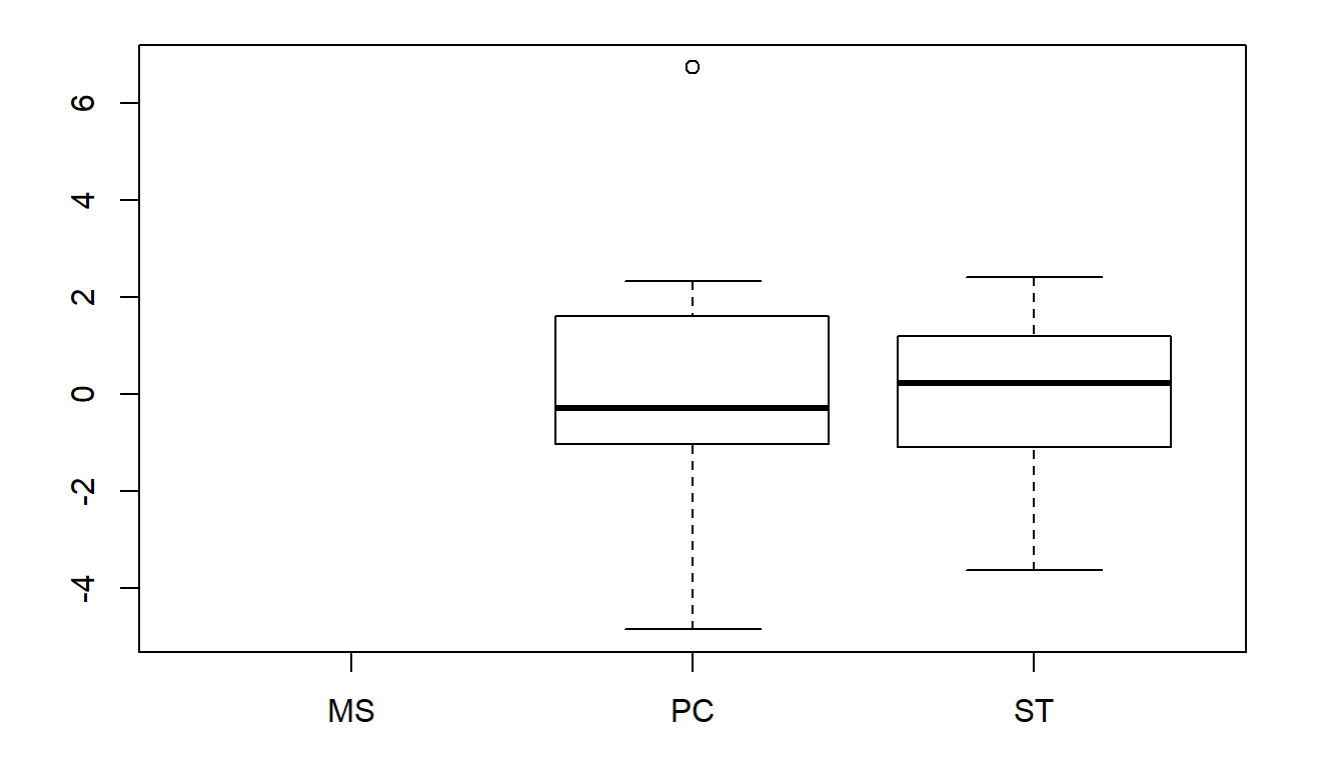

```
boxplot(TV16$Avg~ TV16$Plot_type)
```
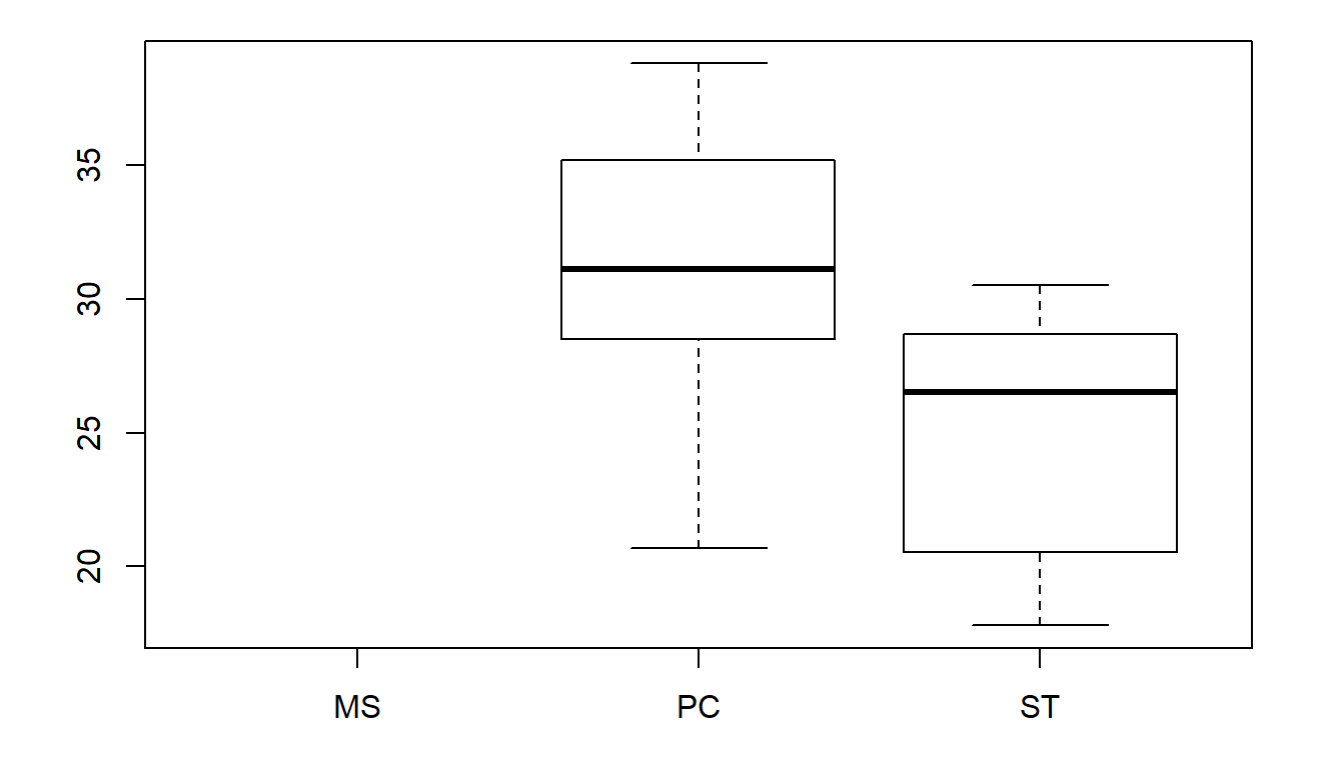

```
plotNormalDensity(resid(mod))
```
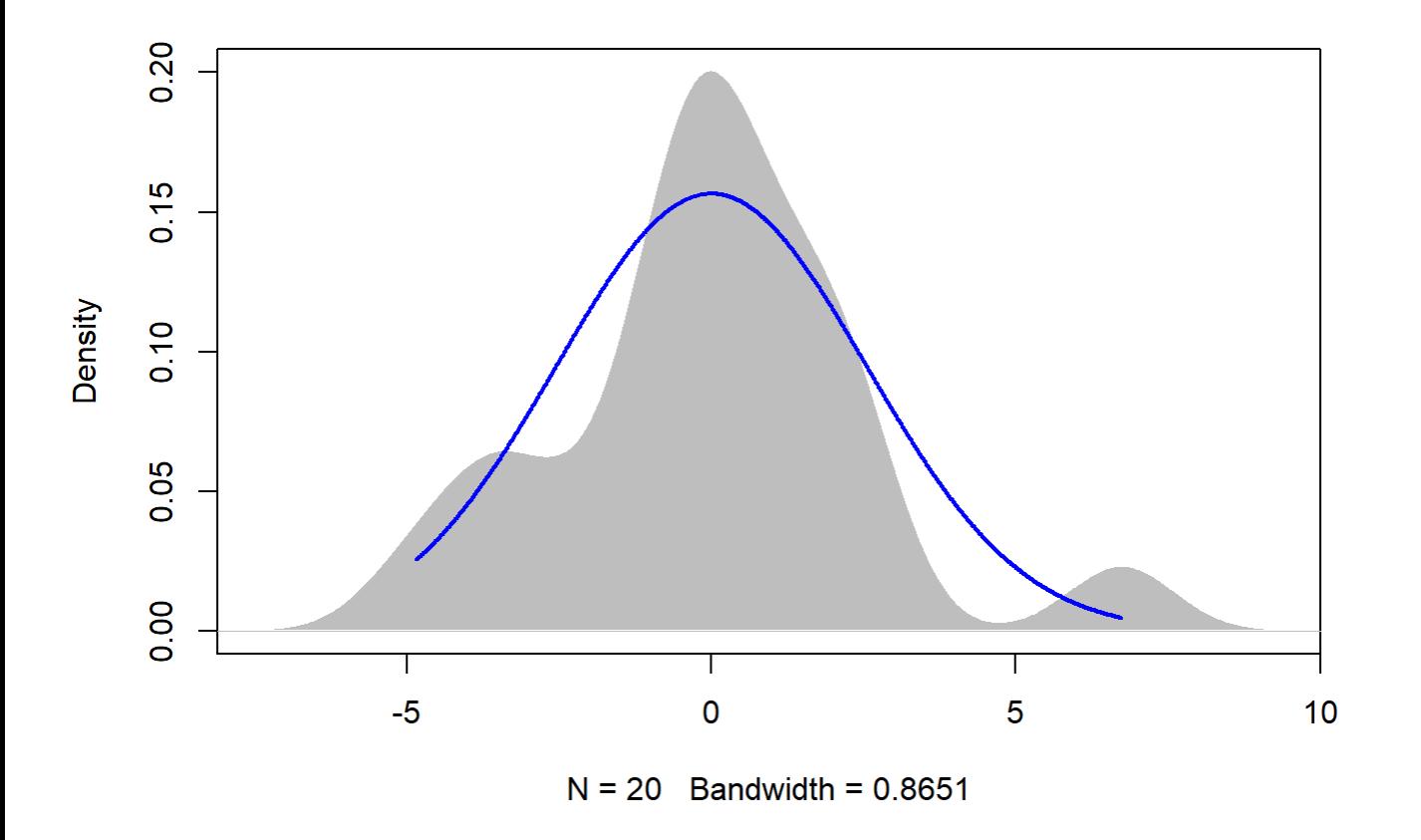

20

```
TV20 <- filter(TV, Flight_hour == "20")
mod <-1mer(Avg ~ Plot_type * Date + (1|Plot_id), data = TV20)
summary(mod)
```

```
## Linear mixed model fit by REML. t-tests use Satterthwaite's method [
## lmerModLmerTest]
## Formula: Avg ~ Plot_type * Date + (1 | Plot_id)
## Data: TV20
## 
## REML criterion at convergence: 67.2
## 
## Scaled residuals: 
## Min 1Q Median 3Q Max 
## -1.87894 -0.41645 -0.09418 0.57234 1.38254 
## 
## Random effects:
## Groups Name Variance Std.Dev.
## Plot_id (Intercept) 0.7224 0.8499 
## Residual 2.1001 1.4492 
## Number of obs: 20, groups: Plot_id, 5
## 
## Fixed effects:
## Estimate Std. Error df t value Pr(>|t|)
```
file:///C/Users/lhamberg/Dropbox/UAVthermalpaper/R\_files/Mark/Appendix\_4C\_Dissertation.html[2020-10-03 5:40:28 PM]

```
## (Intercept) 9.5400 0.7513 13.3722 12.698 7.68e-09
## Plot_typeST -1.2400 0.9165 12.0000 -1.353 0.201
## Date2019-07-15 14.8600 0.9165 12.0000 16.213 1.59e-09
## Plot_typeST:Date2019-07-15 -0.1700 1.2962 12.0000 -0.131 0.898
## 
## (Intercept) ***
## Plot_typeST 
## Date2019-07-15 ***
## Plot_typeST:Date2019-07-15 
## ---
## Signif. codes: 0 '***' 0.001 '**' 0.01 '*' 0.05 '.' 0.1 ' ' 1
## 
## Correlation of Fixed Effects:
## (Intr) Plt_ST D2019-
## Plot_typeST -0.610 
## D2019-07-15 -0.610 0.500 
## P_ST:D2019- 0.431 -0.707 -0.707
```
r.squaredGLMM(mod)

## R2m R2c ## [1,] 0.9535278 0.9654219

anova(mod, ddf="Kenward-Roger")

```
## Type III Analysis of Variance Table with Kenward-Roger's method
## Sum Sq Mean Sq NumDF DenDF F value Pr(>F) 
## Plot_type 8.78 8.78 1 12 4.1799 0.06349 . 
## Date 1091.50 1091.50 1 12 519.7479 3.009e-11 ***
## Plot_type:Date 0.04 0.04 1 12 0.0172 0.89783 
## ---
## Signif. codes: 0 '***' 0.001 '**' 0.01 '*' 0.05 '.' 0.1 ' ' 1
```
em <-emmeans(mod, pairwise ~ Plot\_type, adjust = "Tukey")

## NOTE: Results may be misleading due to involvement in interactions

em

## \$emmeans ## Plot type emmean SE df lower.CL upper.CL ## PC 17.0 0.595 7.63 15.6 18.4 ## ST 15.6 0.595 7.63 14.3 17.0 ## ## Results are averaged over the levels of: Date ## Degrees-of-freedom method: kenward-roger ## Confidence level used: 0.95 ##

```
## $contrasts
## contrast estimate SE df t.ratio p.value
## PC - ST 1.32 0.648 12 2.044 0.0635 
## 
## Results are averaged over the levels of: Date
```
sumPEJuly[c(7:8),c(2:7)] <- summary(em)\$emmeans

ggqqplot(residuals(mod))

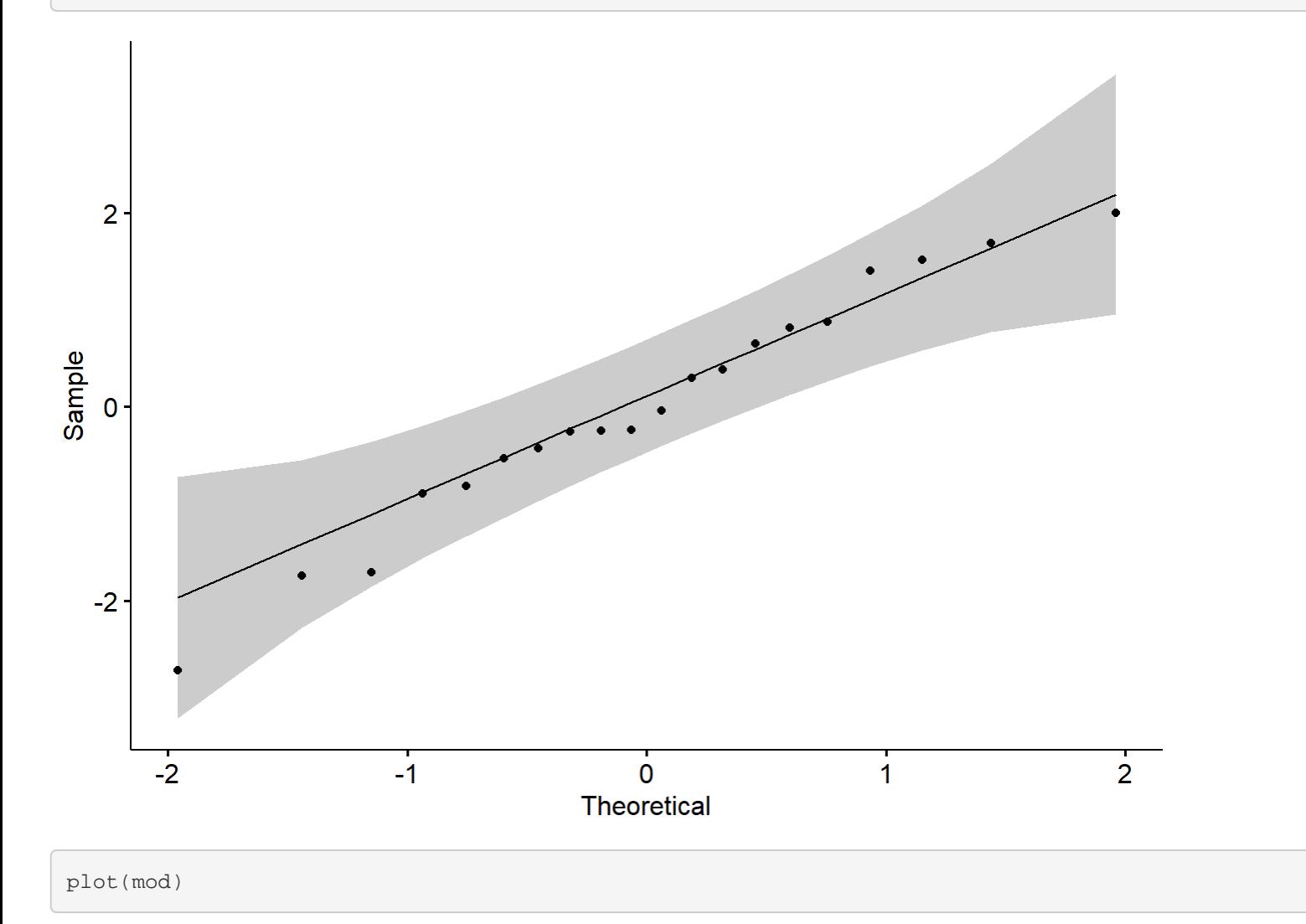

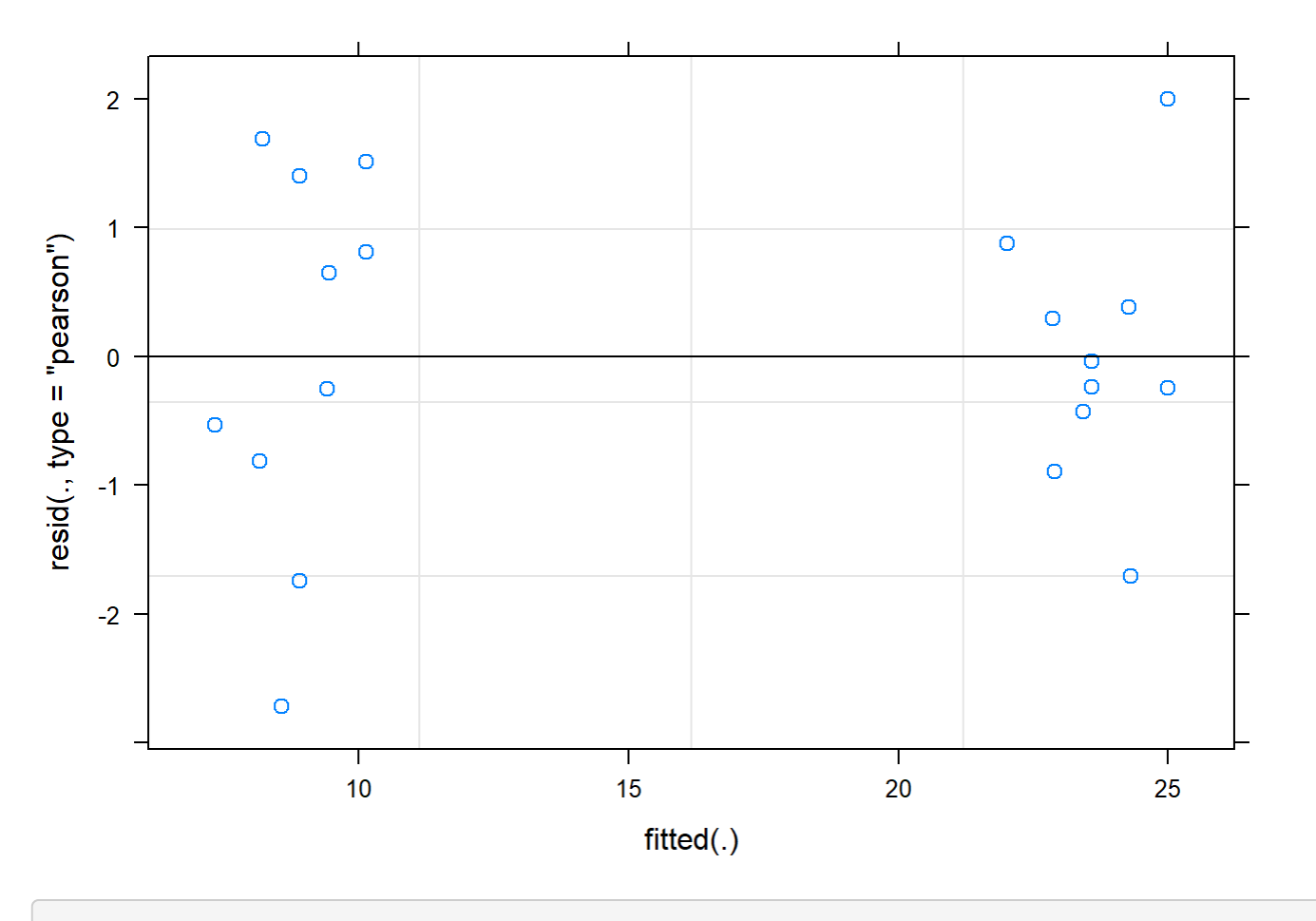

boxplot(residuals(mod) ~ TV20\$Plot\_type)

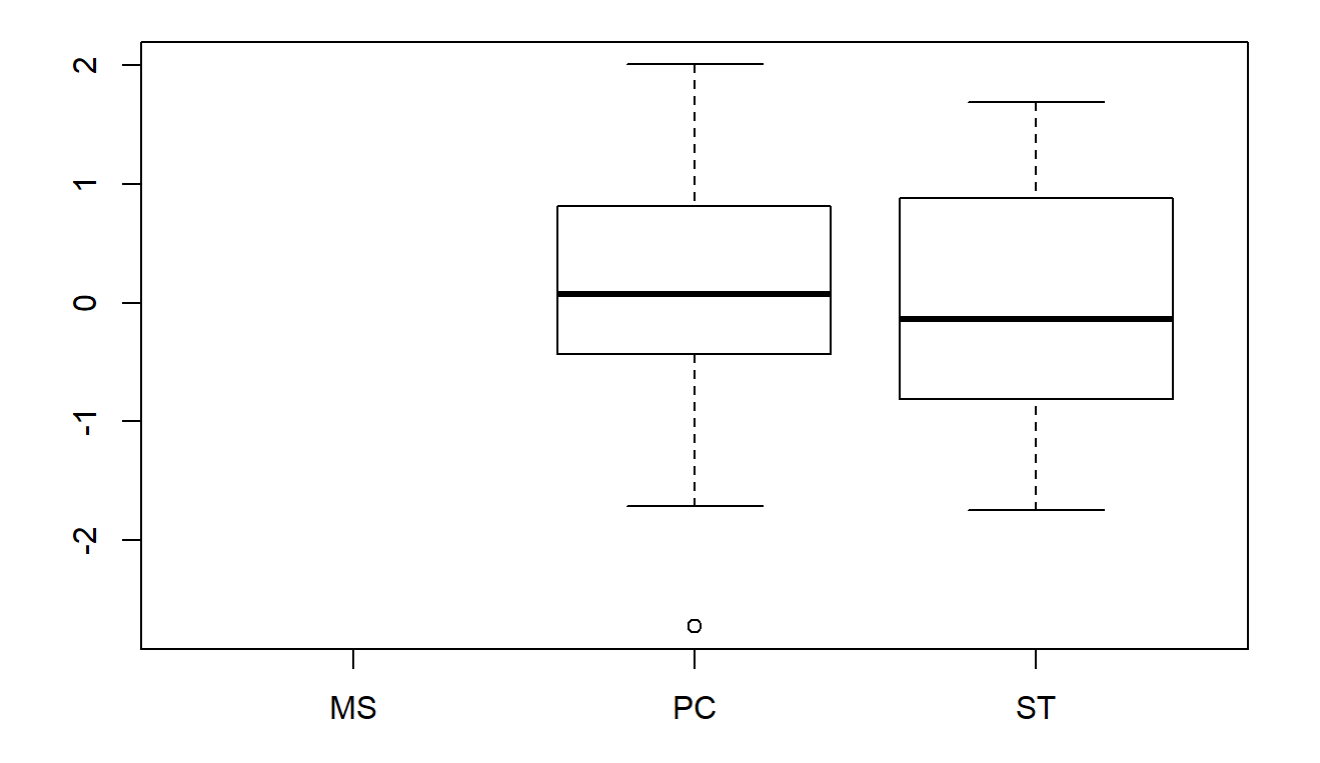

```
boxplot(TV20$Avg~ TV20$Plot_type)
```
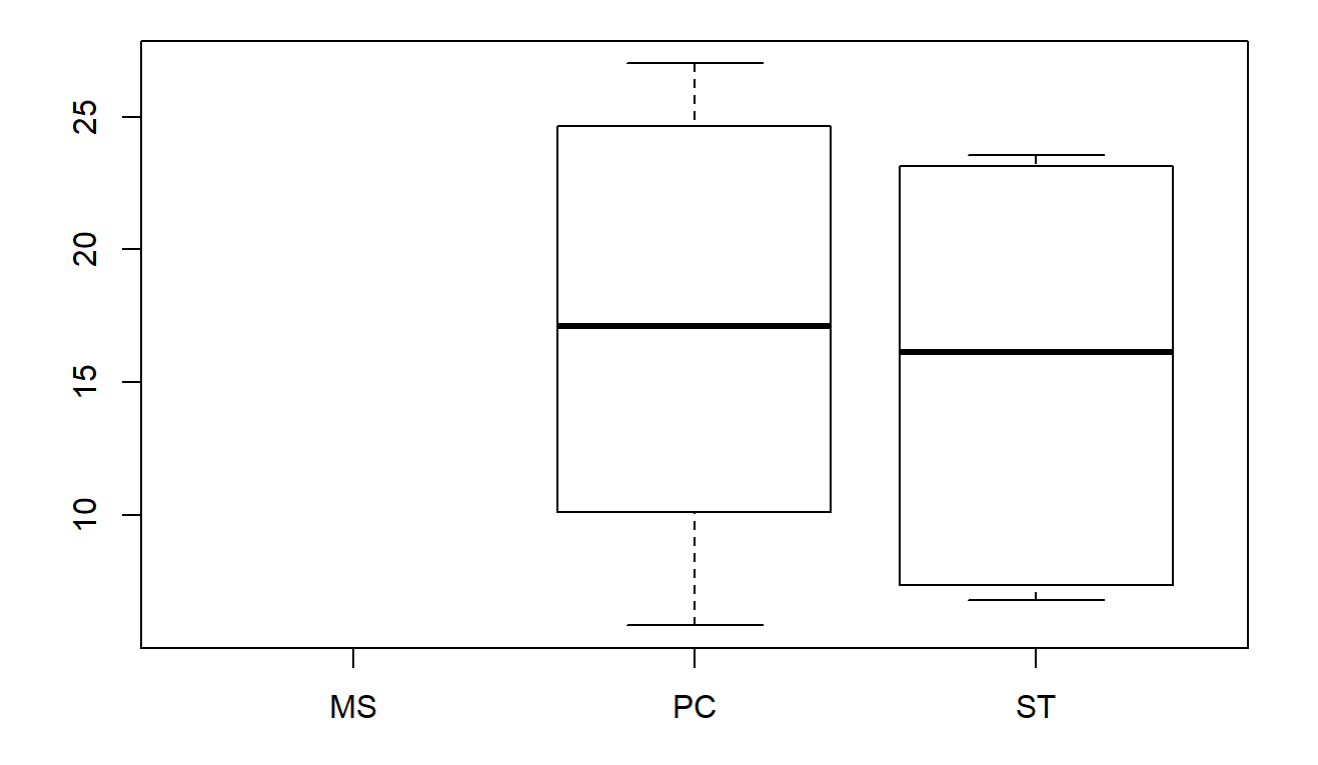

```
plotNormalDensity(resid(mod))
```
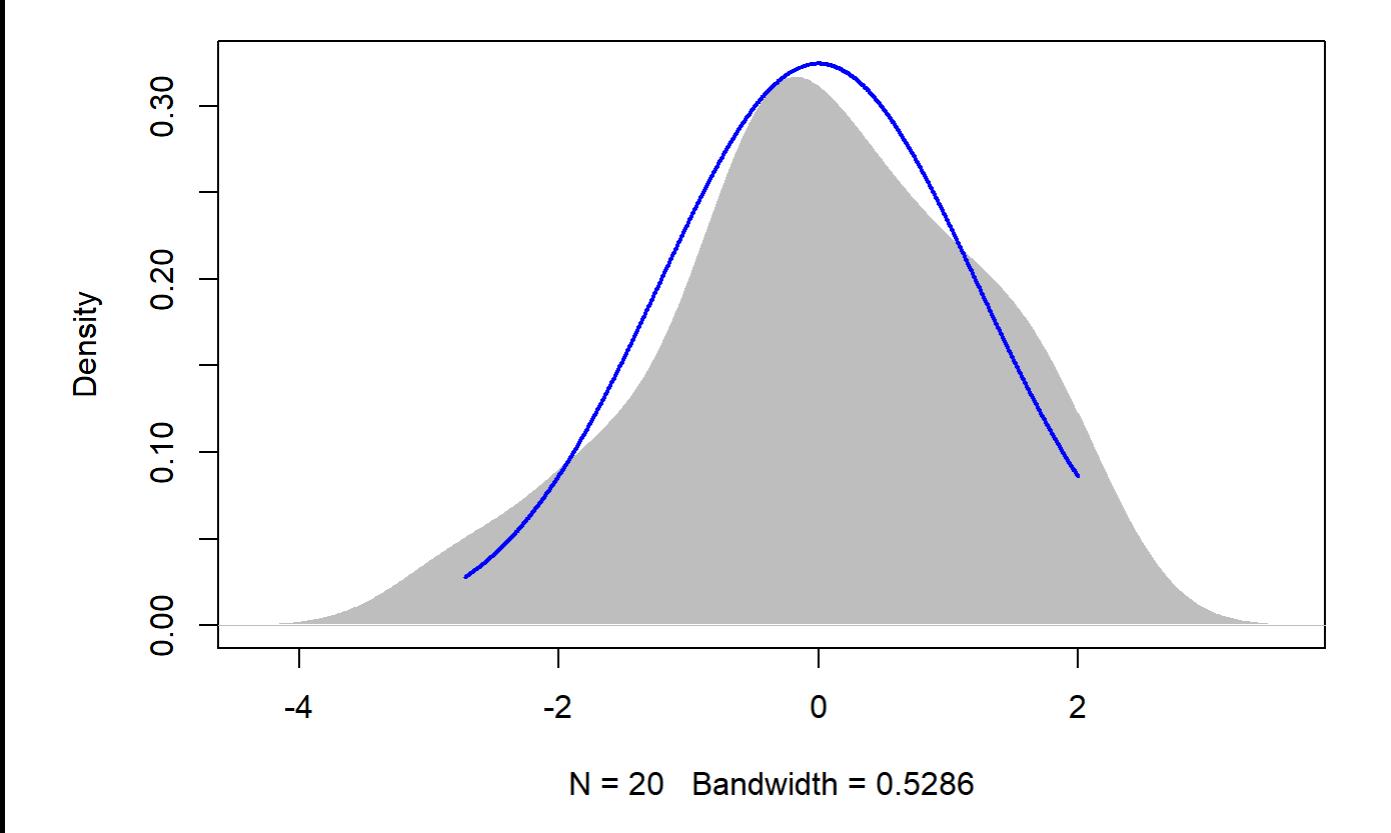

### Graph over time - Gravel pit July

```
sumPEJuly[,'Plot_type']<-factor(sumPEJuly[,'Plot_type'])
pd <- position_dodge(0.3)
tiff("GravelJuly.tiff", width = 7, height = 5, units = 'in', res = 100) 
ggplot(sumPEJuly, aes(x=Flight_hour, y=emmeans, colour=Plot_type)) + 
   geom_errorbar(aes(ymin=lower.CL, ymax=Upper.cl), width=.3, position=position_dodge(width=0.3
) ) +
   geom_point(position=pd, size=3, shape=21, fill="white") +
   geom_line(position=pd, linetype = "dashed") +
   xlab("Time of day (24-hr format)") +
   ylab(expression("EM Mean Surface Temperature " ( degree*C))) +
   scale_colour_hue(name="Plot type",
                    breaks=c("1", "2"),
                    labels=c("Passive Control", "Topsoil Recipient"),
                   1=40) +
  expand_limits(y=0) +
   scale_y_continuous(breaks=c(0, 5, 10, 15, 20, 25, 30, 35, 40, 45)) +
   scale_x_continuous(breaks=c(12,14,16,18,20)) +
   theme_bw() +
  theme(legend.position=c(0.8,0.8), legend.title = element_text(size = 14),
         legend.text = element_text(size = 12), text = element_text(size=14), axis.text = eleme
nt_text(color = "black", size=14)) +
```

```
annotate(geom="label",x = 12.3, y = 15,
           label = "p = 0.037\n\ln R^2 = 0.41\n\ln(2, 1)", fontface = "plain", col ="black", size =
4, fill = "white") +
  annotate(geom="label",x = 14, y = 15,
           label = "p < 0.001\n mR^2 = 0.40\n (4, 2)", fontface = "plain", col ="black", size
= 4, fill = "white") +
  annotate(geom="label",x = 16, y = 15,
           label = "p < 0.001\n mR^2 = 0.46\n (4, 2)", fontface = "plain", col ="black", size
= 4, fill = "white") +
  annotate(geom="label",x = 19.7, y = 10,
          label = "p = 0.063\n (4, 2)", fontface = "plain", col ="black", size = 4, fill = "w
hite") 
dev.off()
```
## png ## 2

### Temp over time - Gravel pit September

```
TV <-read.csv("ThermVegAvg.csv")
sumPESeptember <- read.csv("f_hours.csv")
TV <- filter(TV, Field == "PE", Month == "September")
```
12 (fulfills homoskedacity, but not normality - Kruskal-Wallis used instead of ANOVA)

```
TV12 <- filter(TV, Flight hour == "12")
mod <-lm(Avg ~ Plot_type, data = TV12)
kruskal.test(Avg ~ Plot_type, data = TV12)
```

```
## 
## Kruskal-Wallis rank sum test
## 
## data: Avg by Plot_type
## Kruskal-Wallis chi-squared = 1.8436, df = 1, p-value = 0.1745
```

```
em <-emmeans(mod, pairwise ~ Plot_type, adjust = "Tukey")
em
```
## \$emmeans ## Plot\_type emmean SE df lower.CL upper.CL ## PC 20.1 1.89 8 15.7 24.5 ## ST 16.1 1.89 8 11.7 20.5 ## ## Confidence level used: 0.95 ## ## \$contrasts

## contrast estimate SE df t.ratio p.value ## PC - ST 4.01 2.68 8 1.500 0.1720

sumPESeptember[c(1:2),c(2:7)] <- summary(em)\$emmeans

```
leveneTest((TV12$Avg ~ TV12$Plot_type))
```

```
## Levene's Test for Homogeneity of Variance (center = median)
## Df F value Pr(>F)
## group 1 0.0239 0.881
## 8
```

```
DT <- data.table(TV12)
DT[, .(W = shapeiro.test(Avg)$statistic, P.value = shapiro.test(Avg)$p.value),
   by = .(Plot_type)]
```

```
## Plot_type W P.value
## 1: PC 0.7552581 0.03326987
## 2: ST 0.9177968 0.51582755
```
ggqqplot(residuals(mod))

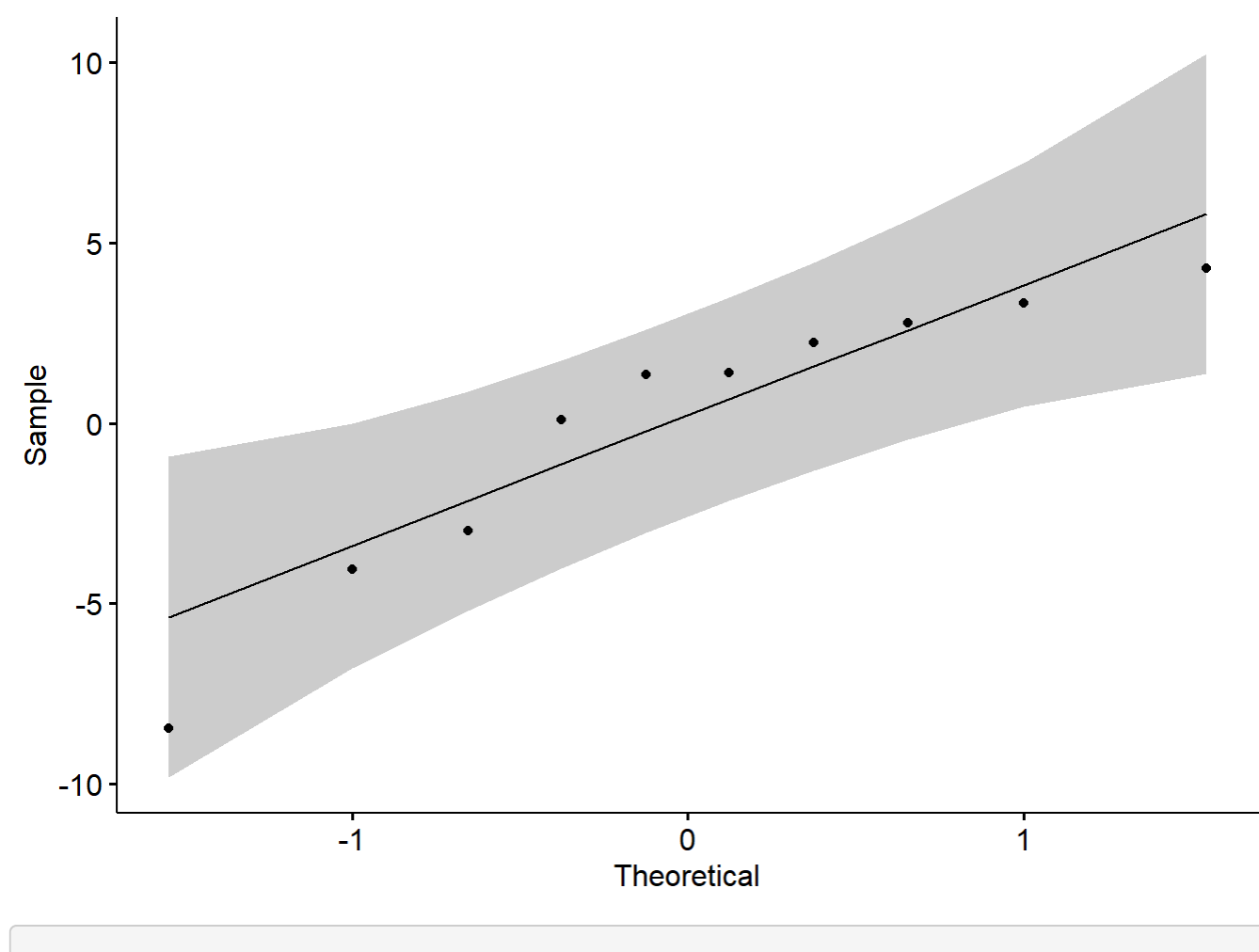

plot(mod)

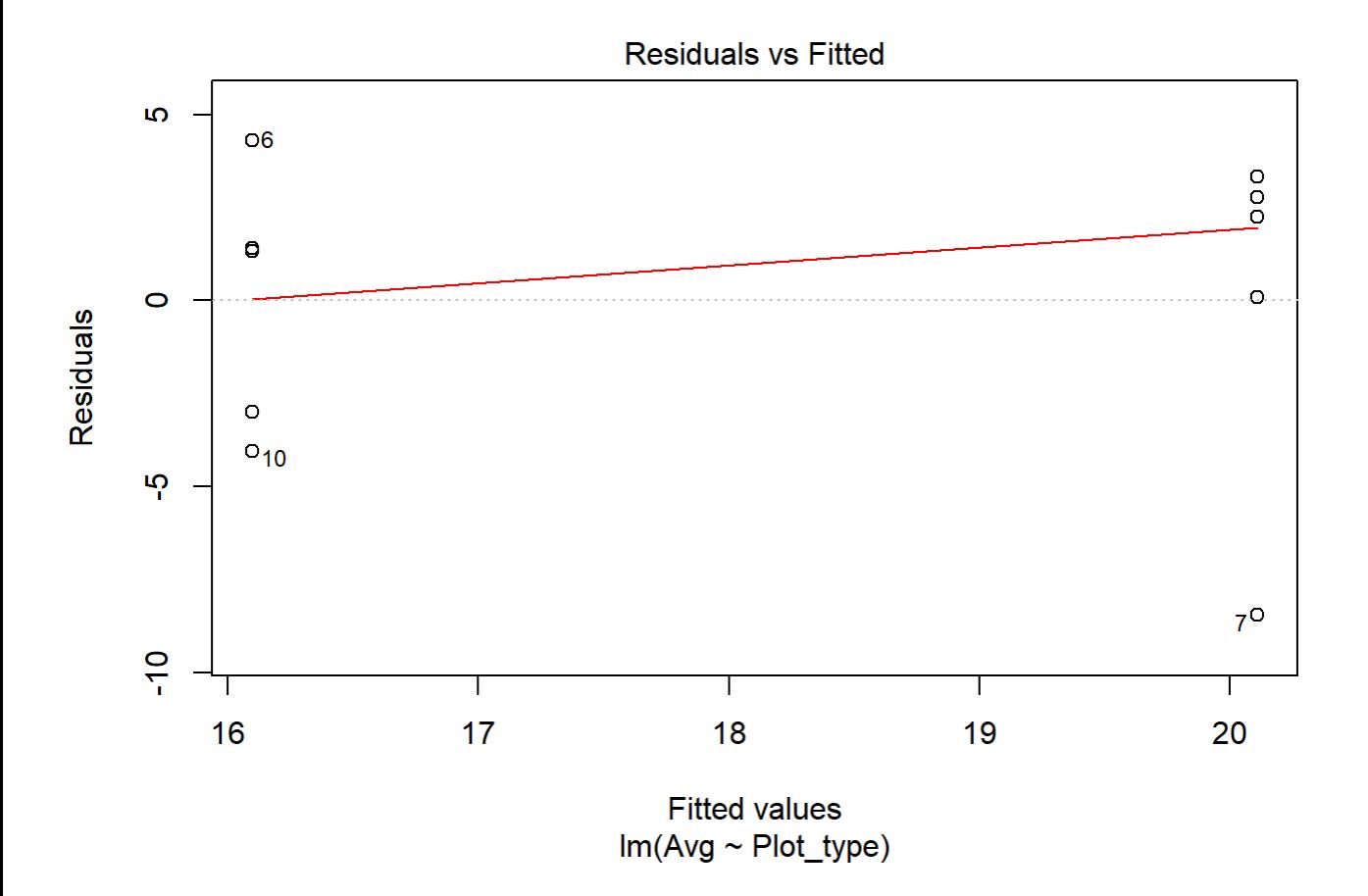

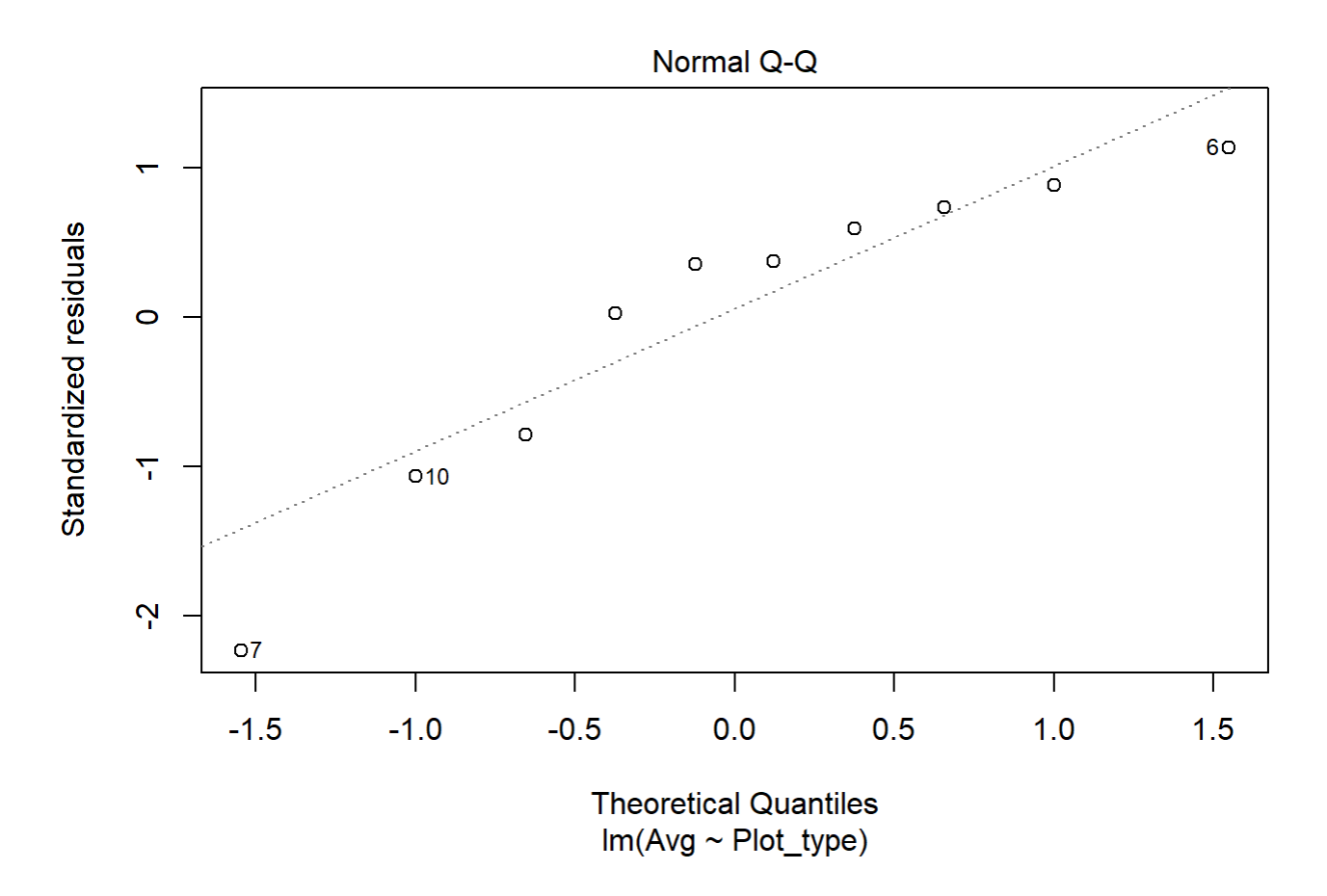

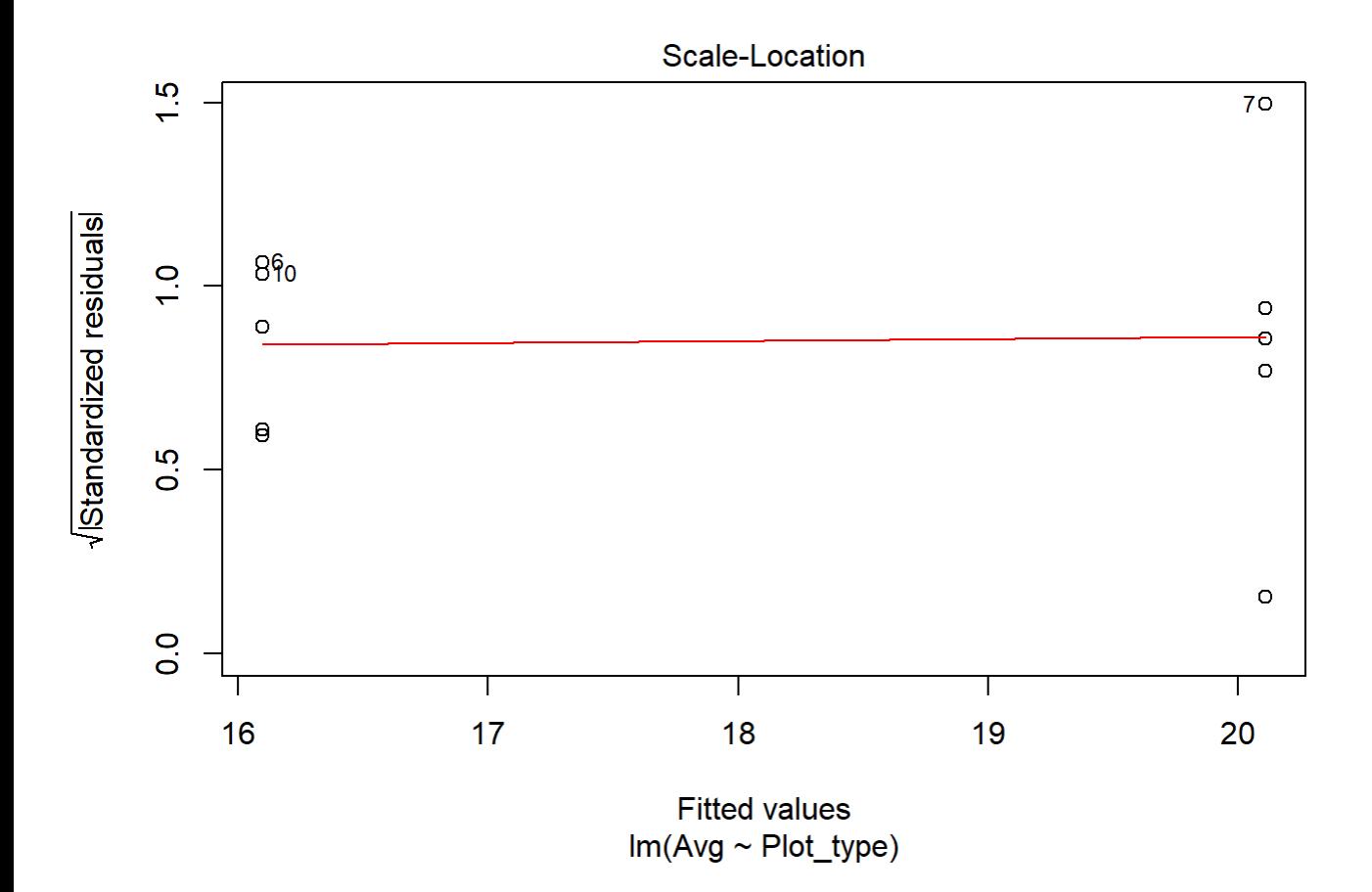

file:///C/Users/lhamberg/Dropbox/UAVthermalpaper/R\_files/Mark/Appendix\_4C\_Dissertation.html[2020-10-03 5:40:28 PM]

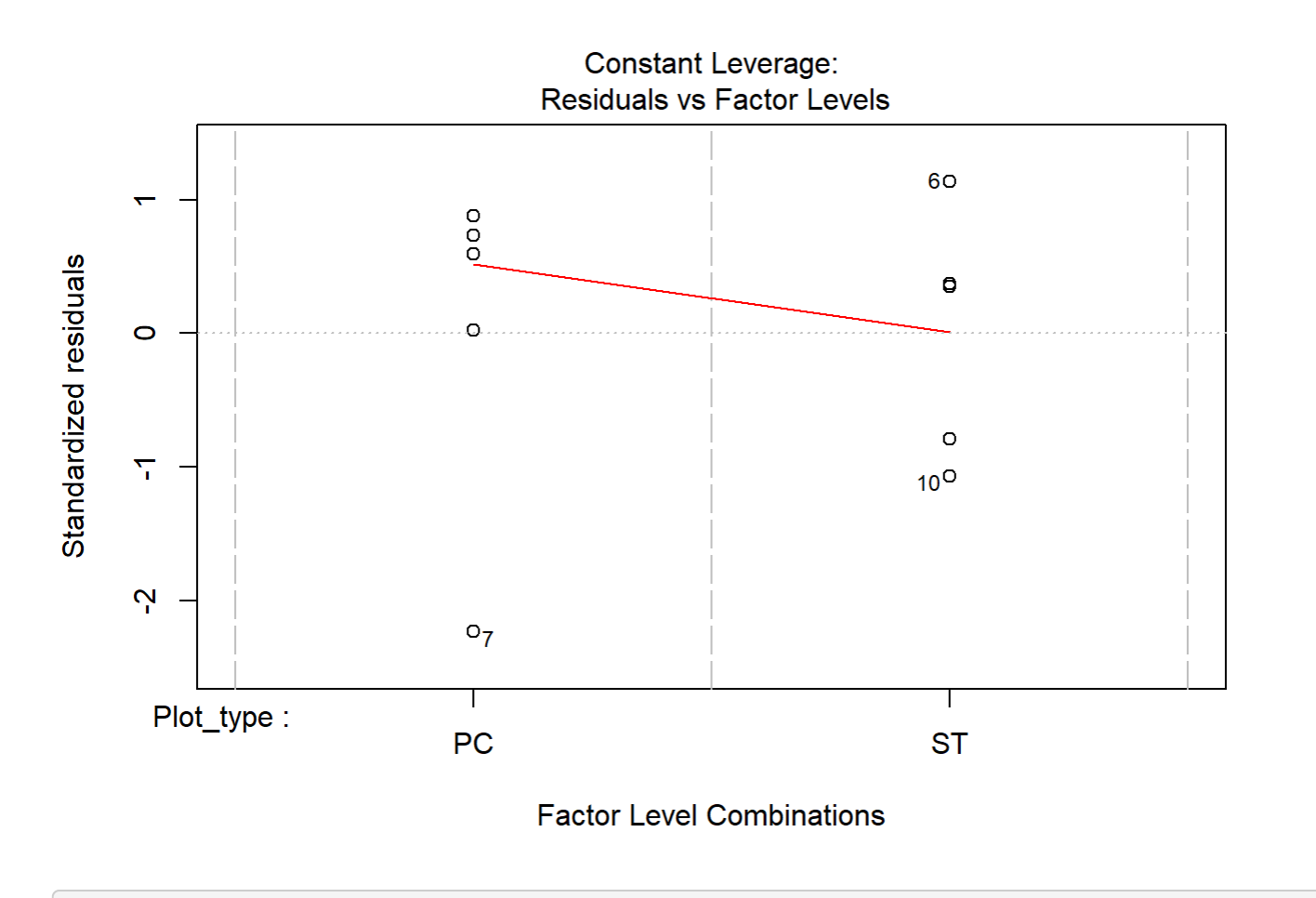

```
boxplot(residuals(mod) ~ TV12$Plot_type)
```
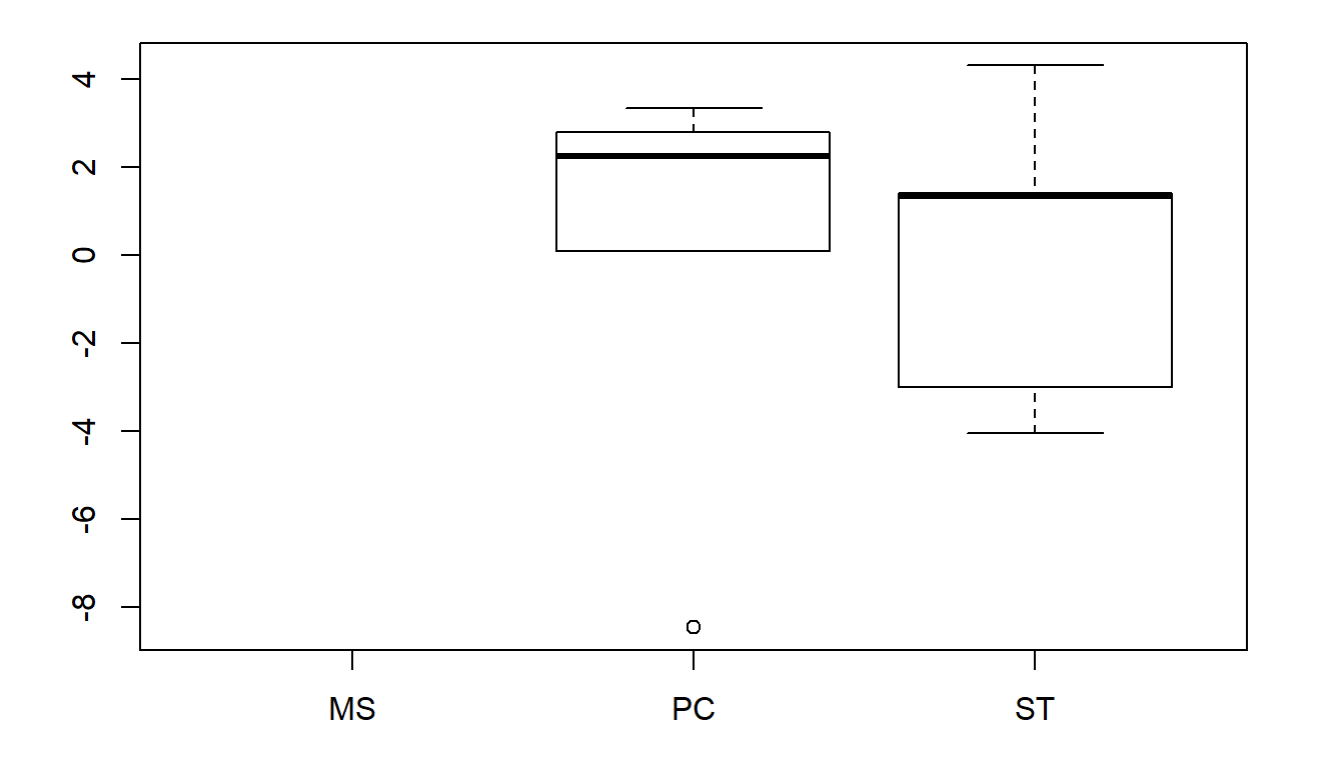

```
boxplot(TV12$Avg~ TV12$Plot_type)
```
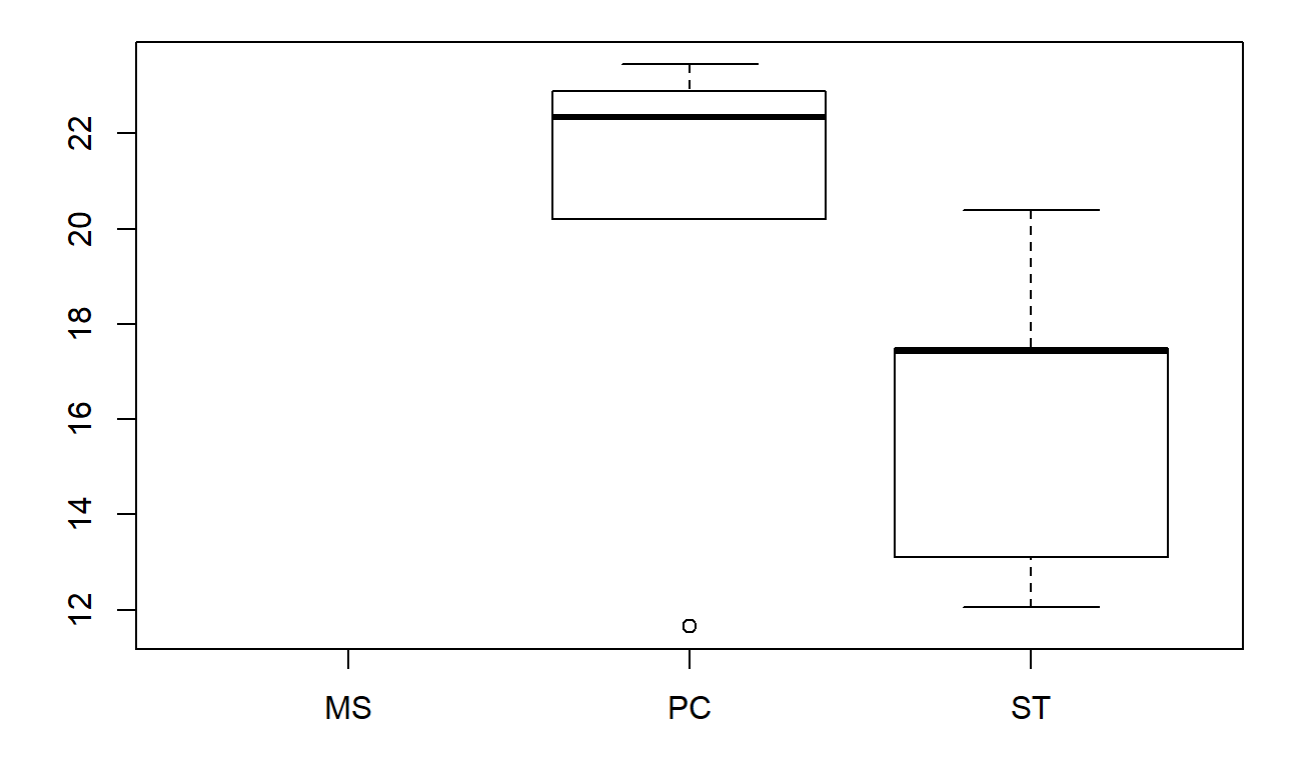

### 14

```
TV14 <- filter(TV, Flight_hour == "14")
mod <-lm(Avg ~ Plot_type, data = TV14)
anova(mod)
```

```
## Analysis of Variance Table
## 
## Response: Avg
## Df Sum Sq Mean Sq F value Pr(>F)
## Plot_type 1 20.736 20.736 0.7605 0.4086
## Residuals 8 218.125 27.266
```

```
em <-emmeans(mod, pairwise ~ Plot_type, adjust = "Tukey")
em
```
## \$emmeans ## Plot\_type emmean SE df lower.CL upper.CL ## PC 24.4 2.34 8 19.0 29.8 ## ST 21.5 2.34 8 16.2 26.9 ## ## Confidence level used: 0.95

```
## 
## $contrasts
## contrast estimate SE df t.ratio p.value
## PC - ST 2.88 3.3 8 0.872 0.4086
```
sumPESeptember[c(3:4),c(2:7)] <- summary(em)\$emmeans

```
leveneTest(TV14$Avg ~ TV14$Plot_type)
```

```
## Levene's Test for Homogeneity of Variance (center = median)
## Df F value Pr(>F)
## group 1 0.198 0.6682
## 8
```

```
DT <- data.table(TV14)
DT[, (W = \text{shape}): (W = \text{shape}); W = \text{shape} = shapiro.test(Avg)$p.value),
    by = .(Plot_type)]
```
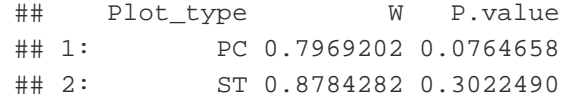

plot(mod)

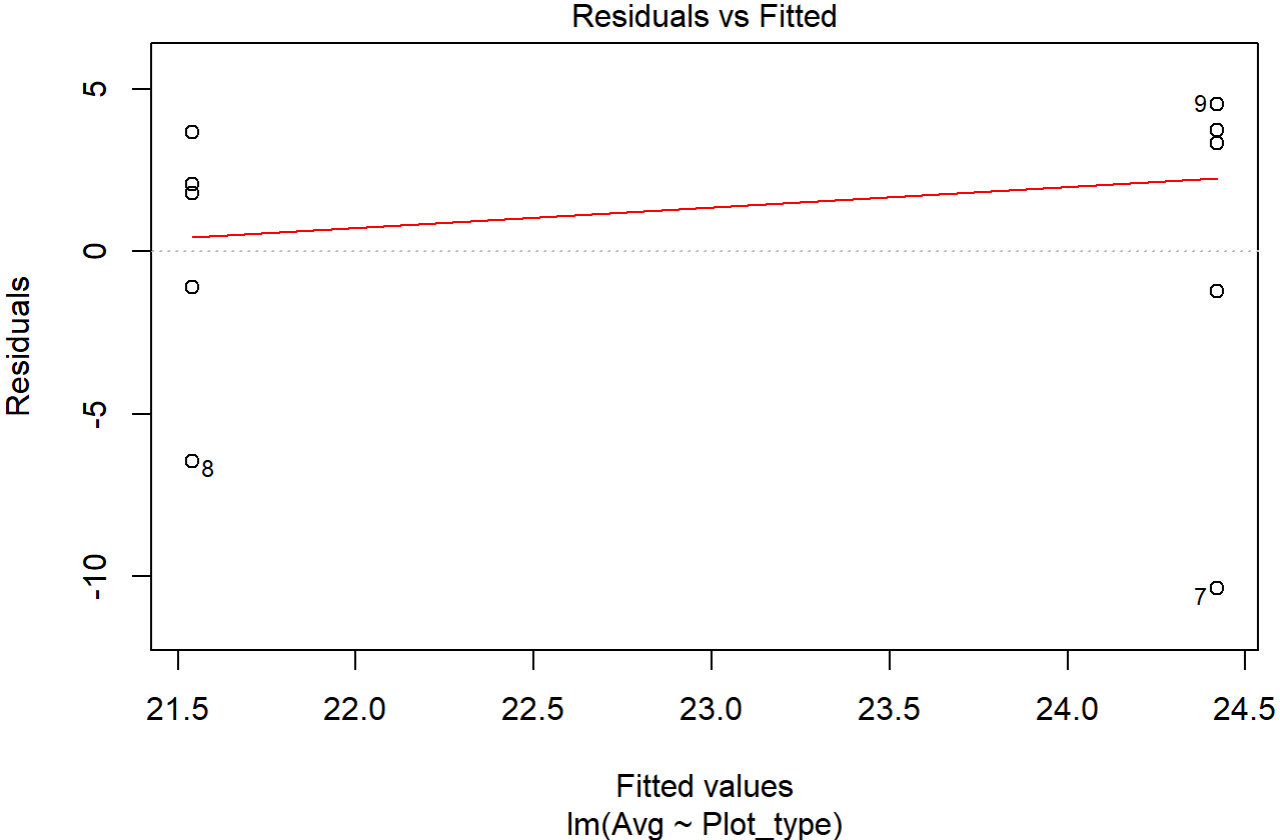

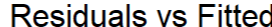

file:///C/Users/lhamberg/Dropbox/UAVthermalpaper/R\_files/Mark/Appendix\_4C\_Dissertation.html[2020-10-03 5:40:28 PM]

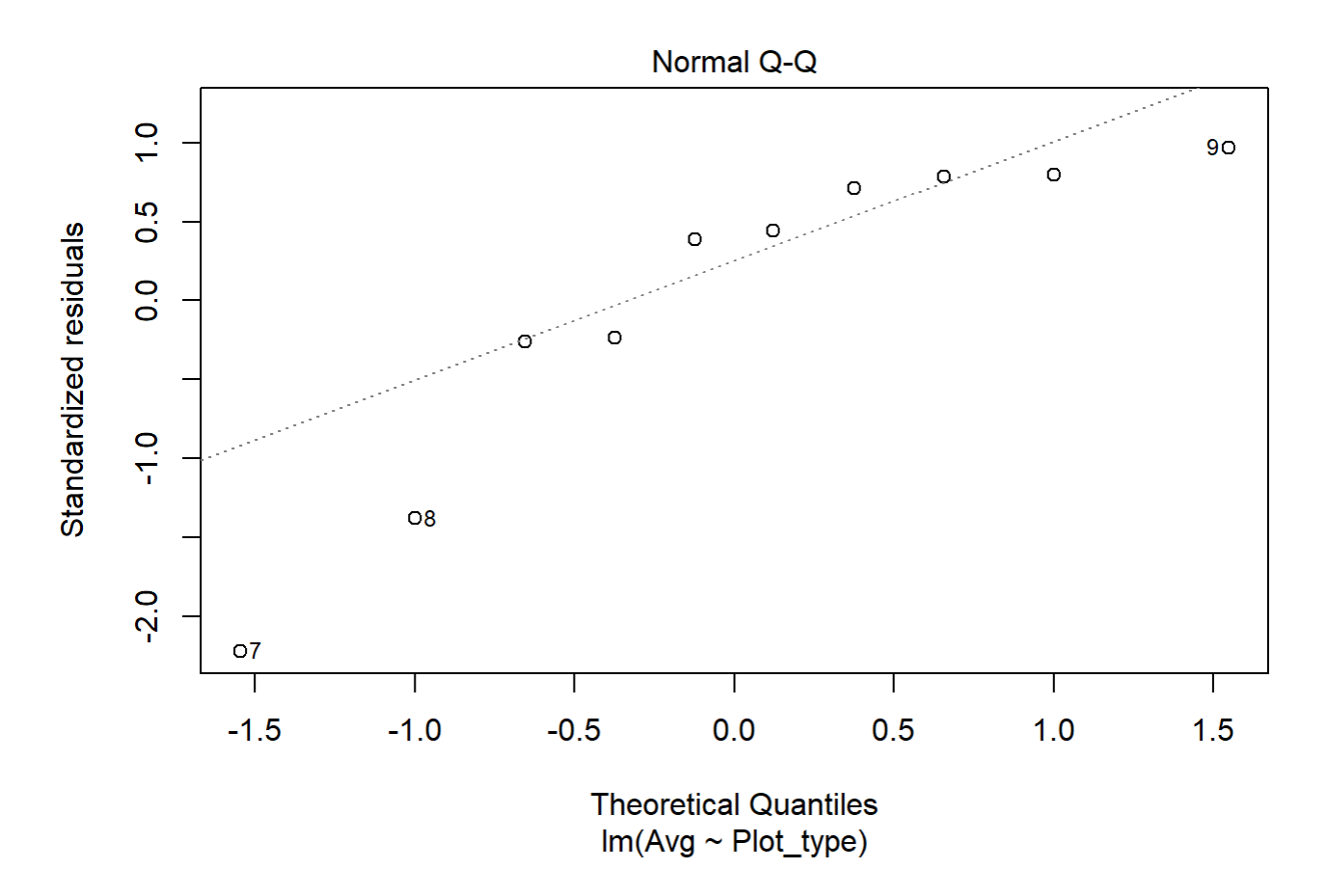

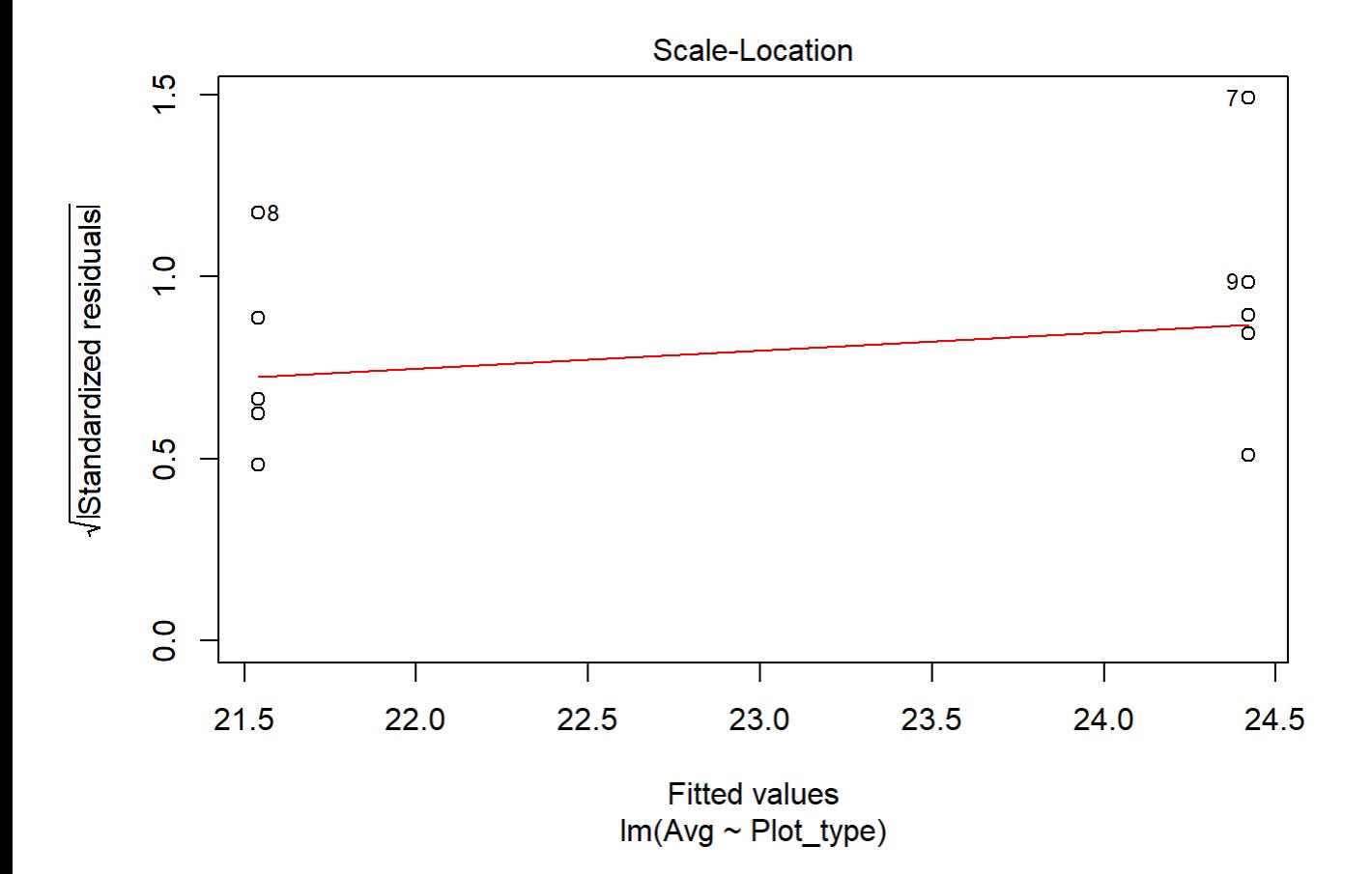

file:///C/Users/lhamberg/Dropbox/UAVthermalpaper/R\_files/Mark/Appendix\_4C\_Dissertation.html[2020-10-03 5:40:28 PM]

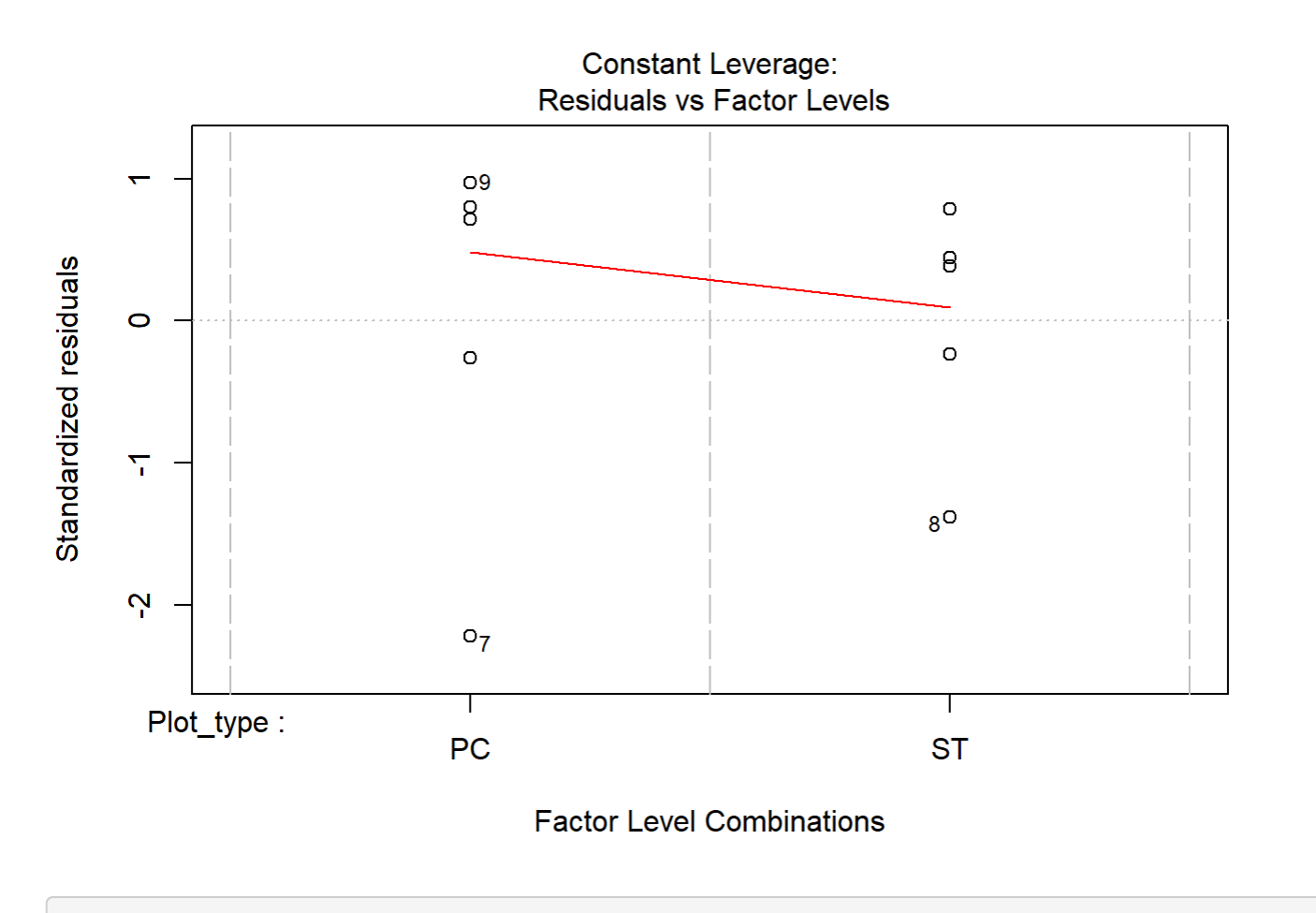

```
boxplot(residuals(mod) ~ TV14$Plot_type)
```
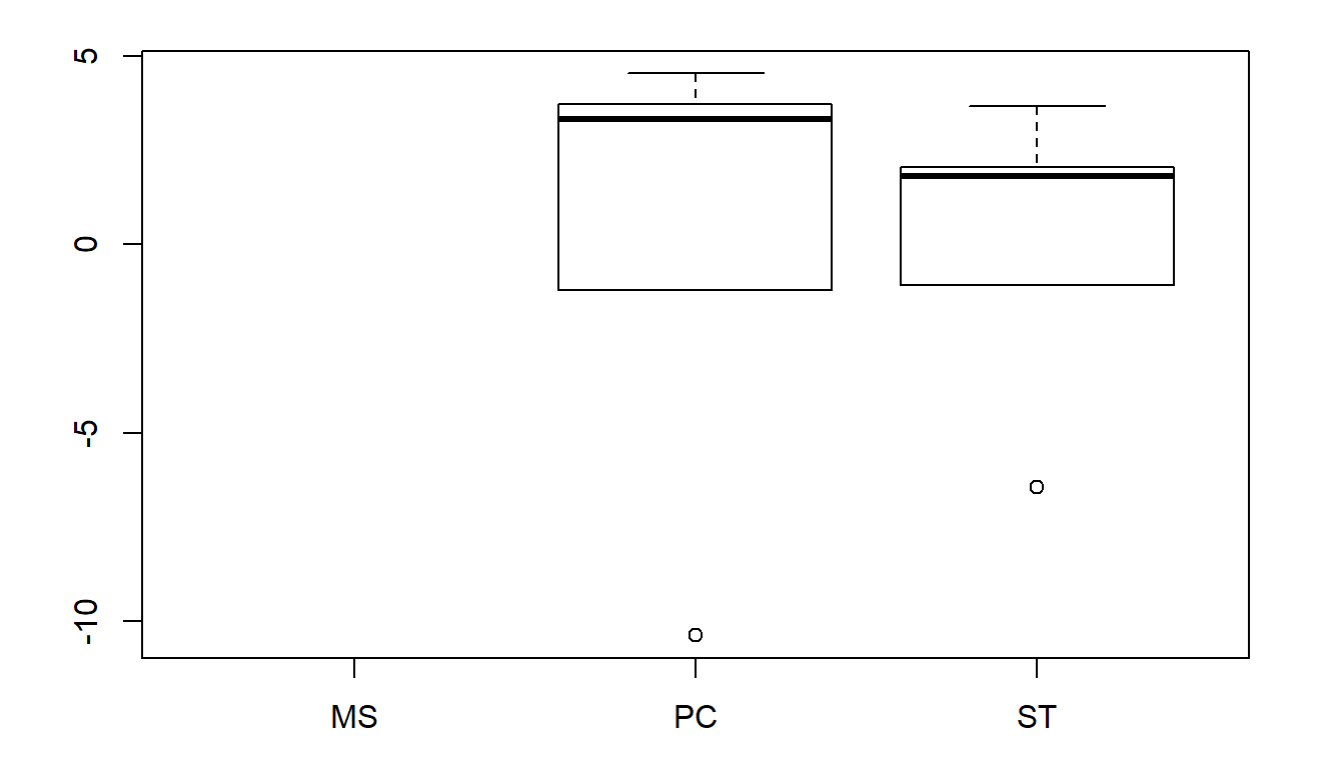

```
boxplot(TV14$Avg ~ TV14$Plot_type)
```
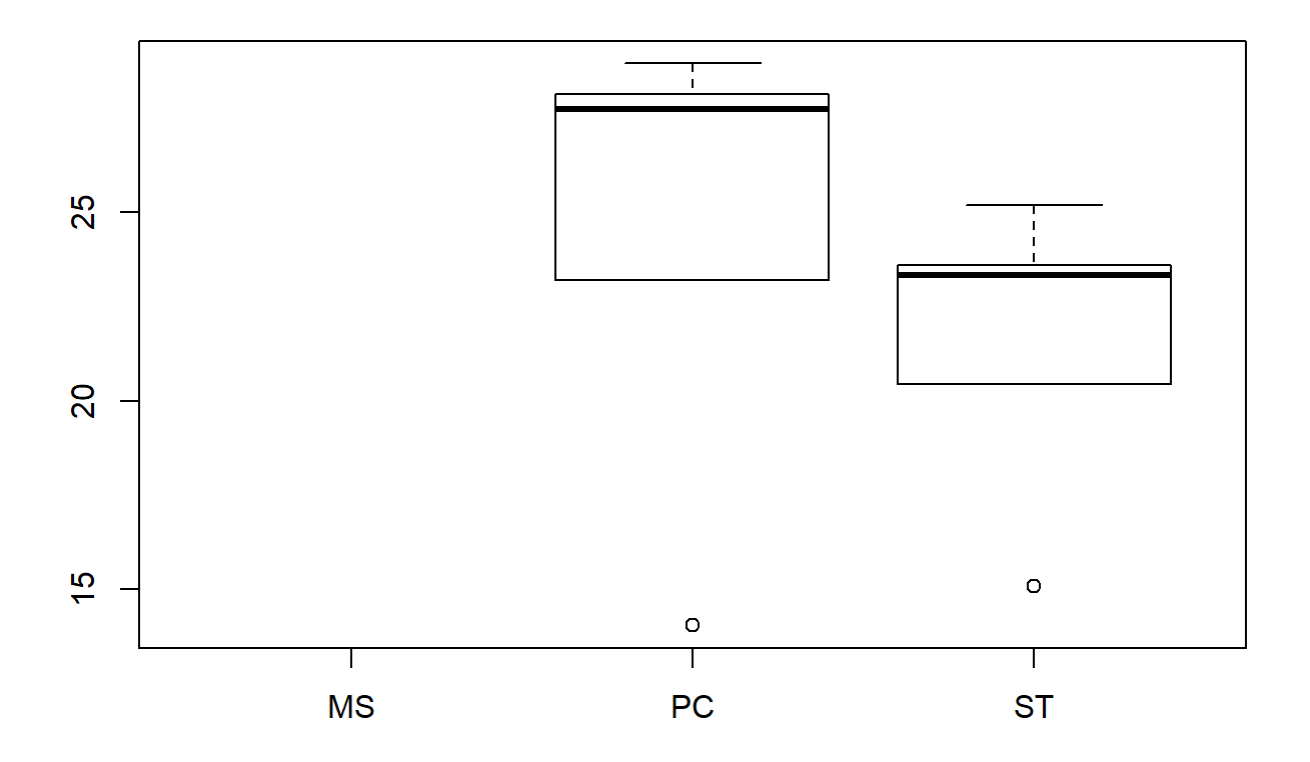

### 16

```
TV16 <- filter(TV, Flight_hour == "16")
mod <-lm(Avg ~ Plot_type, data = TV16)
anova(mod)
```

```
## Analysis of Variance Table
## 
## Response: Avg
## Df Sum Sq Mean Sq F value Pr(>F)
## Plot_type 1 15.50 15.500 0.9819 0.3508
## Residuals 8 126.29 15.786
```

```
em <-emmeans(mod, pairwise ~ Plot_type, adjust = "Tukey")
em
```
## \$emmeans ## Plot\_type emmean SE df lower.CL upper.CL ## PC 23.1 1.78 8 19.0 27.2 ## ST 20.6 1.78 8 16.5 24.7 ## ## Confidence level used: 0.95

```
## 
## $contrasts
## contrast estimate SE df t.ratio p.value
## PC - ST 2.49 2.51 8 0.991 0.3508
```
sumPESeptember[c(5:6),c(2:7)] <- summary(em)\$emmeans

```
leveneTest(TV16$Avg ~ TV16$Plot_type)
```

```
## Levene's Test for Homogeneity of Variance (center = median)
\# Df F value Pr(>F)
## group 1 0.9314 0.3628
## 8
```

```
DT <- data.table(TV16)
DT[, (W = \text{shape}): (W = \text{shape}); W = \text{shape} = shapiro.test(Avg)$p.value),
    by = .(Plot_type)]
```
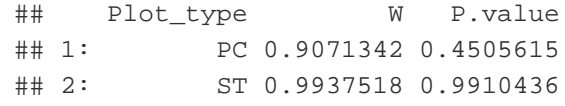

plot(mod)

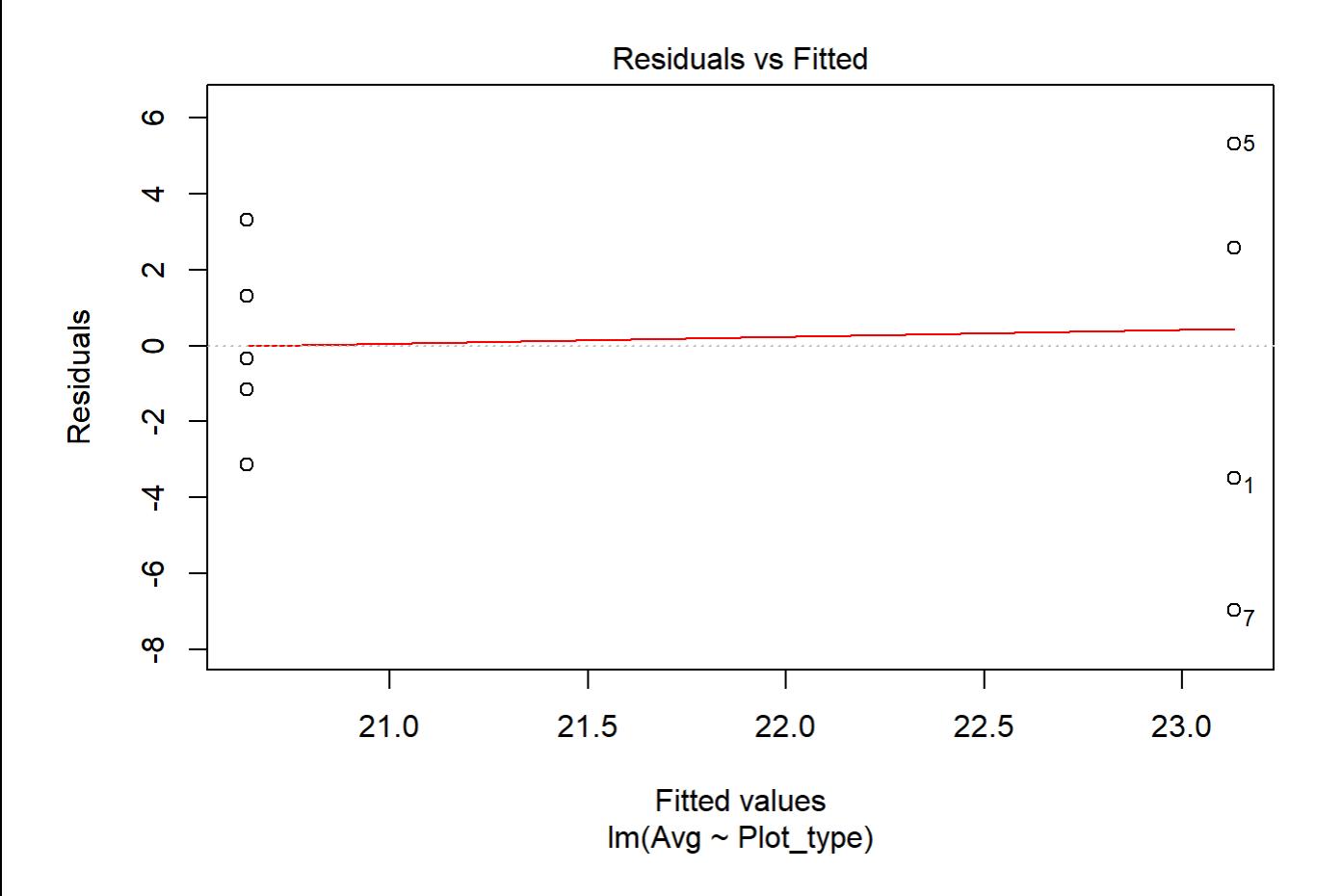

```
file:///C/Users/lhamberg/Dropbox/UAVthermalpaper/R_files/Mark/Appendix_4C_Dissertation.html[2020-10-03 5:40:28 PM]
```
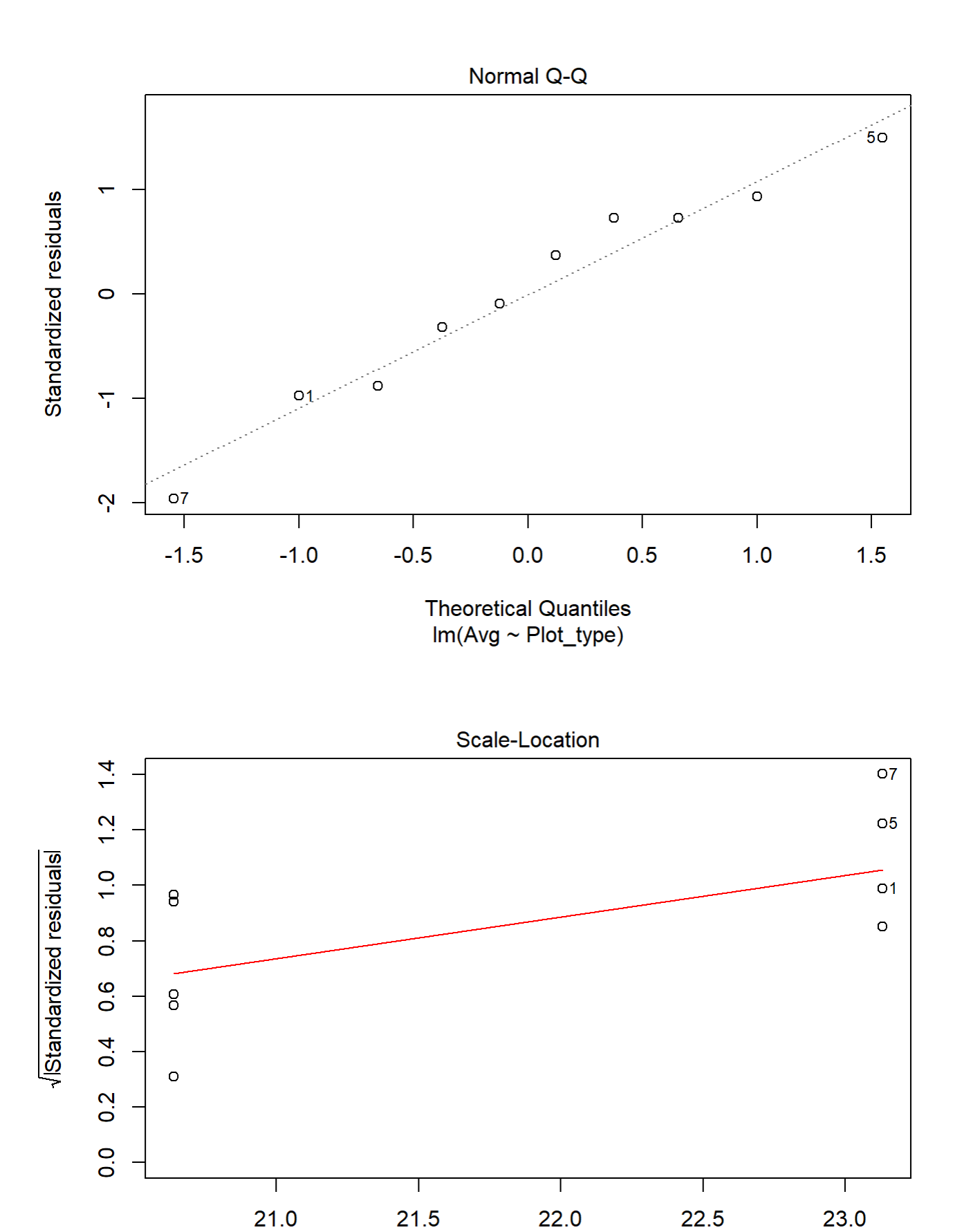

file:///C/Users/lhamberg/Dropbox/UAVthermalpaper/R\_files/Mark/Appendix\_4C\_Dissertation.html[2020-10-03 5:40:28 PM]

**Fitted values**  $Im(Avg \sim Plot\_type)$ 

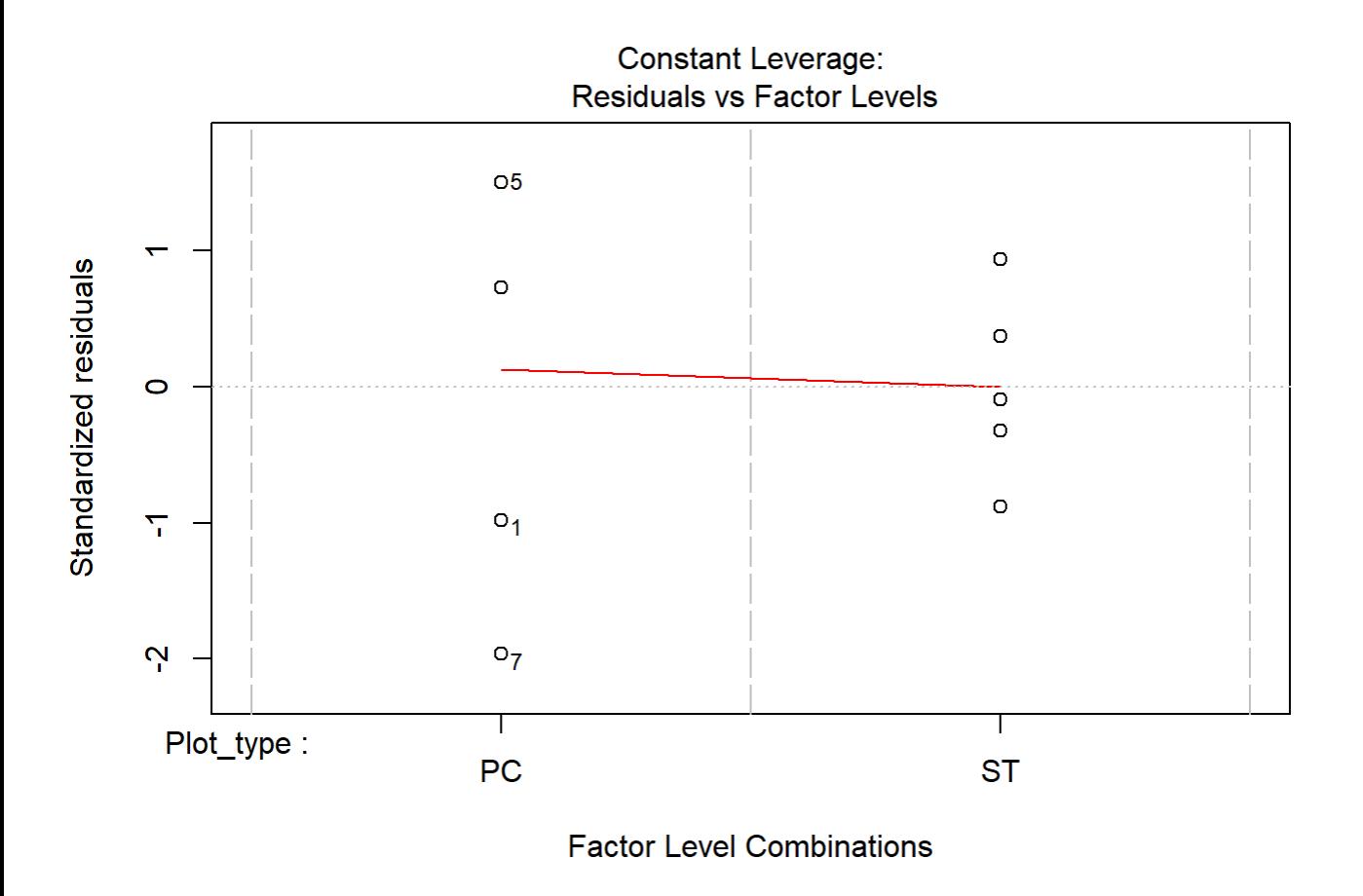

```
boxplot(residuals(mod) ~ TV16$Plot_type)
```
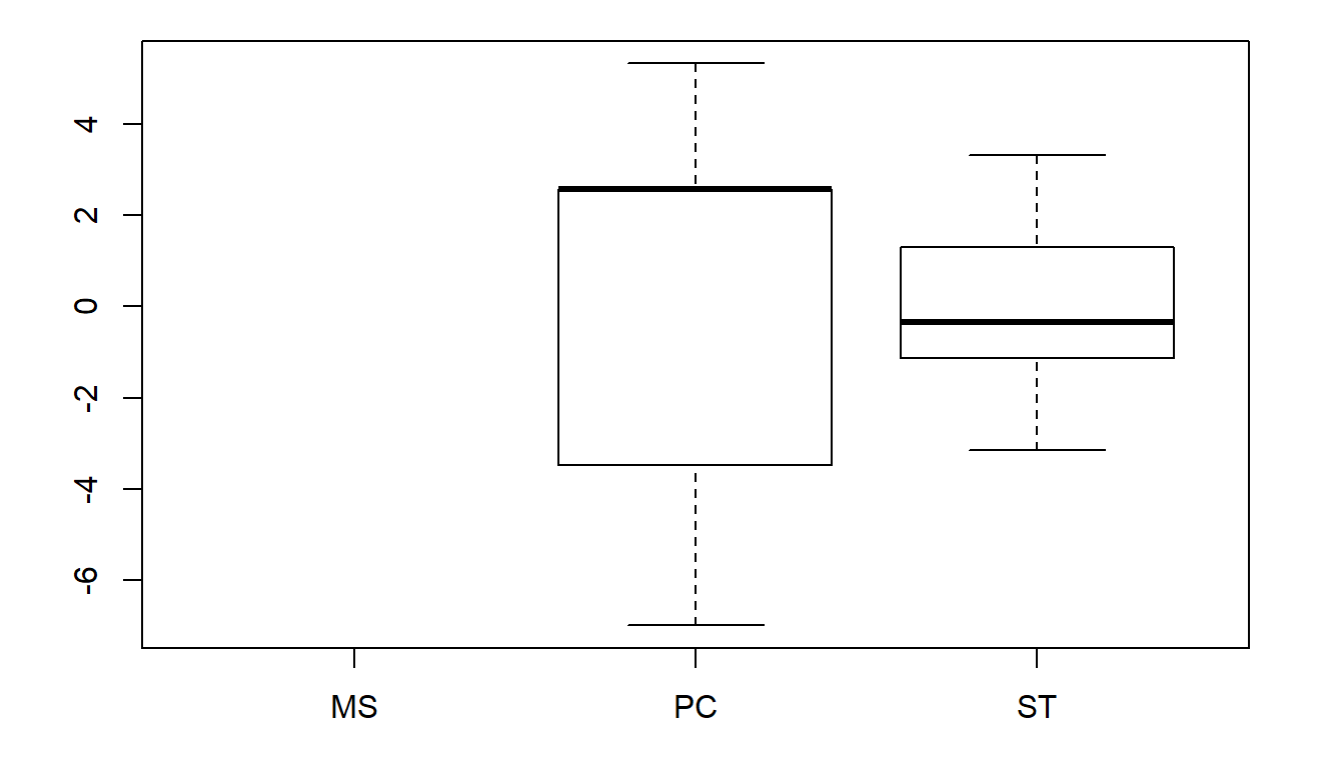

### boxplot(TV16\$Avg~ TV16\$Plot\_type)

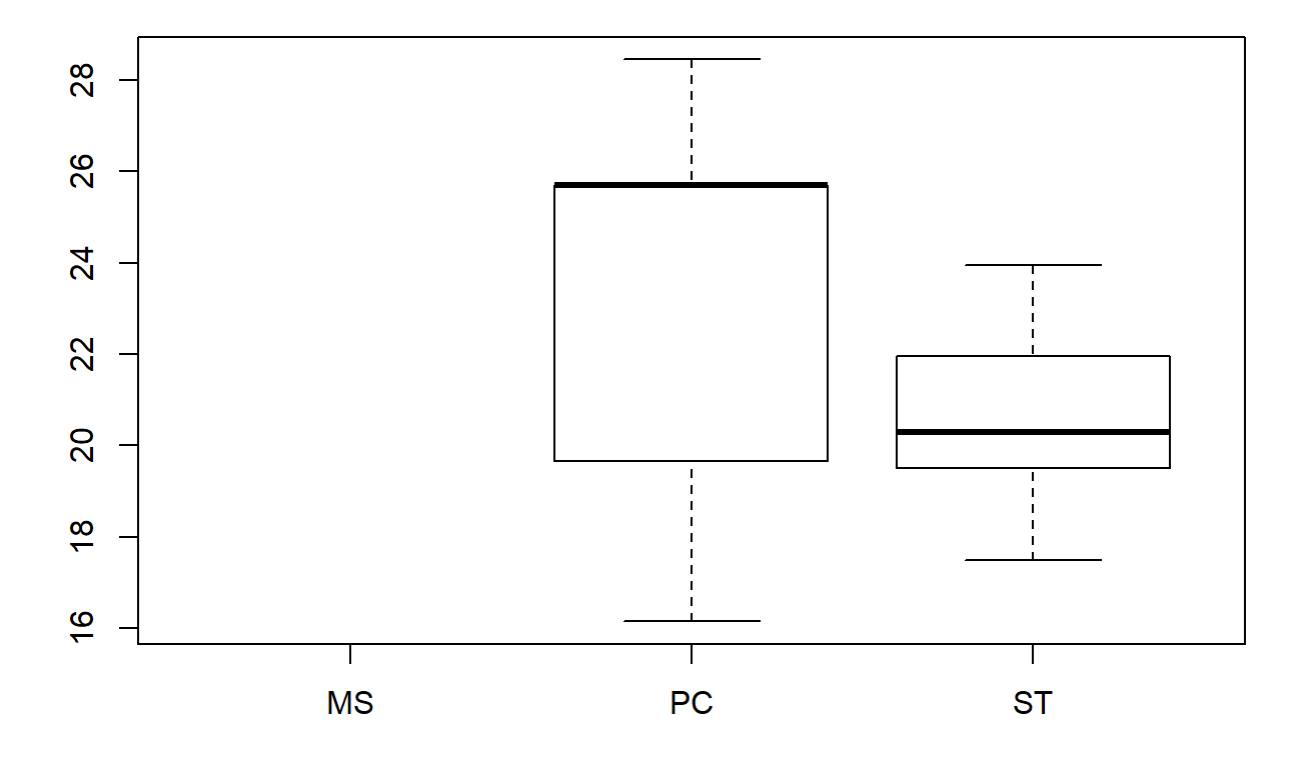

## Graph over time - PE September

```
sumPESeptember[,'Plot_type']<-factor(sumPESeptember[,'Plot_type'])
tiff("GravelSeptember.tiff", width = 7, height = 5, units = 'in', res = 100) 
ggplot(sumPESeptember, aes(x=Flight_hour, y=emmeans, colour=Plot_type)) + 
  geom_errorbar(aes(ymin=lower.CL, ymax=Upper.cl), width=.3, position=position_dodge(width=0.2
) ) +
  geom_point(position=pd, size=3, shape=21, fill="white") +
  geom_line(position=pd, linetype = "dashed") +
  xlab("Time of day (24-hr format)") +
  ylab(expression("EM Mean Surface Temperature " ( degree*C))) +
  scale_colour_hue(name="Plot type",
                    breaks=c("1", "2"),
                    labels=c("Passive Control", "Topsoil Recipient"),
                   1=40) +
 expand_limits(y=0) +
 scale_y_{continuous(breaks=c(0, 5, 10, 15, 20, 25, 30, 35, 40, 45)) +scale_x_continuous(breaks=c(12,14,16, 18,20)) +
 theme bw() +theme(legend.position=c(0.8, 0.2), legend.title = element_text(size = 14),
         legend.text = element_text(size = 12), text = element_text(size=14), axis.text = eleme
nt_text(color = "black", size=14)) +
  annotate(geom="label",x = 12.2, y = 9,
           label = "p = 0.172 \n\ln(2, 1)", fontface = "plain", col ="black", size = 4, fill = "w
```

```
hite") +
  annotate(geom="label",x = 14, y = 13,
           label ="p = 0.408 \n\ln (2, 1)", fontface = "plain", col ="black", size = 4, fill = "w
hite") +
  annotate(geom="label",x = 16, y = 13,
          label = "p = 0.351 \n\ln (2, 1)", fontface = "plain", col ="black", size = 4, fill = "
white")
```
## Warning: Removed 2 rows containing missing values (geom\_point).

## Warning: Removed 2 row(s) containing missing values (geom\_path).

dev.off()

## png ## 2

### Gravel pit September temperature over time - all hours in LMER

mod <-lmer(Avg ~ Plot\_type \* Flight\_hour + (1|Plot\_id), data = TV) anova(mod, ddf="Kenward-Roger")

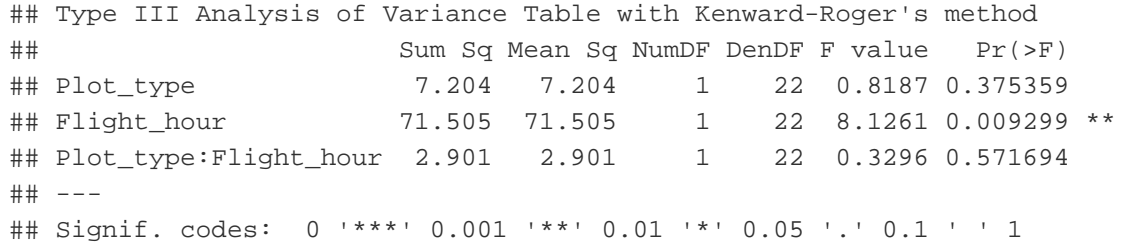

r.squaredGLMM(mod)

## R2m R2c ## [1,] 0.1875905 0.6760672

em <-emmeans(mod, pairwise ~ Plot\_type, adjust = "Tukey")

## NOTE: Results may be misleading due to involvement in interactions

em

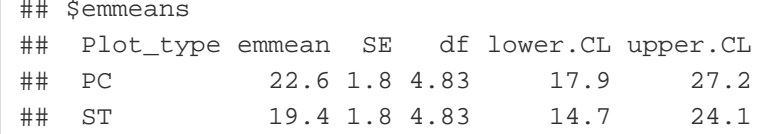

```
## 
## Degrees-of-freedom method: kenward-roger 
## Confidence level used: 0.95 
## 
## $contrasts
## contrast estimate SE df t.ratio p.value
## PC - ST 3.13 1.08 22 2.888 0.0085
```
sumPESeptember[c(1:2),c(2:7)] <- summary(em)\$emmeans

```
## Warning in `[<-.factor`(`*tmp*`, iseq, value = structure(1:2, .Label =
## c("PC", : invalid factor level, NA generated
```

```
ggqqplot(residuals(mod))
```
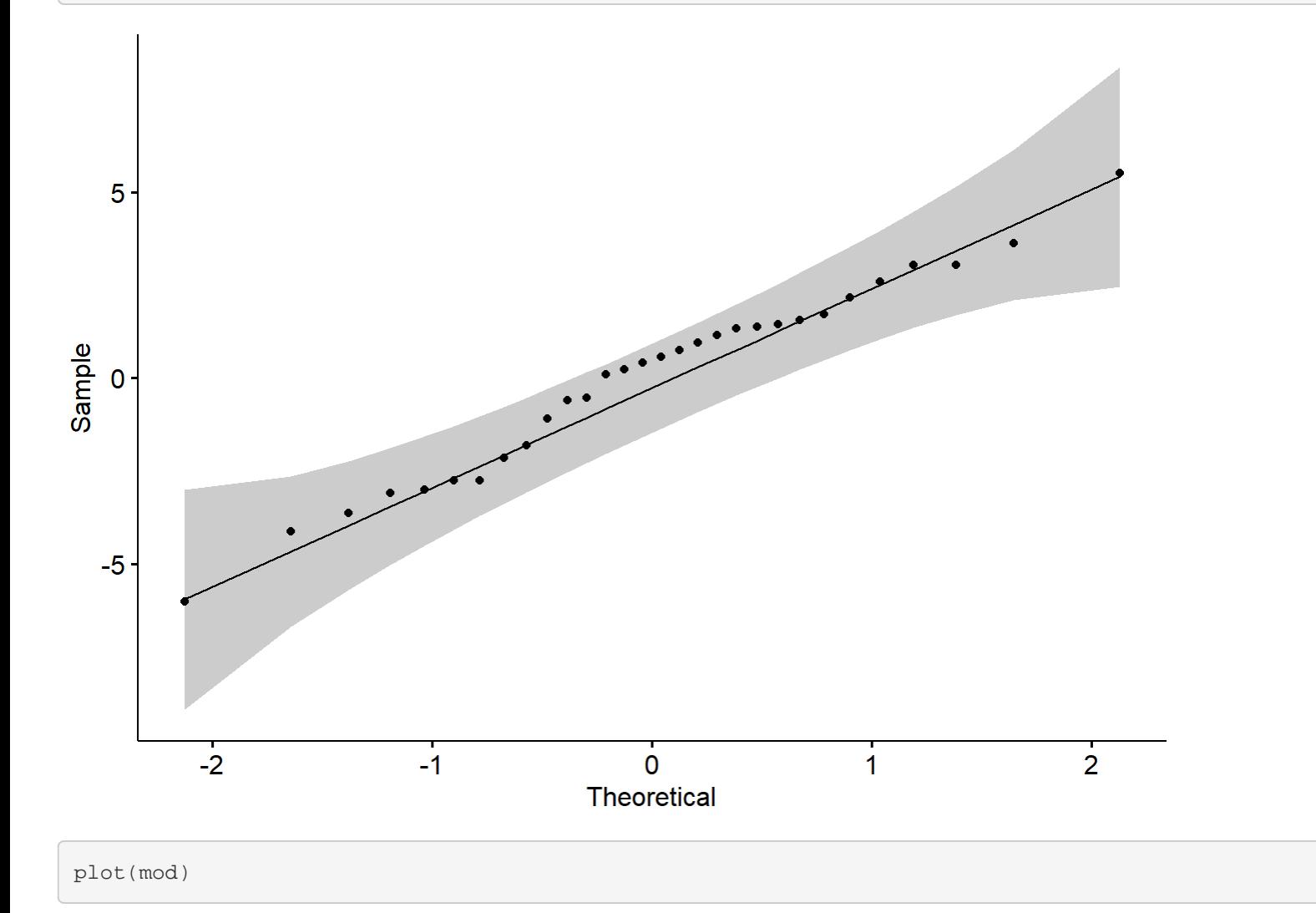

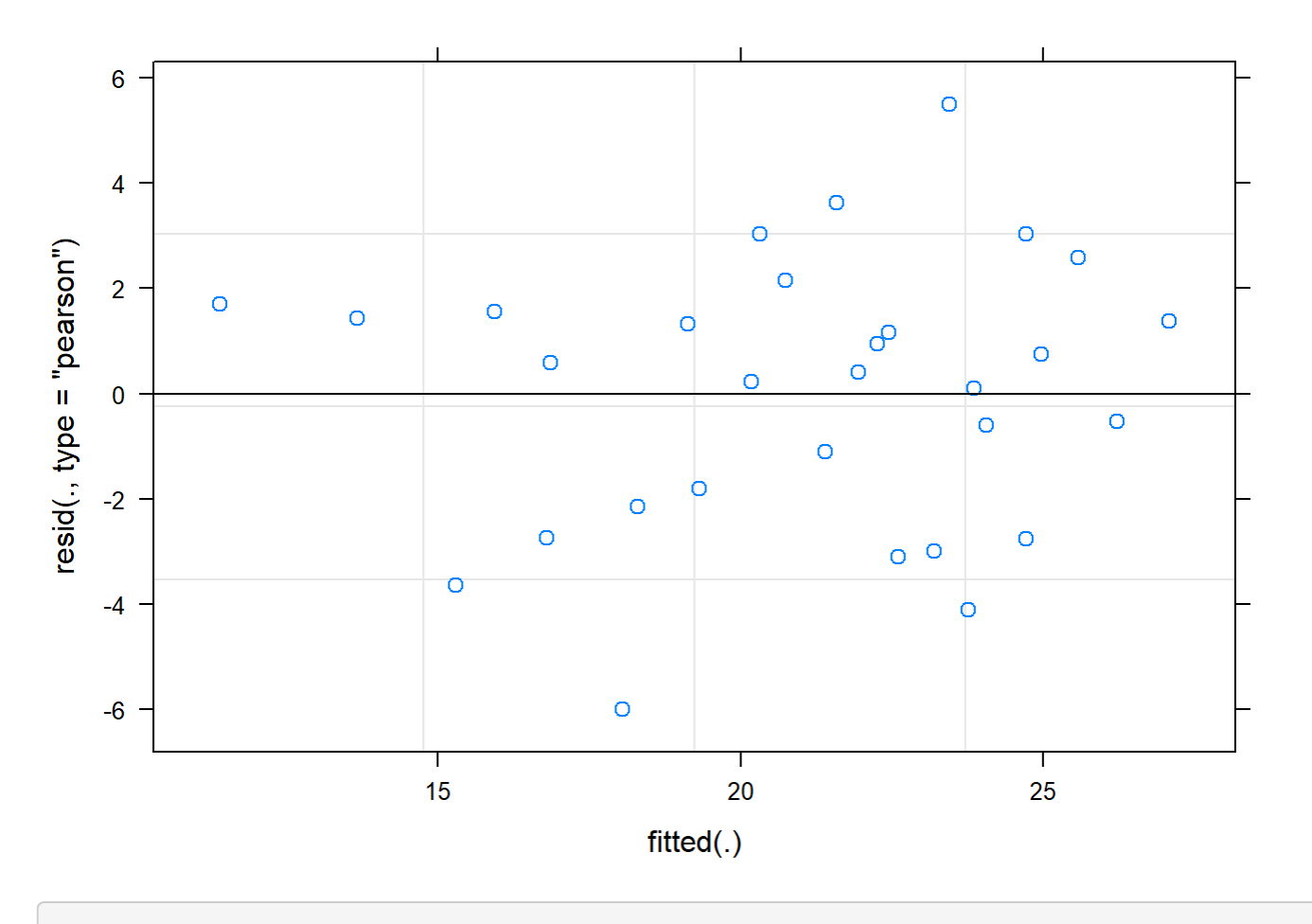

```
boxplot(residuals(mod) ~ TV$Plot_type)
```
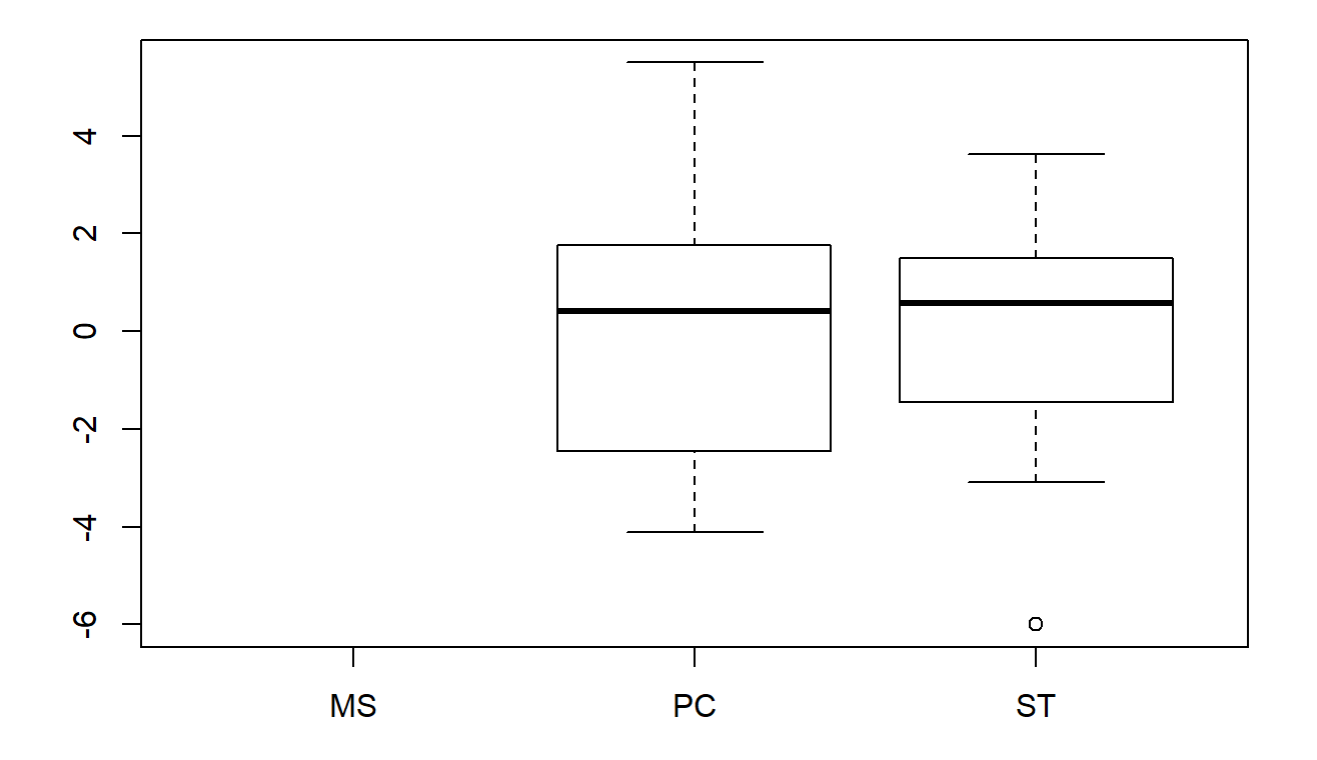

### boxplot(TV\$Avg ~ TV\$Plot\_type)

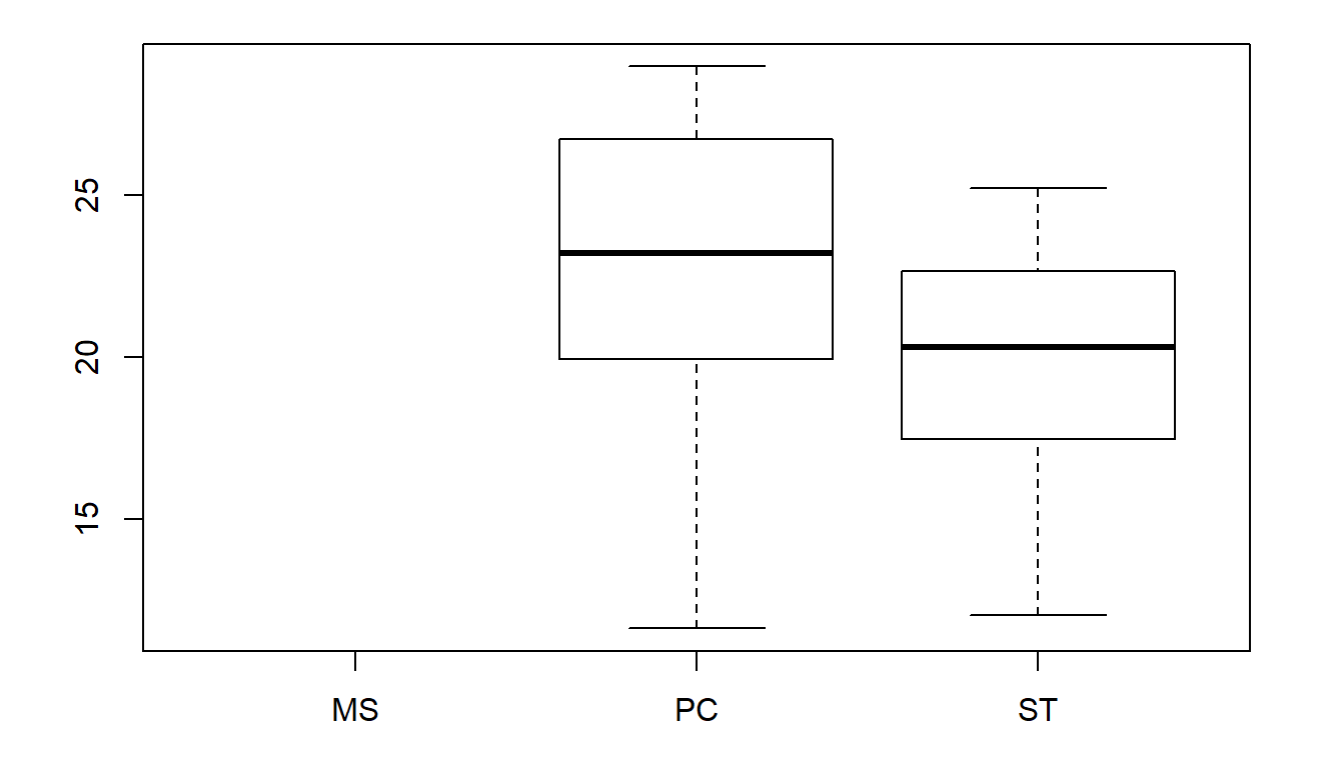

### plotNormalDensity(resid(mod))

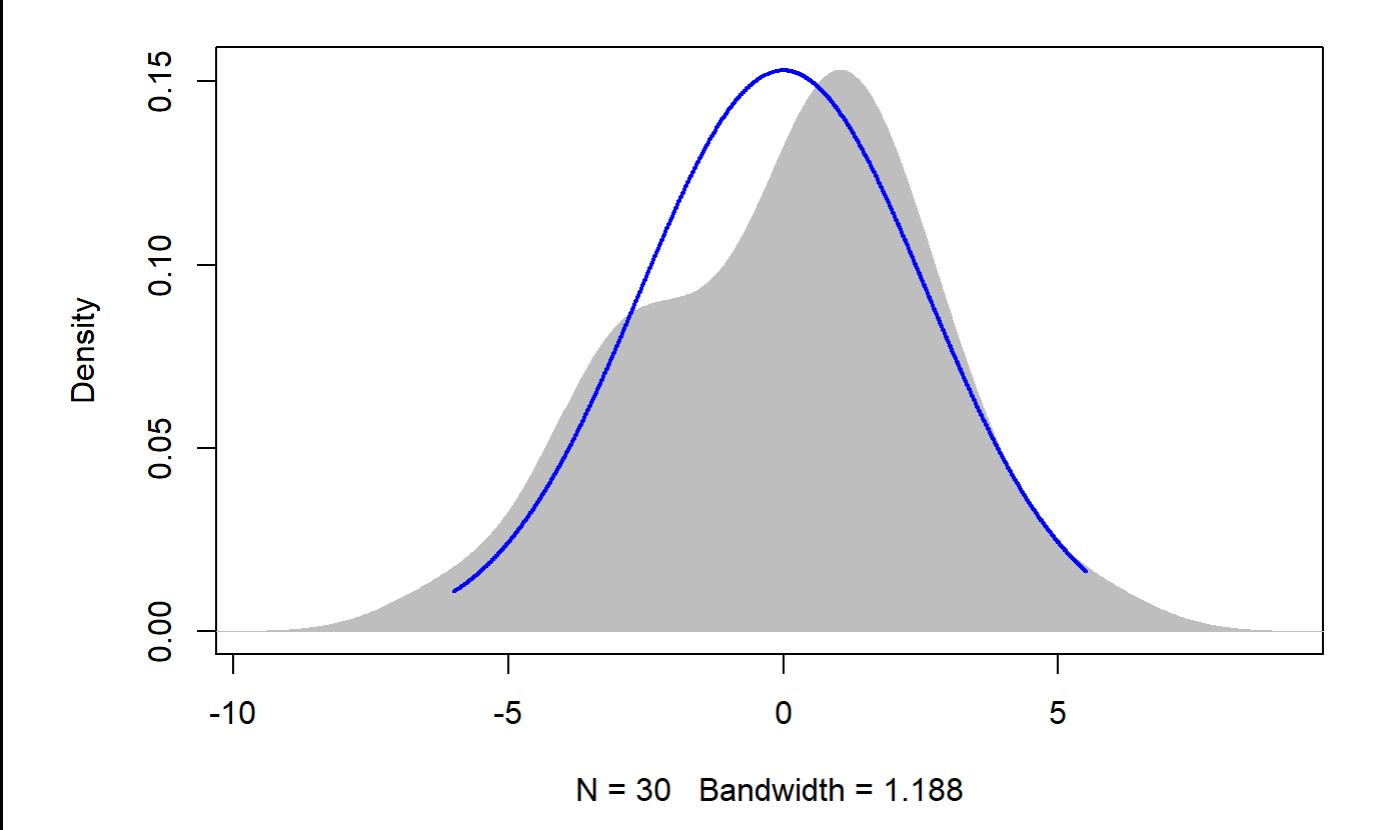

# 4.3.1.2. 2016 Reforestation site

Reforestation 2016 - ecological attributes tables and tests

```
#ground cover - assumptions met
ex1 <- AllS_16 %>%
  group_by(Treatment) %>%
  summarise(mean(Ground.cover), sd(Ground.cover))
head(ex1)
## # A tibble: 2 x 3
## Treatment `mean(Ground.cover)` `sd(Ground.cover)`
## <fct> <dbl> <dbl>
## 1 C 0.5 0.187
## 2 ST 0.79 0.143
mod <- lm(Ground.cover ~ Treatment, data = AllS_16)
anv \leq aov(Ground.cover \sim Treatment, data = AllS_16)
emmeans(mod, pairwise ~Treatment, adjust = "Tukey")## $emmeans
```
## Treatment emmean SE df lower.CL upper.CL ## C 0.50 0.0743 8 0.329 0.671

file:///C/Users/lhamberg/Dropbox/UAVthermalpaper/R\_files/Mark/Appendix\_4C\_Dissertation.html[2020-10-03 5:40:28 PM]

```
## ST 0.79 0.0743 8 0.619 0.961
## 
## Confidence level used: 0.95 
## 
## $contrasts
## contrast estimate SE df t.ratio p.value
## C - ST -0.29 0.105 8 -2.760 0.0247
```
shapiro.test(anv\$residuals)

```
## 
## Shapiro-Wilk normality test
## 
## data: anv$residuals
## W = 0.91455, p-value = 0.3137
```
leveneTest((AllS\_16\$Ground.cover ~ AllS\_16\$Plot\_type))

```
## Levene's Test for Homogeneity of Variance (center = median)
\# Df F value Pr(>F)
## group 1 0.0071 0.9348
## 8
```
outlierTest(mod)

```
## No Studentized residuals with Bonferonni p < 0.05
## Largest |rstudent|:
## rstudent unadjusted p-value Bonferonni p
## 7 -2.890047 0.023315 0.23315
```

```
#NF Sp. richness - assumptions met
ex1 <- AllS_16 %>%
  group_by(Treatment) %>%
   summarise(mean(NF..sp..rich.), sd(NF..sp..rich.))
head(ex1)
```

```
\## \# A tibble: 2 x 3
## Treatment `mean(NF..sp..rich.)` `sd(NF..sp..rich.)`
## <fct> <dbl> <dbl>
## 1 C 1.8 0.447
## 2 ST 9 1.41
```

```
mod <- lm(NF..sp..rich. ~ Treatment, data = AllS_16)
anv <- aov(NF..sp..rich. ~ Treatment, data = AllS_16)
emmeans(mod, pairwise ~Treatment, adjust = "Tukey")
```
## \$emmeans

file:///C/Users/lhamberg/Dropbox/UAVthermalpaper/R\_files/Mark/Appendix\_4C\_Dissertation.html[2020-10-03 5:40:28 PM]

```
## Treatment emmean SE df lower.CL upper.CL
## C 1.8 0.469 8 0.718 2.88
## ST 9.0 0.469 8 7.918 10.08
## 
## Confidence level used: 0.95 
## 
## $contrasts
## contrast estimate SE df t.ratio p.value
## C - ST -7.2 0.663 8 -10.854 <.0001
```
shapiro.test(anv\$residuals)

```
## 
## Shapiro-Wilk normality test
## 
## data: anv$residuals
## W = 0.86507, p-value = 0.08753
```
leveneTest((AllS\_16\$NF..sp..rich. ~ AllS\_16\$Plot\_type))

```
## Levene's Test for Homogeneity of Variance (center = median)
\# Df F value Pr(>F)
## group 1 1.4545 0.2623
## 8
```
outlierTest(mod)

```
## No Studentized residuals with Bonferonni p < 0.05
## Largest |rstudent|:
## rstudent unadjusted p-value Bonferonni p
## 1 3.034885 0.018983 0.18983
```

```
#All Sp. richness - assumptions met
ex1 <- AllS_16 %>%
  group_by(Treatment) %>%
  summarise(mean(totSRich), sd(totSRich))
head(ex1)
```
## # A tibble: 2 x 3 ## Treatment `mean(totSRich)` `sd(totSRich)` ## <fct> <dbl> <dbl> ## 1 C 18.4 2.07 ## 2 ST 27.6 3.58

mod <- lm(totSRich ~ Treatment, data = AllS\_16) anv <-  $aov(totSRich - Treatment, data = AllS_16)$  $emmeans(mod, pairwise ~Treatment, adjust = "Tukey")$ 

```
## $emmeans
## Treatment emmean SE df lower.CL upper.CL
## C 18.4 1.31 8 15.4 21.4
## ST 27.6 1.31 8 24.6 30.6
## 
## Confidence level used: 0.95 
## 
## $contrasts
## contrast estimate SE df t.ratio p.value
## C - ST -9.2 1.85 8 -4.975 0.0011
```
shapiro.test(anv\$residuals)

```
## 
## Shapiro-Wilk normality test
## 
## data: anv$residuals
\# W = 0.94405, p-value = 0.5989
```
leveneTest(AllS\_16\$totSRich ~ AllS\_16\$Plot\_type)

```
## Levene's Test for Homogeneity of Variance (center = median)
\# Df F value Pr(>F)
## group 1 1.6 0.2415
## 8
```

```
## No Studentized residuals with Bonferonni p < 0.05
## Largest |rstudent|:
## rstudent unadjusted p-value Bonferonni p
## 2 -2.100854 0.073778 0.73778
```

```
#All Sp. diversity - assumptions met
ex1 <- AllS_16 %>%
  group_by(Treatment) %>%
  summarise(mean(Total.diversity), sd(Total.diversity))
head(ex1)
```

```
## # A tibble: 2 x 3
## Treatment `mean(Total.diversity)` `sd(Total.diversity)`
## <fct> <dbl> <dbl>
## 1 C 8.43 0.780
\# 2 ST 9.40 1.73
```

```
mod <- lm(Total.diversity ~ Treatment, data = AllS_16)
anv <- aov(Total.diversity ~ Treatment, data = AllS_16)
```

```
Appendix 4C - Tests, diagnostic plots and assumption testing
```

```
emmeans(mod, pairwise ~ Treatment, adjust = "Tukey")
```

```
## $emmeans
## Treatment emmean SE df lower.CL upper.CL
## C 8.43 0.6 8 7.05 9.82
## ST 9.40 0.6 8 8.01 10.78
## 
## Confidence level used: 0.95 
## 
## $contrasts
## contrast estimate SE df t.ratio p.value
## C - ST -0.966 0.849 8 -1.138 0.2882
```
shapiro.test(anv\$residuals)

```
## 
## Shapiro-Wilk normality test
## 
## data: anv$residuals
\# W = 0.97671, p-value = 0.9452
```
leveneTest(AllS\_16\$Total.diversity ~ AllS\_16\$Plot\_type)

```
## Levene's Test for Homogeneity of Variance (center = median)
## Df F value Pr(>F)
## group 1 2.6912 0.1395
## 8
```

```
## No Studentized residuals with Bonferonni p < 0.05
## Largest |rstudent|:
## rstudent unadjusted p-value Bonferonni p
## 2 -2.077964 0.076314 0.76314
```

```
#Tree genetic richness - divergence from normality - Kruskal-Wallis
ex1 <- AllS_16 %>%
   group_by(Treatment) %>%
   summarise(mean(TreeGenusRich), sd(TreeGenusRich))
head(ex1)
```

```
## # A tibble: 2 x 3
## Treatment `mean(TreeGenusRich)` `sd(TreeGenusRich)`
## <fct> <dbl> <dbl>
## 1 C 3 0.707
## 2 ST 4 1
```

```
mod <- lm(TreeGenusRich ~ Treatment, data = AllS_16)
anv <- aov(TreeGenusRich ~ Treatment, data = AllS_16)
emmeans(mod, pairwise ~Treatment, adjust = "Tukey")
```

```
## $emmeans
## Treatment emmean SE df lower.CL upper.CL
## C 3 0.387 8 2.11 3.89
## ST 4 0.387 8 3.11 4.89
## 
## Confidence level used: 0.95 
## 
## $contrasts
## contrast estimate SE df t.ratio p.value
## C - ST -1 0.548 8 -1.826 0.1053
```
kruskal.test(TreeGenusRich ~ Treatment, data = AllS\_16)

```
## 
## Kruskal-Wallis rank sum test
## 
## data: TreeGenusRich by Treatment
## Kruskal-Wallis chi-squared = 2.4671, df = 1, p-value = 0.1162
```
shapiro.test(anv\$residuals)

```
## 
## Shapiro-Wilk normality test
## 
## data: anv$residuals
## W = 0.83184, p-value = 0.03521
```
leveneTest(AllS\_16\$TreeGenusRich ~ AllS\_16\$Plot\_type)

```
## Levene's Test for Homogeneity of Variance (center = median)
## Df F value Pr(>F)
## group 1 1.6 0.2415
## 8
```

```
## No Studentized residuals with Bonferonni p < 0.05
## Largest |rstudent|:
## rstudent unadjusted p-value Bonferonni p
## 2 1.357242 0.21684 NA
```

```
#Tree height - assumptions met
ex1 <- AllS_16 %>%
```

```
 group_by(Treatment) %>%
   summarise(mean(Sum_height20), sd(Sum_height20))
head(ex1)
```

```
\## \# A tibble: 2 x 3
## Treatment `mean(Sum_height20)` `sd(Sum_height20)`
## <fct> <dbl> <dbl>
## 1 C 1592 191.
\# 2 ST 1482. 301.
```

```
mod <- lm(Sum_height20 ~ Treatment, data = AllS_16)
anv <- aov(Sum_height20 ~ Treatment, data = AllS_16)
emmeans(mod, pairwise ~Treatment, adjust = "Tukey")
```

```
## $emmeans
## Treatment emmean SE df lower.CL upper.CL
## C 1592 113 8 1332 1852
## ST 1482 113 8 1222 1742
## 
## Confidence level used: 0.95 
## 
## $contrasts
## contrast estimate SE df t.ratio p.value
## C - ST 110 159 8 0.691 0.5091
```
shapiro.test(anv\$residuals)

```
## 
## Shapiro-Wilk normality test
## 
## data: anv$residuals
## W = 0.96054, p-value = 0.7921
```
leveneTest(AllS\_16\$Sum\_height20 ~ AllS\_16\$Plot\_type)

```
## Levene's Test for Homogeneity of Variance (center = median)
\# Df F value Pr(>F)
## group 1 0.4042 0.5427
## 8
```

```
## No Studentized residuals with Bonferonni p < 0.05
## Largest |rstudent|:
## rstudent unadjusted p-value Bonferonni p
## 1 -2.678357 0.031614 0.31614
```

```
#Tree diameter - assumptions met
ex1 <- AllS_16 %>%
   group_by(Treatment) %>%
   summarise(mean(Sum_diam), sd(Sum_diam))
head(ex1)
```
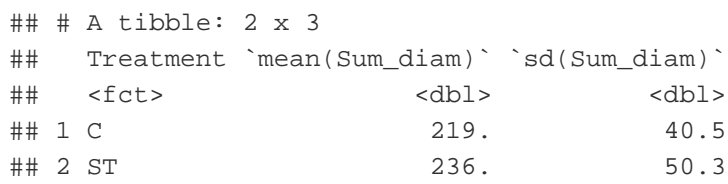

```
mod <- lm(Sum_diam ~ Treatment, data = AllS_16)
anv <- aov(Sum_diam ~ Treatment, data = AllS_16)
emmeans(mod, pairwise ~Treatment, adjust = "Tukey")
```

```
## $emmeans
## Treatment emmean SE df lower.CL upper.CL
## C 219 20.4 8 172 266
## ST 236 20.4 8 189 283
## 
## Confidence level used: 0.95 
## 
## $contrasts
## contrast estimate SE df t.ratio p.value
## C - ST -16.8 28.9 8 -0.582 0.5767
```
shapiro.test(anv\$residuals)

```
## 
## Shapiro-Wilk normality test
## 
## data: anv$residuals
## W = 0.98348, p-value = 0.981
```
leveneTest(AllS\_16\$Sum\_diam ~ AllS\_16\$Plot\_type)

```
## Levene's Test for Homogeneity of Variance (center = median)
\# Df F value Pr(>F)
## group 1 0.0078 0.9318
## 8
```

```
## No Studentized residuals with Bonferonni p < 0.05
## Largest |rstudent|:
## rstudent unadjusted p-value Bonferonni p
## 1 -2.024769 0.082547 0.82547
```
#### Temp over time Reforestation site - July

```
TV <-read.csv("ThermVegAvg.csv")
sumYA2016July <- read.csv("f_hours.csv")
TV <- filter(TV, Field == "YA2016", Month == "July")
```
12

```
TV12 <- filter(TV, Flight_hour == "12")
mod \text{<-lmer(Avg - Plot\_type * Date + (1|Plot\_id), data = TV12)}mod2 <-lm(Avg ~ Plot_type * Date, data = TV12)
r.squaredGLMM(mod)
```
## R2m R2c ## [1,] 0.4955822 0.950949

anova(mod, ddf="Kenward-Roger")

```
## Type III Analysis of Variance Table with Kenward-Roger's method
## Sum Sq Mean Sq NumDF DenDF F value Pr(>F) 
## Plot_type 0.72551 0.72551 1 8 9.6253 0.01461 *
## Date 0.12013 0.12013 1 8 1.5937 0.24235 
## Plot_type:Date 0.15313 0.15313 1 8 2.0315 0.19189 
## ---
## Signif. codes: 0 '***' 0.001 '**' 0.01 '*' 0.05 '.' 0.1 ' ' 1
```
em <-emmeans(mod, pairwise ~ Plot\_type, adjust = "Tukey")

## NOTE: Results may be misleading due to involvement in interactions

em

```
## $emmeans
## Plot_type emmean SE df lower.CL upper.CL
## PC 19.9 0.384 8 19.0 20.8
## ST 18.2 0.384 8 17.4 19.1
## 
## Results are averaged over the levels of: Date 
## Degrees-of-freedom method: kenward-roger 
## Confidence level used: 0.95 
## 
## $contrasts
## contrast estimate SE df t.ratio p.value
## PC - ST 1.68 0.543 8 3.102 0.0146
```

```
## 
## Results are averaged over the levels of: Date
```

```
sumYA2016July[c(1:2),c(2:7)] <- summary(em)$emmeans
```

```
ggqqplot(residuals(mod))
```
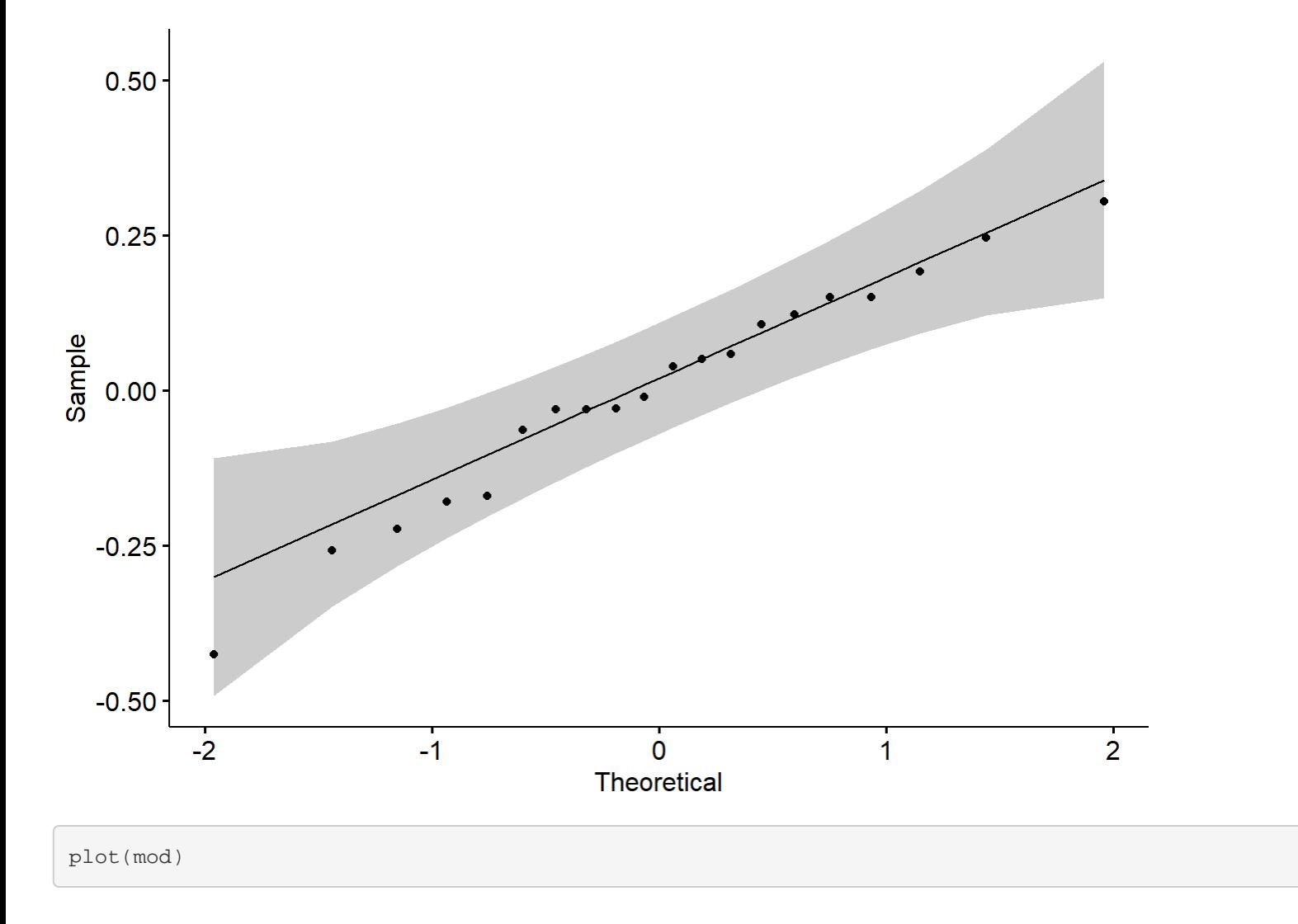

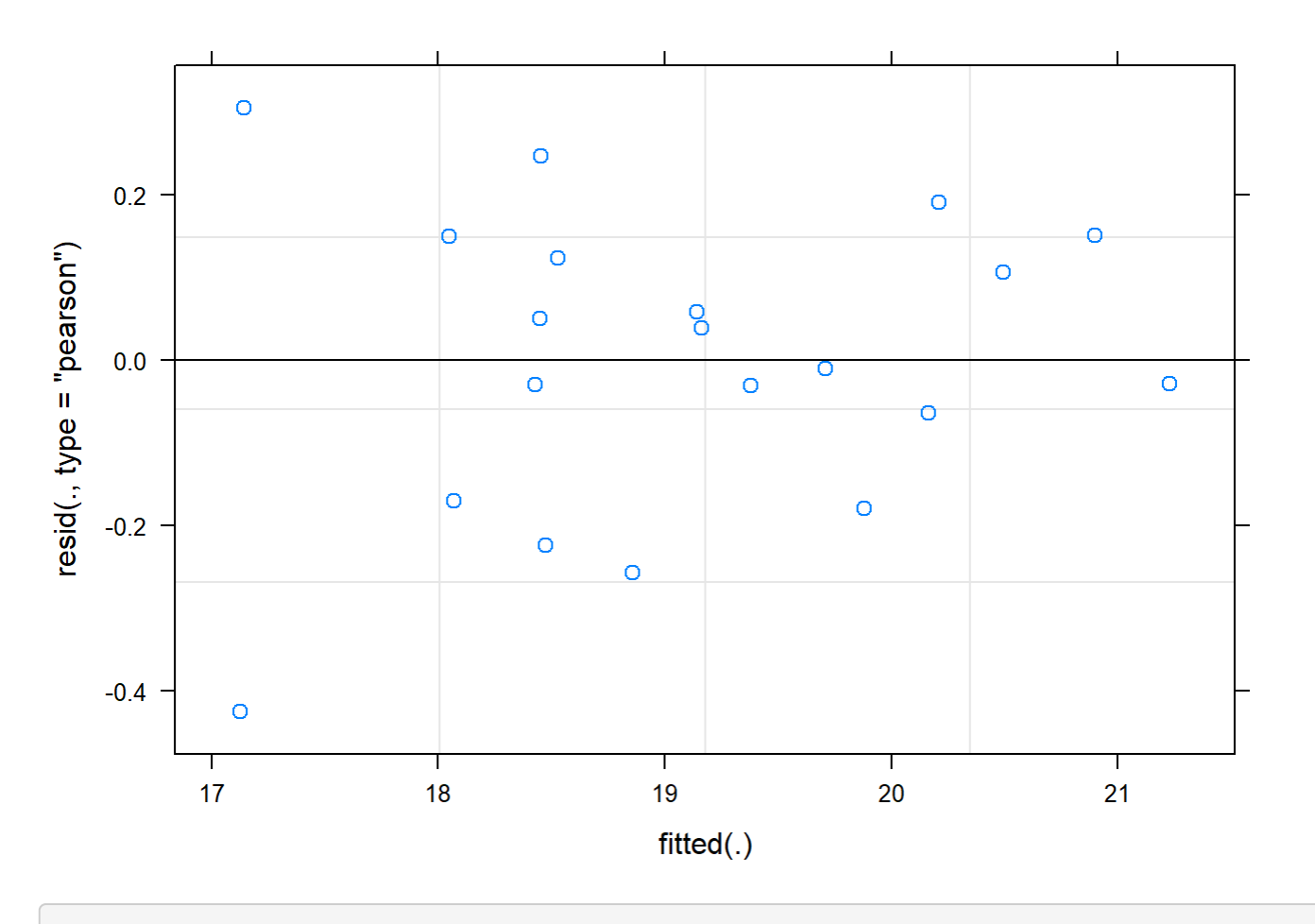

boxplot(residuals(mod) ~ TV12\$Plot\_type)

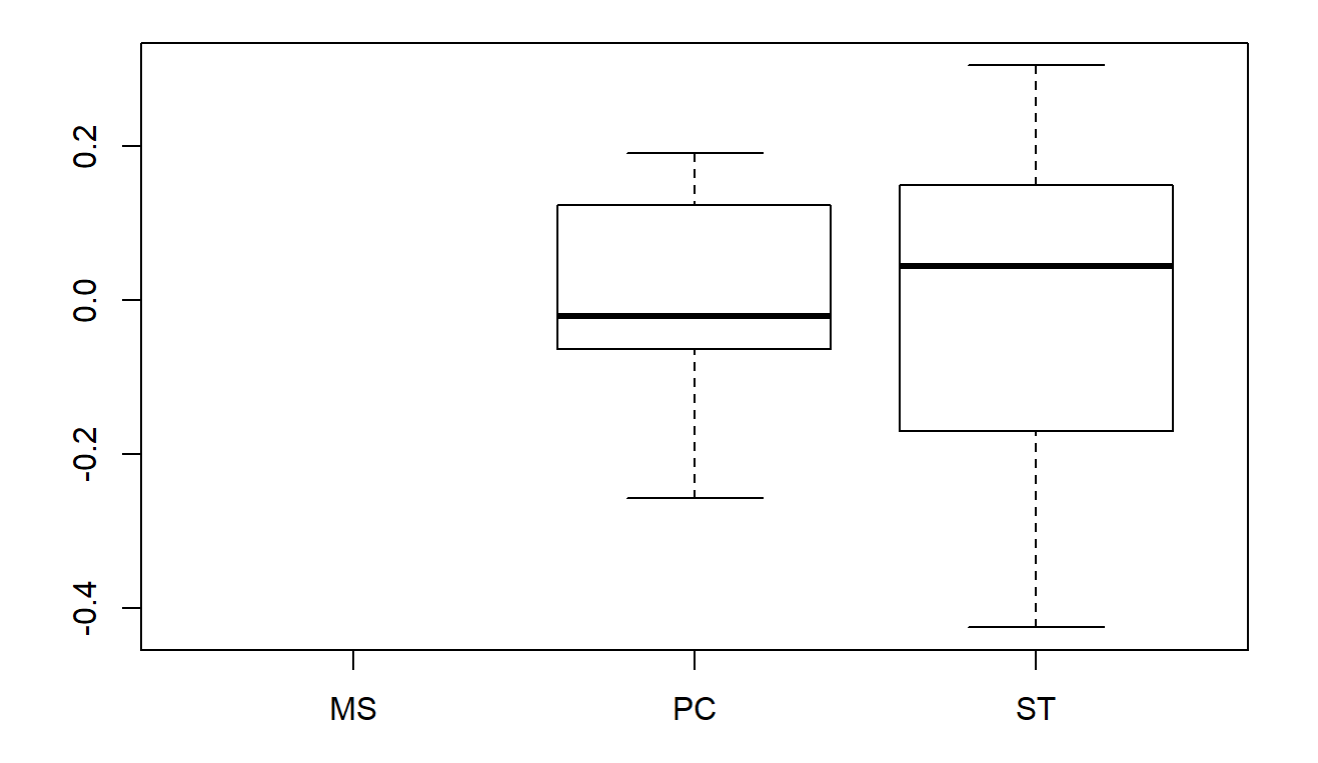

```
boxplot(TV12$Avg~ TV12$Plot_type)
```
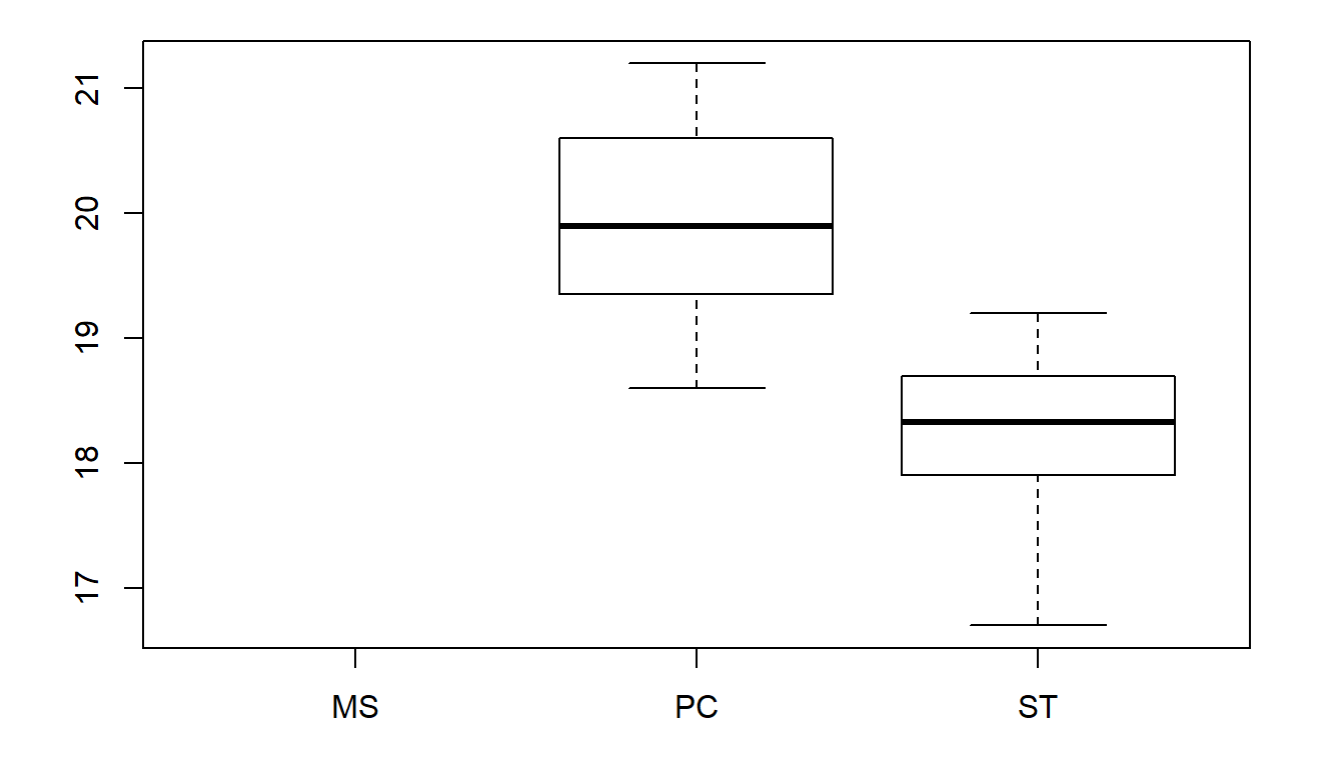

### plotNormalDensity(resid(mod))

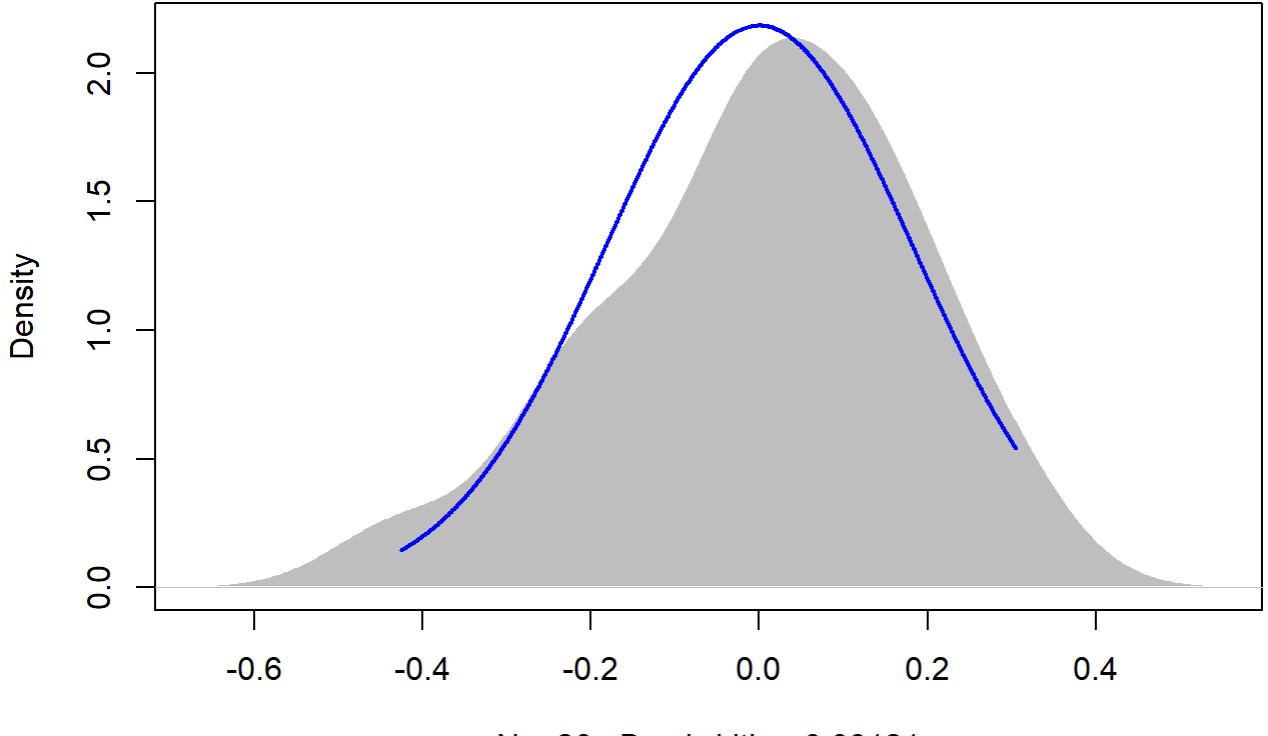

 $N = 20$  Bandwidth = 0.08121

#### 14

```
TV14 <- filter(TV, Flight_hour == "14")
mod <-1mer(Avg ~ Plot_type * Date + (1|Plot_id), data = TV14)
anova(mod, ddf="Kenward-Roger")
```

```
## Type III Analysis of Variance Table with Kenward-Roger's method
## Sum Sq Mean Sq NumDF DenDF F value Pr(>F) 
## Plot_type 10.997 10.997 1 8 33.6290 0.0004056 ***
## Date 78.557 39.279 2 16 120.1105 2.312e-10 ***
## Plot_type:Date 1.332 0.666 2 16 2.0368 0.1629105 
## ---
## Signif. codes: 0 '***' 0.001 '**' 0.01 '*' 0.05 '.' 0.1 ' ' 1
```
r.squaredGLMM(mod)

## R2m R2c ## [1,] 0.8651195 0.9351503

em <-emmeans(mod, pairwise ~ Plot\_type, adjust = "Tukey")

```
Appendix 4C - Tests, diagnostic plots and assumption testing
```
## NOTE: Results may be misleading due to involvement in interactions

em

```
## $emmeans
## Plot_type emmean SE df lower.CL upper.CL
## PC 23.0 0.304 8 22.3 23.7
## ST 20.5 0.304 8 19.8 21.2
## 
## Results are averaged over the levels of: Date 
## Degrees-of-freedom method: kenward-roger 
## Confidence level used: 0.95 
## 
## $contrasts
## contrast estimate SE df t.ratio p.value
## PC - ST 2.49 0.43 8 5.799 0.0004 
## 
## Results are averaged over the levels of: Date
```
sumYA2016July[c(3:4),c(2:7)] <- summary(em)\$emmeans

```
ggqqplot(residuals(mod))
```
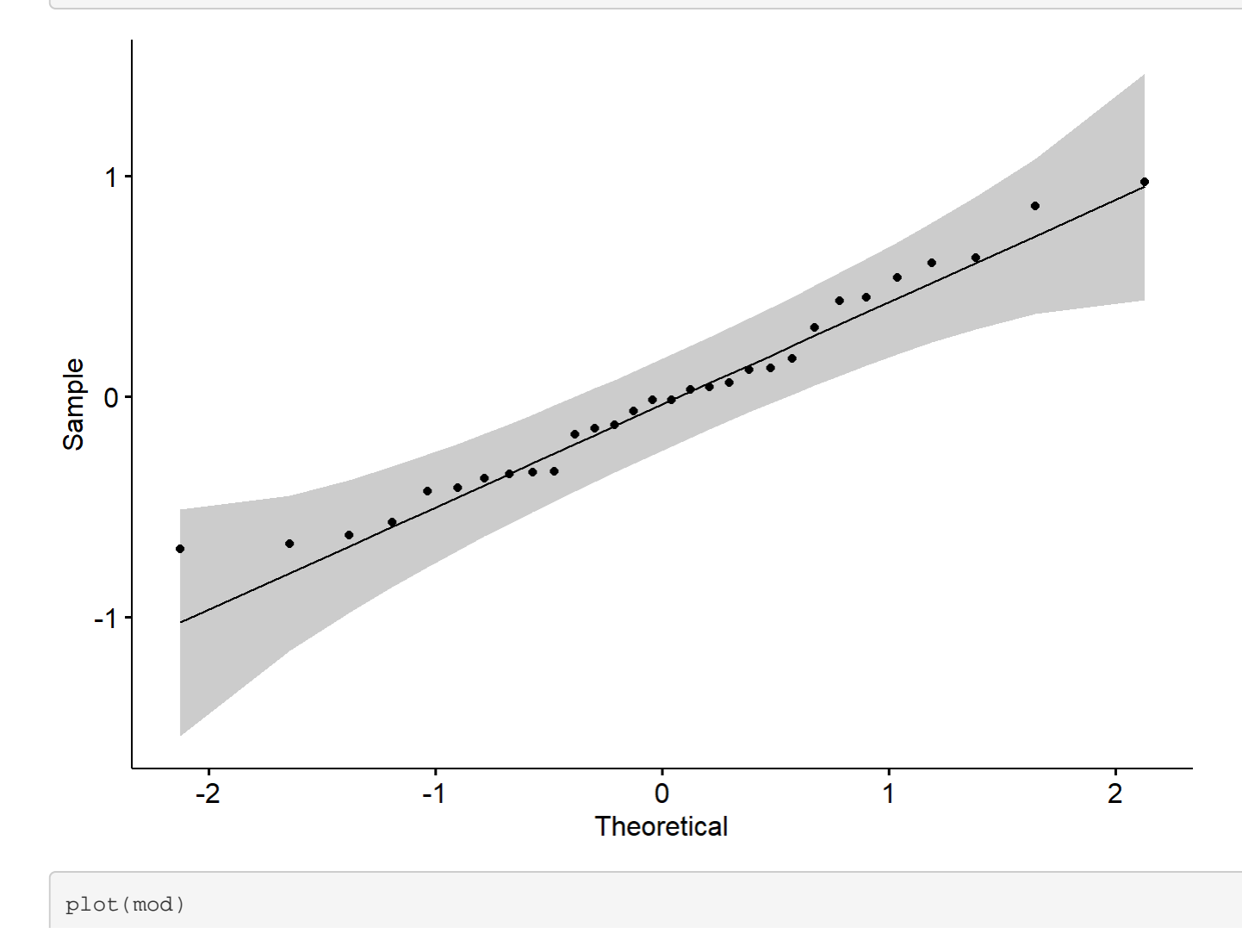

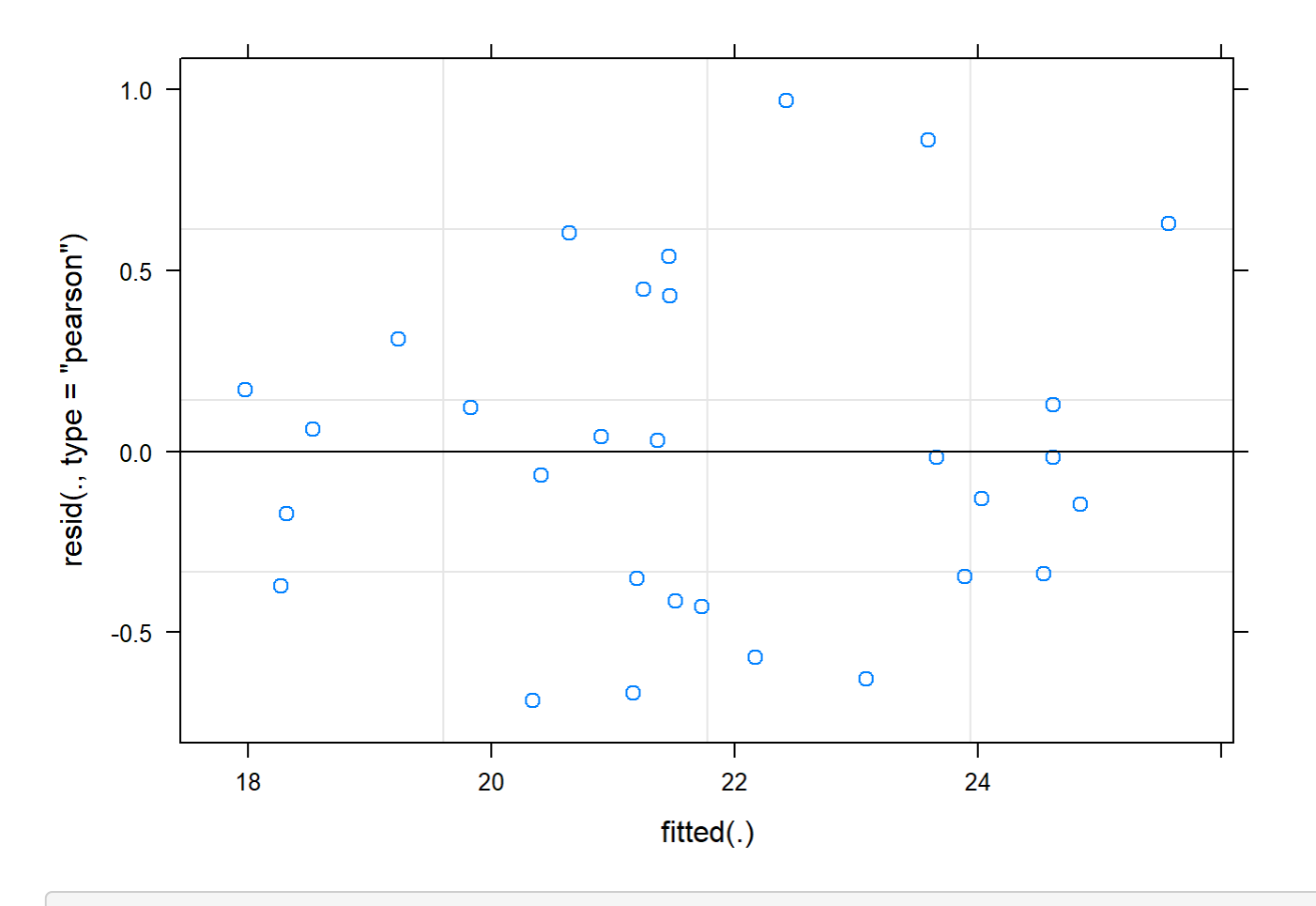

```
boxplot(residuals(mod) ~ TV14$Plot_type)
```
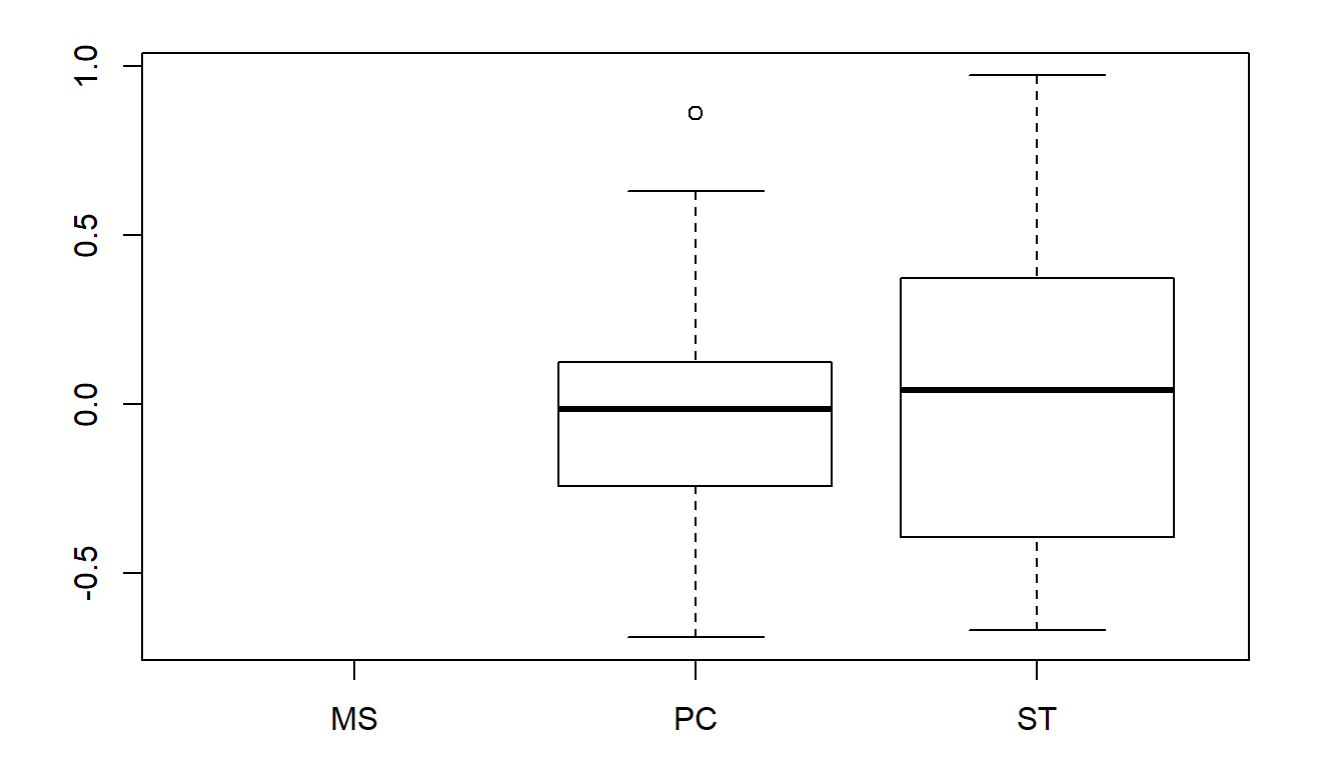

```
boxplot(TV14$Avg~ TV14$Plot_type)
```
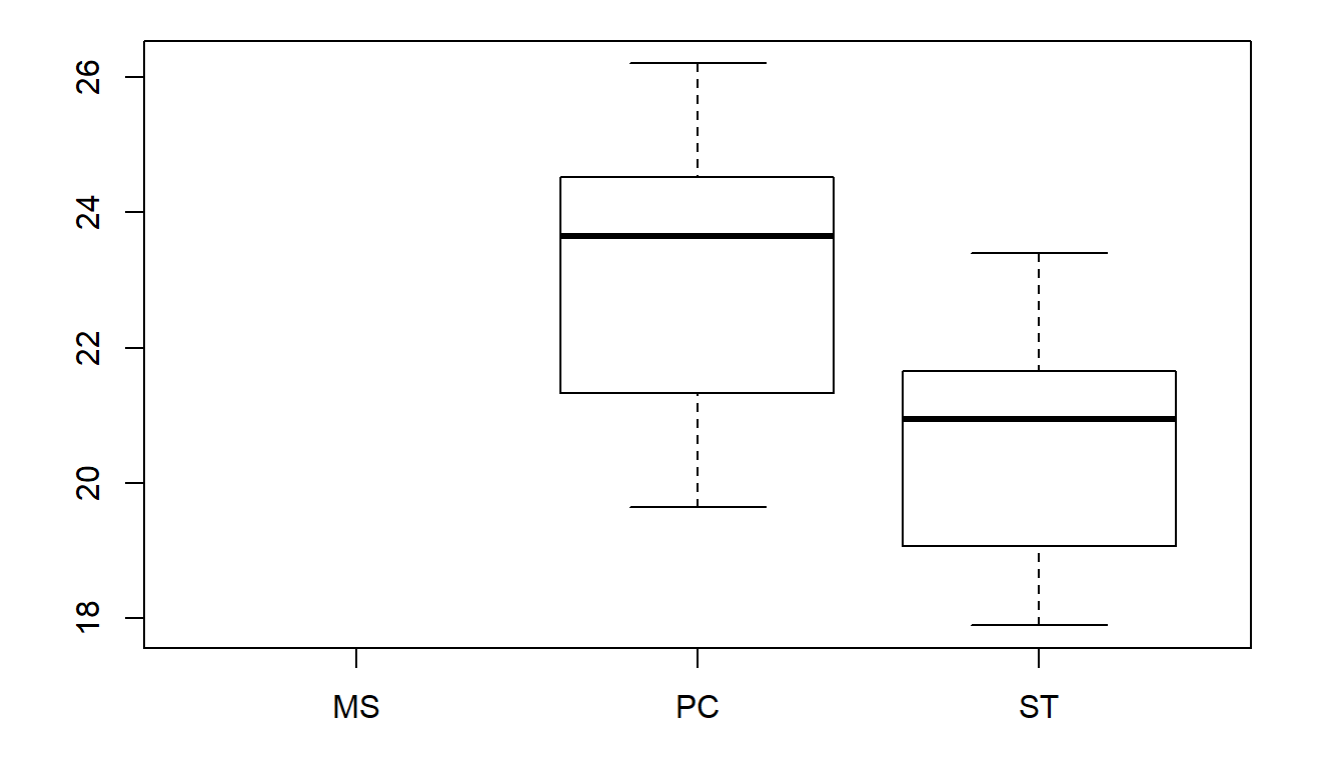

```
plotNormalDensity(resid(mod))
```
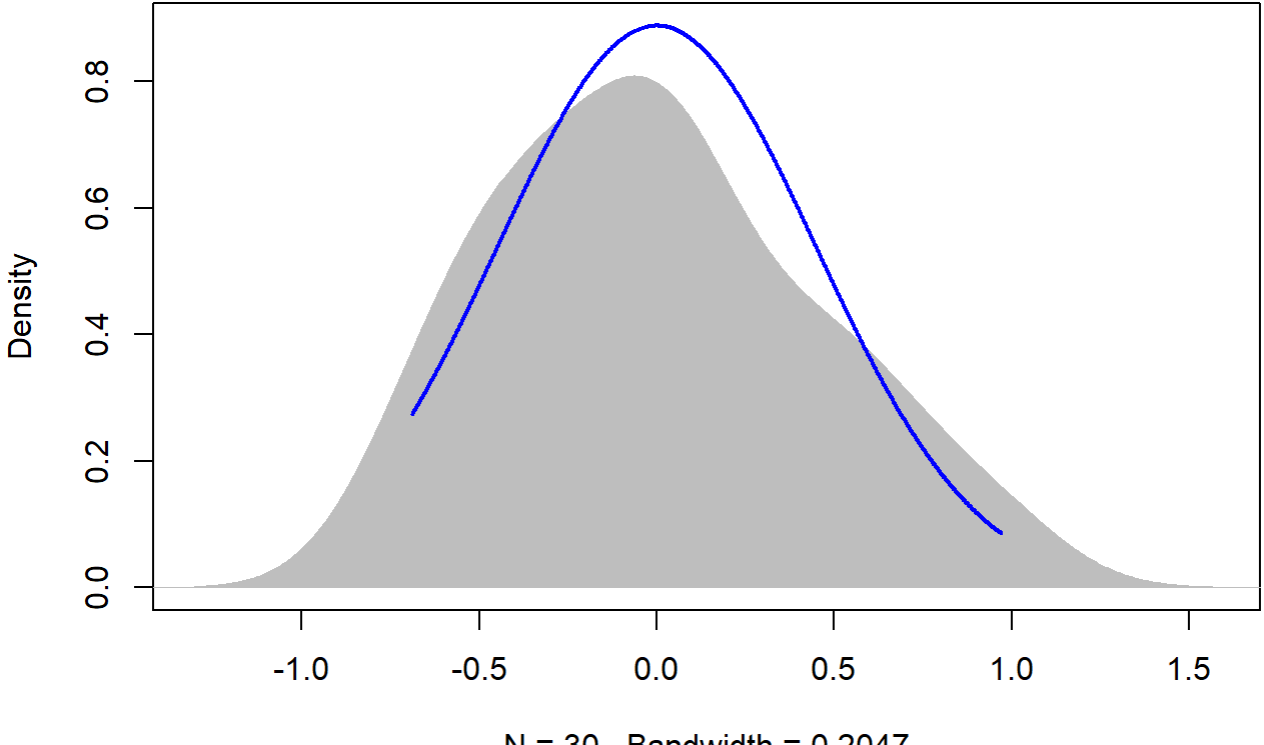

 $N = 30$  Bandwidth = 0.2047

16

```
TV16 <- filter(TV, Flight_hour == "16")
mod <-1mer(Avg ~ Plot_type * Date + (1|Plot_id), data = TV16)
r.squaredGLMM(mod)
```
## R2m R2c ## [1,] 0.6986633 0.8215557

```
anova(mod, ddf="Kenward-Roger")
```

```
## Type III Analysis of Variance Table with Kenward-Roger's method
## Sum Sq Mean Sq NumDF DenDF F value Pr(>F) 
## Plot_type 8.862 8.8615 1 8 14.0154 0.005675 ** 
## Date 44.298 22.1491 2 16 35.0310 1.427e-06 ***
## Plot_type:Date 0.322 0.1611 2 16 0.2548 0.778180 
## ---
## Signif. codes: 0 '***' 0.001 '**' 0.01 '*' 0.05 '.' 0.1 ' ' 1
```
em <-emmeans(mod, pairwise ~ Plot\_type, adjust = "Tukey")

```
Appendix 4C - Tests, diagnostic plots and assumption testing
```
## NOTE: Results may be misleading due to involvement in interactions

em

```
## $emmeans
## Plot_type emmean SE df lower.CL upper.CL
## PC 17.0 0.359 8 16.2 17.8
## ST 15.1 0.359 8 14.3 15.9
## 
## Results are averaged over the levels of: Date 
## Degrees-of-freedom method: kenward-roger 
## Confidence level used: 0.95 
## 
## $contrasts
## contrast estimate SE df t.ratio p.value
## PC - ST 1.9 0.508 8 3.744 0.0057 
## 
## Results are averaged over the levels of: Date
```
sumYA2016July[c(5:6),c(2:7)] <- summary(em)\$emmeans

```
ggqqplot(residuals(mod))
```
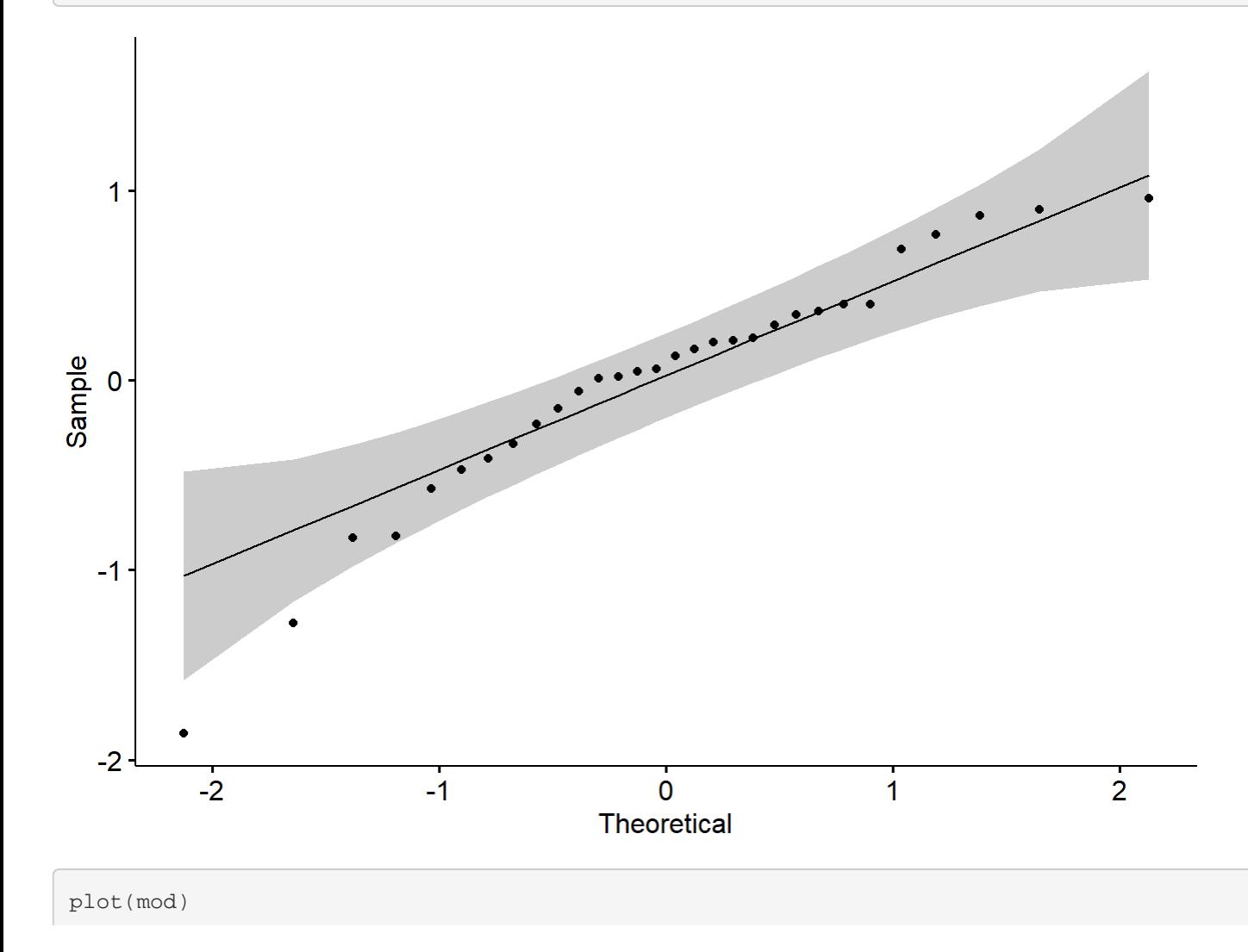

```
file:///C/Users/lhamberg/Dropbox/UAVthermalpaper/R_files/Mark/Appendix_4C_Dissertation.html[2020-10-03 5:40:28 PM]
```
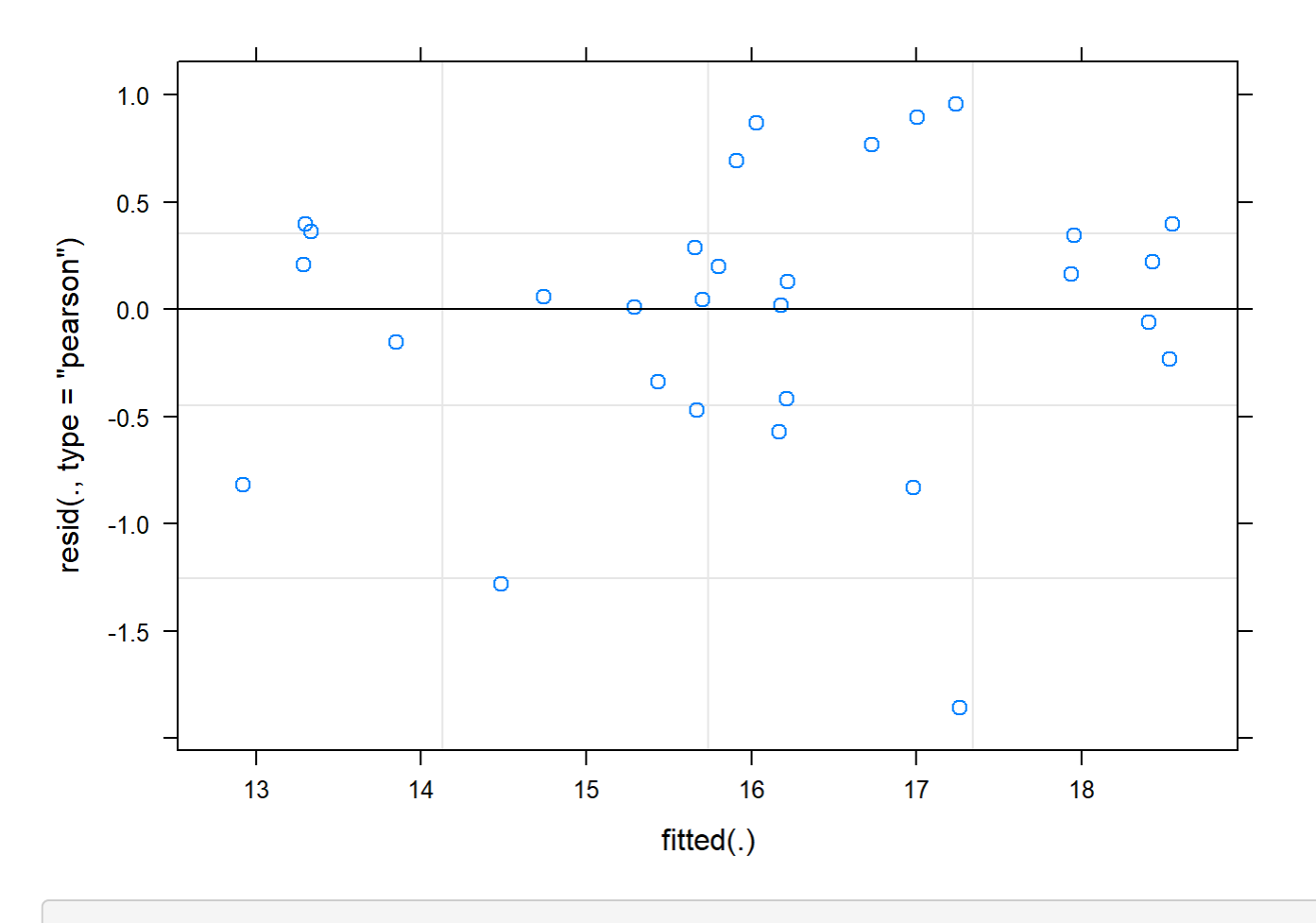

```
boxplot(residuals(mod) ~ TV16$Plot_type)
```
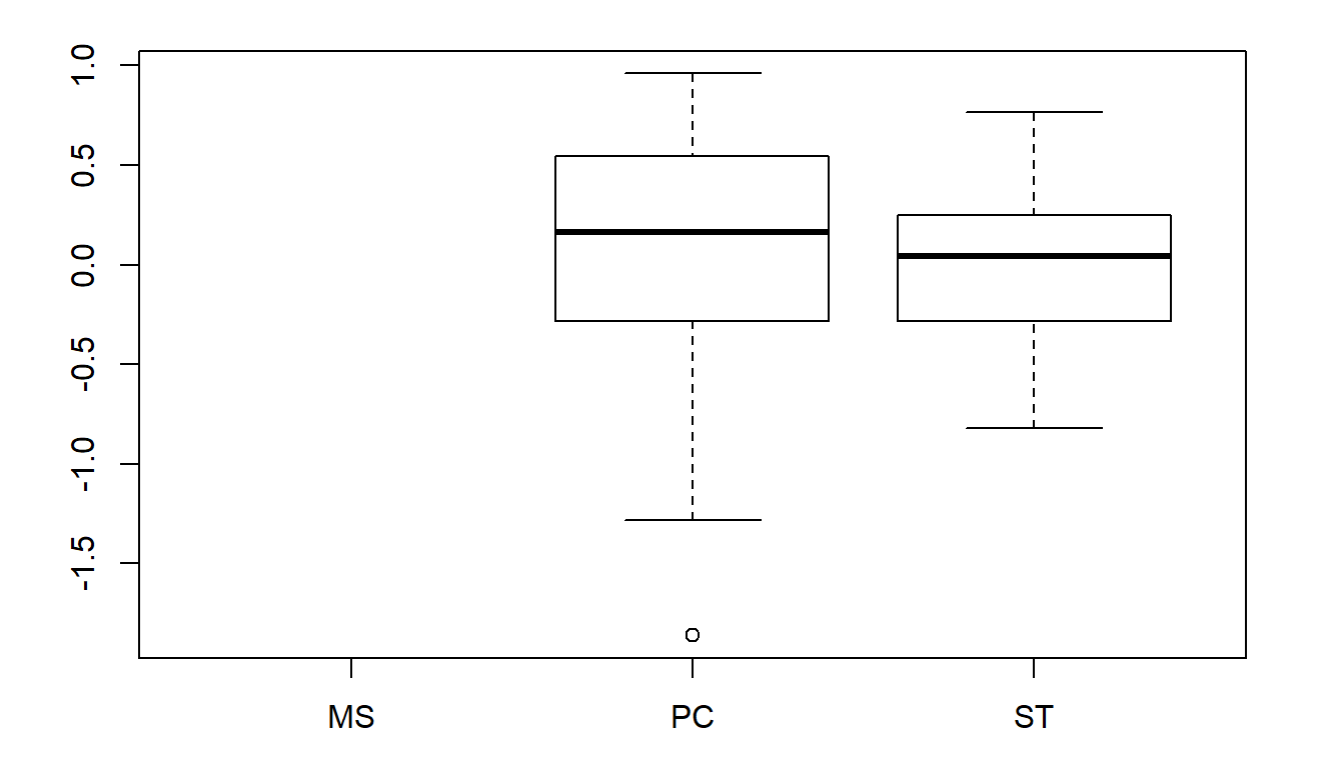

boxplot(TV16\$Avg~ TV16\$Plot\_type)

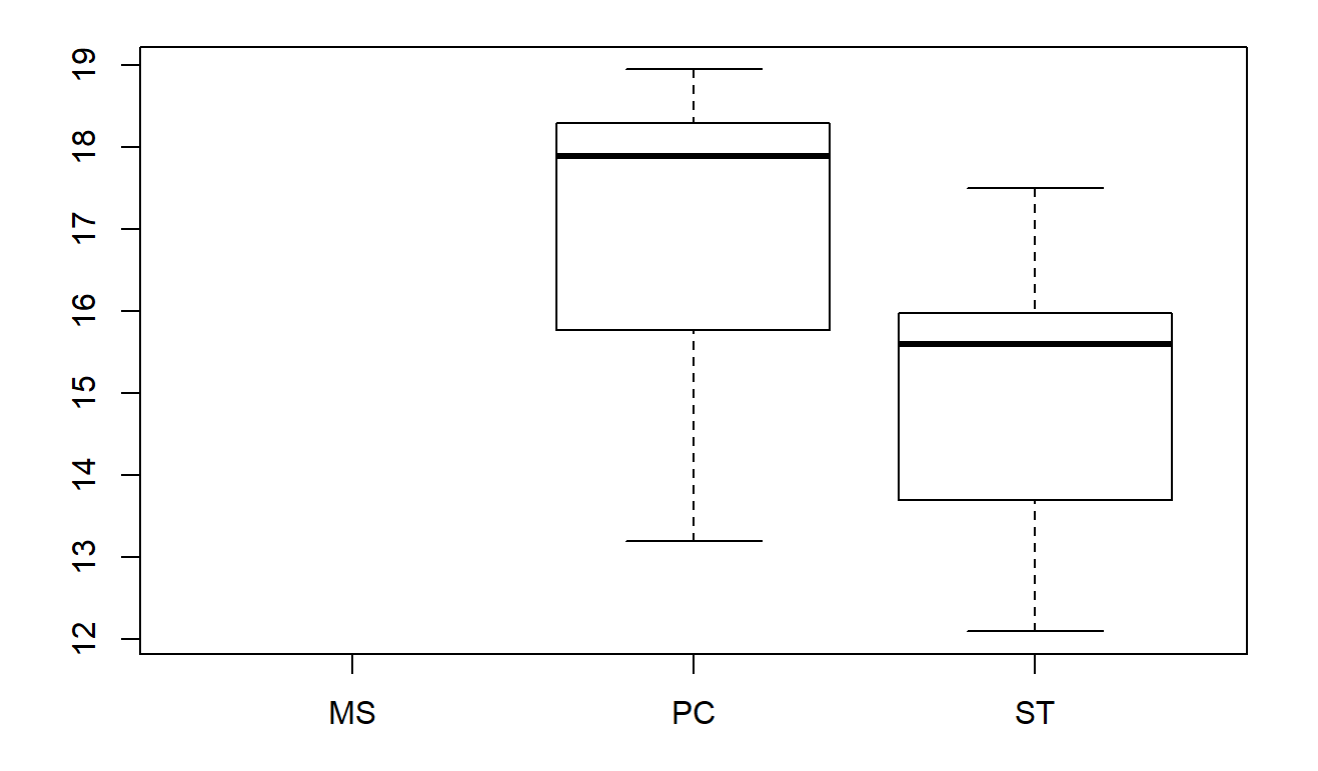

```
plotNormalDensity(resid(mod))
```
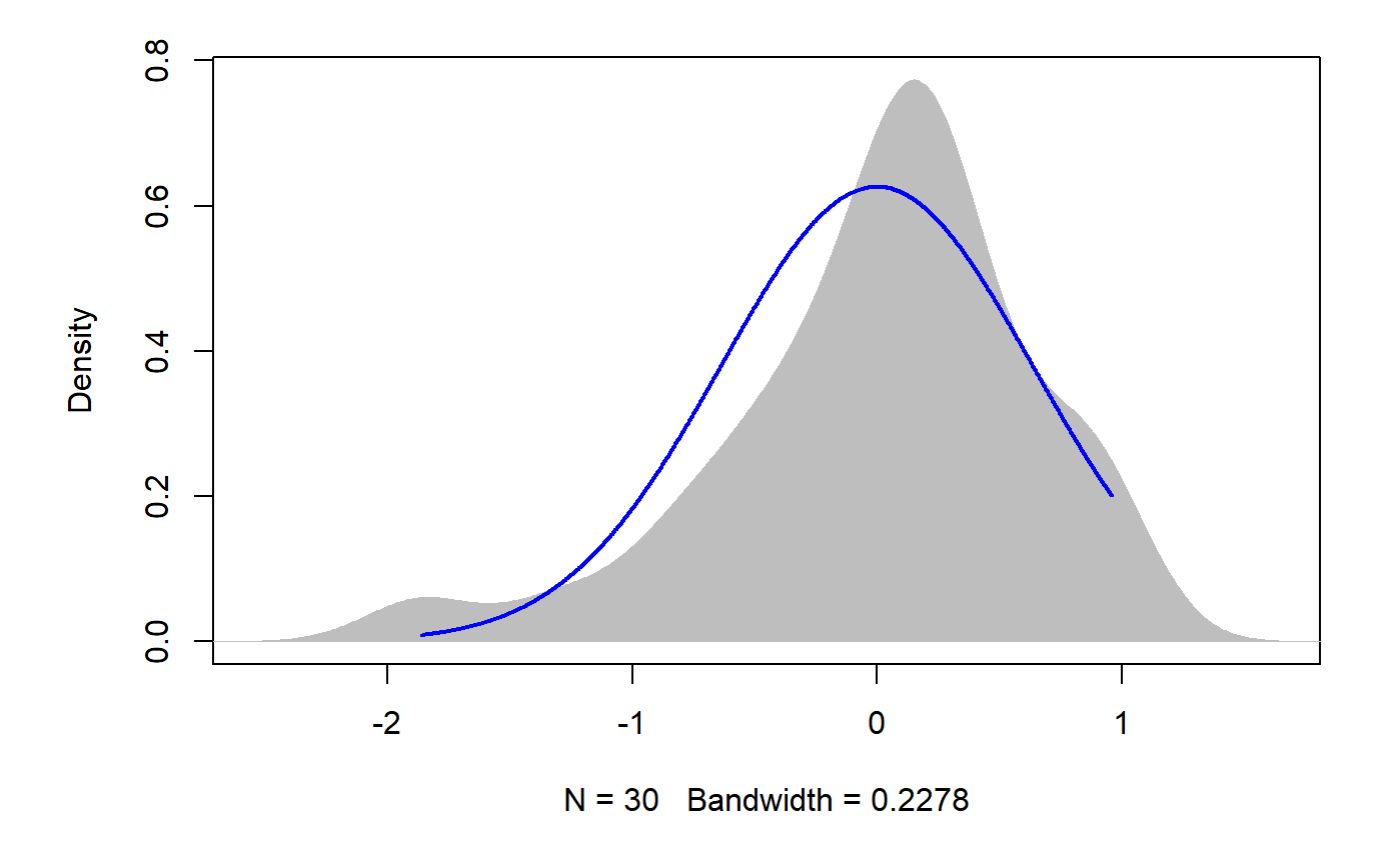

20

```
TV20 <- filter(TV, Flight_hour == "20")
mod <-1mer(Avg ~ Plot_type * Date + (1|Plot_id), data = TV20)
anova(mod, ddf="Kenward-Roger")
```

```
## Type III Analysis of Variance Table with Kenward-Roger's method
## Sum Sq Mean Sq NumDF DenDF F value Pr(>F) 
## Plot_type 0.020 0.020 1 8 0.5029 0.4984 
## Date 191.998 95.999 2 16 2385.0723 <2e-16 ***
## Plot_type:Date 0.036 0.018 2 16 0.4493 0.6459 
## ---
## Signif. codes: 0 '***' 0.001 '**' 0.01 '*' 0.05 '.' 0.1 ' ' 1
```
em <-emmeans(mod, pairwise ~ Plot\_type, adjust = "Tukey")

## NOTE: Results may be misleading due to involvement in interactions

em

## \$emmeans

```
## Plot_type emmean SE df lower.CL upper.CL
## PC 9.61 0.376 8 8.74 10.5
## ST 9.23 0.376 8 8.37 10.1
## 
## Results are averaged over the levels of: Date 
## Degrees-of-freedom method: kenward-roger 
## Confidence level used: 0.95 
## 
## $contrasts
## contrast estimate SE df t.ratio p.value
## PC - ST 0.377 0.531 8 0.709 0.4984 
## 
## Results are averaged over the levels of: Date
```
sumYA2016July[c(7:8),c(2:7)] <- summary(em)\$emmeans

```
ggqqplot(residuals(mod))
```
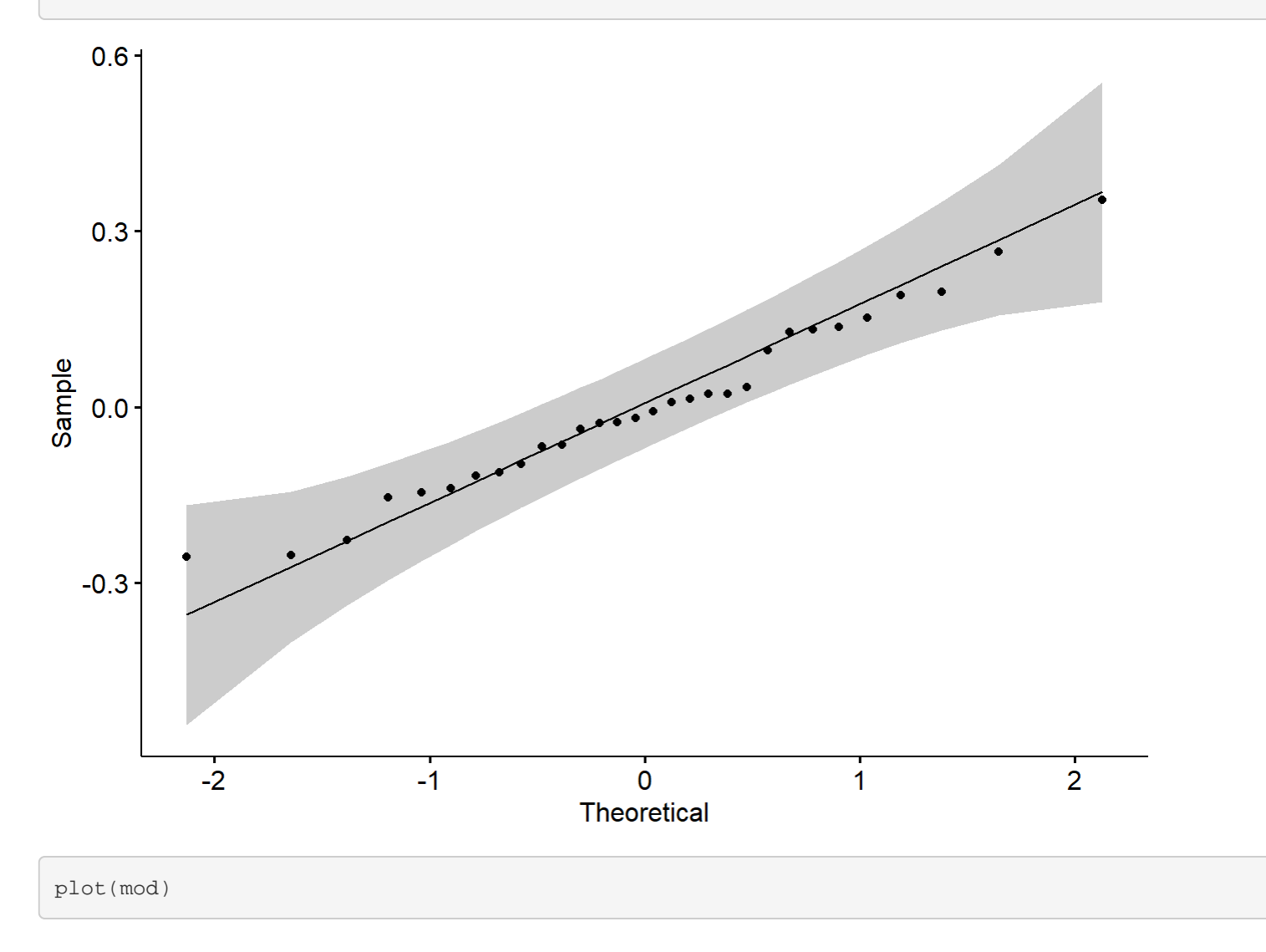

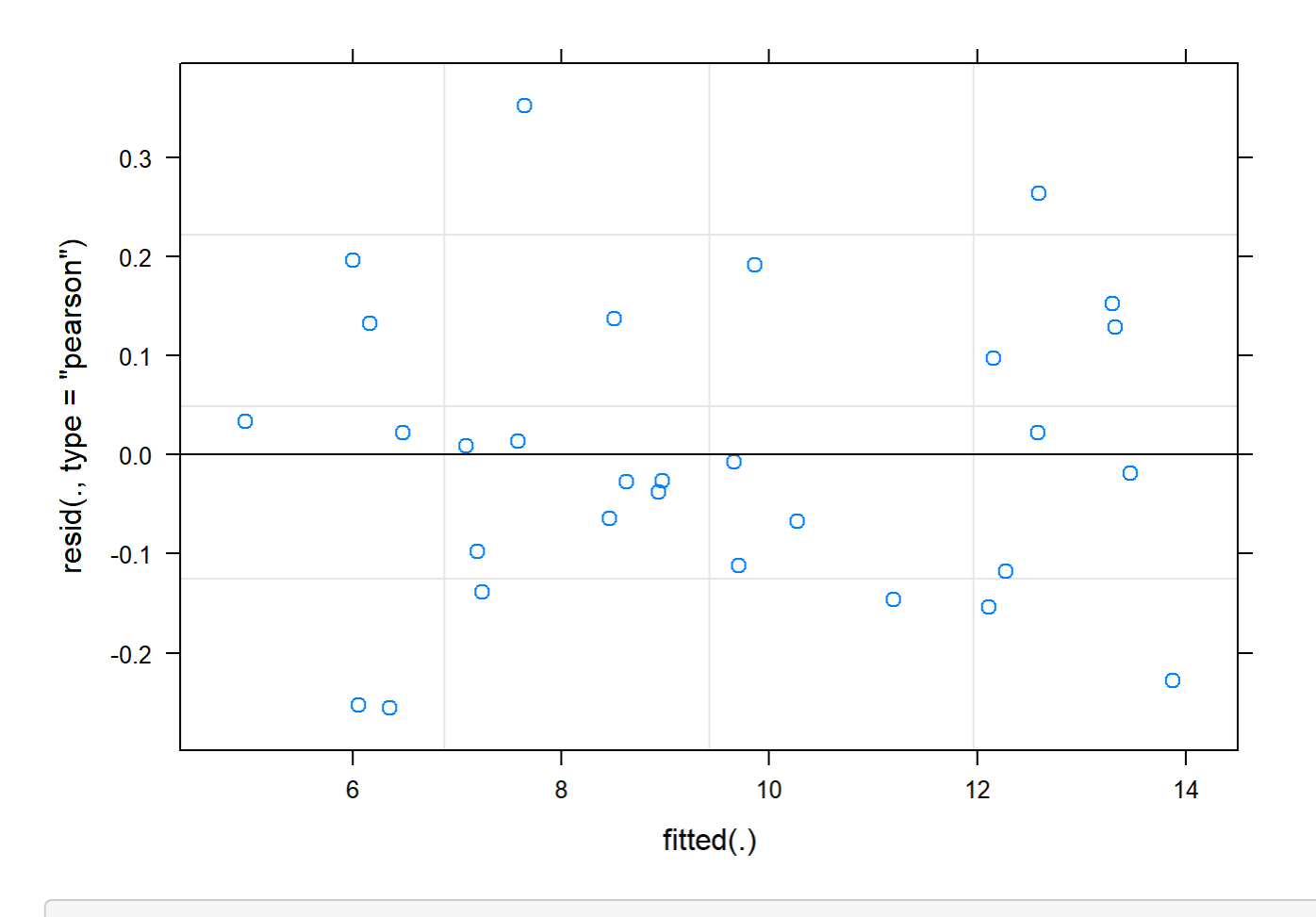

boxplot(residuals(mod) ~ TV20\$Plot\_type)

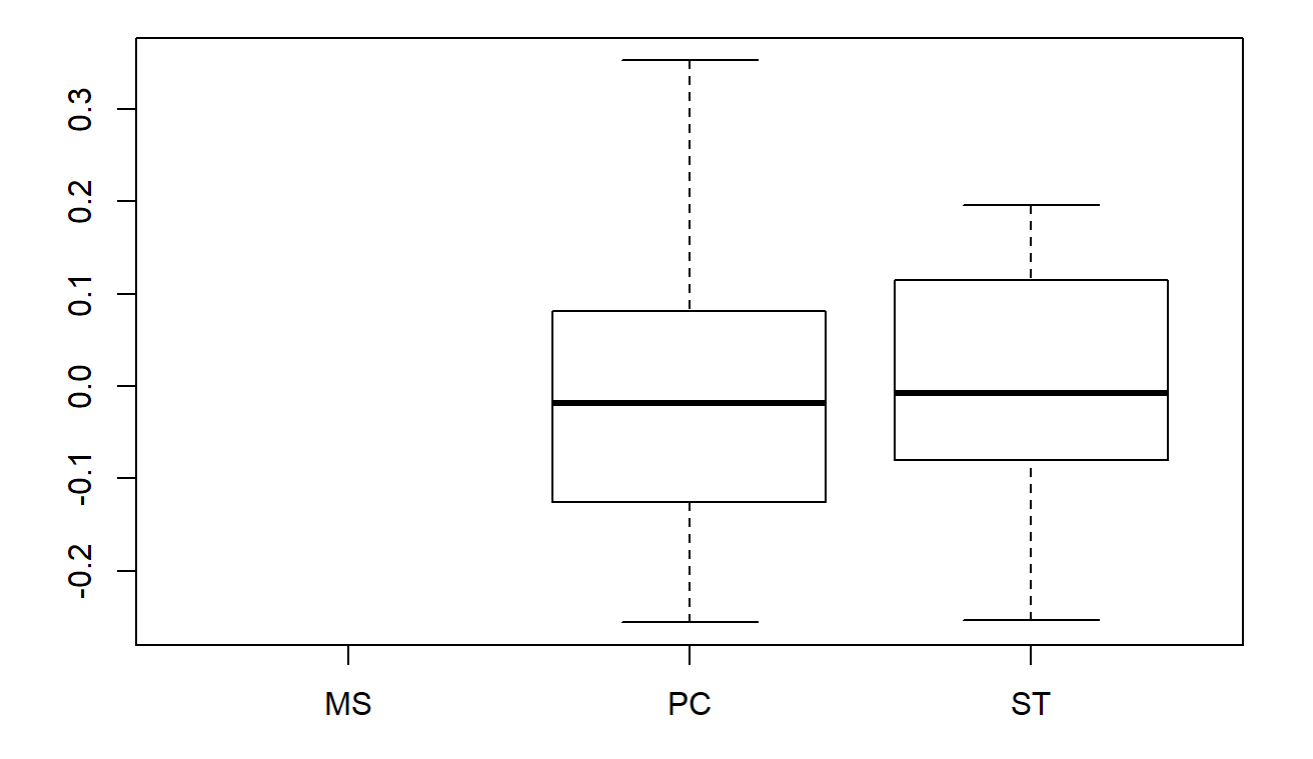

boxplot(TV20\$Avg~ TV20\$Plot\_type)

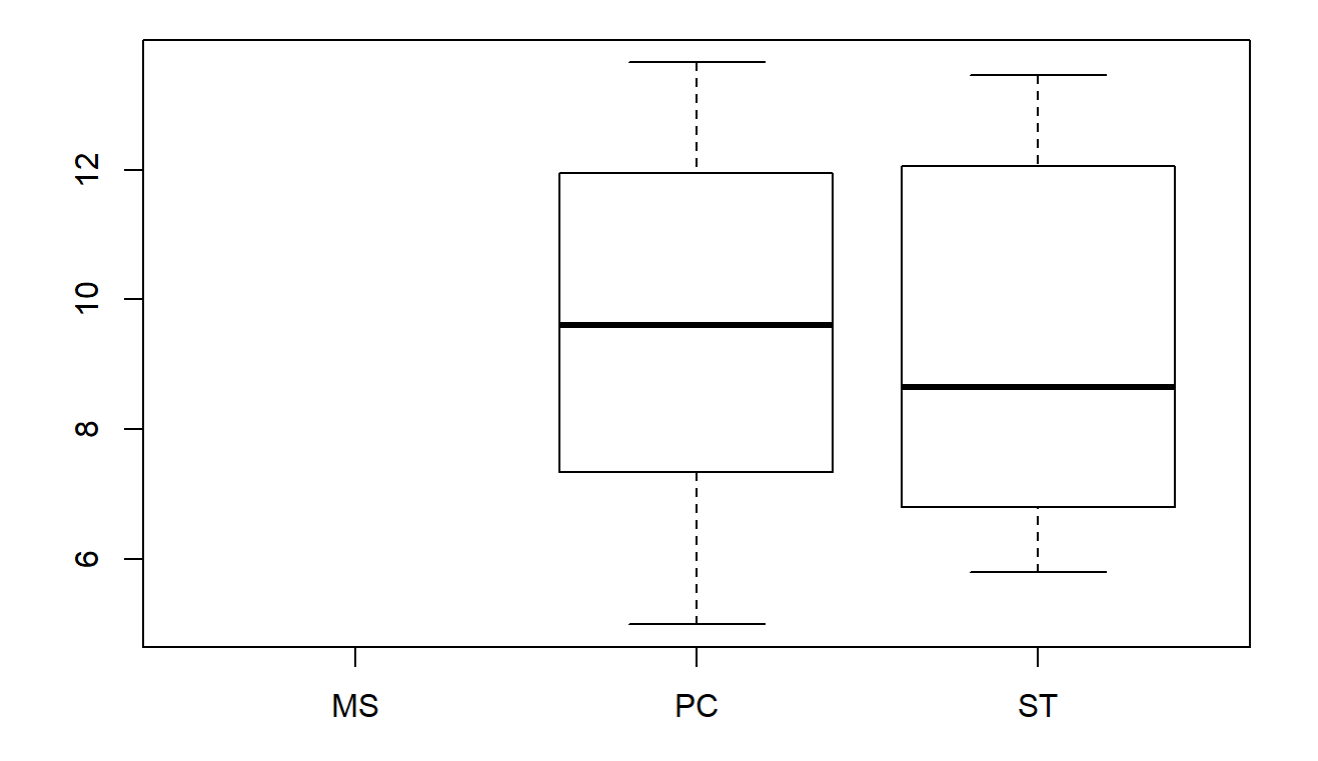

#### plotNormalDensity(resid(mod))

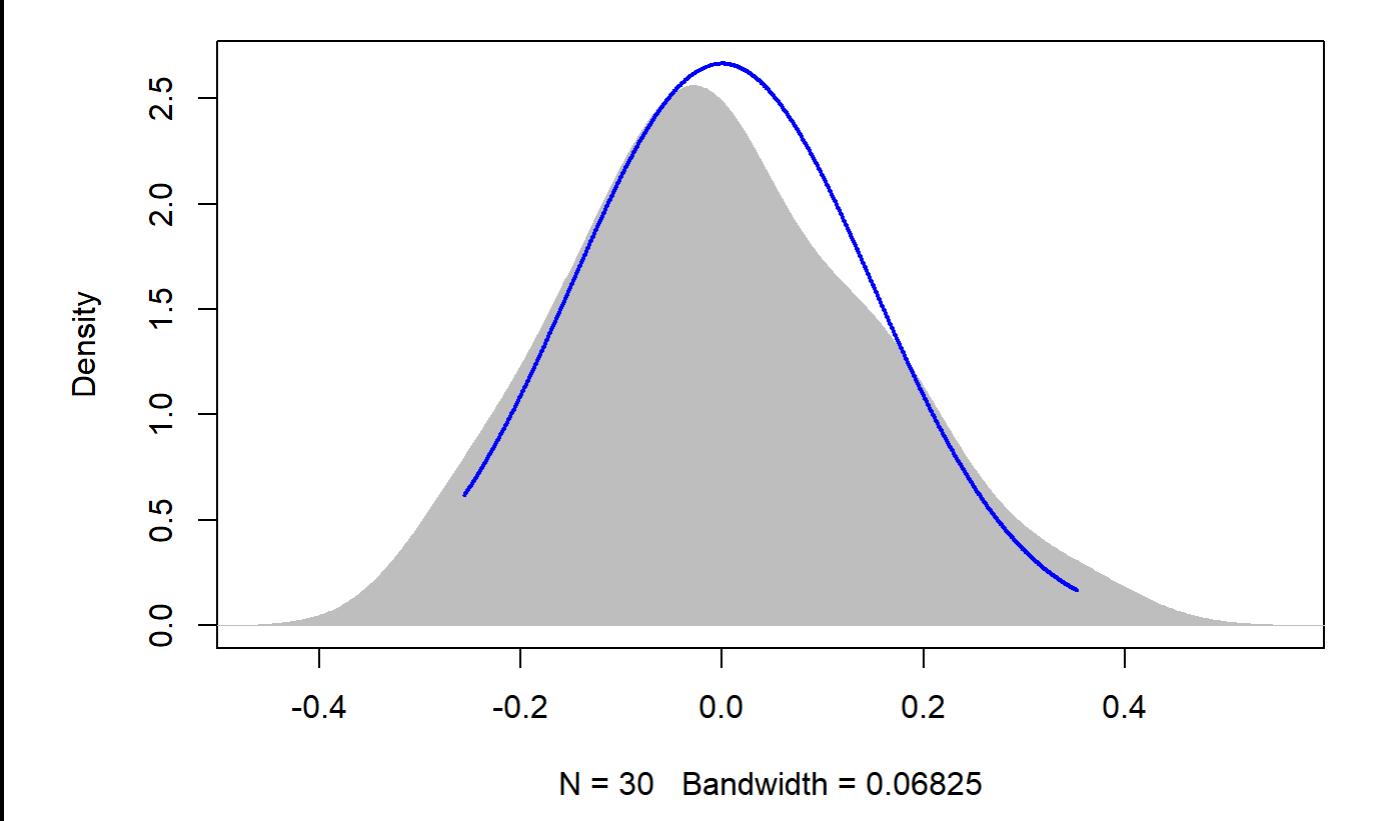

### Graph over time - 2016 Reforestation site July

```
sumYA2016July[,'Plot_type']<-factor(sumYA2016July[,'Plot_type'])
tiff("YA2016July.tiff", width = 7, height = 5, units = 'in', res = 100) 
ggplot(sumYA2016July, aes(x=Flight_hour, y=emmeans, colour=Plot_type)) + 
  geom_errorbar(aes(ymin=lower.CL, ymax=Upper.cl), width=.3, position=position_dodge(width=0.3
) ) +
  geom_point(position=pd, size=3, shape=21, fill="white") +
  geom_line(position=pd, linetype = "dashed") +
  xlab("Time of day (24-hr format)") +
  ylab(expression("EM Mean Surface Temperature " ( degree*C))) +
  scale_colour_hue(name="Plot type",
                    breaks=c("1", "2"),
                    labels=c("Passive Control", "Topsoil Recipient"),
                   1=40) +
 expand_limits(y=0) +
 scale_y_{continuous(breaks=c(0, 5, 10, 15, 20, 25, 30, 35, 40, 45)) + scale_x_continuous(breaks=c(12,14,16,18,20)) +
 theme bw() +theme(legend.position=c(0.8,0.8), legend.title = element_text(size = 14),
         legend.text = element_text(size = 12), text = element_text(size=14), axis.text = eleme
nt_text(color = "black", size=14)) +
  annotate(geom="label",x = 12.3, y = 15,
         label = "p = 0.008\nmR^2 = 0.70\n(4, 2)", fontface = "plain", col ="black", size = 4
```

```
, fill = "white") +
 annotate(geom="label",x = 14, y = 16.4,
           label ="p < 0.001\nmR^2 = 0.87\n (5, 3)", fontface = "plain", col ="black", size =
4, fill = "white") +
 annotate(geom="label",x = 16, y = 11.7,
           label = "p = 0.006\times2 = 0.70\times(5, 3)", fontface = "plain", col ="black", size =
4, fill = "white") +
 annotate(geom="label",x = 19.8, y = 6.4,
          label = np = 0.498 \ln(5, 3)", fontface = "plain", col ="black", size = 4, fill = "wh
ite") 
dev.off()
```
## png ## 2

Temp over time 2016 Reforestation site - September

```
TV <-read.csv("ThermVegAvg.csv")
sumYA2016September <- read.csv("f_hours.csv")
TV <- filter(TV, Field == "YA2016", Month == "September")
```
12 (Issues with residuals - heavy outlier - forest shade on plot YA25 - 9/9)

```
TV12 <- filter(TV, Flight_hour == "12")
outlierTest(lm(Avg ~ Plot_type, data = TV12))
```

```
## No Studentized residuals with Bonferonni p < 0.05
## Largest |rstudent|:
## rstudent unadjusted p-value Bonferonni p
## 25 -2.190969 0.037263 NA
```

```
TV12 <- TV12[-15,]
```
mod <-1mer(Avg ~ Plot\_type \* Date +  $(1|Plot_id)$ , data = TV12)

anova(mod, ddf="Kenward-Roger")

```
## Type III Analysis of Variance Table with Kenward-Roger's method
## Sum Sq Mean Sq NumDF DenDF F value Pr(>F) 
## Plot_type 1.380 1.380 1 7.9991 2.7602 0.1352 
## Date 115.699 57.849 2 15.0419 115.7186 7.345e-10 ***
## Plot_type:Date 1.257 0.629 2 15.0419 1.2576 0.3126 
## ---
## Signif. codes: 0 '***' 0.001 '**' 0.01 '*' 0.05 '.' 0.1 ' ' 1
```
em <-emmeans(mod, pairwise ~ Plot\_type, adjust = "Tukey")

```
Appendix 4C - Tests, diagnostic plots and assumption testing
```
## NOTE: Results may be misleading due to involvement in interactions

em

```
## $emmeans
## Plot_type emmean SE df lower.CL upper.CL
## PC 9.40 0.801 7.95 7.55 11.25
## ST 7.52 0.804 8.05 5.67 9.37
## 
## Results are averaged over the levels of: Date 
## Degrees-of-freedom method: kenward-roger 
## Confidence level used: 0.95 
## 
## $contrasts
## contrast estimate SE df t.ratio p.value
## PC - ST 1.89 1.14 8 1.661 0.1352 
## 
## Results are averaged over the levels of: Date
```
sumYA2016September[c(1:2),c(2:7)] <- summary(em)\$emmeans

ggqqplot(residuals(mod))

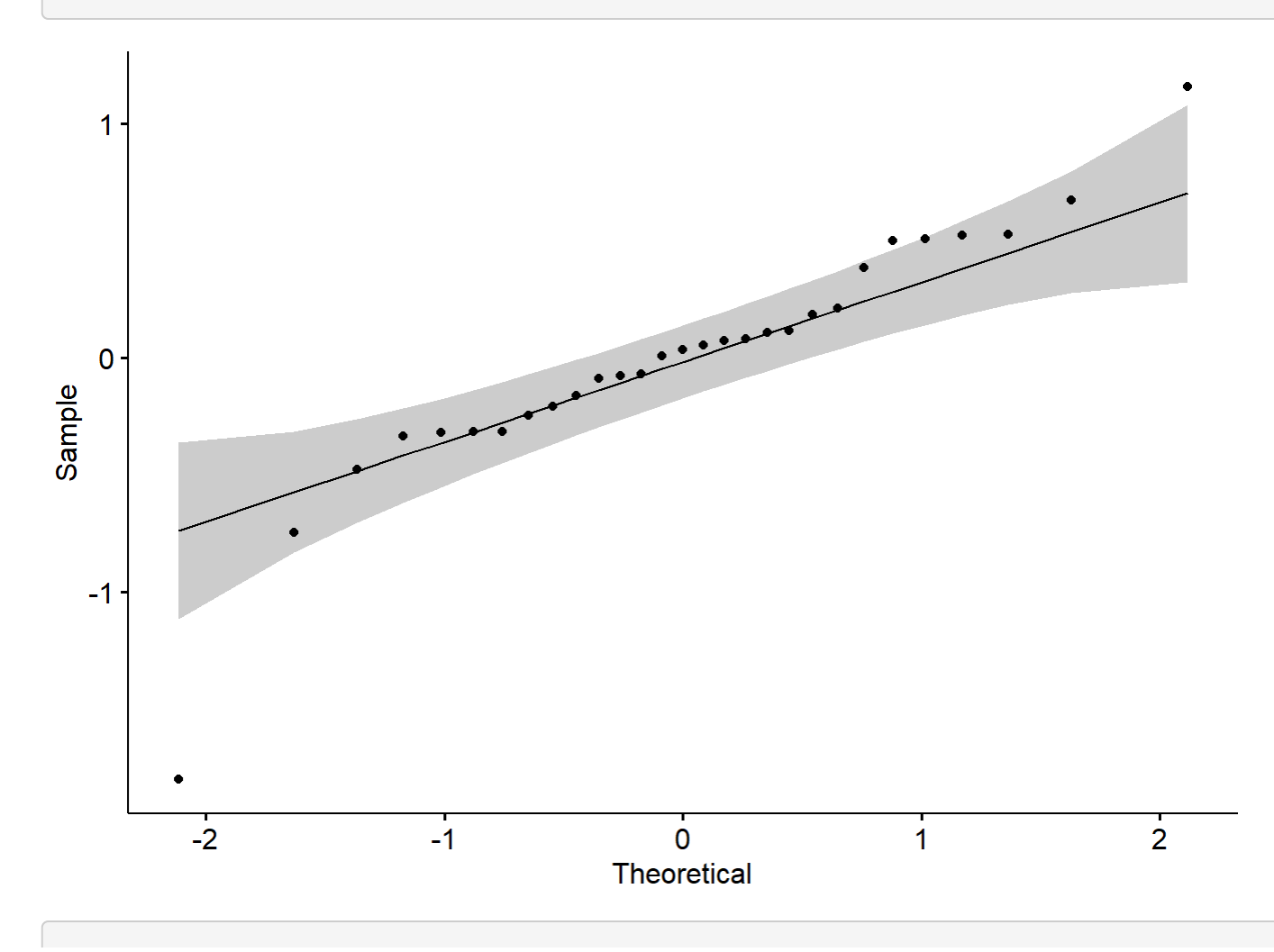

file:///C/Users/lhamberg/Dropbox/UAVthermalpaper/R\_files/Mark/Appendix\_4C\_Dissertation.html[2020-10-03 5:40:28 PM]

Appendix 4C - Tests, diagnostic plots and assumption testing

plot(mod)

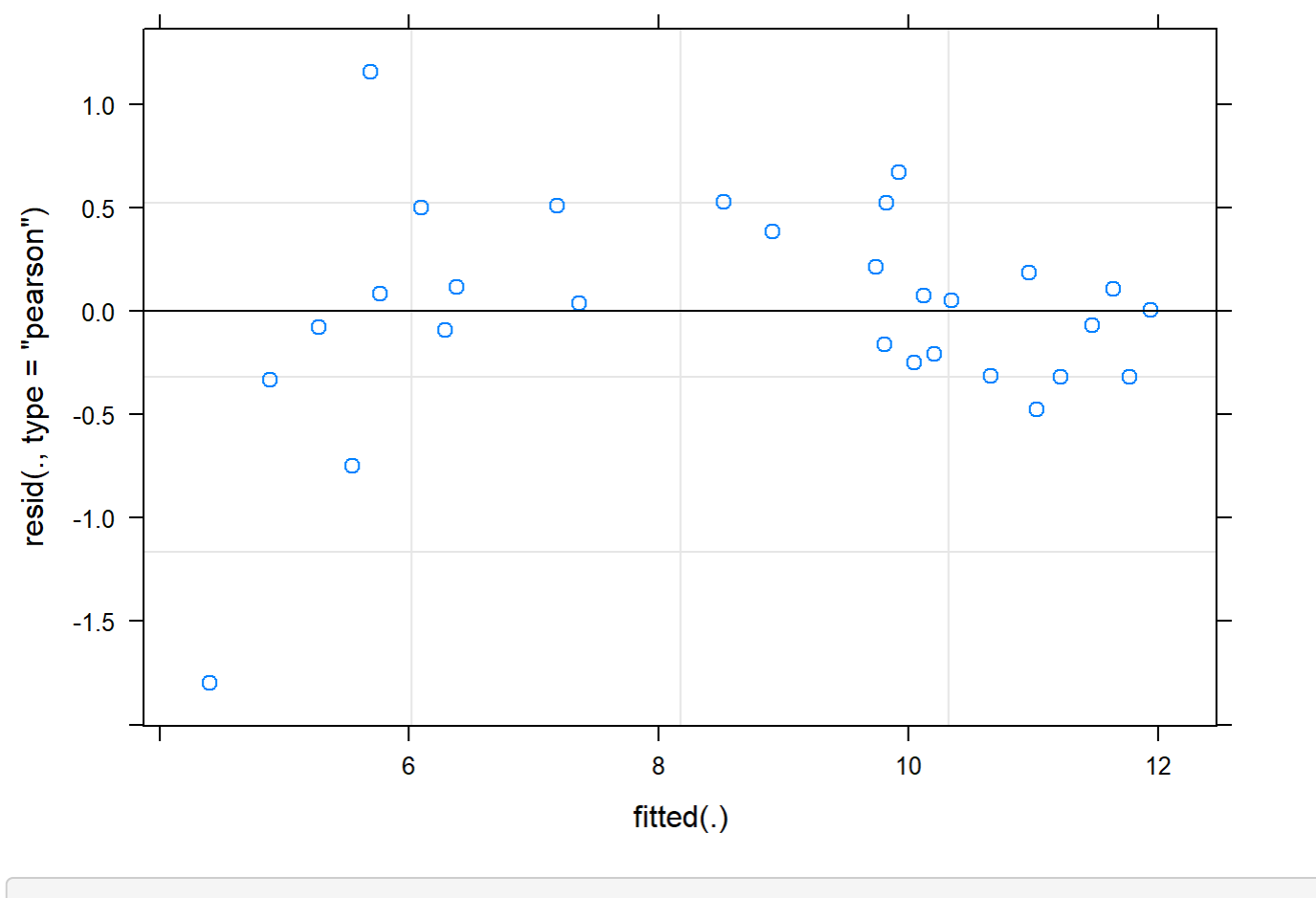

```
boxplot(residuals(mod) ~ TV12$Plot_type)
```
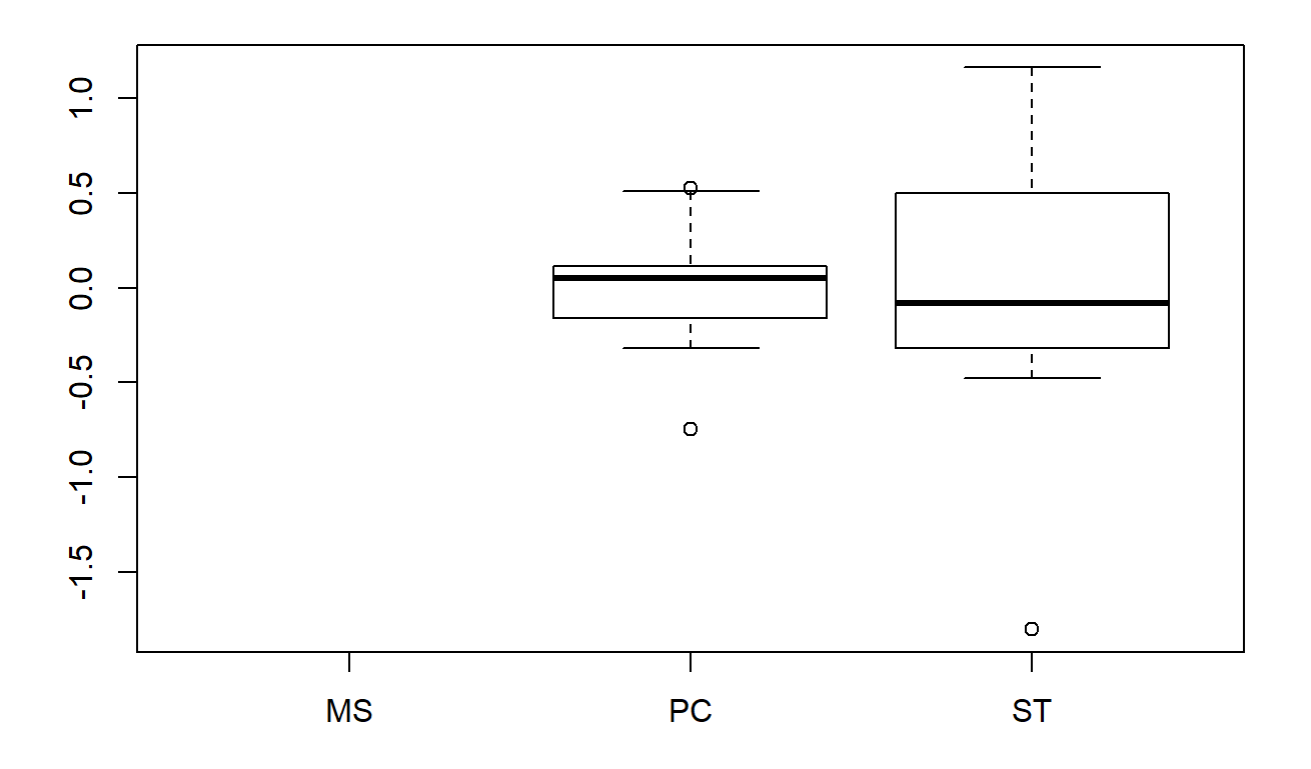

```
boxplot(TV12$Avg~ TV12$Plot_type)
```
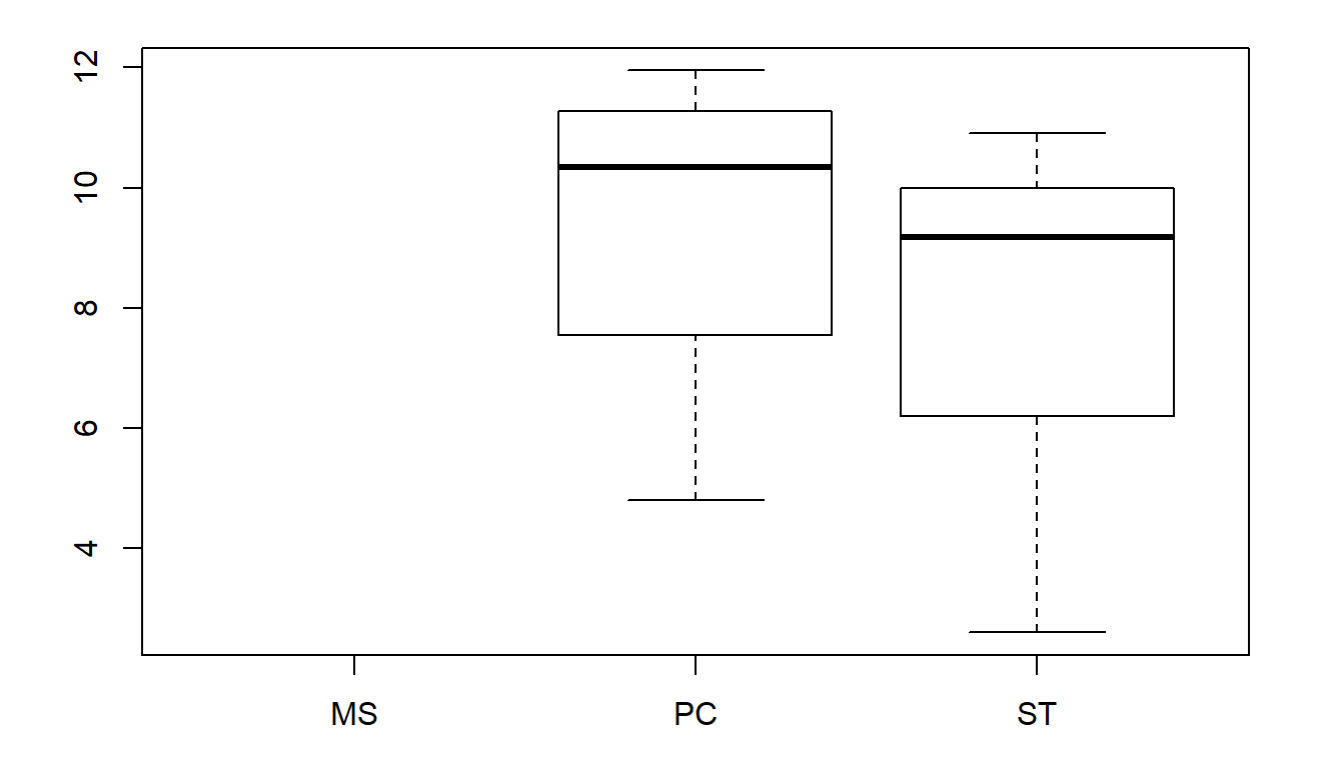

#### plotNormalDensity(resid(mod))

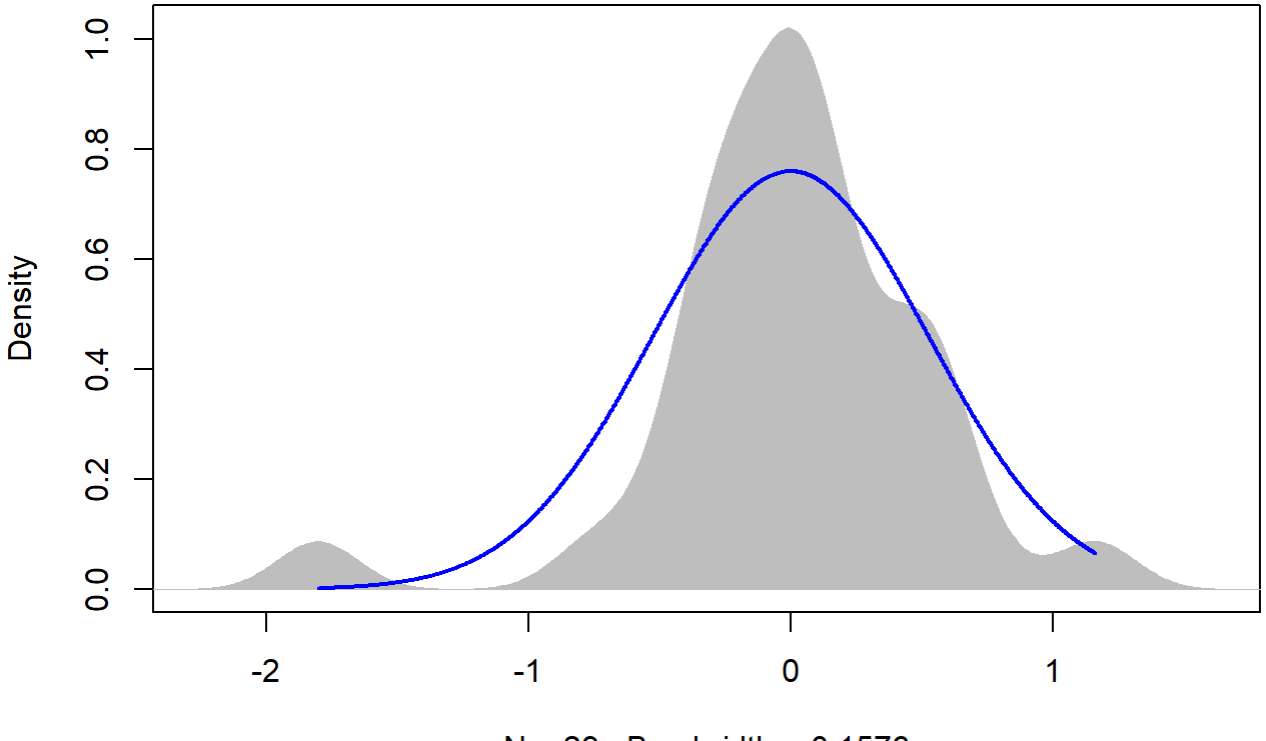

 $N = 29$  Bandwidth = 0.1576

14

```
TV14 <- filter(TV, Flight_hour == "14")
mod <-1mer(Avg ~ Plot_type * Date + (1|Plot_id), data = TV14)
r.squaredGLMM(mod)
```
## R2m R2c ## [1,] 0.7595818 0.8503376

```
anova(mod, ddf="Kenward-Roger")
```

```
## Type III Analysis of Variance Table with Kenward-Roger's method
## Sum Sq Mean Sq NumDF DenDF F value Pr(>F) 
## Plot_type 9.039 9.039 1 8 11.3868 0.009722 ** 
## Date 90.860 45.430 2 16 57.2272 5.12e-08 ***
## Plot_type:Date 0.498 0.249 2 16 0.3138 0.735086 
## ---
## Signif. codes: 0 '***' 0.001 '**' 0.01 '*' 0.05 '.' 0.1 ' ' 1
```
em <-emmeans(mod, pairwise ~ Plot\_type, adjust = "Tukey")

```
Appendix 4C - Tests, diagnostic plots and assumption testing
```
## NOTE: Results may be misleading due to involvement in interactions

em

```
## $emmeans
## Plot_type emmean SE df lower.CL upper.CL
## PC 15.6 0.386 8 14.8 16.5
## ST 13.8 0.386 8 12.9 14.7
## 
## Results are averaged over the levels of: Date 
## Degrees-of-freedom method: kenward-roger 
## Confidence level used: 0.95 
## 
## $contrasts
## contrast estimate SE df t.ratio p.value
## PC - ST 1.84 0.546 8 3.374 0.0097 
## 
## Results are averaged over the levels of: Date
```
sumYA2016September[c(3:4),c(2:7)] <- summary(em)\$emmeans

```
ggqqplot(residuals(mod))
```
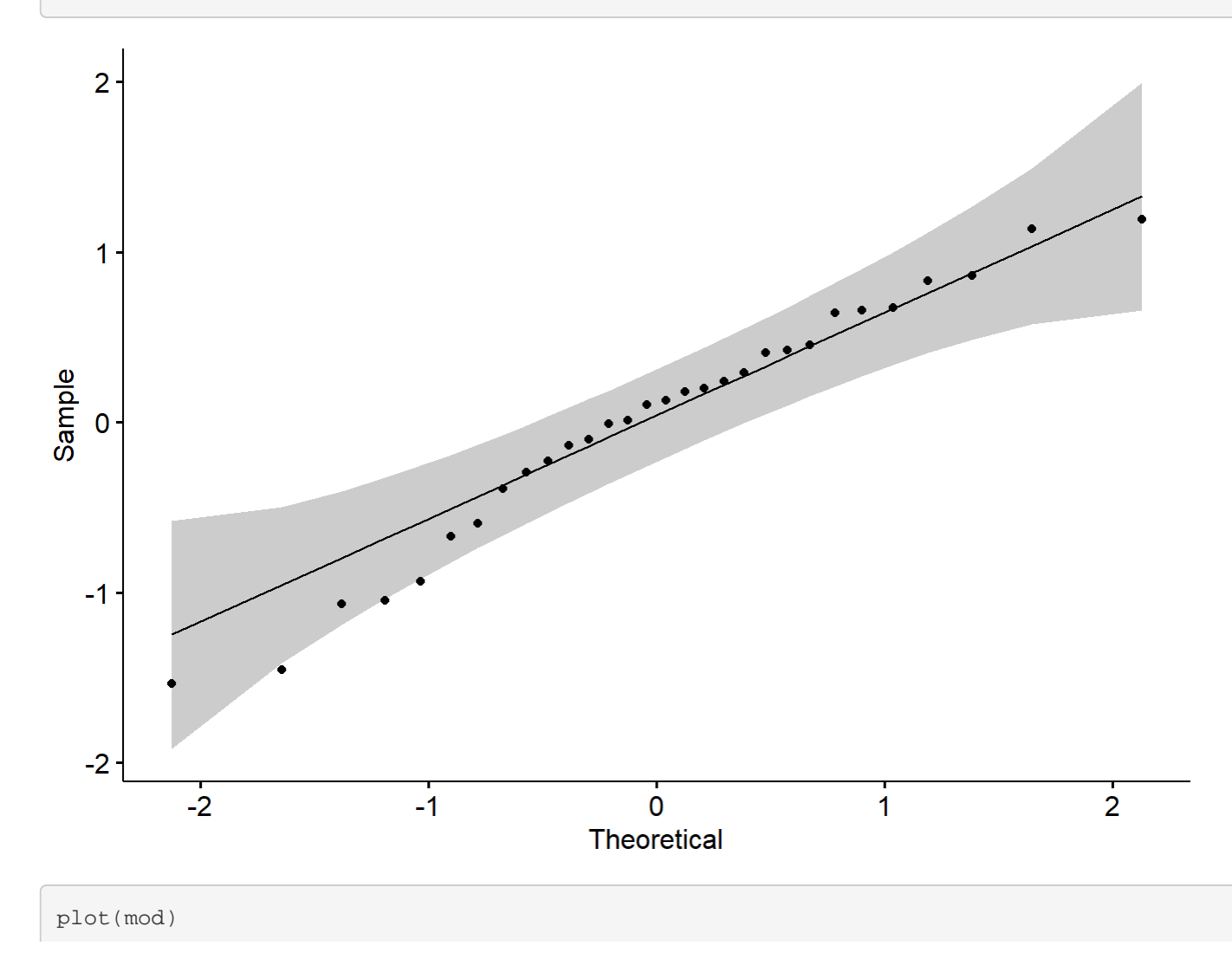

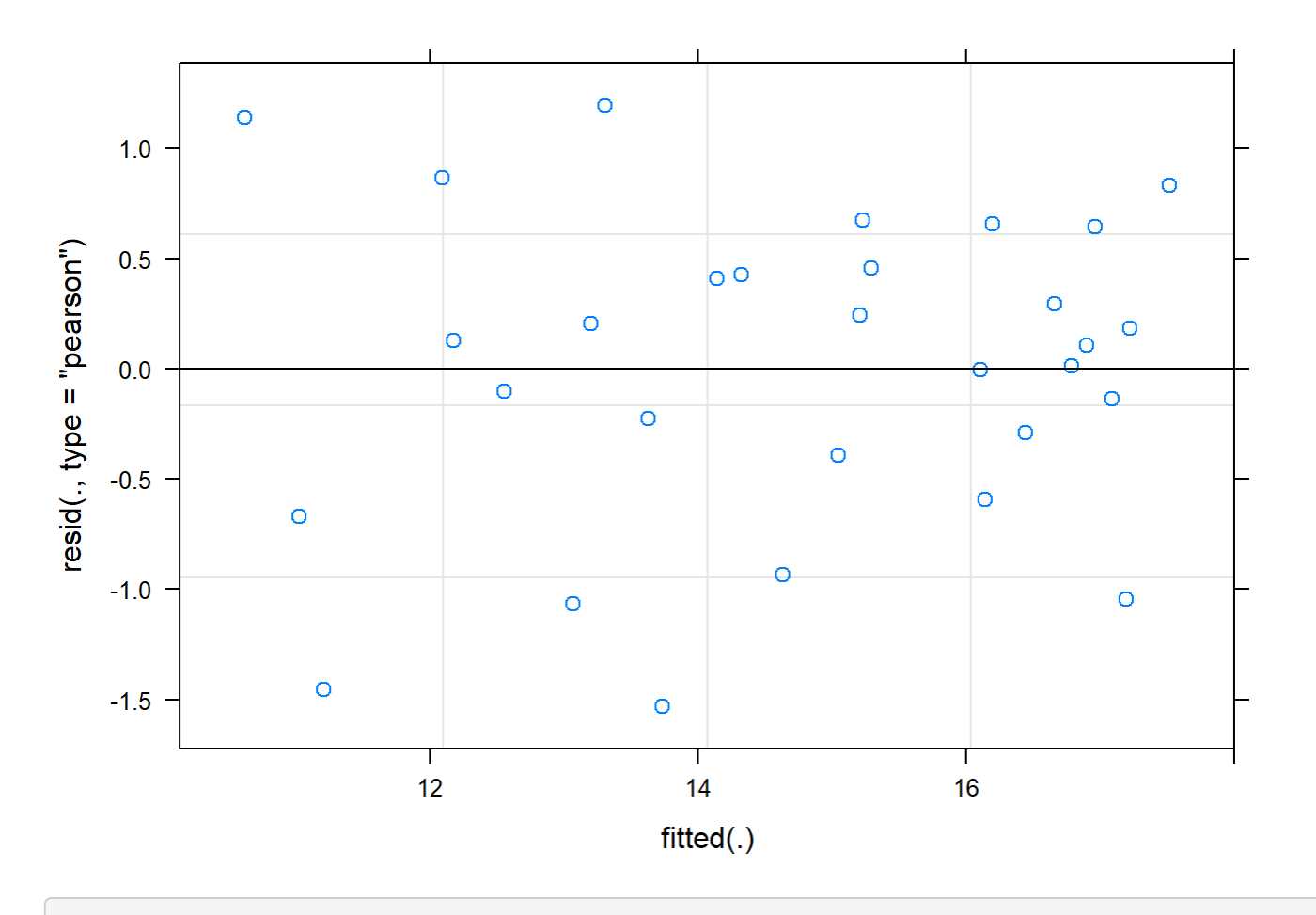

```
boxplot(residuals(mod) ~ TV14$Plot_type)
```
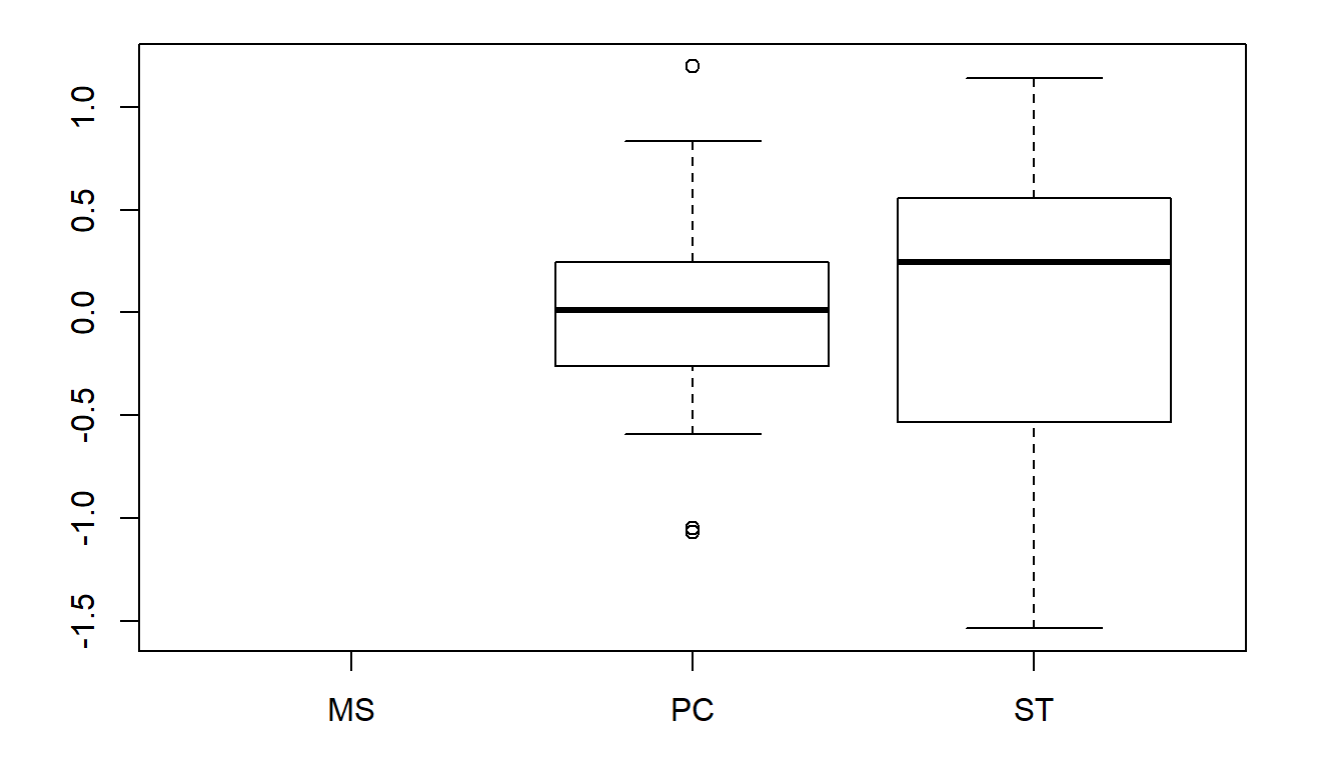

```
boxplot(TV14$Avg~ TV14$Plot_type)
```
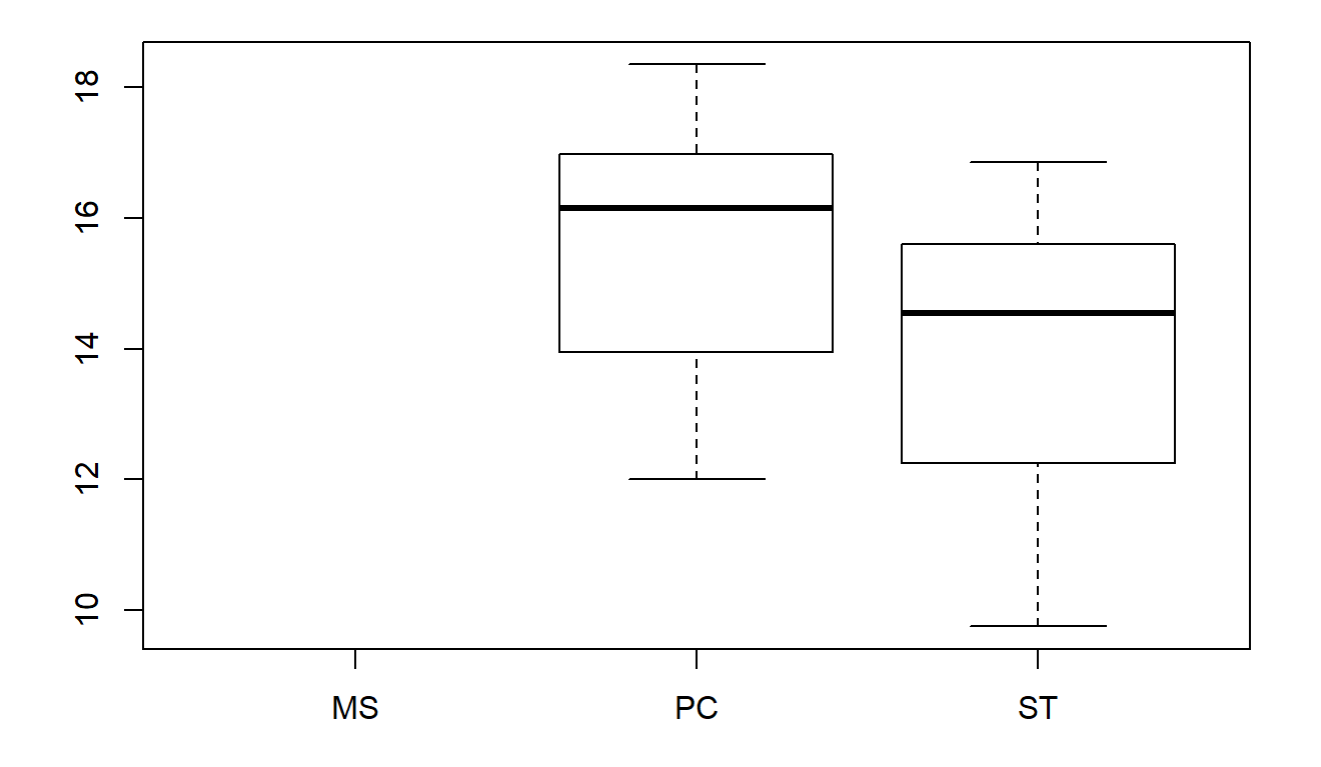

#### plotNormalDensity(resid(mod))

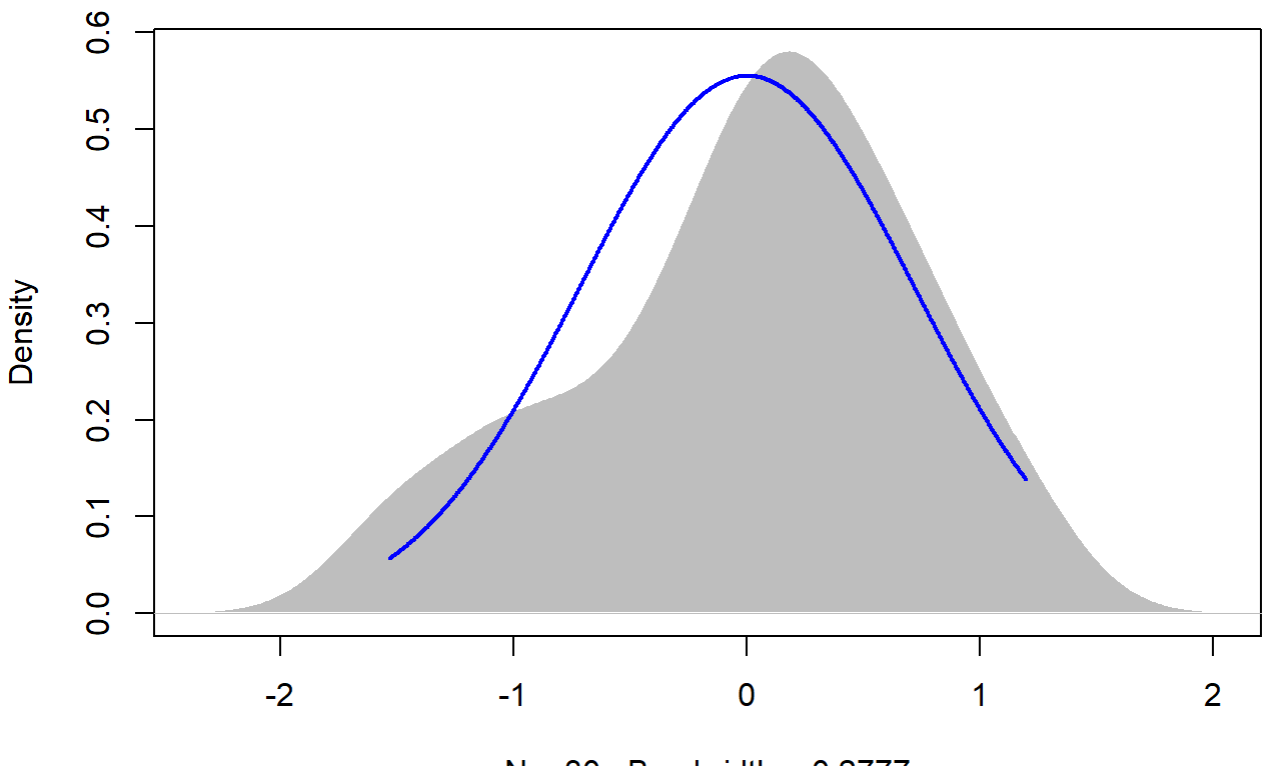

 $N = 30$  Bandwidth = 0.2777

16

```
TV16 <- filter(TV, Flight_hour == "16")
mod <-1mer(Avg ~ Plot_type * Date + (1|Plot_id), data = TV16)
r.squaredGLMM(mod)
```
## R2m R2c ## [1,] 0.9329827 0.9555781

```
anova(mod, ddf="Kenward-Roger")
```

```
## Type III Analysis of Variance Table with Kenward-Roger's method
## Sum Sq Mean Sq NumDF DenDF F value Pr(>F) 
## Plot_type 6.387 6.387 1 8 13.8911 0.005812 ** 
## Date 262.754 131.377 2 16 285.7316 3.028e-13 ***
## Plot_type:Date 1.163 0.581 2 16 1.2643 0.309175 
## ---
## Signif. codes: 0 '***' 0.001 '**' 0.01 '*' 0.05 '.' 0.1 ' ' 1
```
em <-emmeans(mod, pairwise ~ Plot\_type, adjust = "Tukey")

```
Appendix 4C - Tests, diagnostic plots and assumption testing
```
## NOTE: Results may be misleading due to involvement in interactions

em

```
## $emmeans
## Plot_type emmean SE df lower.CL upper.CL
## PC 12.4 0.278 8 11.7 13.0
## ST 10.9 0.278 8 10.2 11.5
## 
## Results are averaged over the levels of: Date 
## Degrees-of-freedom method: kenward-roger 
## Confidence level used: 0.95 
## 
## $contrasts
## contrast estimate SE df t.ratio p.value
## PC - ST 1.47 0.394 8 3.727 0.0058 
## 
## Results are averaged over the levels of: Date
```
sumYA2016September[c(5:6),c(2:7)] <- summary(em)\$emmeans

ggqqplot(residuals(mod))

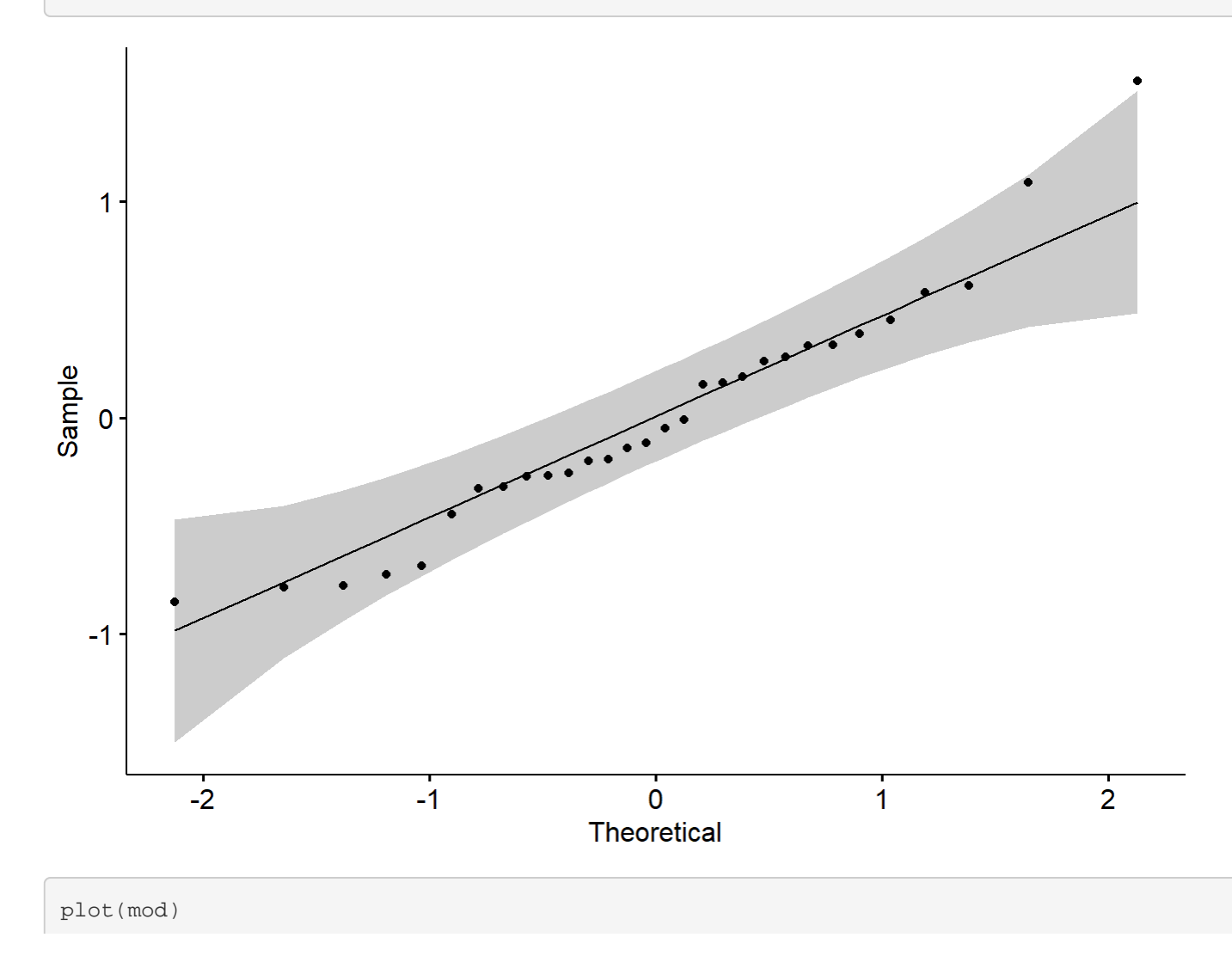

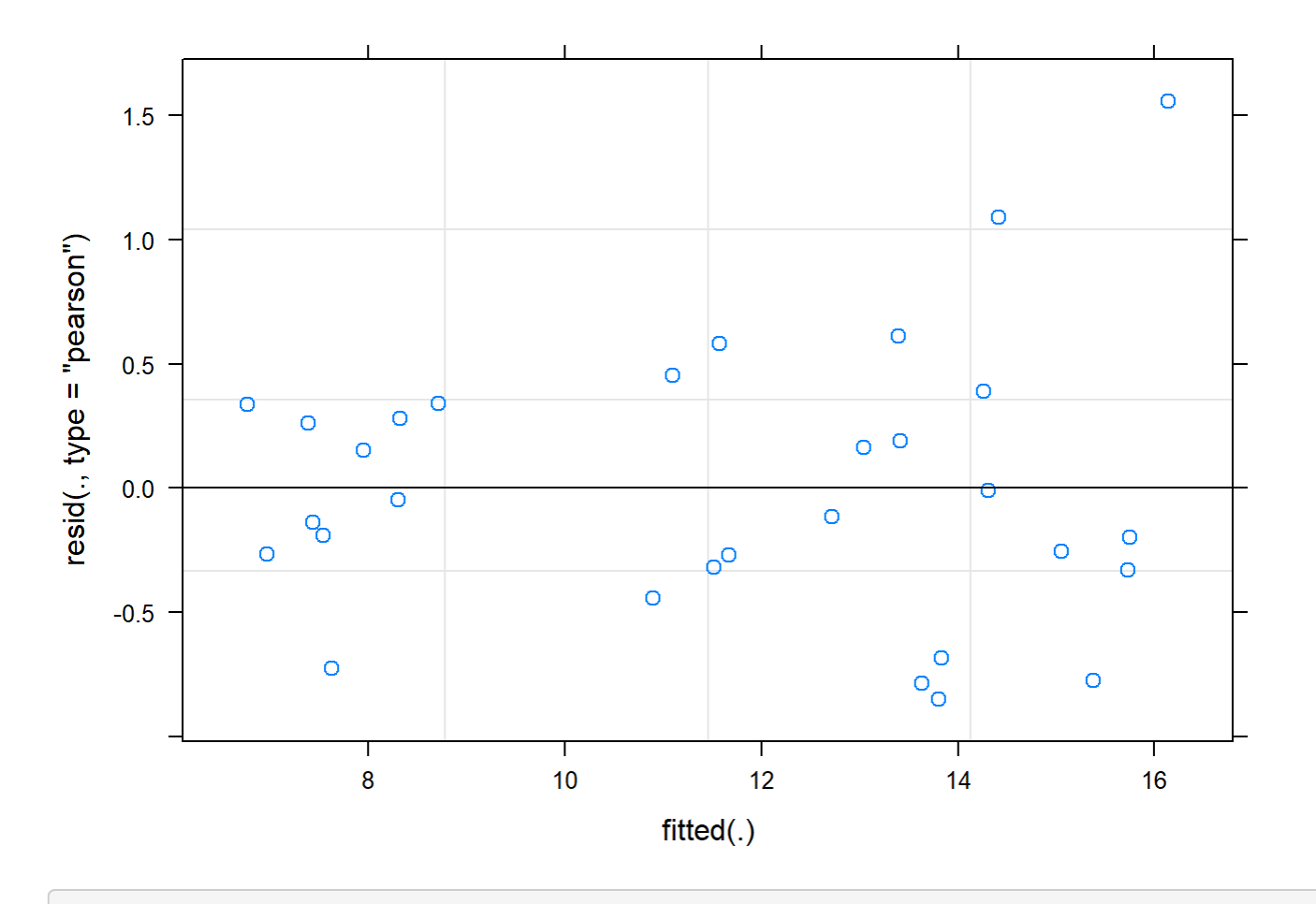

```
boxplot(residuals(mod) ~ TV16$Plot_type)
```
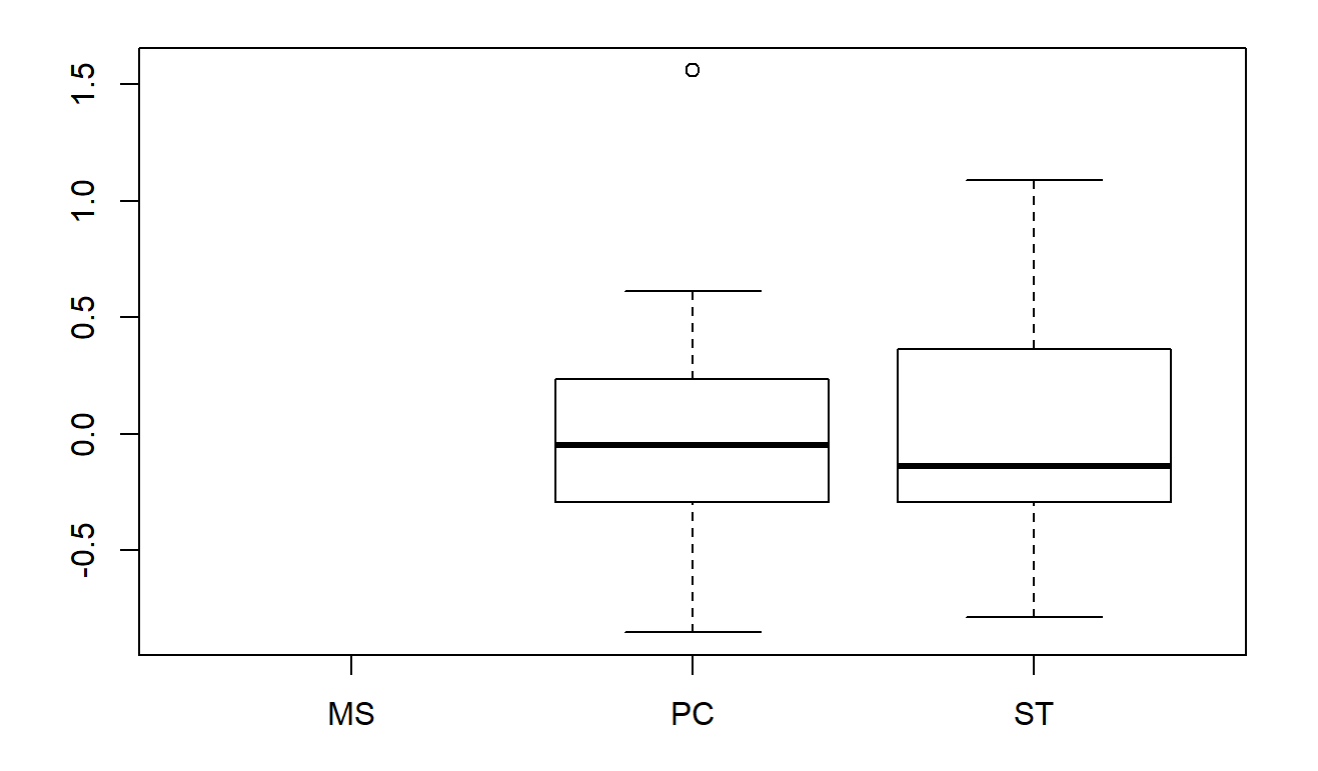

boxplot(TV16\$Avg~ TV16\$Plot\_type)

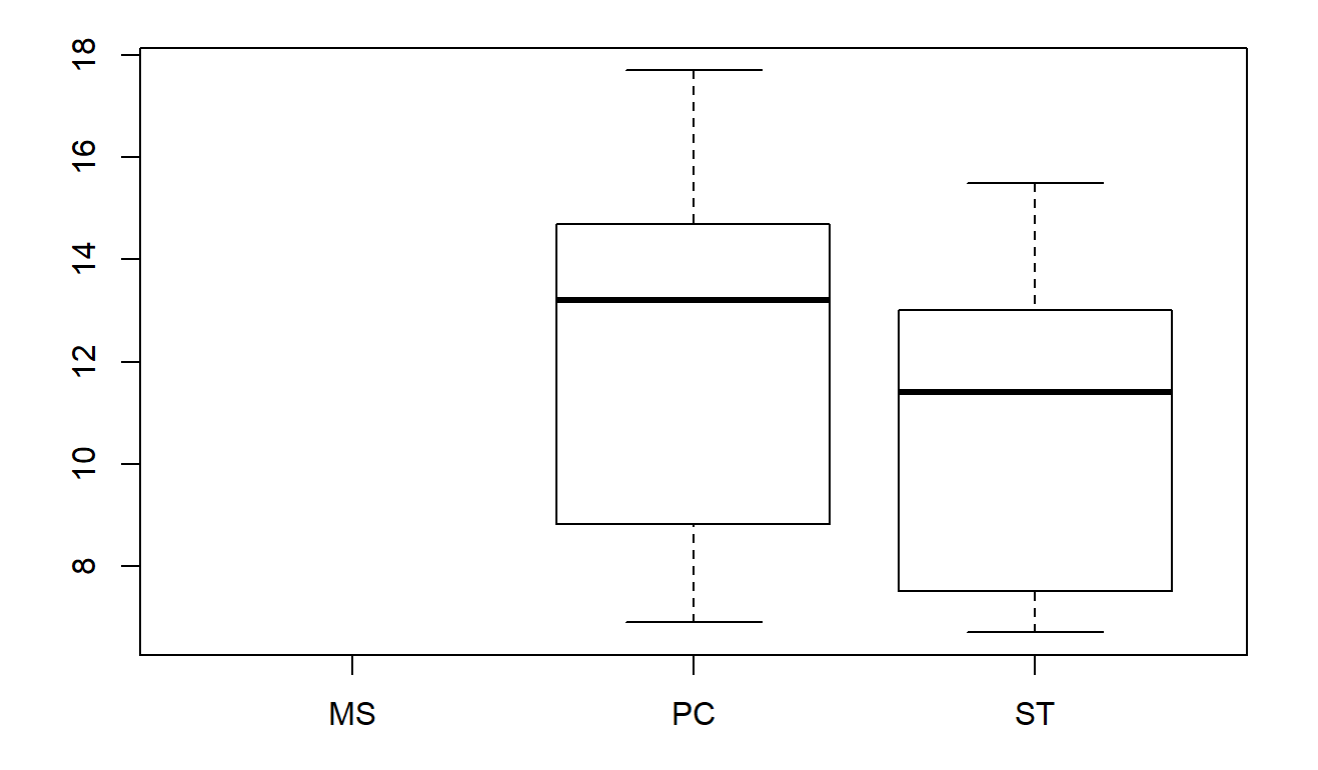

```
plotNormalDensity(resid(mod))
```
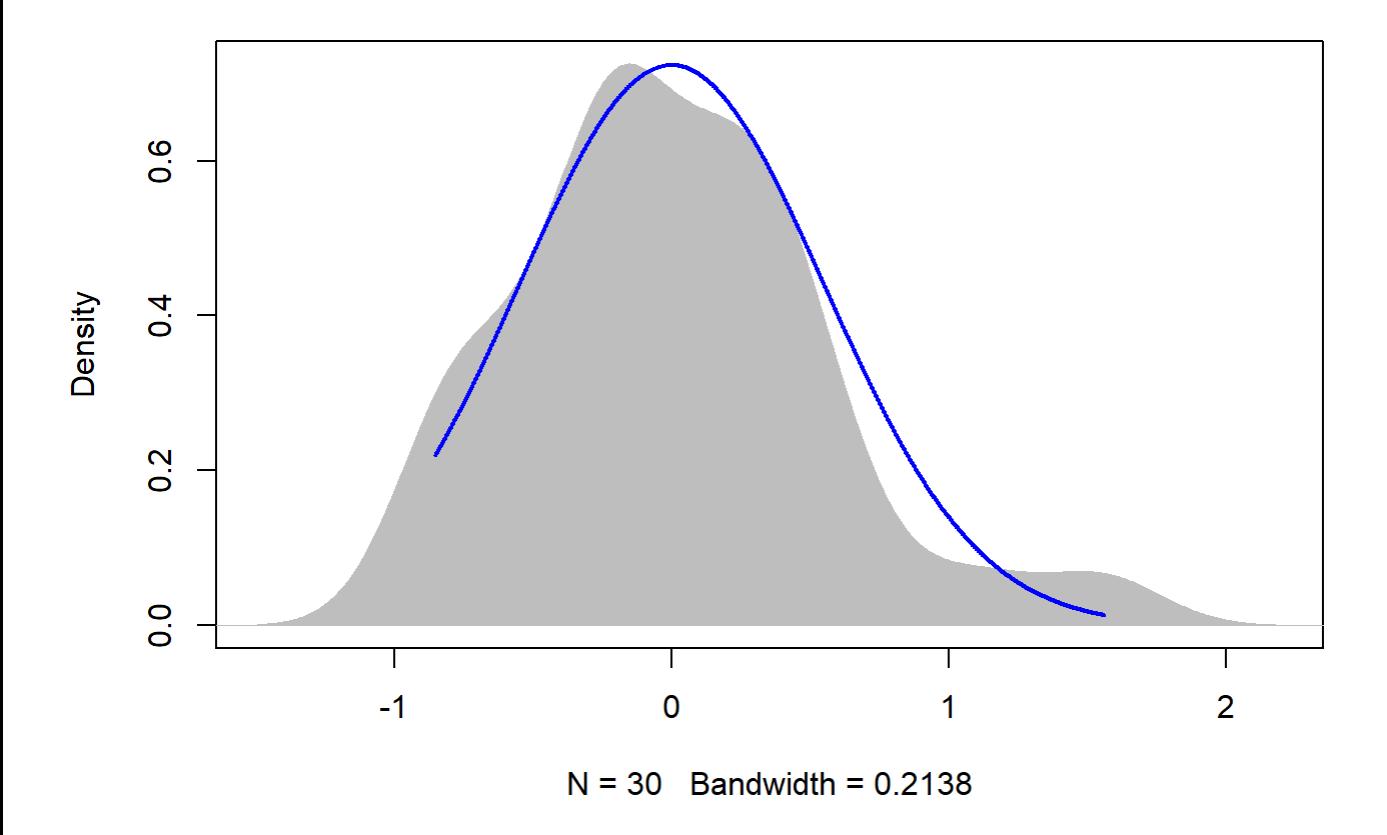

#### 20

```
sumYA2016September[c(7:8),c(2:7)] <- NA
```
#### Graph over time - 2016 Reforestation September

```
sumYA2016September[,'Plot_type']<-factor(sumYA2016September[,'Plot_type'])
tiff("YA2016September.tiff", width = 7, height = 5, units = 'in', res = 100) 
ggplot(sumYA2016September, aes(x=Flight_hour, y=emmeans, colour=Plot_type)) + 
  geom_errorbar(aes(ymin=lower.CL, ymax=Upper.cl), width=.3, position=position_dodge(width=0.3
) ) +
  geom_point(position=pd, size=3, shape=21, fill="white") +
  geom_line(position=pd, linetype = "dashed") +
  xlab("Time of day (24-hr format)") +
  ylab(expression("EM Mean Surface Temperature " ( degree*C))) +
  scale_colour_hue(name="Plot type",
                    breaks=c("1", "2"),
                    labels=c("Passive Control", "Topsoil Recipient"),
                   1=40) +
  expand_limits(y=0) +
  scale_y_continuous(breaks=c(0, 5, 10, 15, 20, 25, 30, 35, 40, 45)) +
  scale_x_continuous(breaks=c(12,14,16,18,20)) +
  theme bw() +theme(legend.position=c(0.8, 0.2), legend.title = element_text(size = 14),
```

```
 legend.text = element_text(size = 12), text = element_text(size=14), axis.text = eleme
nt_text(color = "black", size=14)) +
  annotate(geom="label",x = 12.2, y = 4.8,
           label = "p = 0.088\ln(6, 3)", fontface = "plain", col ="black", size = 4, fill = "wh
ite") +annotate(geom="label",x = 14.2, y = 10.5,
           label ="p = 0.010\nmR^2 = 0.76\n(6, 3)", fontface = "plain", col ="black", size = 4
, fill = "white") +
  annotate(qeom="label",x = 16, y = 8.3,
           label = "p = 0.006\times2 = 0.93\times(6, 3)", fontface = "plain", col ="black", size =
4, fill = "white")
```
## Warning: Removed 2 rows containing missing values (geom\_point).

## Warning: Removed 2 row(s) containing missing values (geom\_path).

dev.off()

## png ## 2

# 4.3.1.3

#### Reforestation 2015 - Ecological attributes difference table and tests

```
#ground cover - unequal variance - KW
ex1 <- AllS_15 %>%
  group_by(Plot_type) %>%
   summarise(mean(Ground.cover), sd(Ground.cover))
head(ex1)
```
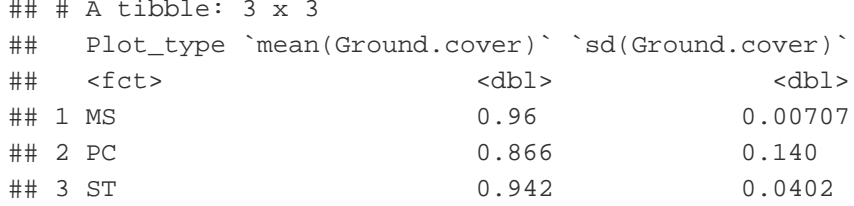

```
mod <- lm(Ground.cover ~ Plot_type, data = AllS_15)
anv <- aov(Ground.cover ~ Plot_type, data = AllS_15)
summary(anv)
```
## Df Sum Sq Mean Sq F value Pr(>F) ## Plot type 2 0.02489 0.01245 1.753 0.215 ## Residuals 12 0.08520 0.00710

emmeans(mod, pairwise ~ Plot\_type, adjust = "Tukey")

```
Appendix 4C - Tests, diagnostic plots and assumption testing
```

```
## $emmeans
## Plot_type emmean SE df lower.CL upper.CL
## MS 0.960 0.0377 12 0.878 1.042
## PC 0.866 0.0377 12 0.784 0.948
## ST 0.942 0.0377 12 0.860 1.024
## 
## Confidence level used: 0.95 
## 
## $contrasts
## contrast estimate SE df t.ratio p.value
## MS - PC 0.094 0.0533 12 1.764 0.2229 
## MS - ST 0.018 0.0533 12 0.338 0.9394 
## PC - ST -0.076 0.0533 12 -1.426 0.3591 
## 
## P value adjustment: tukey method for comparing a family of 3 estimates
```
kruskal.test(Ground.cover ~ Plot\_type, data = AllS\_15)

```
## 
## Kruskal-Wallis rank sum test
## 
## data: Ground.cover by Plot_type
## Kruskal-Wallis chi-squared = 0.37164, df = 2, p-value = 0.8304
```
shapiro.test(anv\$residuals)

```
## 
## Shapiro-Wilk normality test
## 
## data: anv$residuals
\# W = 0.92825, p-value = 0.2569
```
leveneTest((AllS\_15\$Ground.cover ~ AllS\_15\$Plot\_type))

```
## Levene's Test for Homogeneity of Variance (center = median)
## Df F value Pr(>F) 
## group 2 4.0904 0.0442 *
## 12 
## ---
## Signif. codes: 0 '***' 0.001 '**' 0.01 '*' 0.05 '.' 0.1 ' ' 1
```
outlierTest(mod)

## No Studentized residuals with Bonferonni p < 0.05 ## Largest |rstudent|: ## rstudent unadjusted p-value Bonferonni p ## 4 -2.732247 0.0195 0.2925

```
#NF Sp. richness - assumptions met
ex1 <- AllS_15 %>%
  group_by(Plot_type) %>%
   summarise(mean(NF..sp..rich.), sd(NF..sp..rich.))
head(ex1)
```

```
\## \# A tibble: 3 x 3
## Plot_type `mean(NF..sp..rich.)` `sd(NF..sp..rich.)`
## <fct> <dbl> <dbl>
\# 1 MS 2.6 3.21
## 2 PC 1.8 1.10
\# 3 ST 3.03
```

```
mod <- lm(NF..sp..rich. ~ Plot_type, data = AllS_15)
anv \leq aov(NF..sp..rich. \sim Plot_type, data = AllS_15)
summary(anv)
```

```
## Df Sum Sq Mean Sq F value Pr(>F) 
## Plot_type 2 44.8 22.4 3.246 0.0747 .
## Residuals 12 82.8 6.9 
## ---
## Signif. codes: 0 '***' 0.001 '**' 0.01 '*' 0.05 '.' 0.1 ' ' 1
```
emmeans(mod, pairwise ~ Plot\_type, adjust = "Tukey")

```
## $emmeans
## Plot_type emmean SE df lower.CL upper.CL
## MS 2.6 1.17 12 0.0405 5.16
## PC 1.8 1.17 12 -0.7595 4.36
## ST 5.8 1.17 12 3.2405 8.36
## 
## Confidence level used: 0.95 
## 
## $contrasts
## contrast estimate SE df t.ratio p.value
## MS - PC 0.8 1.66 12 0.482 0.8812 
## MS - ST -3.2 1.66 12 -1.926 0.1737 
## PC - ST -4.0 1.66 12 -2.408 0.0786 
## 
## P value adjustment: tukey method for comparing a family of 3 estimates
```
shapiro.test(anv\$residuals)

```
## 
## Shapiro-Wilk normality test
## 
## data: anv$residuals
```

```
## W = 0.93306, p-value = 0.303
```

```
leveneTest((AllS_15$NF..sp..rich. ~ AllS_15$Plot_type))
```

```
## Levene's Test for Homogeneity of Variance (center = median)
\# Df F value Pr(>F)
## group 2 0.6667 0.5314
## 12
```
outlierTest(mod)

```
## No Studentized residuals with Bonferonni p < 0.05
## Largest |rstudent|:
## rstudent unadjusted p-value Bonferonni p
## 1 2.941171 0.01342 0.20129
```

```
#All Sp. richness - assumptions met
ex1 <- AllS_15 %>%
  group_by(Plot_type) %>%
  summarise(mean(totSRich), sd(totSRich))
head(ex1)
```
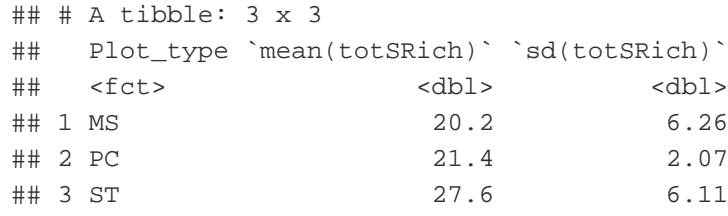

```
mod <- lm(totSRich ~ Plot_type, data = AllS_15)
anv <- aov(totSRich ~ Plot_type, data = AllS_15)
summary(anv)
```

```
## Df Sum Sq Mean Sq F value Pr(>F) 
## Plot_type 2 157.7 78.87 2.928 0.0921 .
## Residuals 12 323.2 26.93 
## ---
## Signif. codes: 0 '***' 0.001 '**' 0.01 '*' 0.05 '.' 0.1 ' ' 1
```
emmeans(mod, pairwise ~ Plot\_type, adjust = "Tukey")

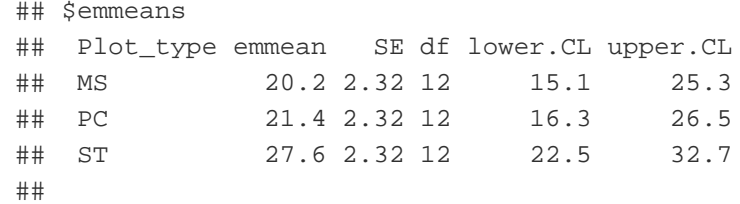

```
## Confidence level used: 0.95 
## 
## $contrasts
## contrast estimate SE df t.ratio p.value
## MS - PC -1.2 3.28 12 -0.366 0.9294 
## MS - ST -7.4 3.28 12 -2.255 0.1019 
## PC - ST -6.2 3.28 12 -1.889 0.1841 
## 
## P value adjustment: tukey method for comparing a family of 3 estimates
```
shapiro.test(anv\$residuals)

```
## 
## Shapiro-Wilk normality test
## 
## data: anv$residuals
## W = 0.92456, p-value = 0.226
```
leveneTest(AllS\_15\$totSRich ~ AllS\_15\$Plot\_type)

```
## Levene's Test for Homogeneity of Variance (center = median)
\# Df F value Pr(>F)
## group 2 0.5688 0.5807
## 12
```
outlierTest(mod)

```
## No Studentized residuals with Bonferonni p < 0.05
## Largest |rstudent|:
## rstudent unadjusted p-value Bonferonni p
## 1 3.006757 0.011935 0.17902
```

```
#All Sp. diversity - assumptions met
ex1 <- AllS_15 %>%
  group_by(Plot_type) %>%
  summarise(mean(Total.diversity), sd(Total.diversity))
head(ex1)
```

```
## # A tibble: 3 x 3
## Plot_type `mean(Total.diversity)` `sd(Total.diversity)`
## <fct> <dbl> <dbl>
\# \# 1 MS 3.82
## 2 PC 1.51
\# 3 ST 3.48
```

```
mod <- lm(Total.diversity ~ Plot_type, data = AllS_15)
anv <- aov(Total.diversity ~ Plot_type, data = AllS_15)
summary(anv)
```
## Df Sum Sq Mean Sq F value Pr(>F) ## Plot\_type 2 21.19 10.593 1.095 0.366 ## Residuals 12 116.07 9.672

emmeans(mod, pairwise ~ Plot\_type, adjust = "Tukey")

```
## $emmeans
## Plot_type emmean SE df lower.CL upper.CL
## MS 8.19 1.39 12 5.16 11.2
## PC 10.22 1.39 12 7.19 13.2
## ST 11.02 1.39 12 7.99 14.0
## 
## Confidence level used: 0.95 
## 
## $contrasts
## contrast estimate SE df t.ratio p.value
## MS - PC -2.02 1.97 12 -1.029 0.5736 
## MS - ST -2.82 1.97 12 -1.436 0.3546 
## PC - ST -0.80 1.97 12 -0.407 0.9135 
## 
## P value adjustment: tukey method for comparing a family of 3 estimates
```
shapiro.test(anv\$residuals)

```
## 
## Shapiro-Wilk normality test
## 
## data: anv$residuals
## W = 0.98197, p-value = 0.9812
```
leveneTest(AllS\_15\$Total.diversity ~ AllS\_15\$Plot\_type)

```
## Levene's Test for Homogeneity of Variance (center = median)
\# Df F value Pr(>F)
## group 2 0.5497 0.591
## 12
```
outlierTest(mod)

```
## No Studentized residuals with Bonferonni p < 0.05
## Largest |rstudent|:
## rstudent unadjusted p-value Bonferonni p
## 1 2.776932 0.018002 0.27004
```

```
#Tree genetic richness - assumptions met
ex1 <- AllS_15 %>%
```

```
 group_by(Plot_type) %>%
   summarise(mean(TreeGenusRich), sd(TreeGenusRich))
head(ex1)
```
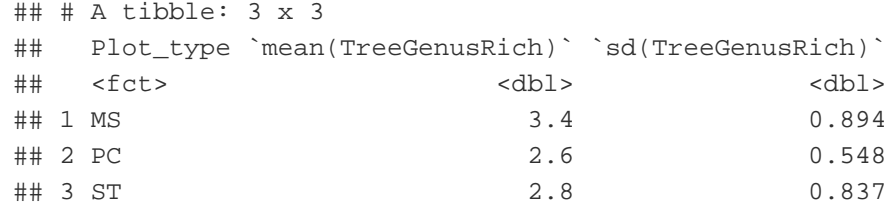

```
mod <- lm(TreeGenusRich ~ Plot_type, data = AllS_15)
anv <- aov(TreeGenusRich ~ Plot_type, data = AllS_15)
summary(anv)
```
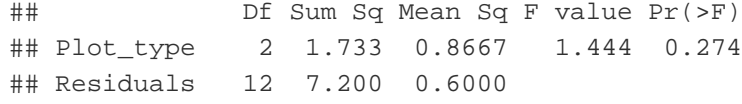

```
emmeans(mod, pairwise ~ Plot_type, adjust = "Tukey")
```

```
## $emmeans
## Plot_type emmean SE df lower.CL upper.CL
## MS 3.4 0.346 12 2.65 4.15
## PC 2.6 0.346 12 1.85 3.35
## ST 2.8 0.346 12 2.05 3.55
## 
## Confidence level used: 0.95 
## 
## $contrasts
## contrast estimate SE df t.ratio p.value
## MS - PC 0.8 0.49 12 1.633 0.2701 
## MS - ST 0.6 0.49 12 1.225 0.4619 
## PC - ST -0.2 0.49 12 -0.408 0.9129 
## 
## P value adjustment: tukey method for comparing a family of 3 estimates
```

```
shapiro.test(anv$residuals)
```

```
## 
## Shapiro-Wilk normality test
## 
## data: anv$residuals
## W = 0.93235, p-value = 0.2957
```
leveneTest(AllS\_15\$TreeGenusRich ~ AllS\_15\$Plot\_type)

## Levene's Test for Homogeneity of Variance (center = median)

```
## Df F value Pr(>F)
## group 2 0.1429 0.8683
## 12
```
outlierTest(mod)

```
## No Studentized residuals with Bonferonni p < 0.05
## Largest |rstudent|:
## rstudent unadjusted p-value Bonferonni p
## 12 -2.38195 0.036376 0.54563
```

```
#Tree height - assumptions met
ex1 <- AllS_15 %>%
   group_by(Plot_type) %>%
   summarise(mean(Sum_height20), sd(Sum_height20))
head(ex1)
```
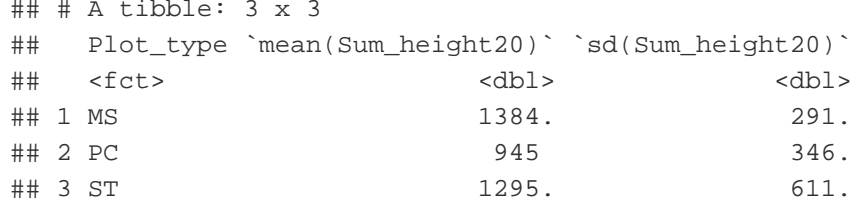

```
mod <- lm(Sum_height20 ~ Plot_type, data = AllS_15)
anv <- aov(Sum_height20 ~ Plot_type, data = AllS_15)
summary(anv)
```

```
## Df Sum Sq Mean Sq F value Pr(>F)
## Plot_type 2 538041 269020 1.399 0.284
## Residuals 12 2306874 192239
```
emmeans(mod, pairwise ~ Plot\_type, adjust = "Tukey")

```
## $emmeans
## Plot_type emmean SE df lower.CL upper.CL
## MS 1384 196 12 956 1811
## PC 945 196 12 518 1372
## ST 1295 196 12 868 1722
## 
## Confidence level used: 0.95 
## 
## $contrasts
## contrast estimate SE df t.ratio p.value
## MS - PC 438.6 277 12 1.582 0.2905 
## MS - ST 88.4 277 12 0.319 0.9458 
## PC - ST -350.2 277 12 -1.263 0.4413 
## 
## P value adjustment: tukey method for comparing a family of 3 estimates
```
shapiro.test(anv\$residuals)

```
## 
## Shapiro-Wilk normality test
## 
## data: anv$residuals
## W = 0.95548, p-value = 0.6145
```

```
leveneTest(AllS_15$Sum_height20 ~ AllS_15$Plot_type)
```

```
## Levene's Test for Homogeneity of Variance (center = median)
\# Df F value Pr(>F)
## group 2 1.0961 0.3654
## 12
```
outlierTest(mod)

```
## No Studentized residuals with Bonferonni p < 0.05
## Largest |rstudent|:
## rstudent unadjusted p-value Bonferonni p
## 8 2.628603 0.023466 0.35199
```

```
#Tree diameter - assumptions met
ex1 <- AllS_15 %>%
   group_by(Plot_type) %>%
   summarise(mean(Sum_diam), sd(Sum_diam))
head(ex1)
```
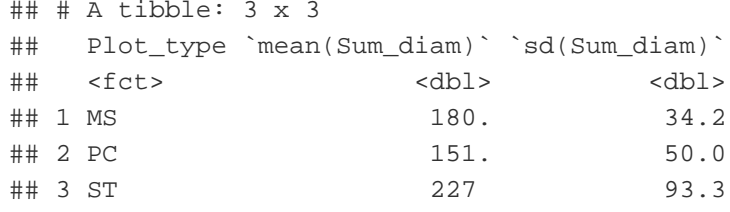

```
mod <- lm(Sum_diam ~ Plot_type, data = AllS_15)
anv <- aov(Sum_diam ~ Plot_type, data = AllS_15)
summary(anv)
```
## Df Sum Sq Mean Sq F value Pr(>F) ## Plot\_type 2 14558 7279 1.766 0.213 ## Residuals 12 49470 4122

emmeans(mod, pairwise ~ Plot\_type, adjust = "Tukey")

```
## $emmeans
## Plot_type emmean SE df lower.CL upper.CL
## MS 180 28.7 12 117.6 243
## PC 151 28.7 12 88.8 214
## ST 227 28.7 12 164.4 290
## 
## Confidence level used: 0.95 
## 
## $contrasts
## contrast estimate SE df t.ratio p.value
## MS - PC 28.8 40.6 12 0.709 0.7628 
## MS - ST -46.8 40.6 12 -1.152 0.5020 
## PC - ST -75.6 40.6 12 -1.862 0.1921 
## 
## P value adjustment: tukey method for comparing a family of 3 estimates
```
shapiro.test(anv\$residuals)

```
## 
## Shapiro-Wilk normality test
## 
## data: anv$residuals
\# W = 0.95285, p-value = 0.5704
```
leveneTest(AllS\_15\$Sum\_diam ~ AllS\_15\$Plot\_type)

```
## Levene's Test for Homogeneity of Variance (center = median)
## Df F value Pr(>F)
## group 2 0.9807 0.4032
## 12
```

```
outlierTest(mod)
```

```
## No Studentized residuals with Bonferonni p < 0.05
## Largest |rstudent|:
## rstudent unadjusted p-value Bonferonni p
## 2 -2.941466 0.013413 0.20119
```
## Average NOT NORMALIZED temp 2015 Reforestation July

Temp over time 2015 Reforestation - July

```
TV <- read.csv("ThermVegAvgNo3rd.csv")
TV <- filter(TV, Field == "YA2015", Month == "July")
sumYA2015July<- read.csv("f_hours_2015.csv")
```

```
TV12 <- filter(TV, Flight hour == "12")
mod <-1mer(Avg ~ Plot_type * Date + (1|Plot_id), data = TV12)
anova(mod, ddf="Kenward-Roger")
```

```
## Type III Analysis of Variance Table with Kenward-Roger's method
## Sum Sq Mean Sq NumDF DenDF F value Pr(>F) 
## Plot_type 1.587 0.794 2 12 0.6464 0.5412 
## Date 121.033 60.517 2 24 49.2986 3.168e-09 ***
## Plot_type:Date 10.104 2.526 4 24 2.0577 0.1181 
## ---
## Signif. codes: 0 '***' 0.001 '**' 0.01 '*' 0.05 '.' 0.1 ' ' 1
```
em <-emmeans(mod, pairwise ~ Plot\_type, adjust = "Tukey")

## NOTE: Results may be misleading due to involvement in interactions

em

```
## $emmeans
## Plot_type emmean SE df lower.CL upper.CL
## MS 19.7 0.402 12 18.9 20.6
## PC 20.4 0.402 12 19.5 21.3
## ST 20.1 0.402 12 19.2 21.0
## 
## Results are averaged over the levels of: Date 
## Degrees-of-freedom method: kenward-roger 
## Confidence level used: 0.95 
## 
## $contrasts
## contrast estimate SE df t.ratio p.value
## MS - PC -0.643 0.569 12 -1.131 0.5143 
## MS - ST -0.380 0.569 12 -0.668 0.7860 
## PC - ST 0.263 0.569 12 0.463 0.8897 
## 
## Results are averaged over the levels of: Date 
## P value adjustment: tukey method for comparing a family of 3 estimates
```
sumYA2015July[c(1:3),c(2:7)] <- summary(em)\$emmeans

```
ggqqplot(residuals(mod))
```
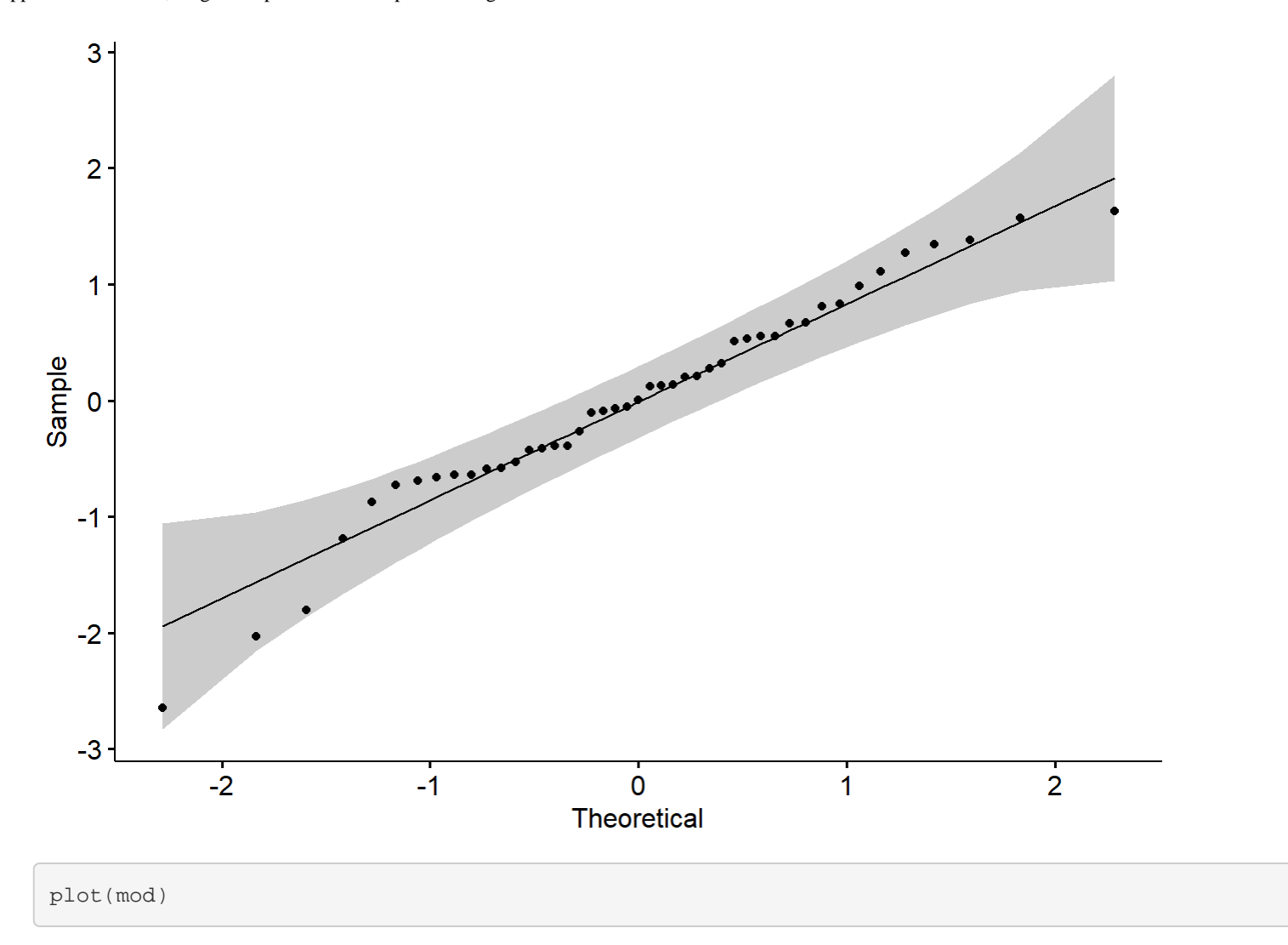

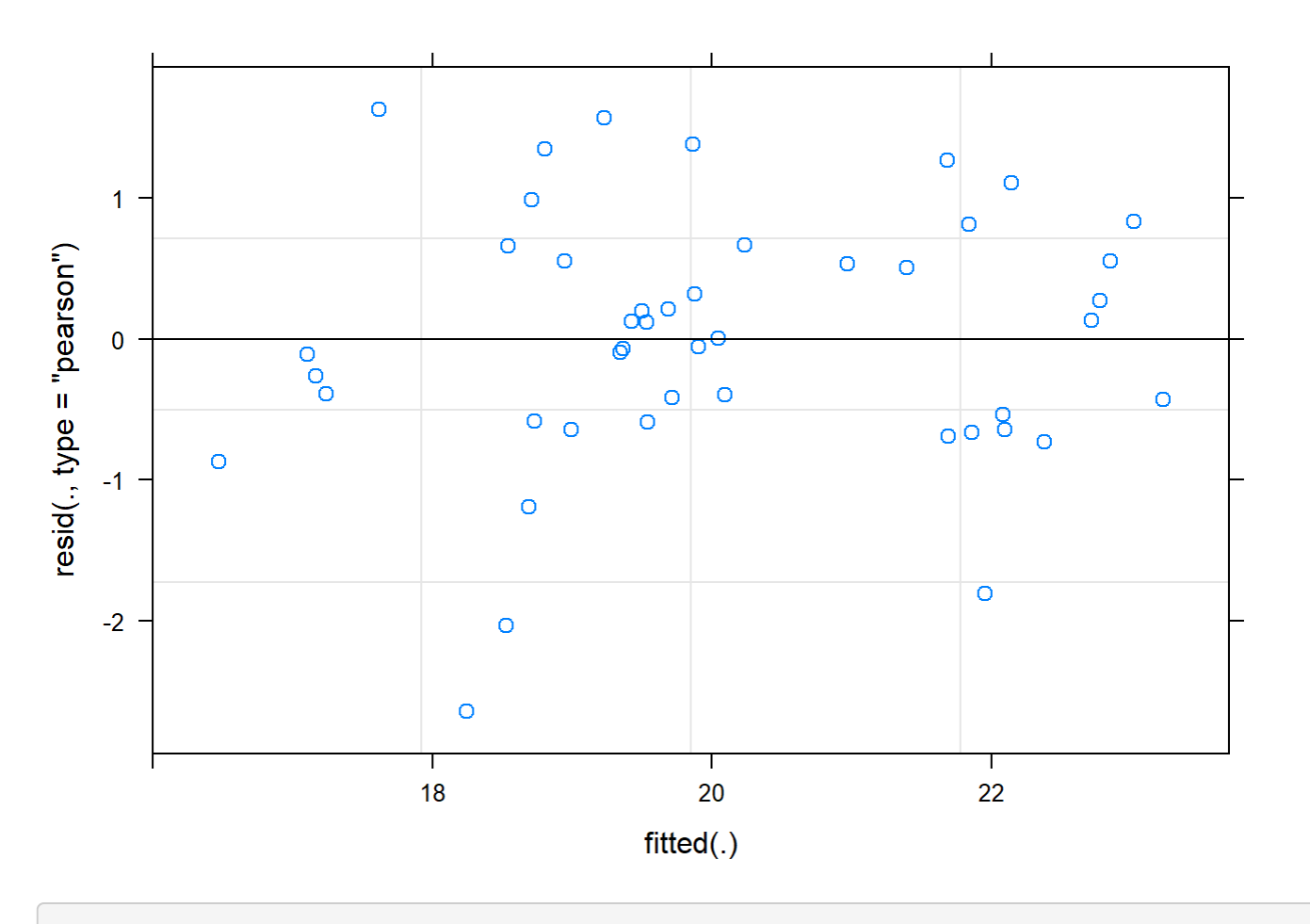

boxplot(residuals(mod) ~ TV12\$Plot\_type)

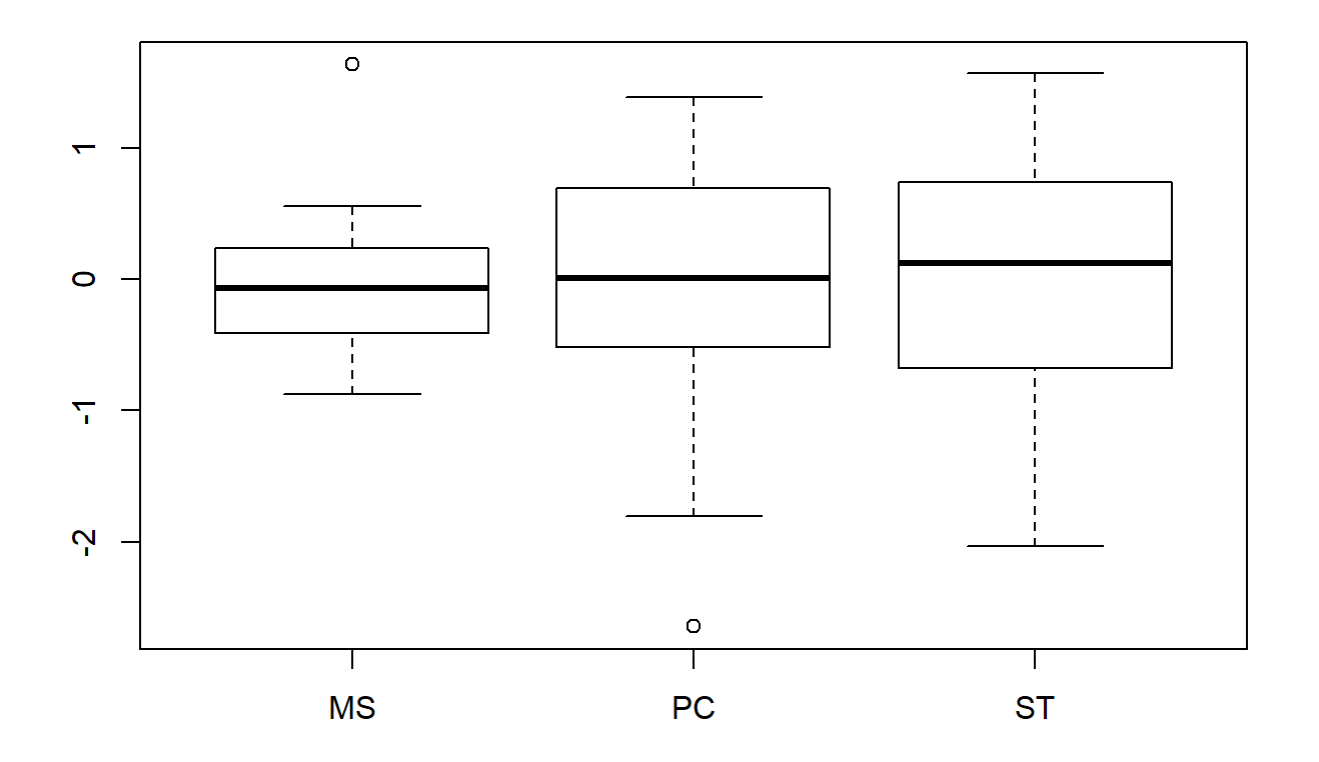

```
boxplot(TV12$Avg~ TV12$Plot_type)
```
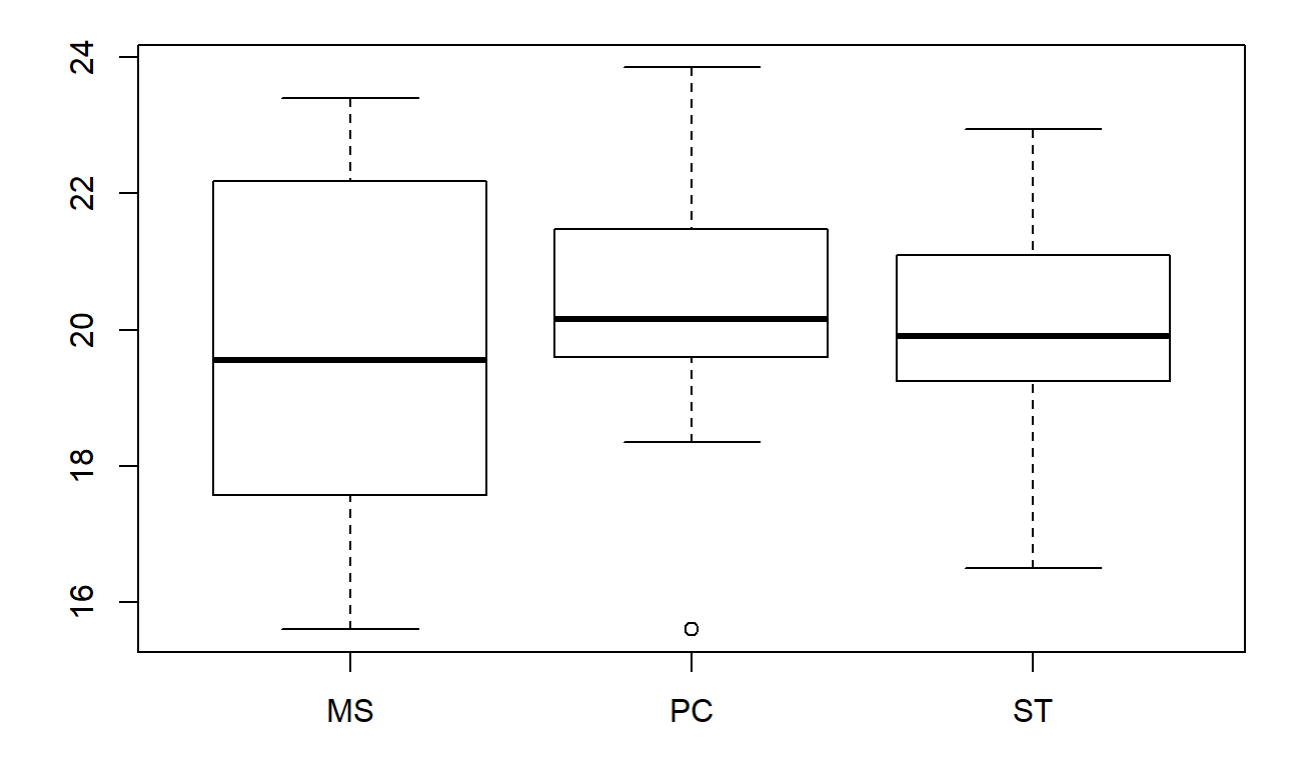

```
plotNormalDensity(resid(mod))
```
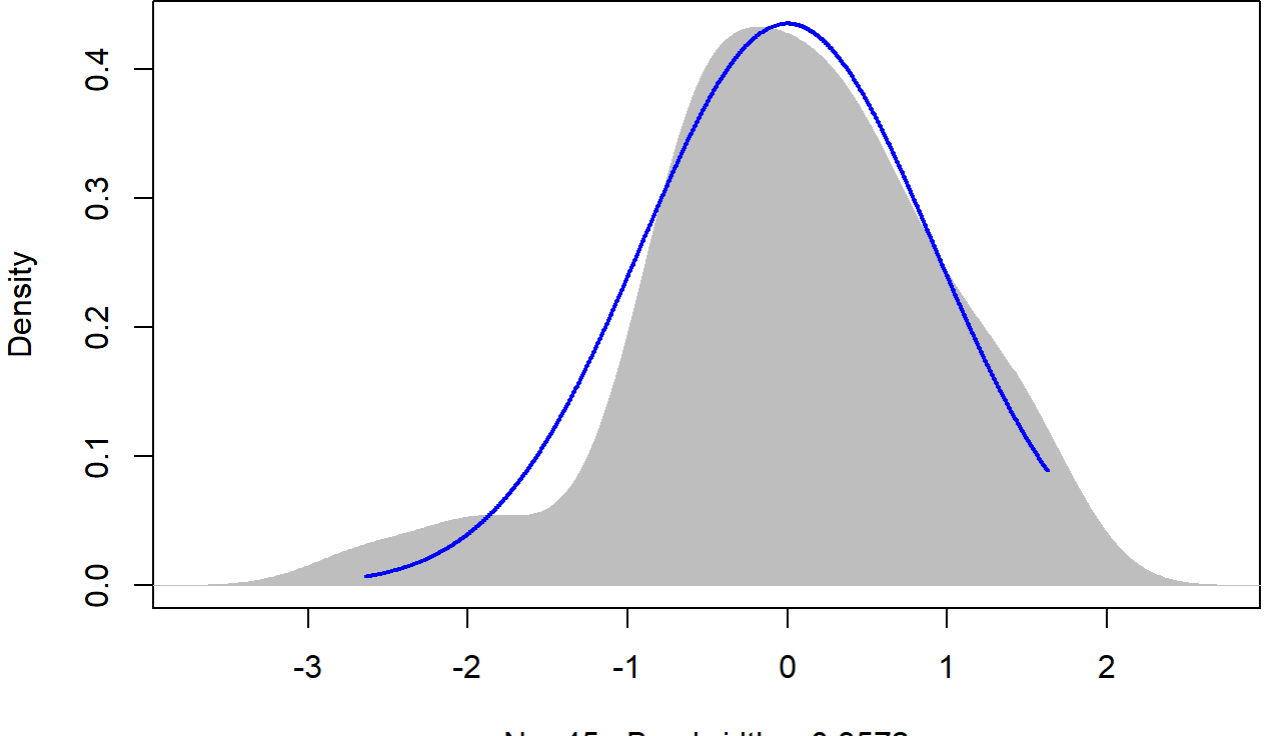

 $N = 45$  Bandwidth = 0.3572

### 14

```
TV14 <- filter(TV, Flight_hour == "14")
outlierTest(lm(Avg ~ Plot_type, data = TV14))
```

```
## No Studentized residuals with Bonferonni p < 0.05
## Largest |rstudent|:
## rstudent unadjusted p-value Bonferonni p
## 35 2.251447 0.029919 NA
```

```
mod <-lmer(Avg ~ Plot_type * Date + (1|Plot_id), data = TV14)
```

```
anova(mod, ddf="Kenward-Roger")
```

```
## Type III Analysis of Variance Table with Kenward-Roger's method
## Sum Sq Mean Sq NumDF DenDF F value Pr(>F) 
## Plot_type 6.732 3.3660 2 11.934 1.7609 0.2137347 
## Date 48.046 24.0232 2 23.356 12.5676 0.0001972 ***
## Plot_type:Date 13.167 3.2918
## ---
## Signif. codes: 0 '***' 0.001 '**' 0.01 '*' 0.05 '.' 0.1 ' ' 1
```
em <-emmeans(mod, pairwise ~ Plot\_type, adjust = "Tukey")

```
Appendix 4C - Tests, diagnostic plots and assumption testing
```
## NOTE: Results may be misleading due to involvement in interactions

em

```
## $emmeans
## Plot_type emmean SE df lower.CL upper.CL
## MS 21.5 0.492 12.6 20.4 22.5
## PC 22.6 0.478 11.6 21.6 23.6
## ST 21.5 0.478 11.6 20.5 22.6
## 
## Results are averaged over the levels of: Date 
## Degrees-of-freedom method: kenward-roger 
## Confidence level used: 0.95 
## 
## $contrasts
## contrast estimate SE df t.ratio p.value
## MS - PC -1.1311 0.686 12.1 -1.649 0.2638 
## MS - ST -0.0544 0.686 12.1 -0.079 0.9965 
## PC - ST 1.0767 0.676 11.6 1.593 0.2873 
## 
## Results are averaged over the levels of: Date 
## P value adjustment: tukey method for comparing a family of 3 estimates
```
sumYA2015July[c(4:6),c(2:7)] <- summary(em)\$emmeans

```
ggqqplot(residuals(mod))
```
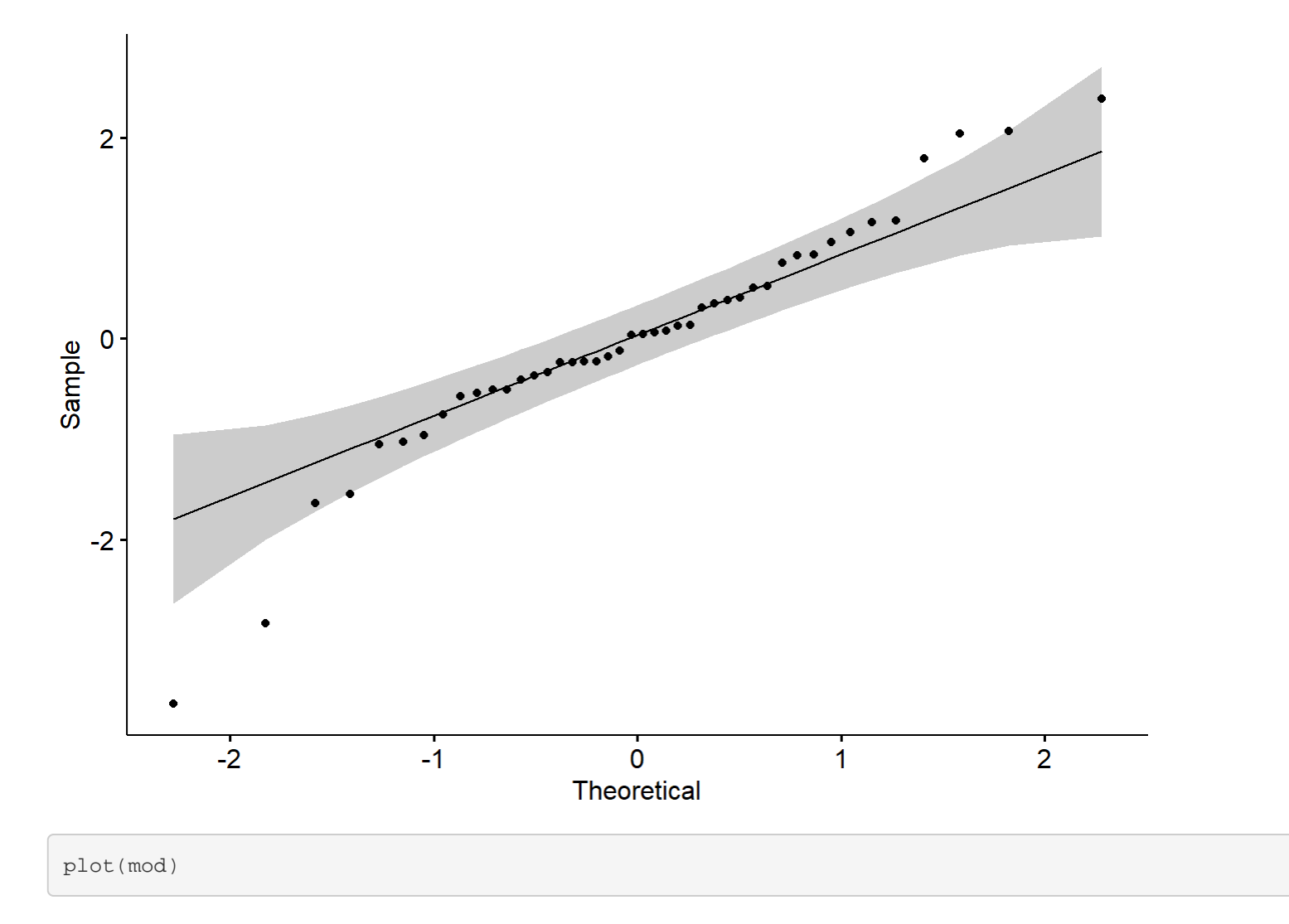

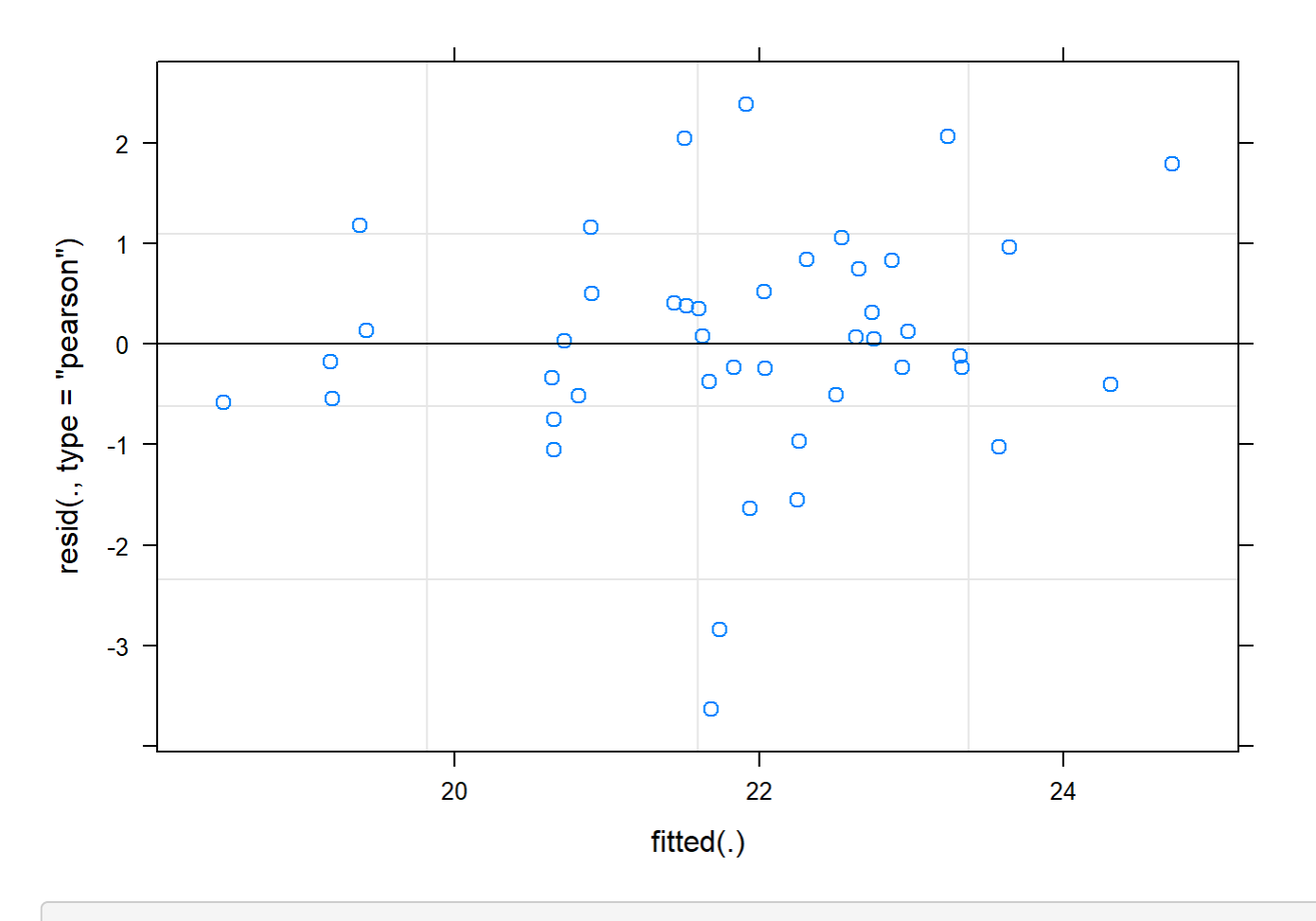

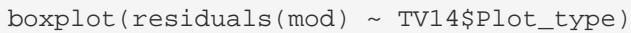

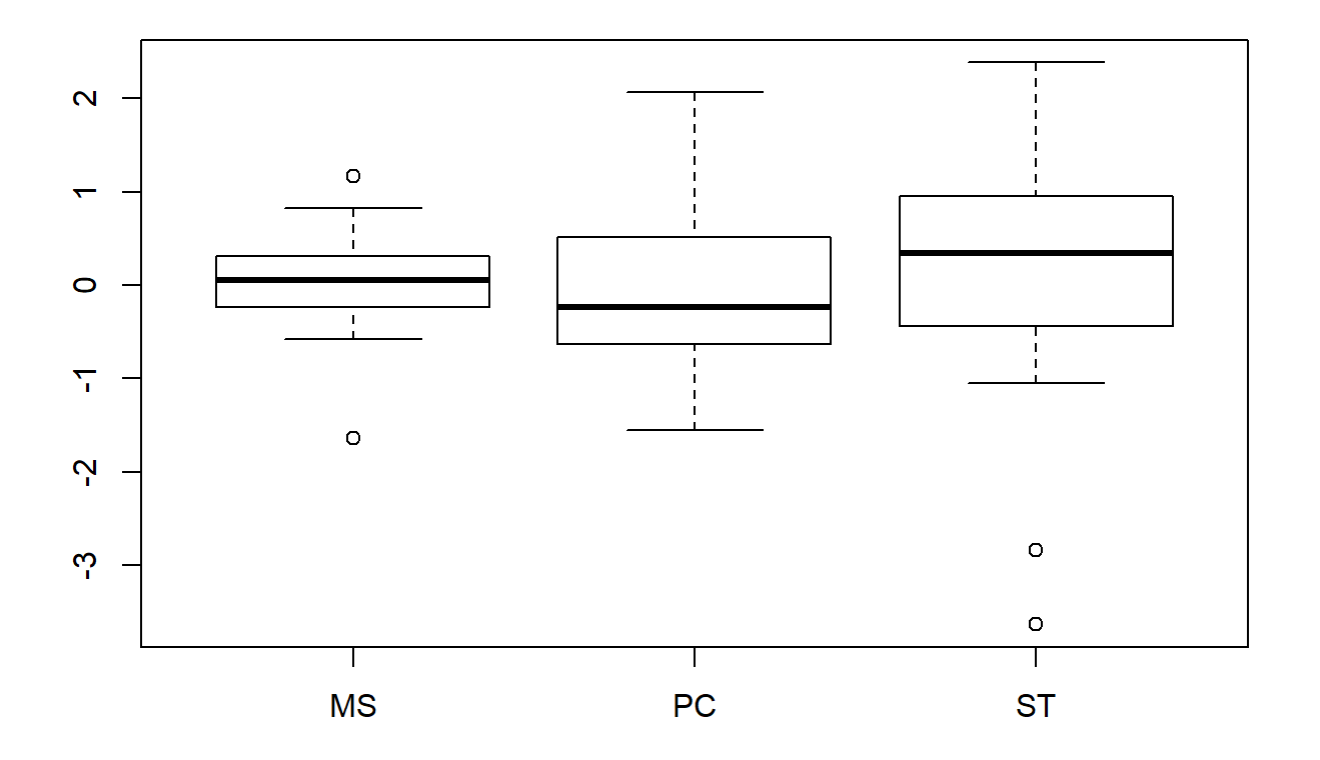

```
boxplot(TV14$Avg~ TV14$Plot_type)
```
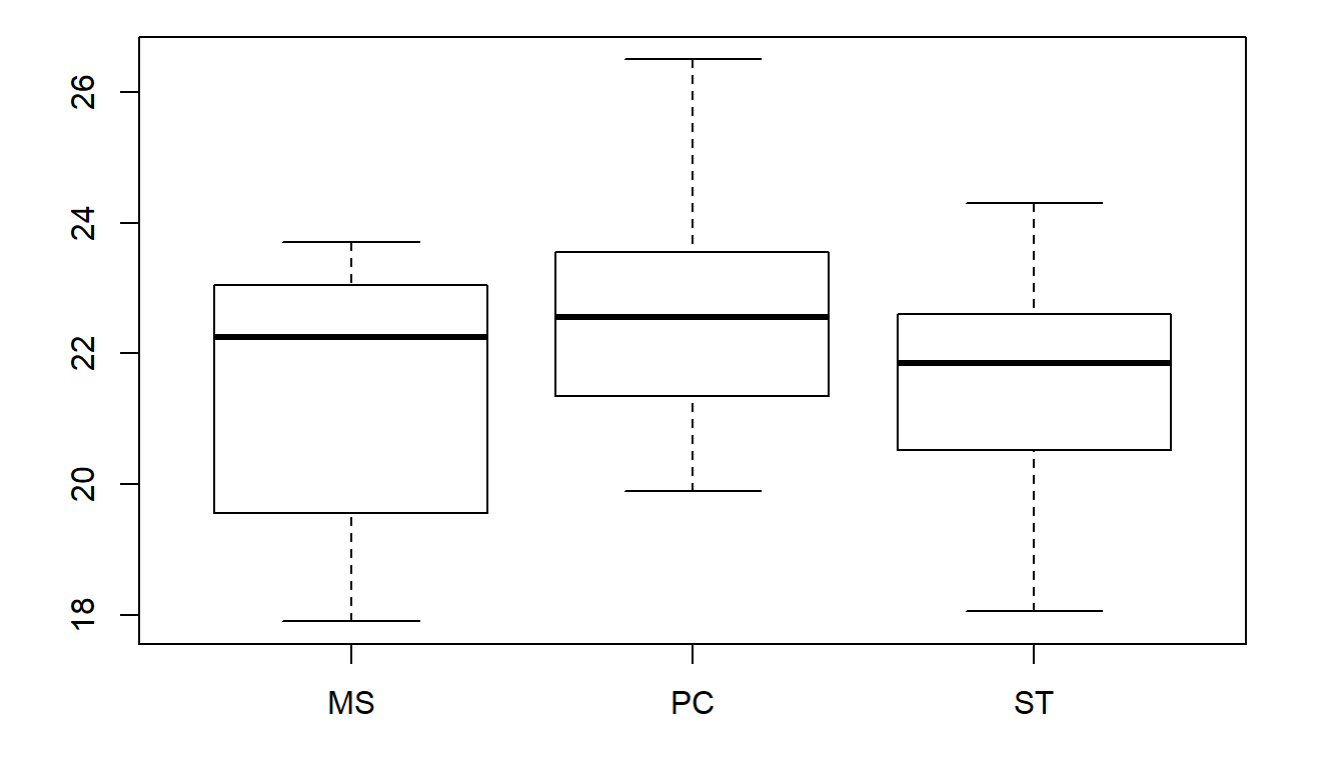

```
plotNormalDensity(resid(mod))
```
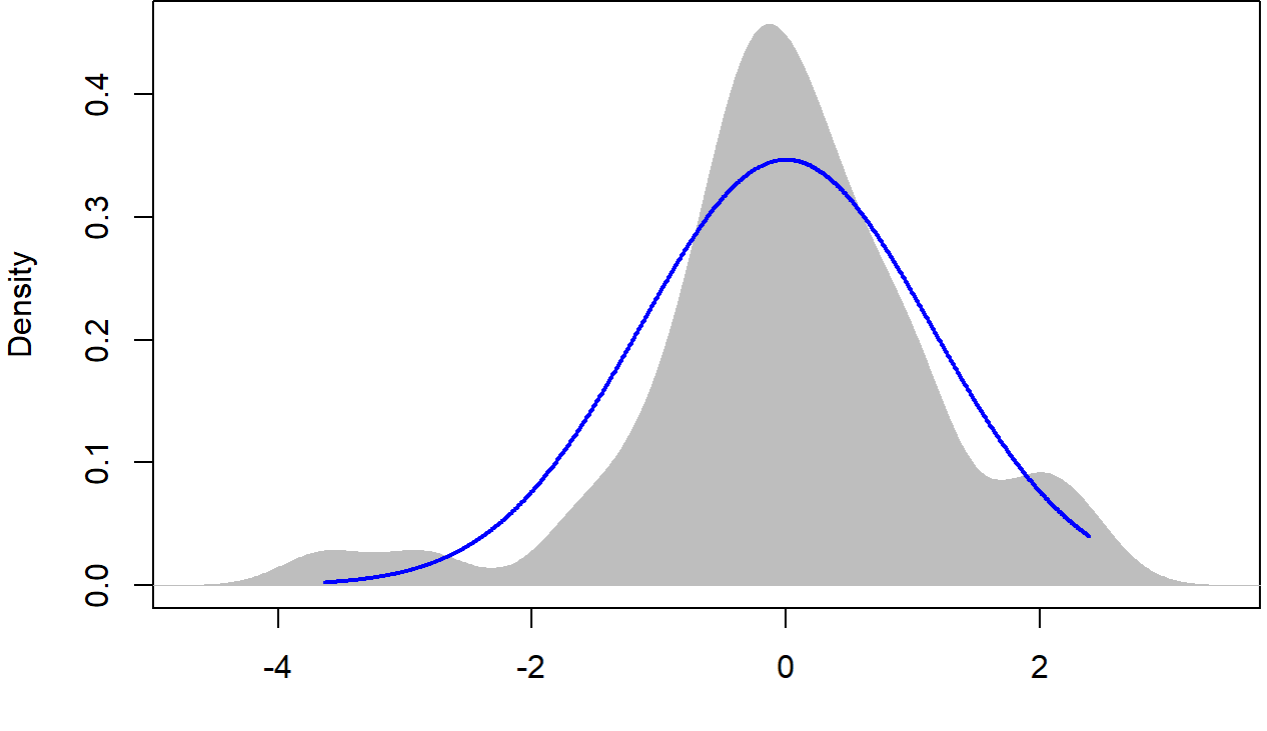

 $N = 44$  Bandwidth = 0.3415

16

```
TV16 <- filter(TV, Flight_hour == "16")
mod <-1mer(Avg ~ Plot_type * Date + (1|Plot_id), data = TV16)
anova(mod, ddf="Kenward-Roger")
```

```
## Type III Analysis of Variance Table with Kenward-Roger's method
## Sum Sq Mean Sq NumDF DenDF F value Pr(>F) 
## Plot_type 14.429 7.2145 2 12 4.2311 0.0406786 * 
## Date 46.564 23.2820 2 24 13.6544 0.0001097 ***
## Plot_type:Date 21.364 5.3409 4 24 3.1323 0.0330950 * 
## ---
## Signif. codes: 0 '***' 0.001 '**' 0.01 '*' 0.05 '.' 0.1 ' ' 1
```
r.squaredGLMM(mod)

## R2m R2c ## [1,] 0.4638128 0.7034193

em <-emmeans(mod, pairwise ~ Plot\_type, adjust = "Tukey")

```
Appendix 4C - Tests, diagnostic plots and assumption testing
```
## NOTE: Results may be misleading due to involvement in interactions

em

```
## $emmeans
## Plot_type emmean SE df lower.CL upper.CL
## MS 15.0 0.624 12 13.7 16.4
## PC 17.4 0.624 12 16.1 18.8
## ST 17.0 0.624 12 15.7 18.4
## 
## Results are averaged over the levels of: Date 
## Degrees-of-freedom method: kenward-roger 
## Confidence level used: 0.95 
## 
## $contrasts
## contrast estimate SE df t.ratio p.value
## MS - PC -2.397 0.882 12 -2.717 0.0459 
## MS - ST -1.993 0.882 12 -2.259 0.1010 
## PC - ST 0.403 0.882 12 0.457 0.8922 
## 
## Results are averaged over the levels of: Date 
## P value adjustment: tukey method for comparing a family of 3 estimates
```
sumYA2015July[c(7:9),c(2:7)] <- summary(em)\$emmeans

ggqqplot(residuals(mod))

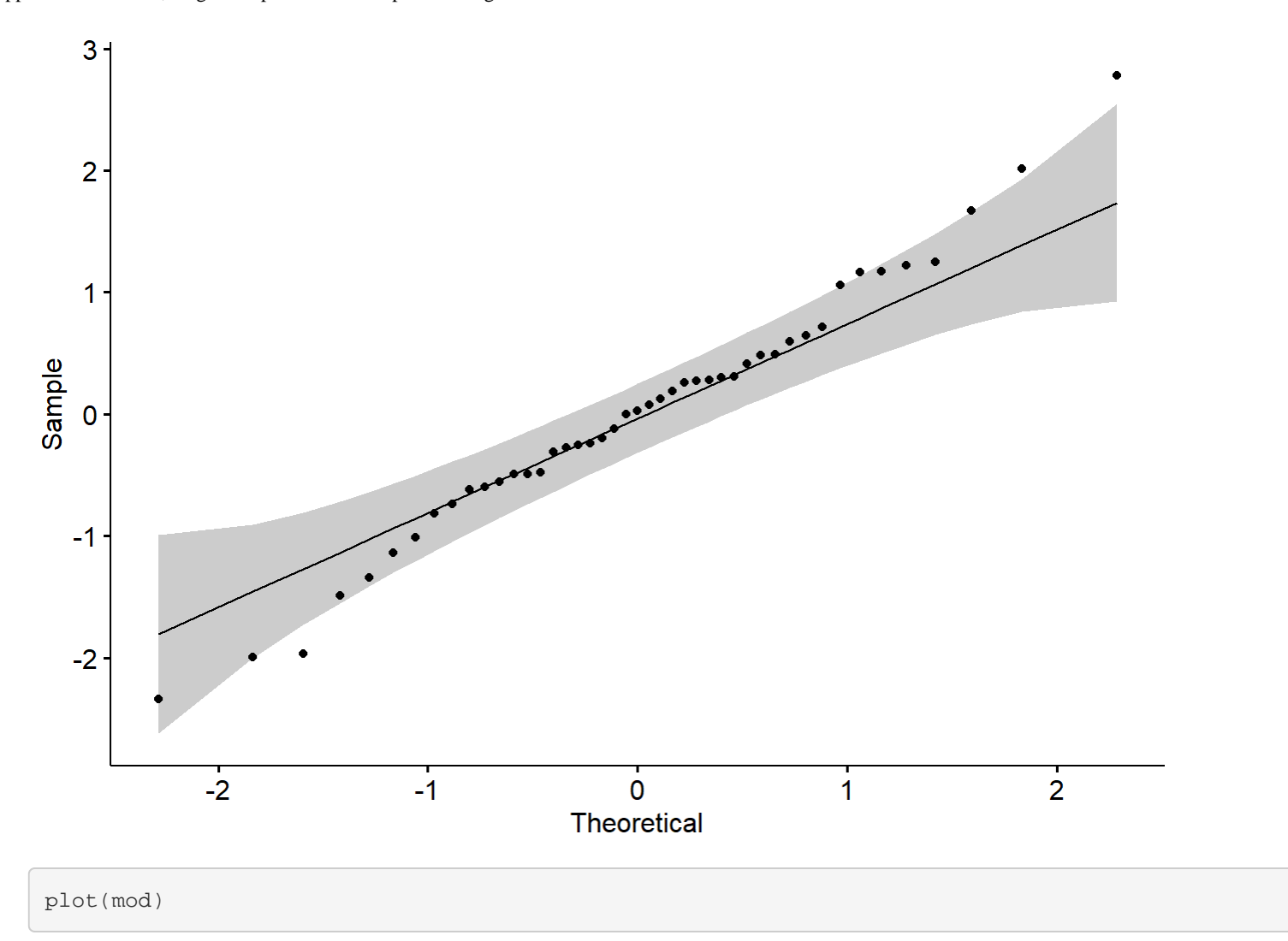

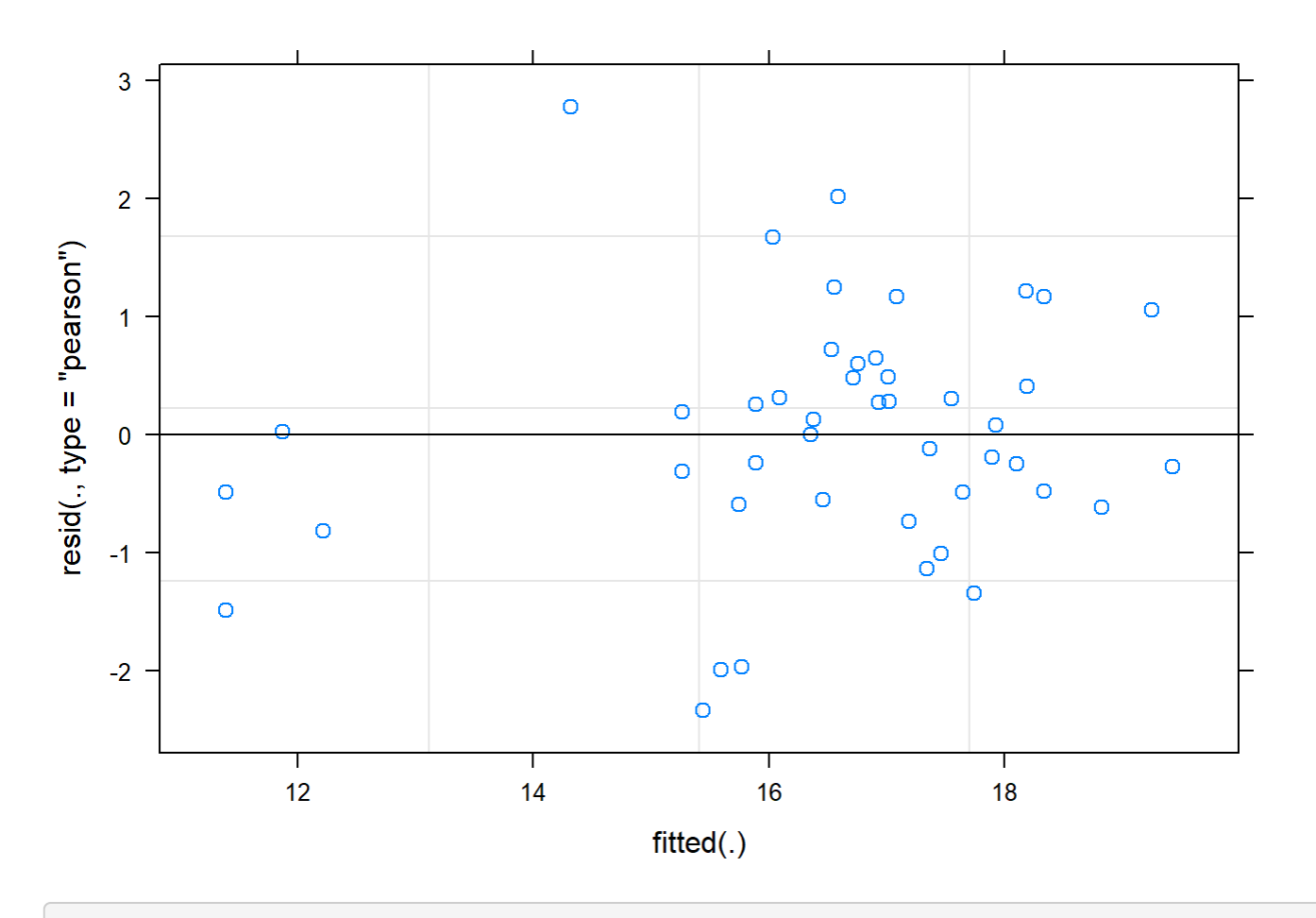

boxplot(residuals(mod) ~ TV16\$Plot\_type)

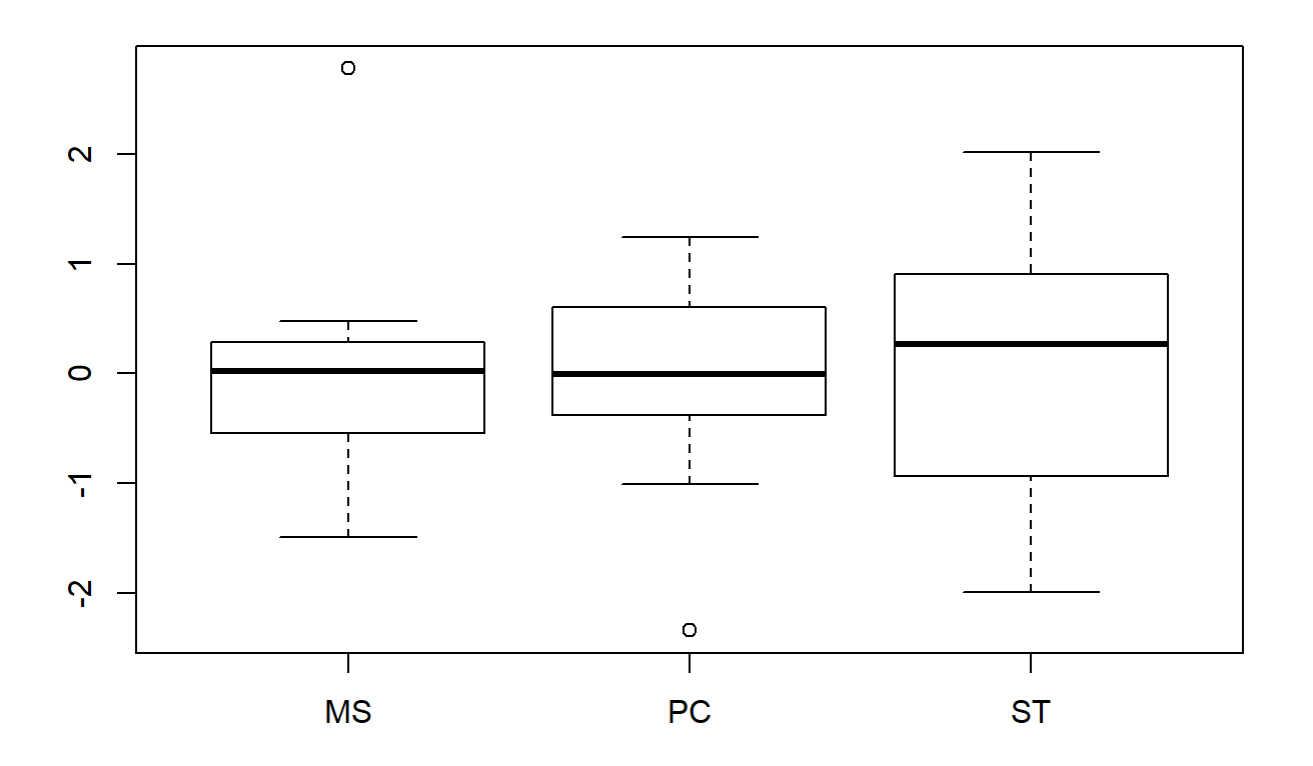

boxplot(TV16\$Avg~ TV16\$Plot\_type)

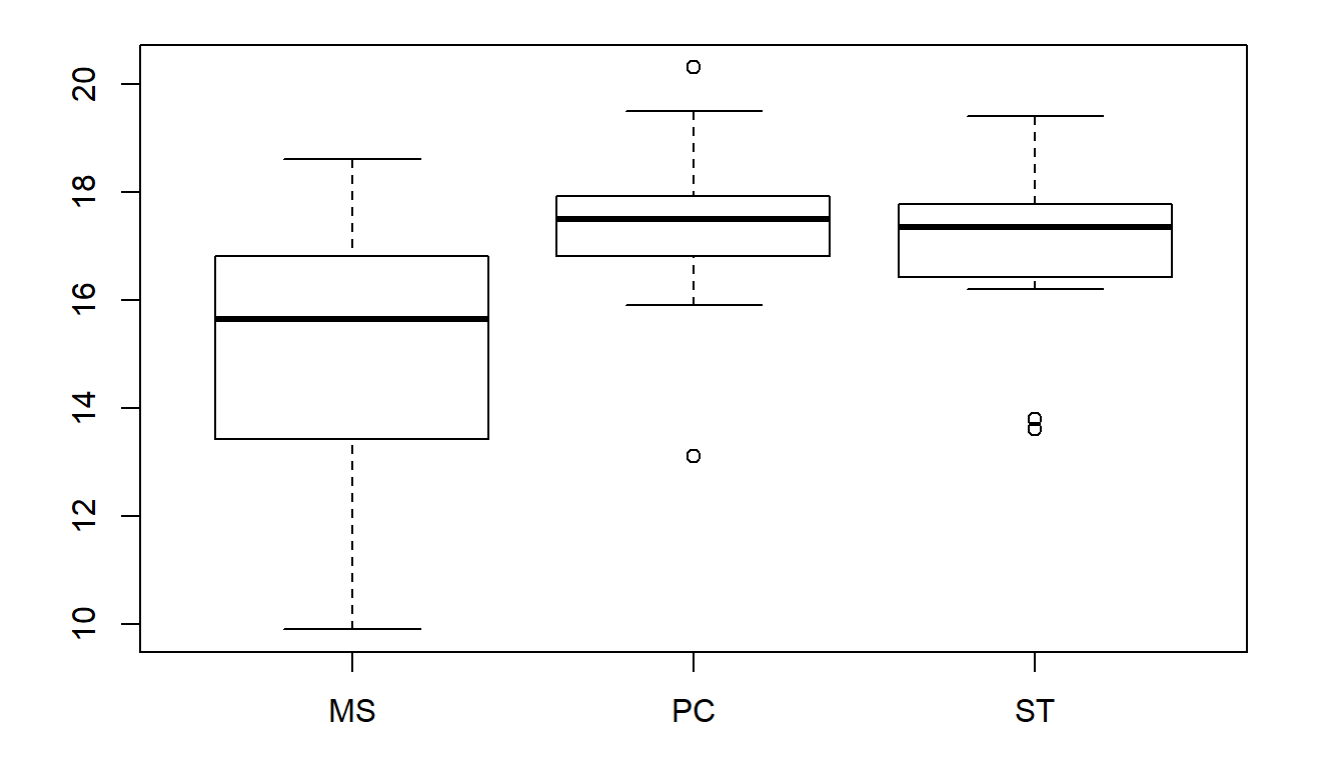

```
plotNormalDensity(resid(mod))
```
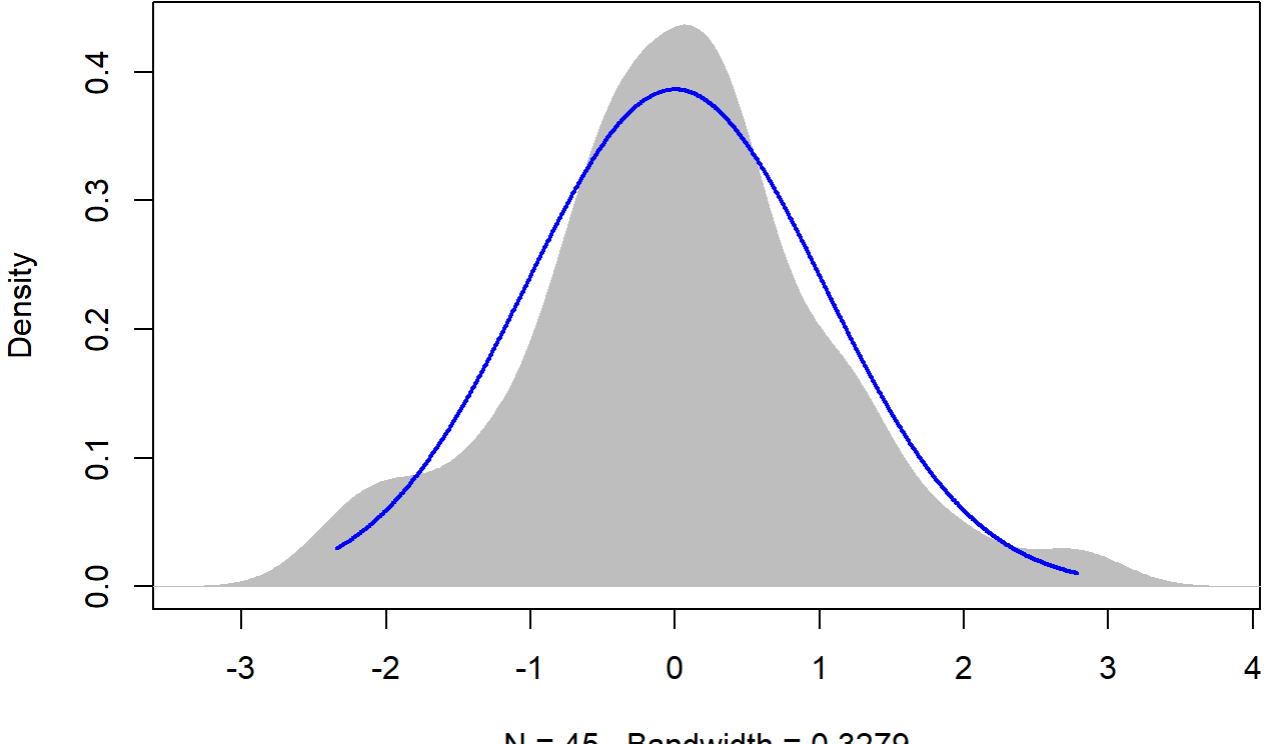

 $N = 45$  Bandwidth = 0.3279

20

```
TV20 <- filter(TV, Flight_hour == "20")
mod <-1mer(Avg ~ Plot_type * Date + (1|Plot_id), data = TV20)
anova(mod, ddf="Kenward-Roger")
```

```
## Type III Analysis of Variance Table with Kenward-Roger's method
## Sum Sq Mean Sq NumDF DenDF F value Pr(>F) 
## Plot_type 0.37 0.186 2 12 0.4209 0.6658 
## Date 583.88 291.942 2 24 659.5008 <2e-16 ***
## Plot_type:Date 1.62 0.405 4 24 0.9141 0.4717 
## ---
## Signif. codes: 0 '***' 0.001 '**' 0.01 '*' 0.05 '.' 0.1 ' ' 1
```
em <-emmeans(mod, pairwise ~ Plot\_type, adjust = "Tukey")

## NOTE: Results may be misleading due to involvement in interactions

em

## \$emmeans

Appendix 4C - Tests, diagnostic plots and assumption testing

```
## Plot_type emmean SE df lower.CL upper.CL
## MS 8.39 0.37 12 7.58 9.20
## PC 8.87 0.37 12 8.06 9.68
## ST 8.59 0.37 12 7.78 9.39
## 
## Results are averaged over the levels of: Date 
## Degrees-of-freedom method: kenward-roger 
## Confidence level used: 0.95 
## 
## $contrasts
## contrast estimate SE df t.ratio p.value
## MS - PC -0.478 0.524 12 -0.913 0.6430 
## MS - ST -0.196 0.524 12 -0.374 0.9264 
## PC - ST 0.282 0.524 12 0.539 0.8539 
## 
## Results are averaged over the levels of: Date 
## P value adjustment: tukey method for comparing a family of 3 estimates
```

```
sumYA2015July[c(10:12),c(2:7)] <- summary(em)$emmeans
```

```
ggqqplot(residuals(mod))
```
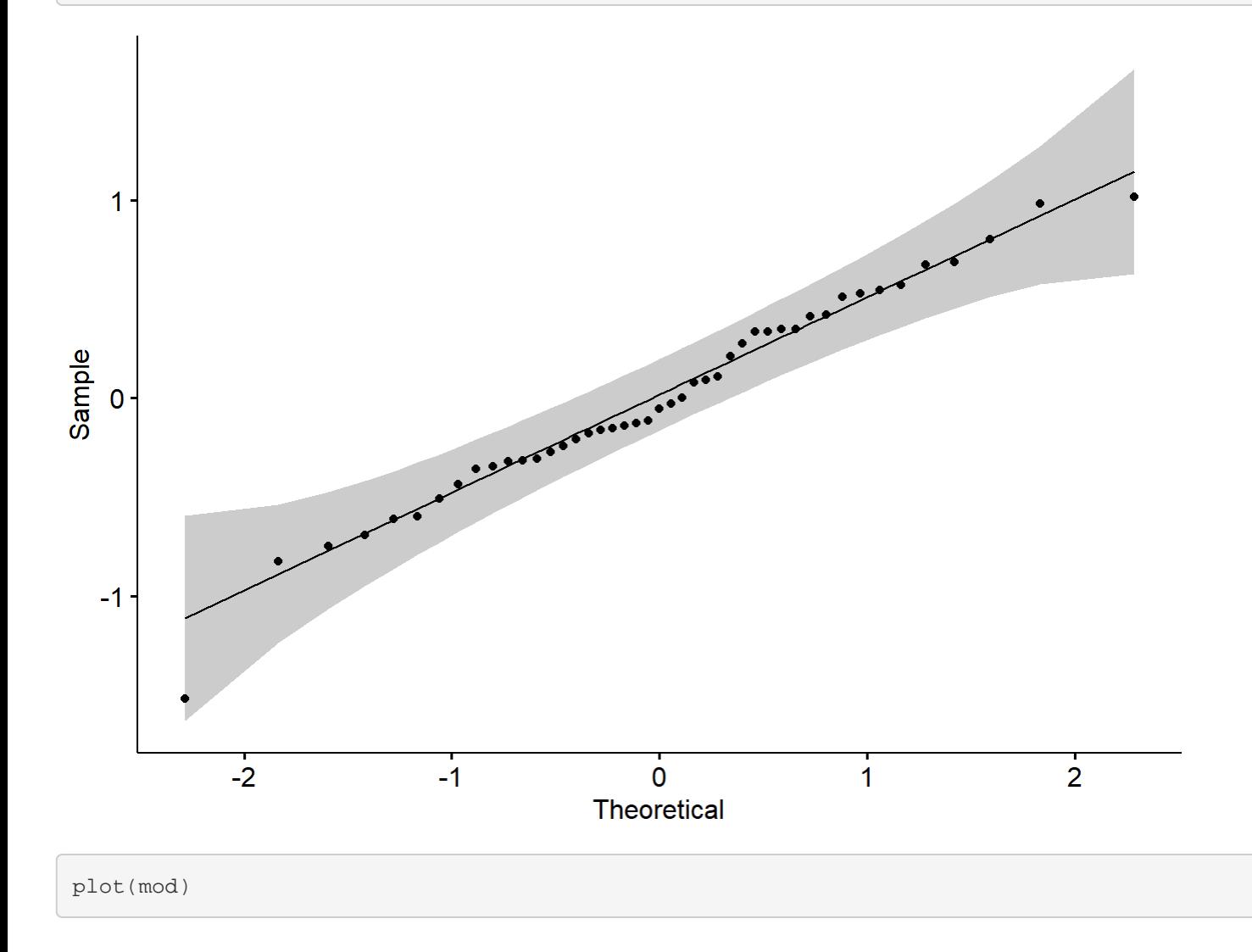

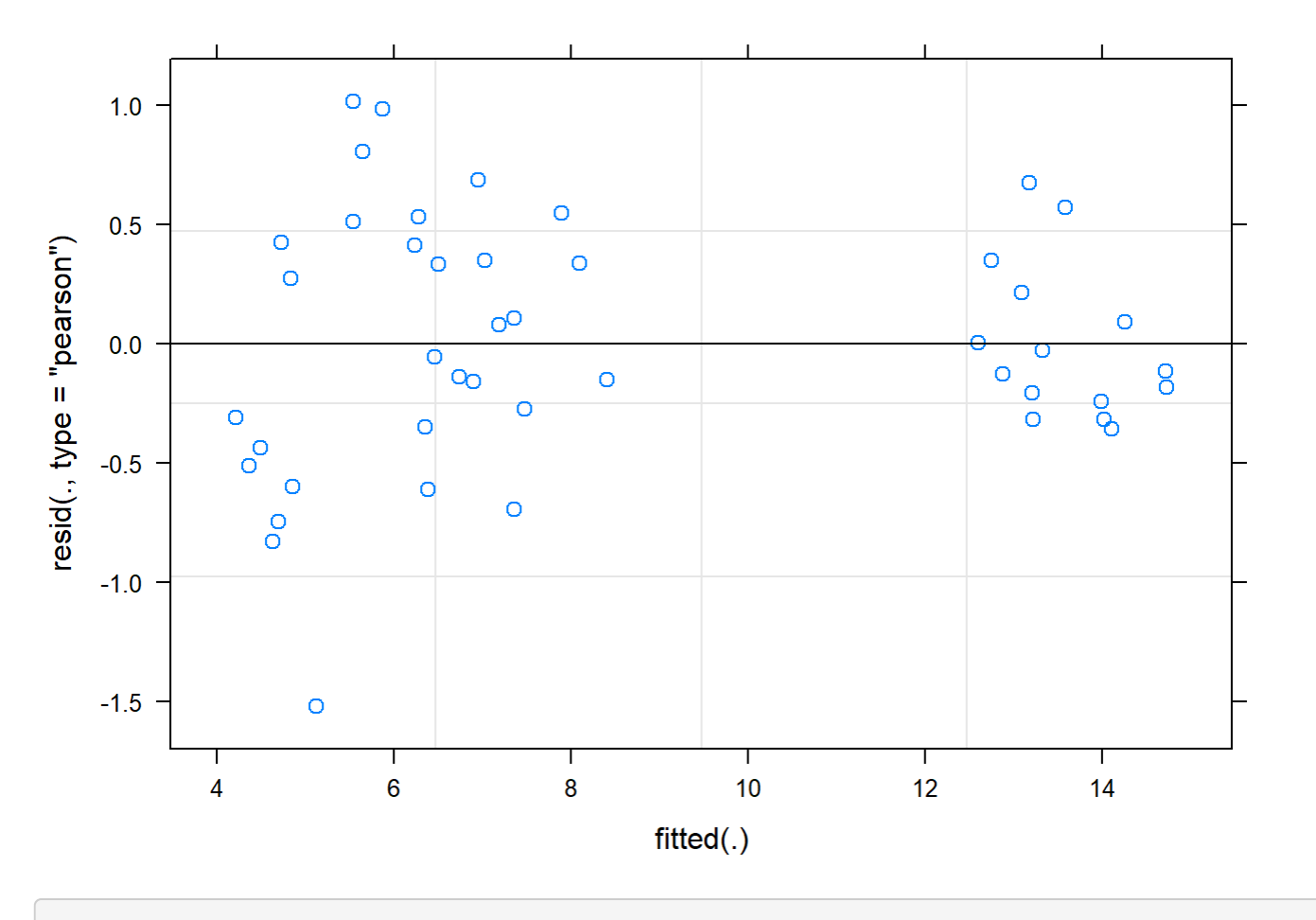

boxplot(residuals(mod) ~ TV20\$Plot\_type)

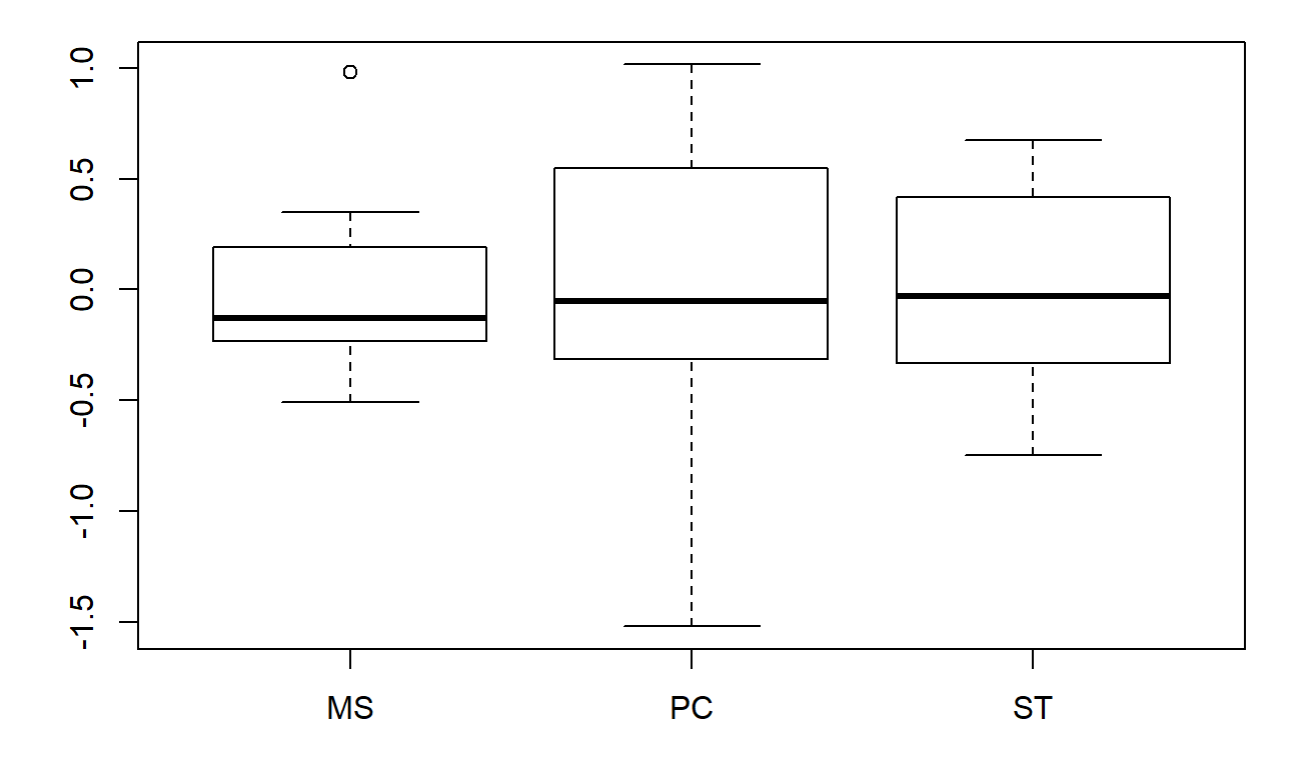

boxplot(TV20\$Avg~ TV20\$Plot\_type)

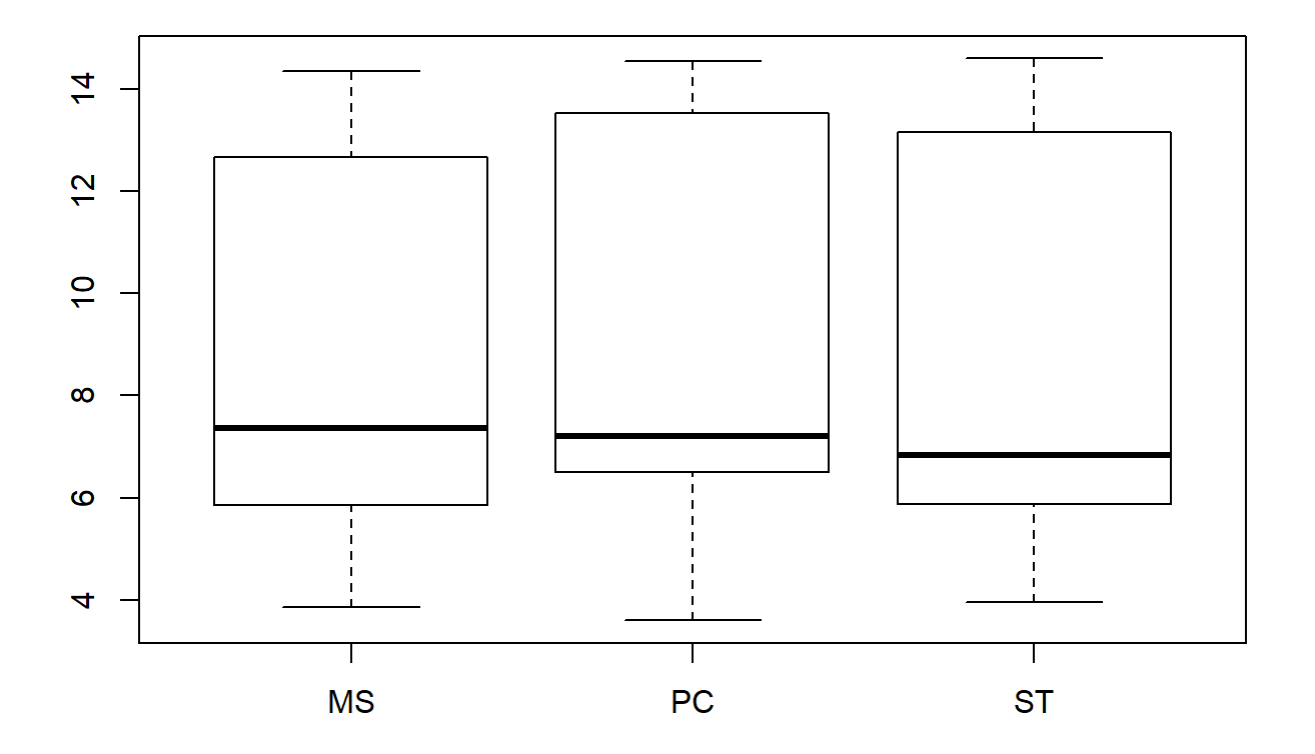

```
plotNormalDensity(resid(mod))
```
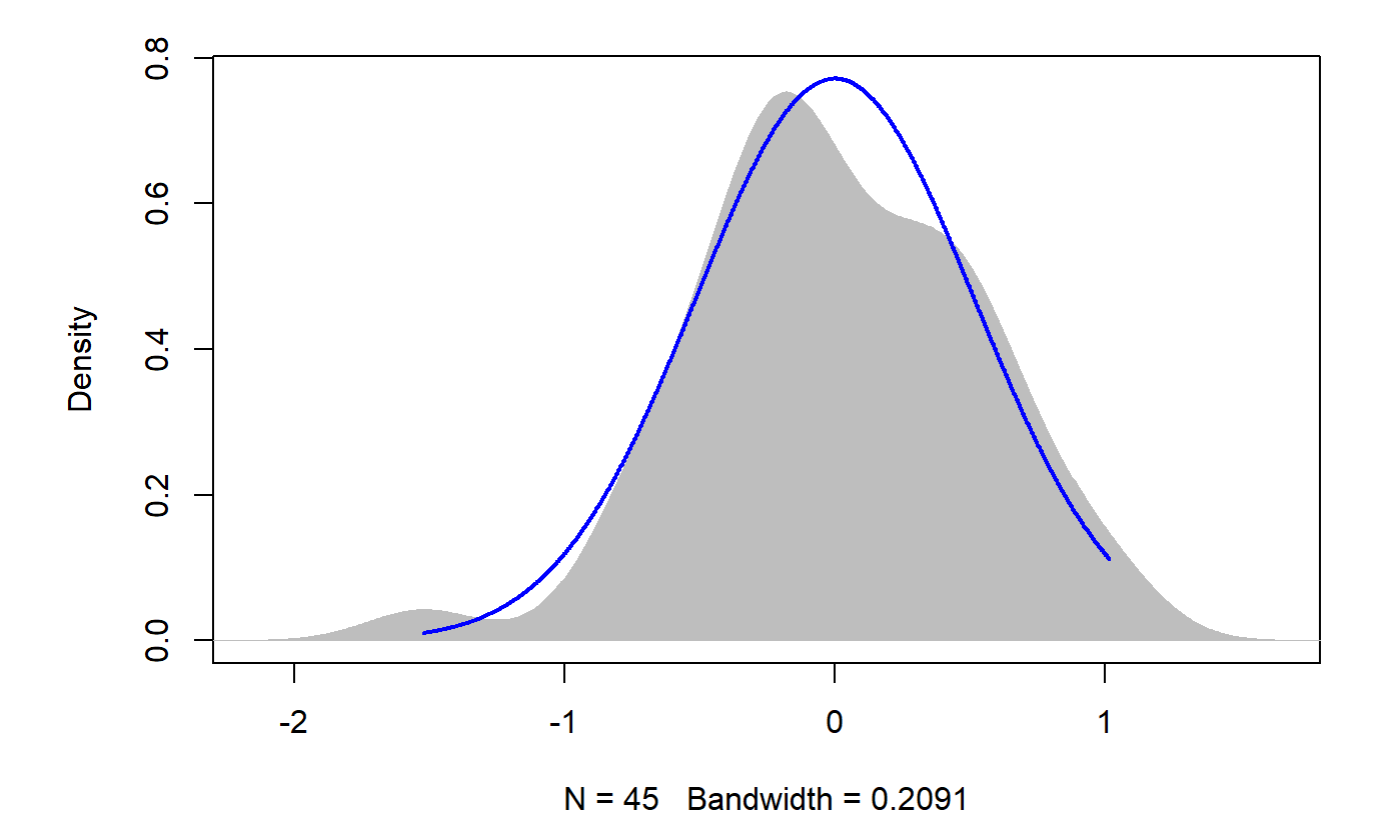

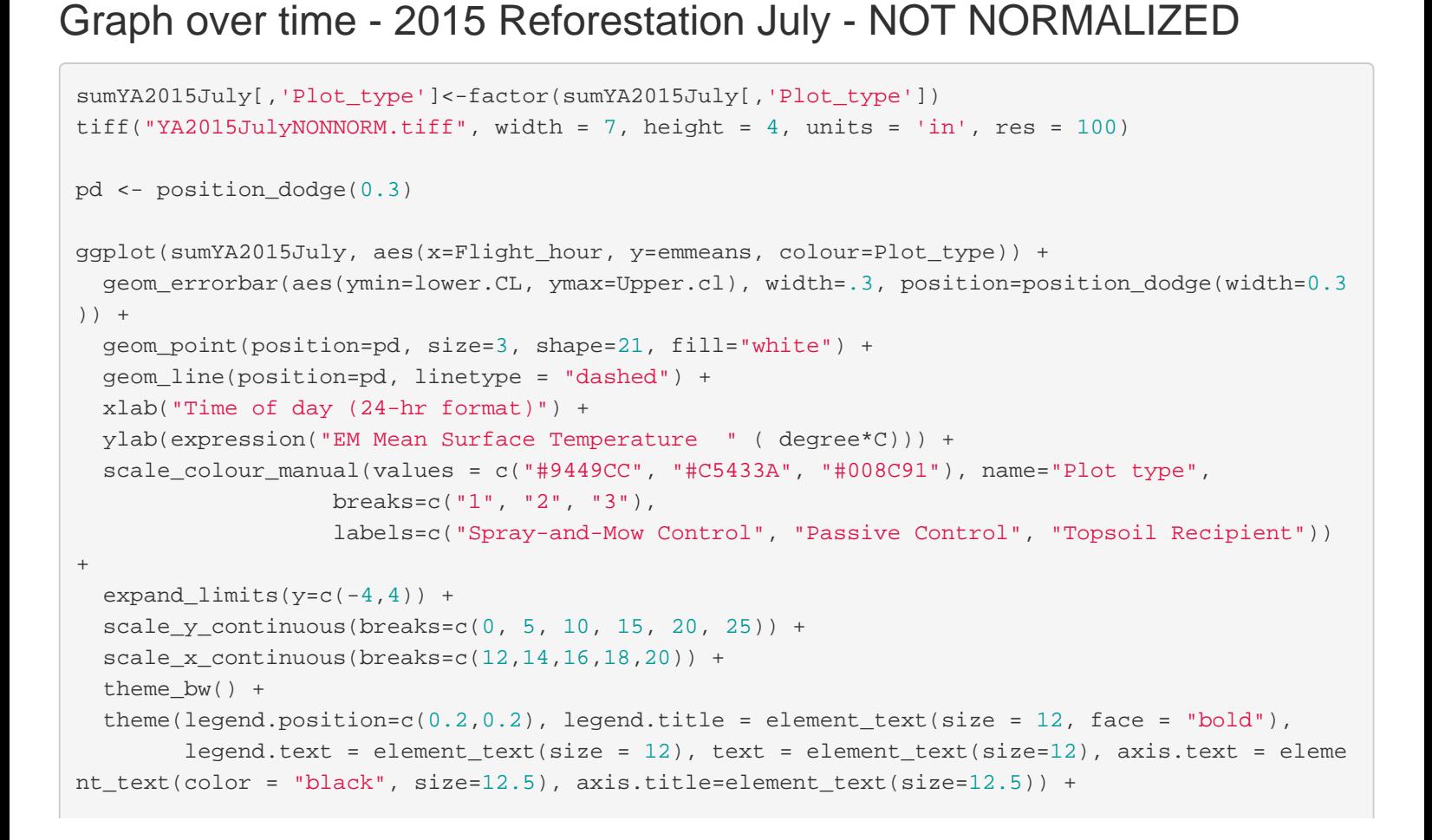

Appendix 4C - Tests, diagnostic plots and assumption testing

```
annotate(geom="label",x = 12.2, y = 15,
           label = "p = 0.063 \n\ln(6, 3)", fontface = "plain", col ="black", size = 3.5, fill =
"white") +
 annotate(geom="label",x = 14, y = 15,
          label ="p = 0.214 \n\ln(5, 3)", fontface = "plain", col ="black", size = 3.5, fill = "
white") +annotate(geom="label",x = 16, y = 7.5,
           label = "TR-MS p = 0.101\nT-PC p = 0.089\nMS-PC p = 0.046\nmR^2 = 0.42\n(5, 3)"fontface = "plain", col = "black", size = 3.5, fill = "white") +annotate(geom="label",x = 19.7, y = 15,
          label = "p = 0.519 \n\in (6, 3)", fontface = "plain", col ="black", size = 3.5, fill =
"white") +
   annotate(geom="label",x = 12, y = 23,
           label = "A", fontface = "bold", col ="black", size = 4)
dev.off()
```
## png ## 2

# NORMALIZED mean temp 2015 Reforestation July

Temp over time 2015 Reforestation - July

```
TV <- read.csv("ThermVegAvgNo3rd.csv")
TV <- filter(TV, Field == "YA2015", Month == "July")
sumYA2015July<- read.csv("f_hours_2015.csv")
```
12

```
TV12 <- filter(TV, Flight_hour == "12")
```

```
mod <-1mer(AvgMout ~ Plot type * Date + (1|Plot id), data = TV12)
```
anova(mod, ddf="Kenward-Roger")

```
## Type III Analysis of Variance Table with Kenward-Roger's method
## Sum Sq Mean Sq NumDF DenDF F value Pr(>F) 
## Plot_type 0.8052 0.40259 2 12 1.1855 0.33899 
## Date 0.2110 0.10550 2 24 0.3106 0.73587 
## Plot_type:Date 4.4050 1.10125 4 24 3.2427 0.02918 *
## ---
## Signif. codes: 0 '***' 0.001 '**' 0.01 '*' 0.05 '.' 0.1 ' ' 1
```
em <-emmeans(mod, pairwise ~ Plot\_type, adjust = "Tukey")

## NOTE: Results may be misleading due to involvement in interactions

```
Appendix 4C - Tests, diagnostic plots and assumption testing
```
em

```
## $emmeans
## Plot_type emmean SE df lower.CL upper.CL
## MS -0.54 0.631 12 -1.92 0.835
## PC 0.24 0.631 12 -1.14 1.615
## ST -1.13 0.631 12 -2.51 0.245
## 
## Results are averaged over the levels of: Date 
## Degrees-of-freedom method: kenward-roger 
## Confidence level used: 0.95 
## 
## $contrasts
## contrast estimate SE df t.ratio p.value
## MS - PC -0.78 0.893 12 -0.874 0.6662 
## MS - ST 0.59 0.893 12 0.661 0.7898 
## PC - ST 1.37 0.893 12 1.535 0.3101 
## 
## Results are averaged over the levels of: Date 
## P value adjustment: tukey method for comparing a family of 3 estimates
```
sumYA2015July[c(1:3),c(2:7)] <- summary(em)\$emmeans

```
ggqqplot(residuals(mod))
```
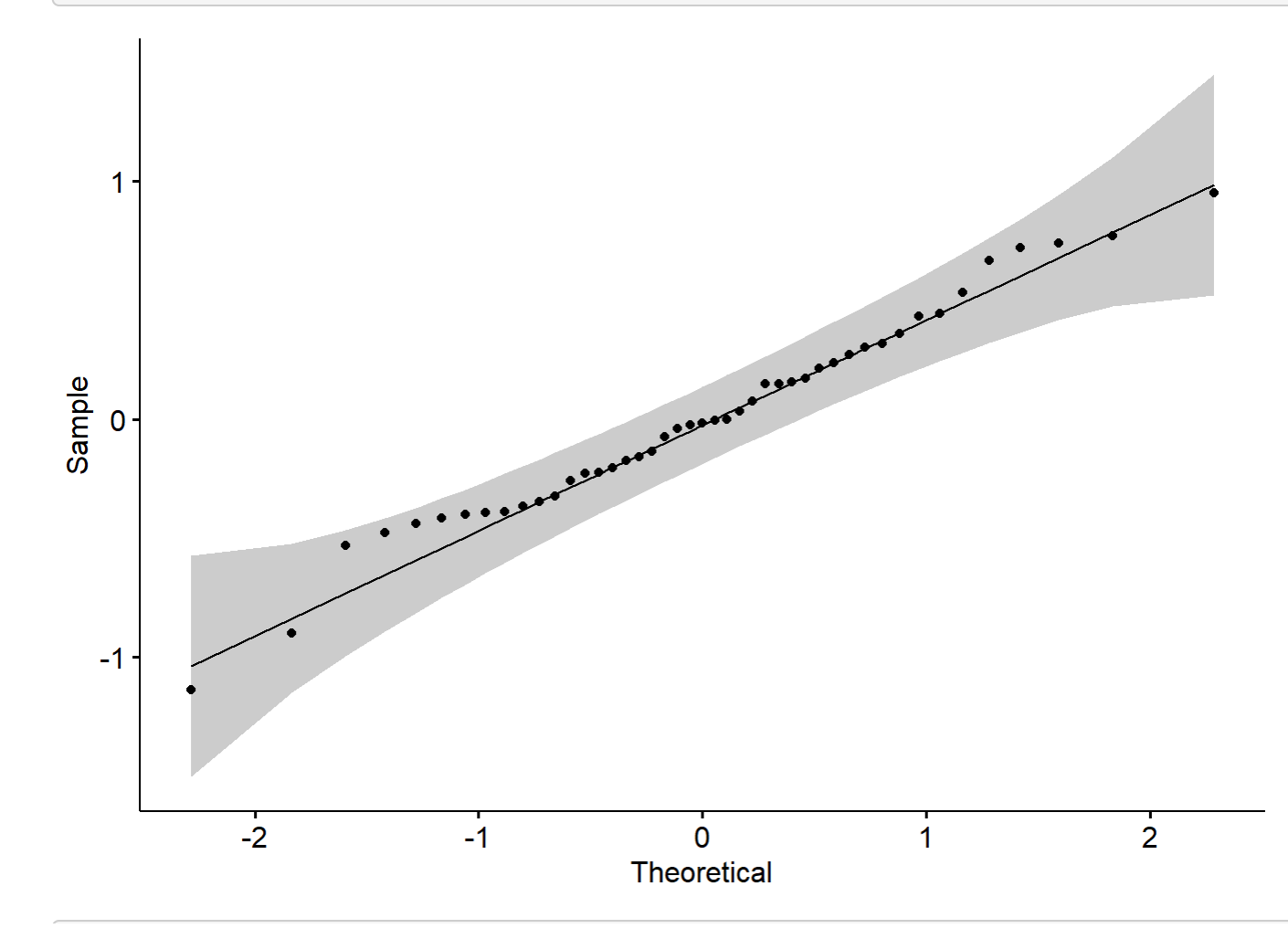

Appendix 4C - Tests, diagnostic plots and assumption testing

plot(mod)

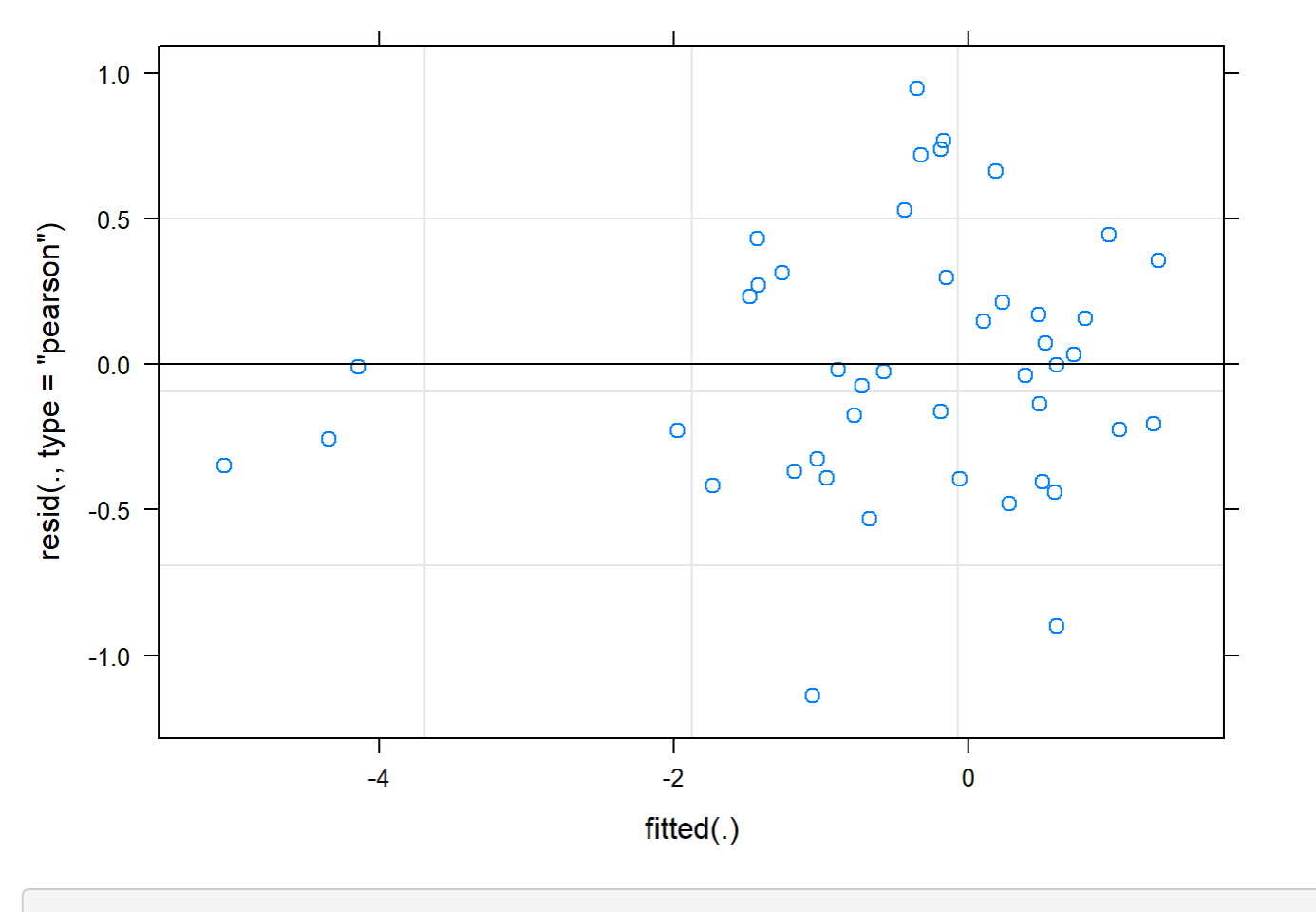

```
boxplot(residuals(mod) ~ TV12$Plot_type)
```
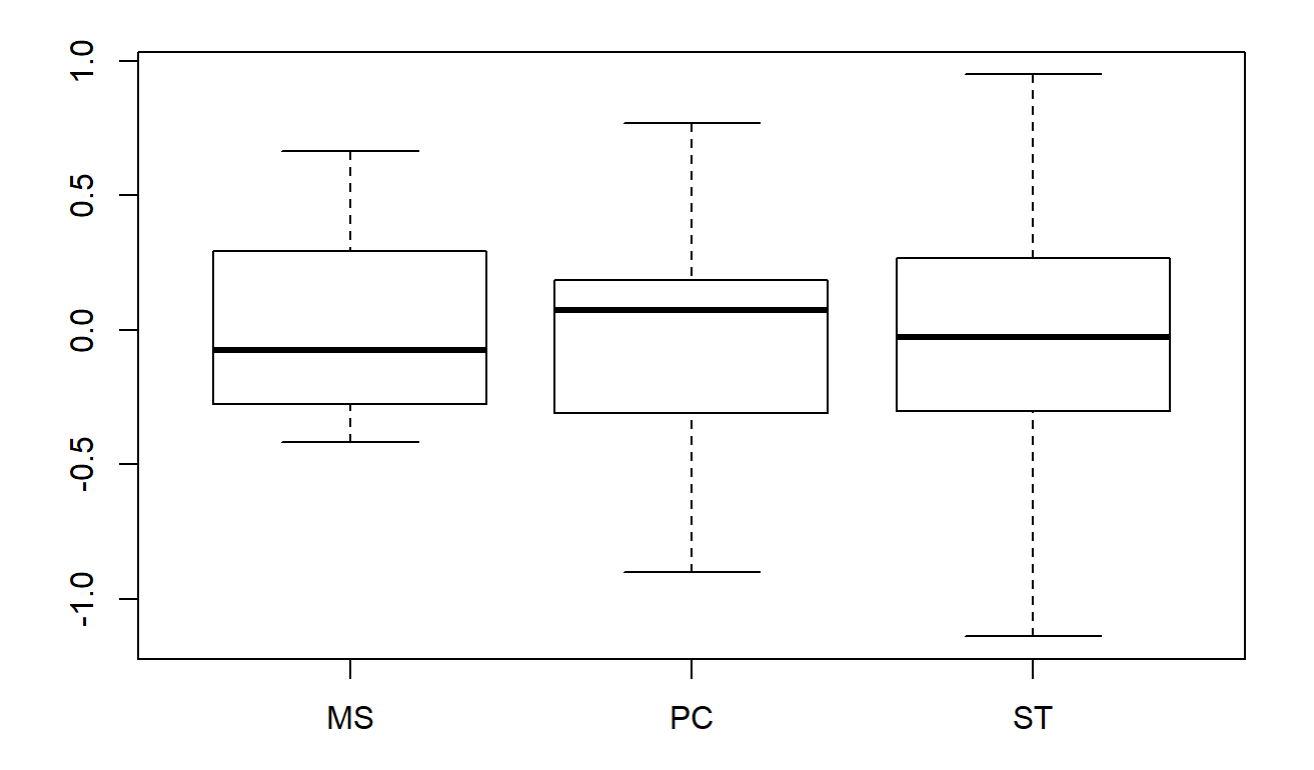

boxplot(TV12\$AvgMout~ TV12\$Plot\_type)

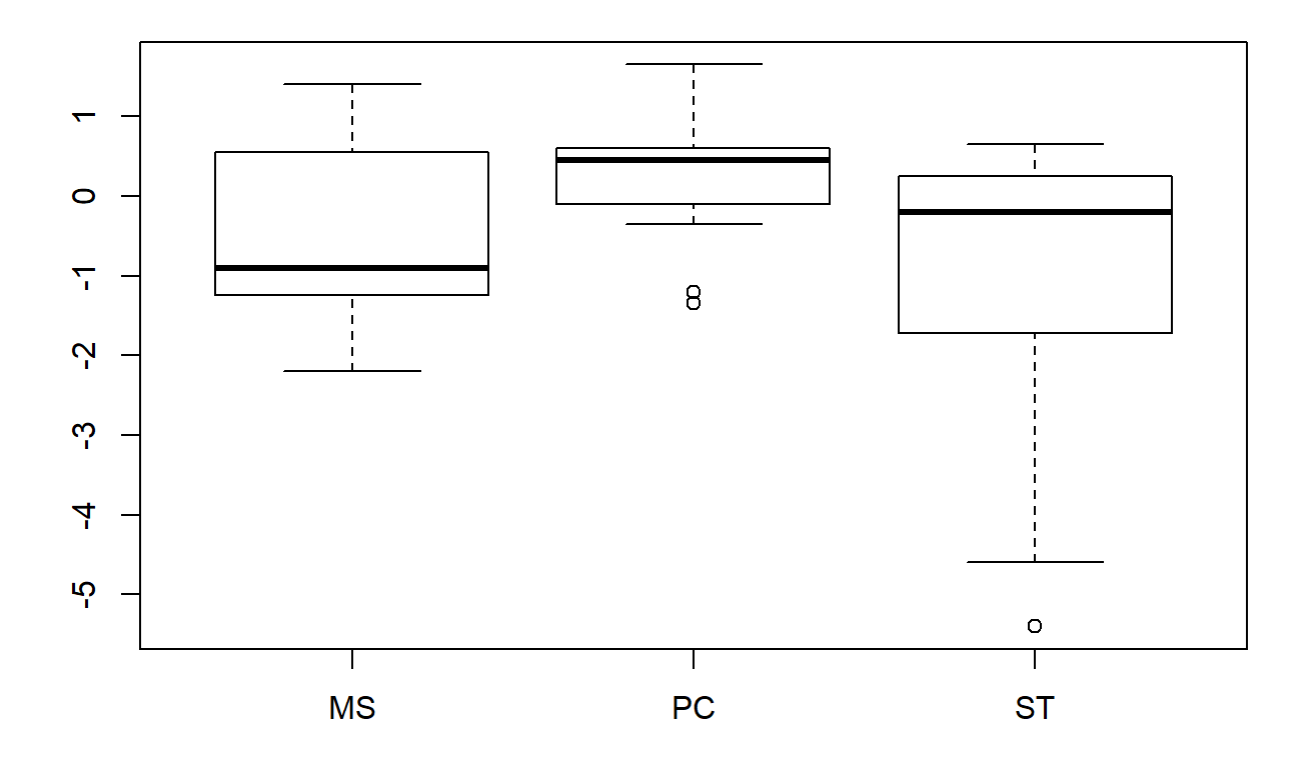

```
plotNormalDensity(resid(mod))
```
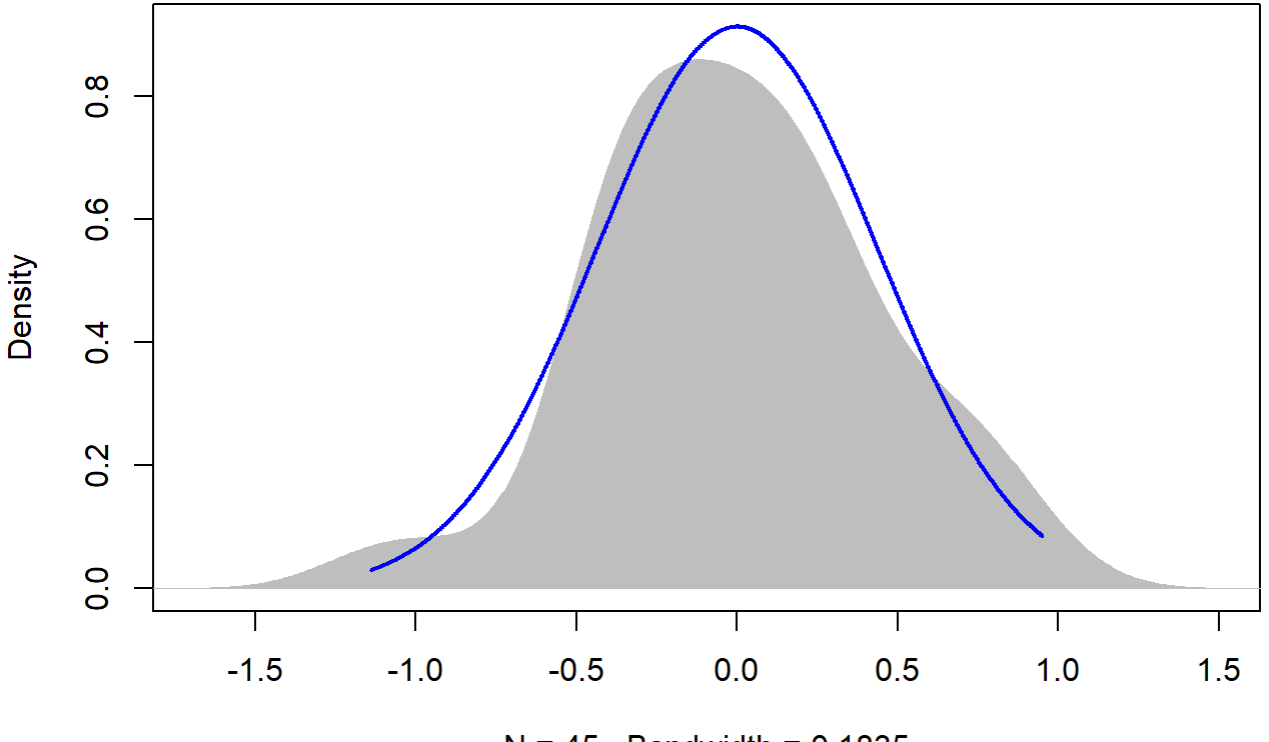

 $N = 45$  Bandwidth = 0.1835

#### 14

```
TV14 <- filter(TV, Flight_hour == "14")
mod <-lmer(AvgMout ~ Plot_type * Date + (1|Plot_id), data = TV14)
anova(mod, ddf="Kenward-Roger")
```
## Type III Analysis of Variance Table with Kenward-Roger's method ## Sum Sq Mean Sq NumDF DenDF F value Pr(>F) ## Plot\_type 3.5524 1.77620 2 11.996 1.9329 0.1872 ## Date 2.7772 1.38858 2 23.092 1.5111 0.2417 ## Plot\_type:Date 3.9751 0.99376 4 23.086 1.0814 0.3886

em <-emmeans(mod, pairwise ~ Plot\_type, adjust = "Tukey")

## NOTE: Results may be misleading due to involvement in interactions

em

## \$emmeans ## Plot\_type emmean SE df lower.CL upper.CL ## MS -0.439 0.745 12.2 -2.06 1.182 Appendix 4C - Tests, diagnostic plots and assumption testing

```
## PC 0.320 0.740 11.9 -1.29 1.934
## ST -1.717 0.740 11.9 -3.33 -0.102
## 
## Results are averaged over the levels of: Date 
## Degrees-of-freedom method: kenward-roger 
## Confidence level used: 0.95 
## 
## $contrasts
## contrast estimate SE df t.ratio p.value
## MS - PC -0.759 1.05 12.1 -0.723 0.7551 
## MS - ST 1.278 1.05 12.1 1.216 0.4665 
## PC - ST 2.037 1.05 11.9 1.945 0.1689 
## 
## Results are averaged over the levels of: Date 
## P value adjustment: tukey method for comparing a family of 3 estimates
```

```
sumYA2015July[c(4:6),c(2:7)] <- summary(em)$emmeans
```

```
ggqqplot(residuals(mod))
```
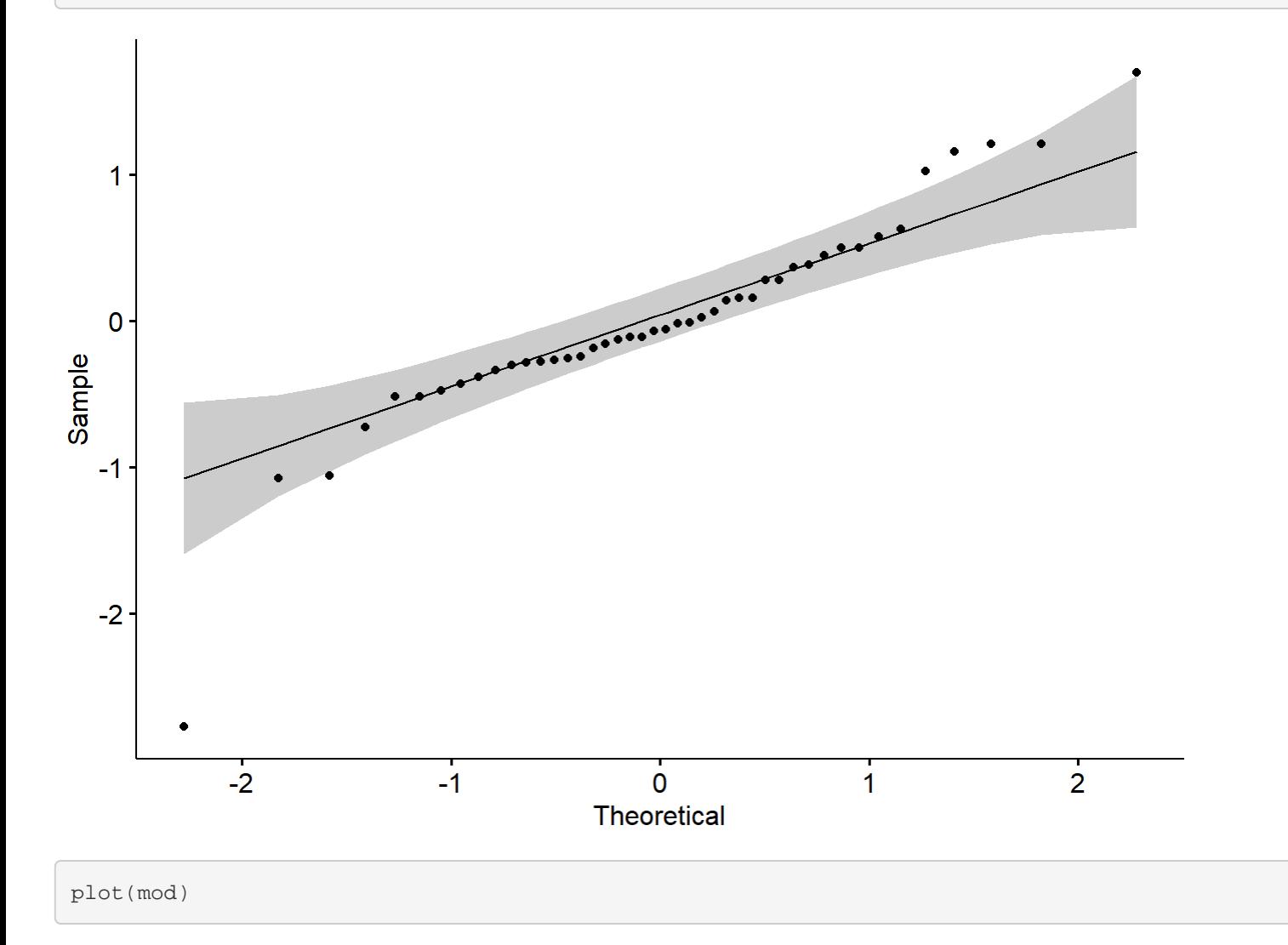

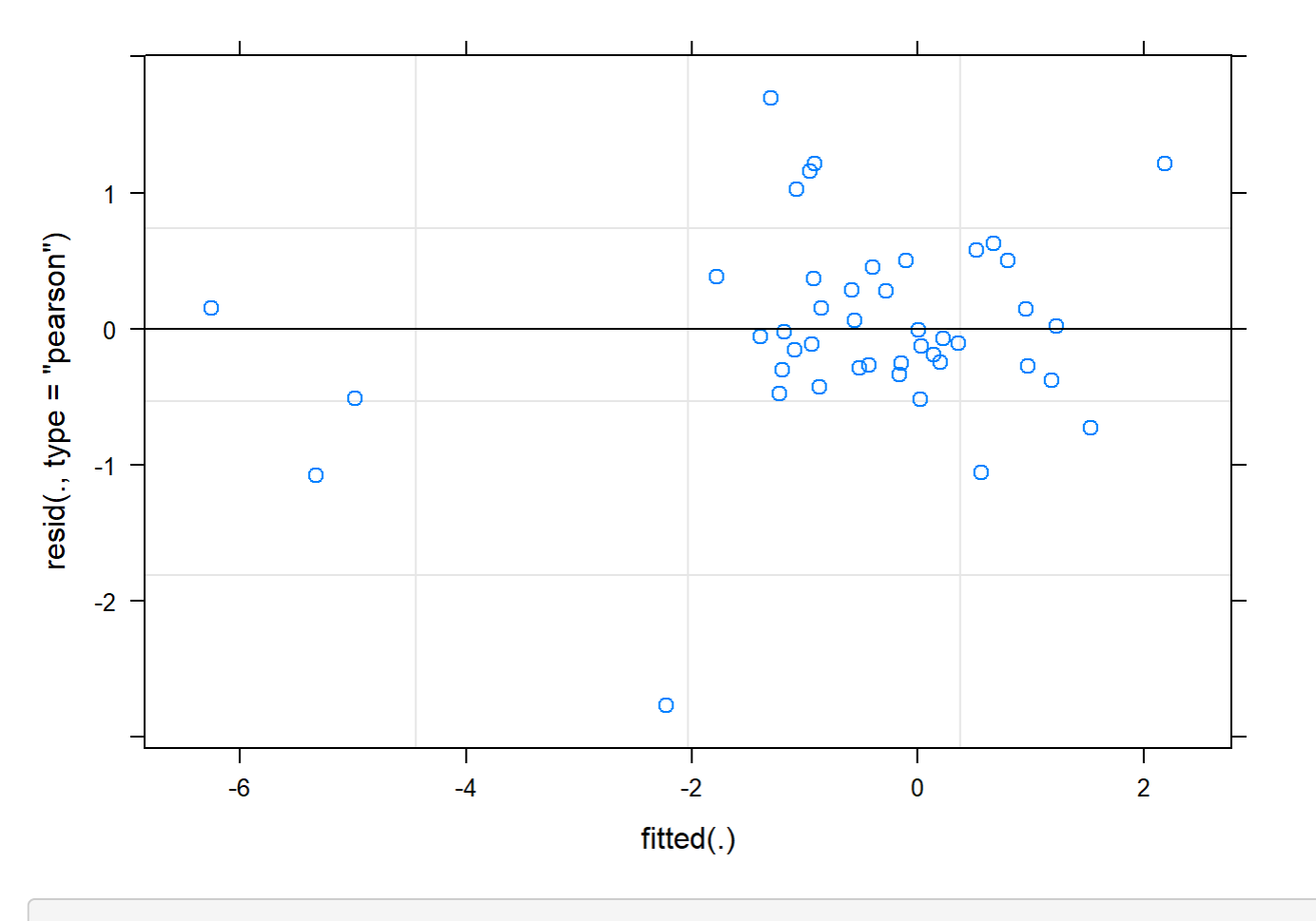

boxplot(residuals(mod) ~ TV14\$Plot\_type)

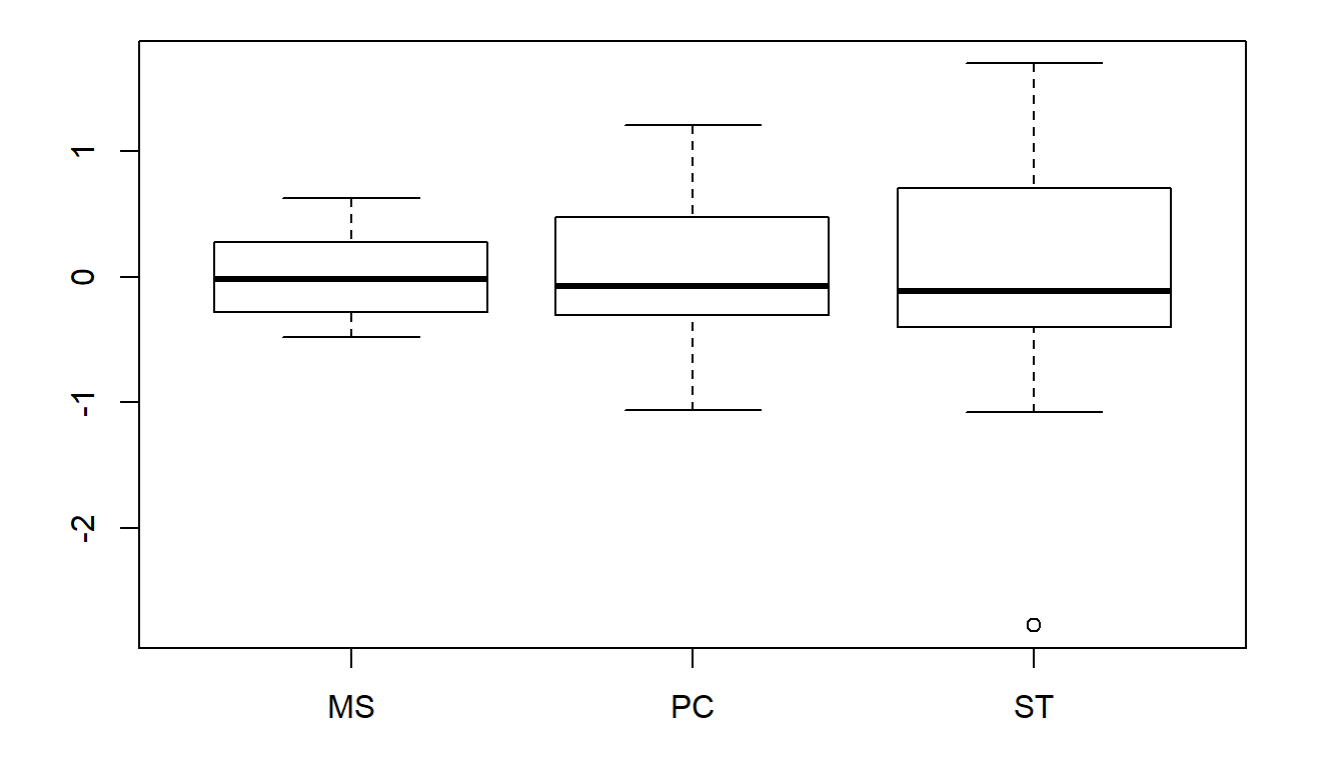

boxplot(TV14\$AvgMout~ TV14\$Plot\_type)

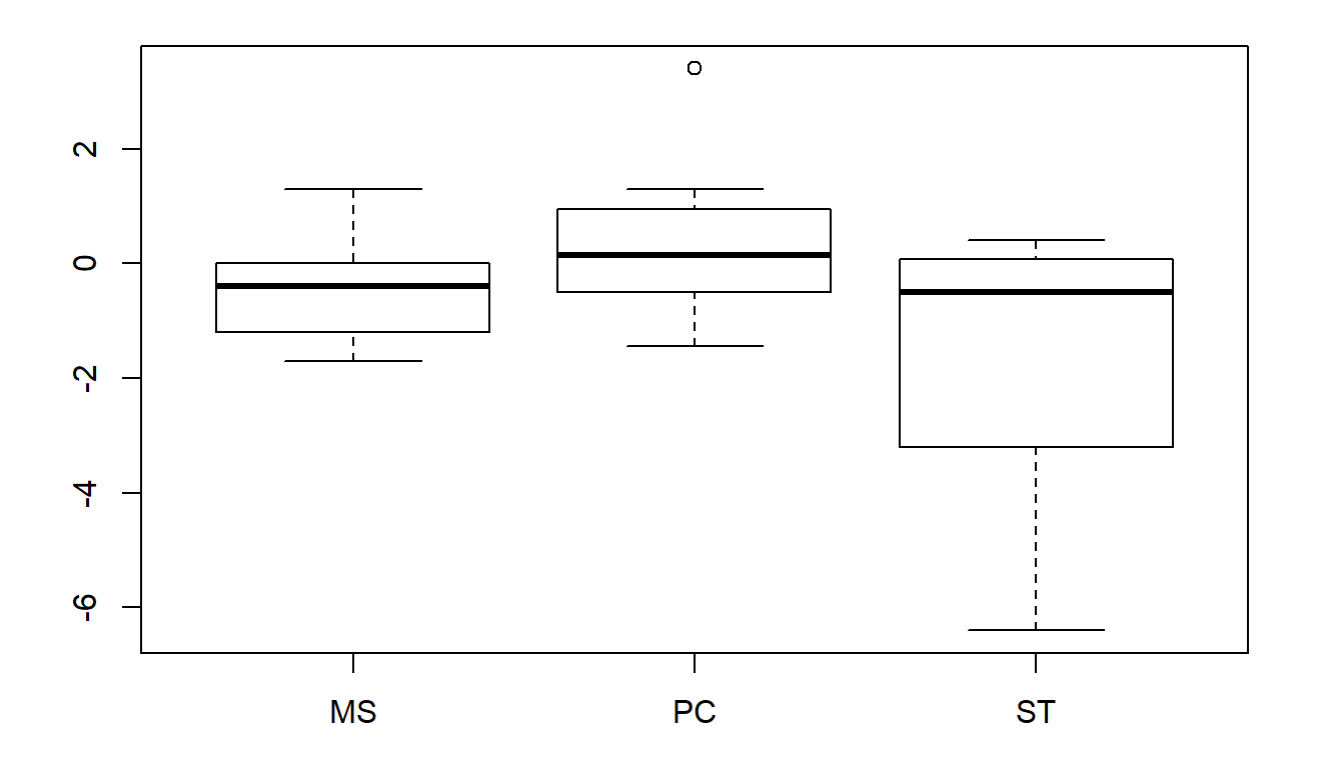

## plotNormalDensity(resid(mod))

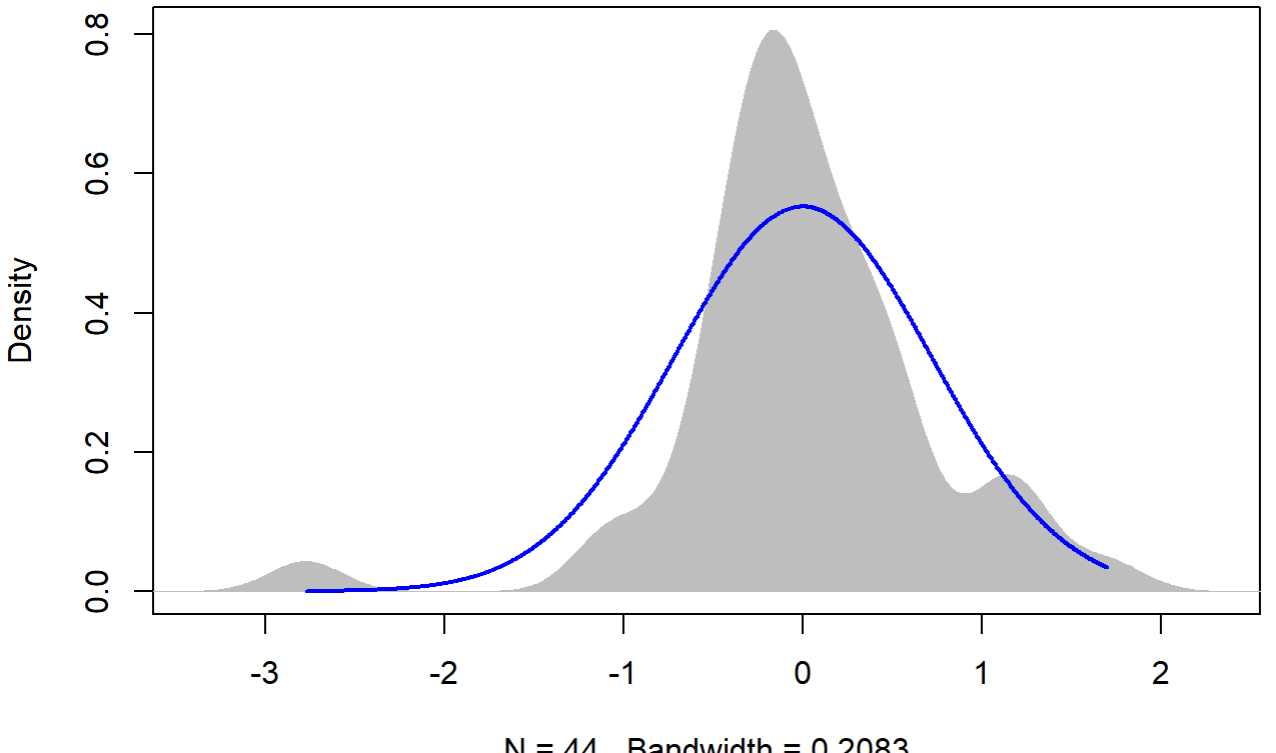

 $N = 44$  Bandwidth = 0.2083

outlierTest(lm(AvgMout ~ Plot\_type, data = TV14))

```
## No Studentized residuals with Bonferonni p < 0.05
## Largest |rstudent|:
## rstudent unadjusted p-value Bonferonni p
## 7 -3.039643 0.0041634 0.18319
```
# 16

```
TV16 <- filter(TV, Flight_hour == "16")
mod <-lmer(AvgMout ~ Plot_type * Date + (1|Plot_id), data = TV16)
```
anova(mod, ddf="Kenward-Roger")

```
## Type III Analysis of Variance Table with Kenward-Roger's method
## Sum Sq Mean Sq NumDF DenDF F value Pr(>F)
## Plot_type 0.56637 0.28319 2 12 0.6938 0.5187
## Date 0.74100 0.37050 2 24 0.9077 0.4169
## Plot_type:Date 0.50267 0.12567 4 24 0.3079 0.8698
```
em <-emmeans(mod, pairwise ~ Plot\_type, adjust = "Tukey")

```
Appendix 4C - Tests, diagnostic plots and assumption testing
```
## NOTE: Results may be misleading due to involvement in interactions

em

```
## $emmeans
## Plot_type emmean SE df lower.CL upper.CL
## MS -0.283 0.592 12 -1.57 1.007
## PC 0.370 0.592 12 -0.92 1.660
## ST -0.597 0.592 12 -1.89 0.693
## 
## Results are averaged over the levels of: Date 
## Degrees-of-freedom method: kenward-roger 
## Confidence level used: 0.95 
## 
## $contrasts
## contrast estimate SE df t.ratio p.value
## MS - PC -0.653 0.837 12 -0.780 0.7217 
             0.313 0.837 12 0.374 0.9262
## PC - ST 0.967 0.837 12 1.154 0.5010 
## 
## Results are averaged over the levels of: Date 
## P value adjustment: tukey method for comparing a family of 3 estimates
```
sumYA2015July[c(7:9),c(2:7)] <- summary(em)\$emmeans

ggqqplot(residuals(mod))

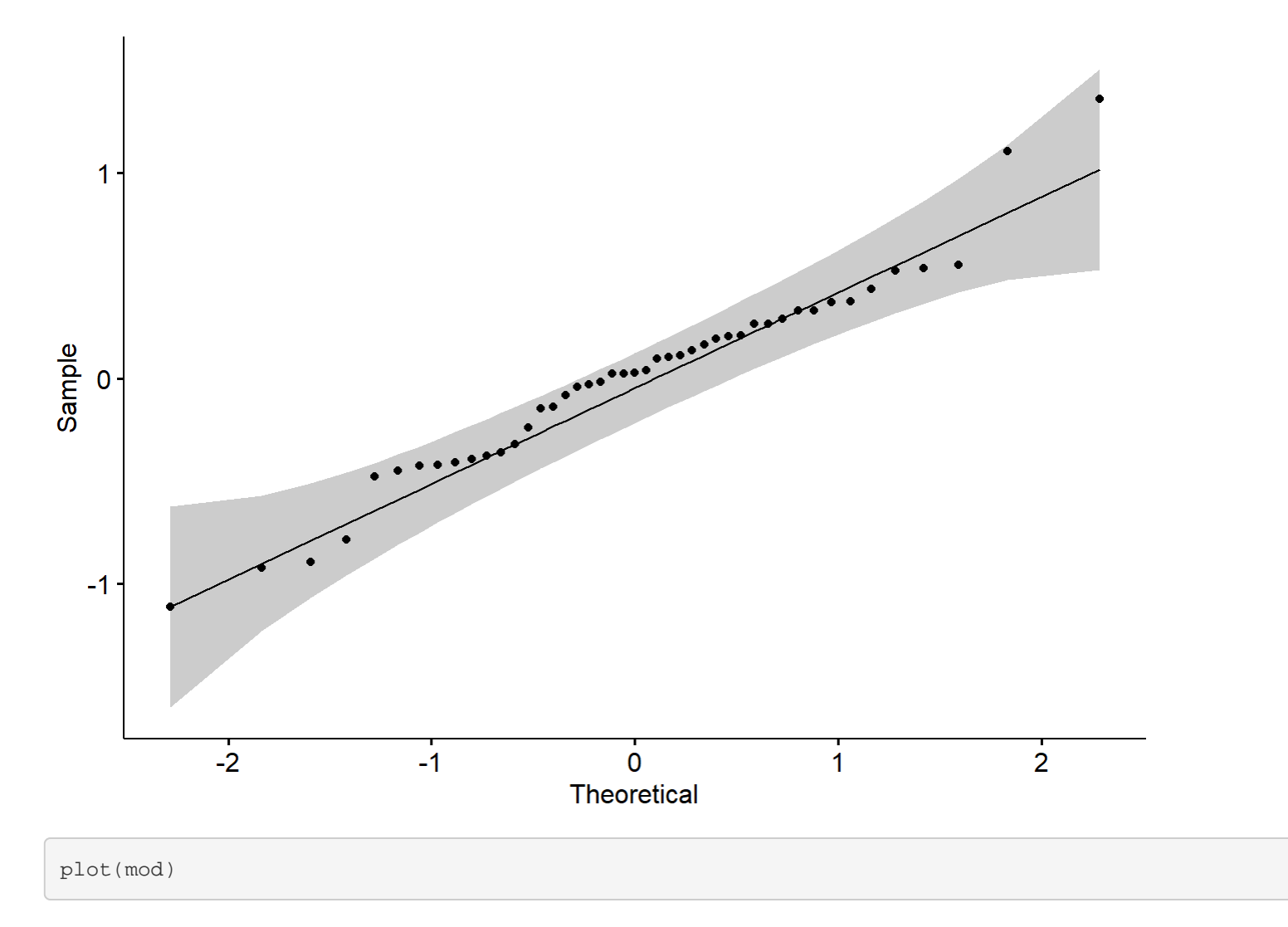

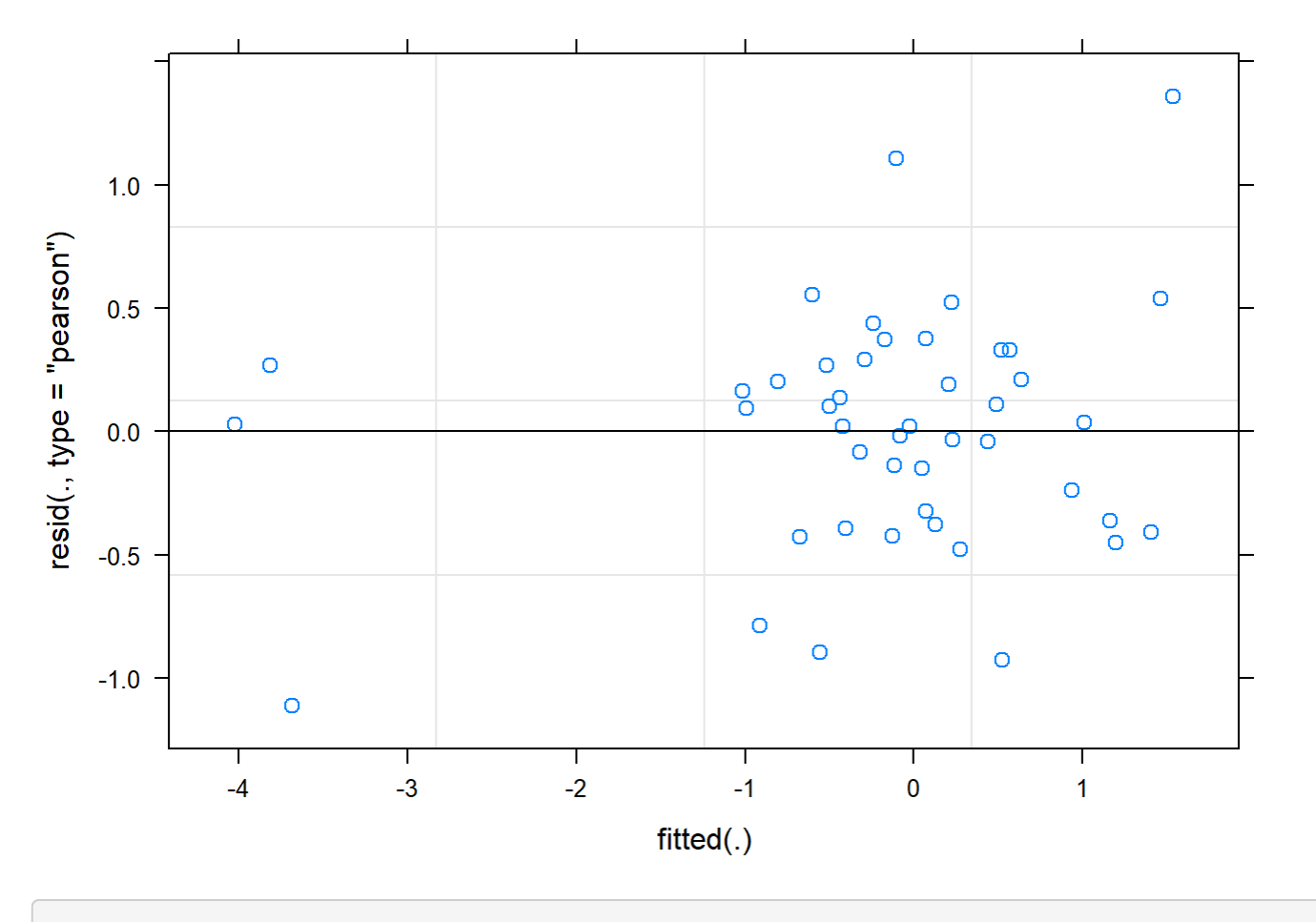

boxplot(residuals(mod) ~ TV16\$Plot\_type)
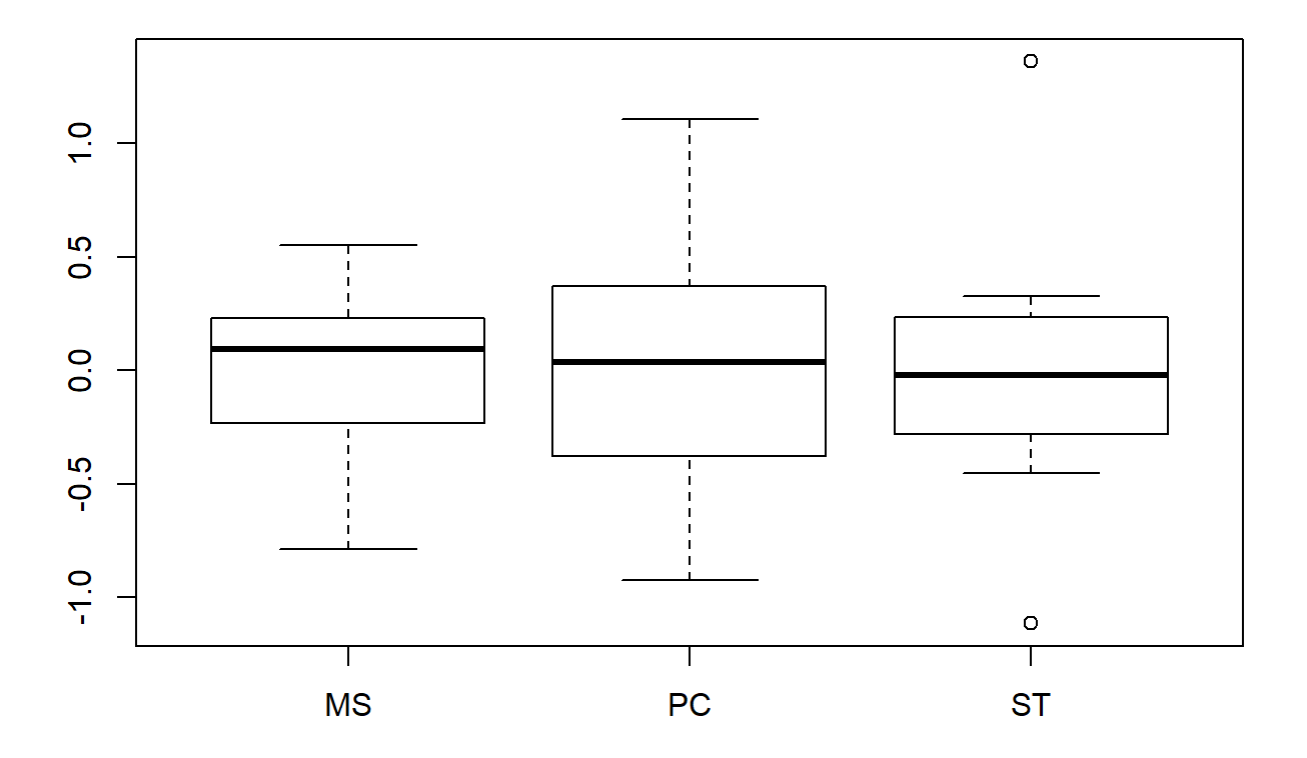

boxplot(TV16\$AvgMout~ TV16\$Plot\_type)

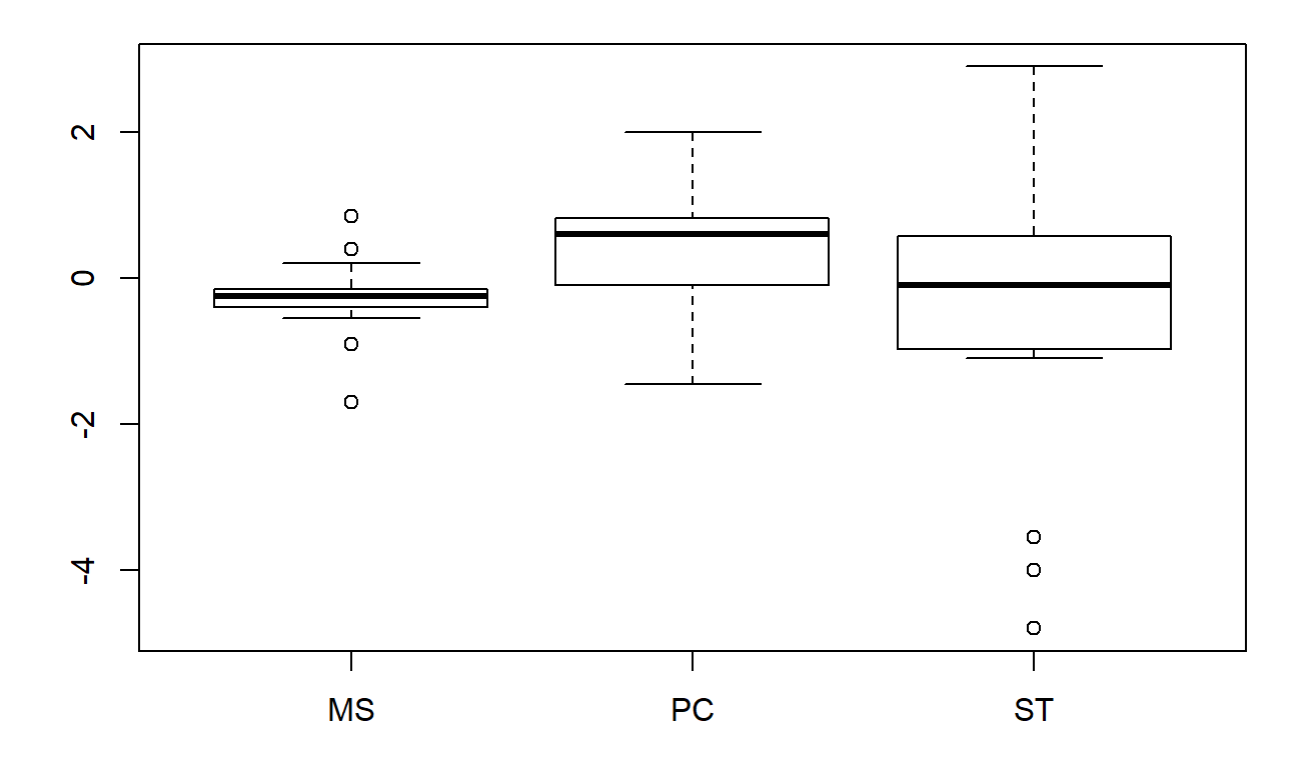

```
plotNormalDensity(resid(mod))
```
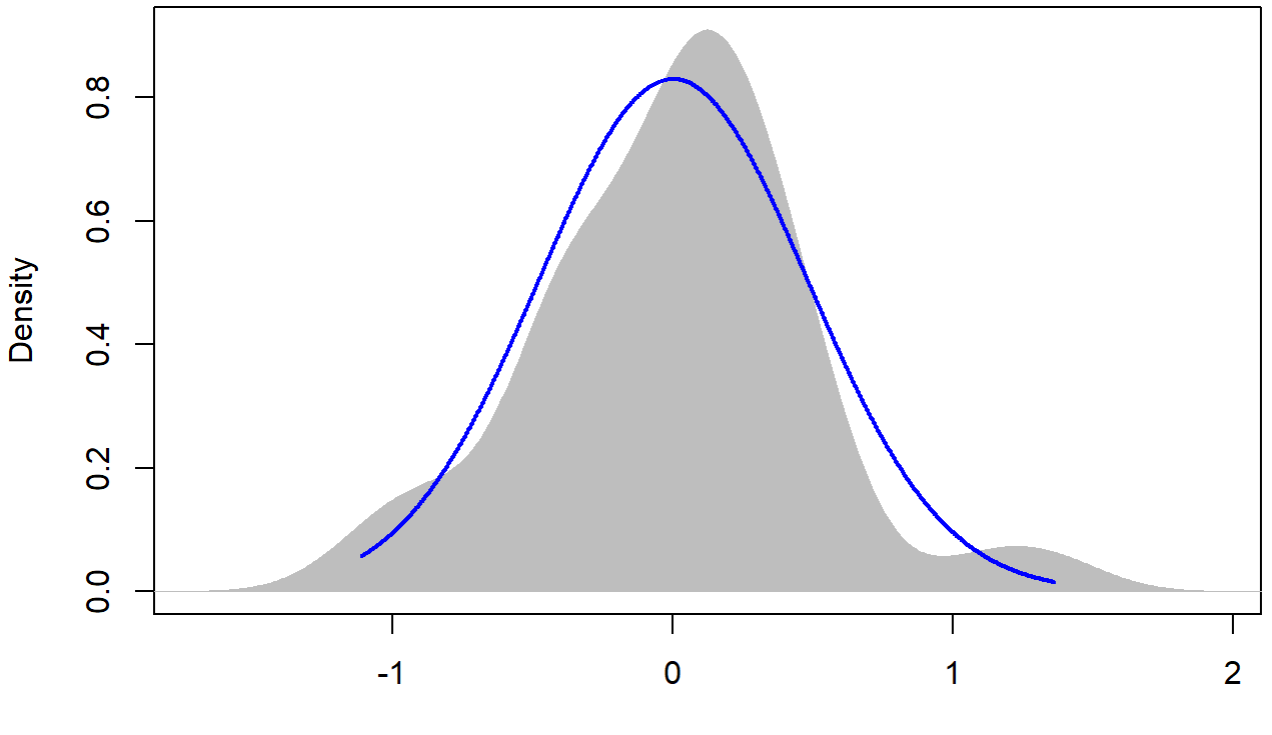

 $N = 45$  Bandwidth = 0.1974

20

```
TV20 <- filter(TV, Flight_hour == "20")
mod <-lmer(AvgMout ~ Plot_type * Date + (1|Plot_id), data = TV20)
r.squaredGLMM(mod)
```
## R2m R2c ## [1,] 0.4093752 0.7100132

```
anova(mod, ddf="Kenward-Roger")
```

```
## Type III Analysis of Variance Table with Kenward-Roger's method
## Sum Sq Mean Sq NumDF DenDF F value Pr(>F) 
## Plot_type 1.05220 0.52610 2 12 6.0657 0.01512 *
## Date 0.48775 0.24387 2 24 2.8117 0.07997 .
## Plot_type:Date 0.57500 0.14375 4 24 1.6574 0.19268 
## ---
## Signif. codes: 0 '***' 0.001 '**' 0.01 '*' 0.05 '.' 0.1 ' ' 1
```
em <-emmeans(mod, pairwise ~ Plot\_type, adjust = "Tukey")

```
Appendix 4C - Tests, diagnostic plots and assumption testing
```
## NOTE: Results may be misleading due to involvement in interactions

em

```
## $emmeans
## Plot_type emmean SE df lower.CL upper.CL
## MS 0.377 0.154 12 0.0408 0.7126
## PC 0.392 0.154 12 0.0558 0.7276
## ST -0.273 0.154 12 -0.6092 0.0626
## 
## Results are averaged over the levels of: Date 
## Degrees-of-freedom method: kenward-roger 
## Confidence level used: 0.95 
## 
## $contrasts
## contrast estimate SE df t.ratio p.value
## MS - PC -0.015 0.218 12 -0.069 0.9974 
             0.650 0.218 12 2.981 0.0287
## PC - ST 0.665 0.218 12 3.050 0.0253 
## 
## Results are averaged over the levels of: Date 
## P value adjustment: tukey method for comparing a family of 3 estimates
```
 $sumYA2015July[c(10:12),c(2:7)]$  <- summary(em)\$emmeans

ggqqplot(residuals(mod))

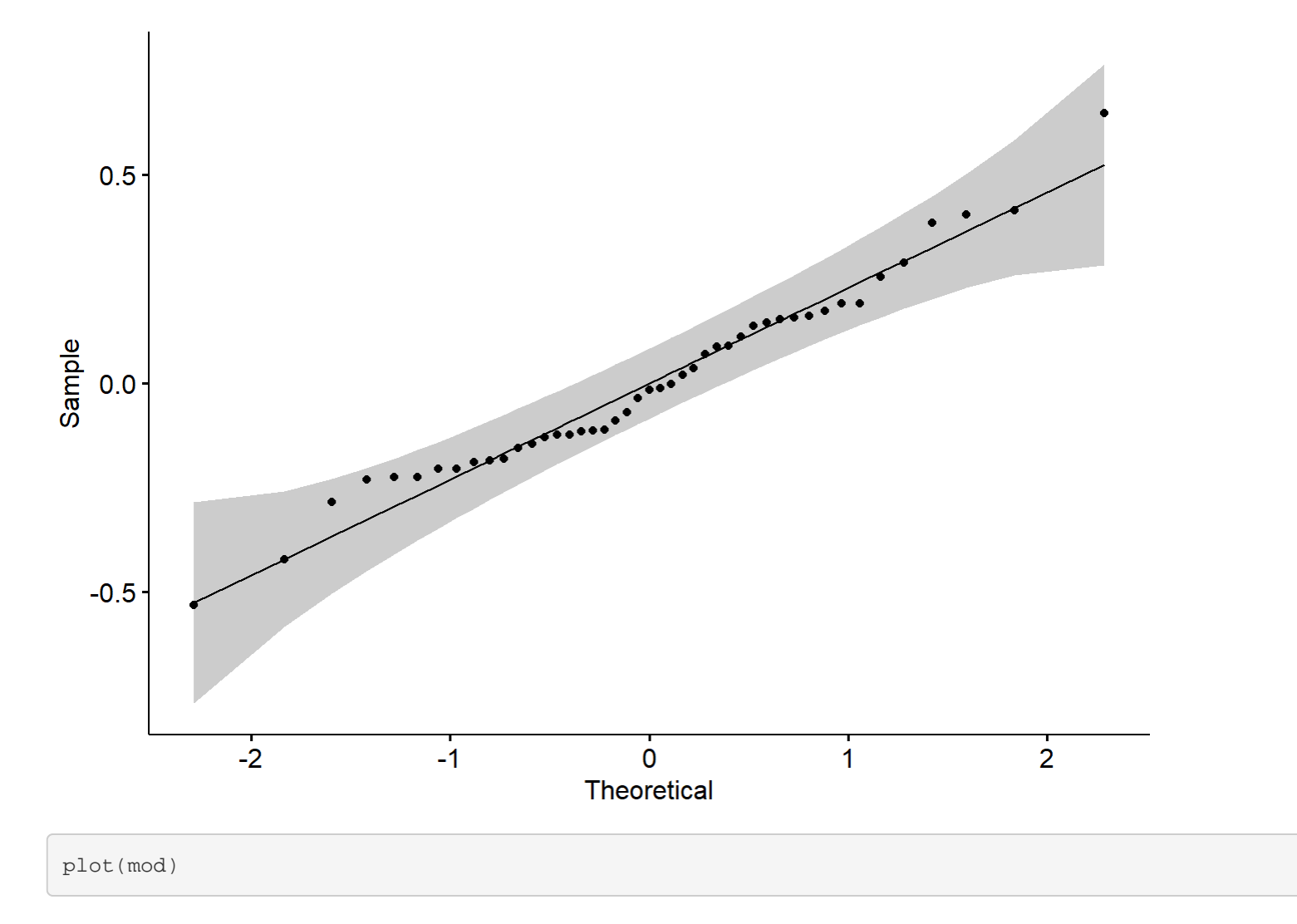

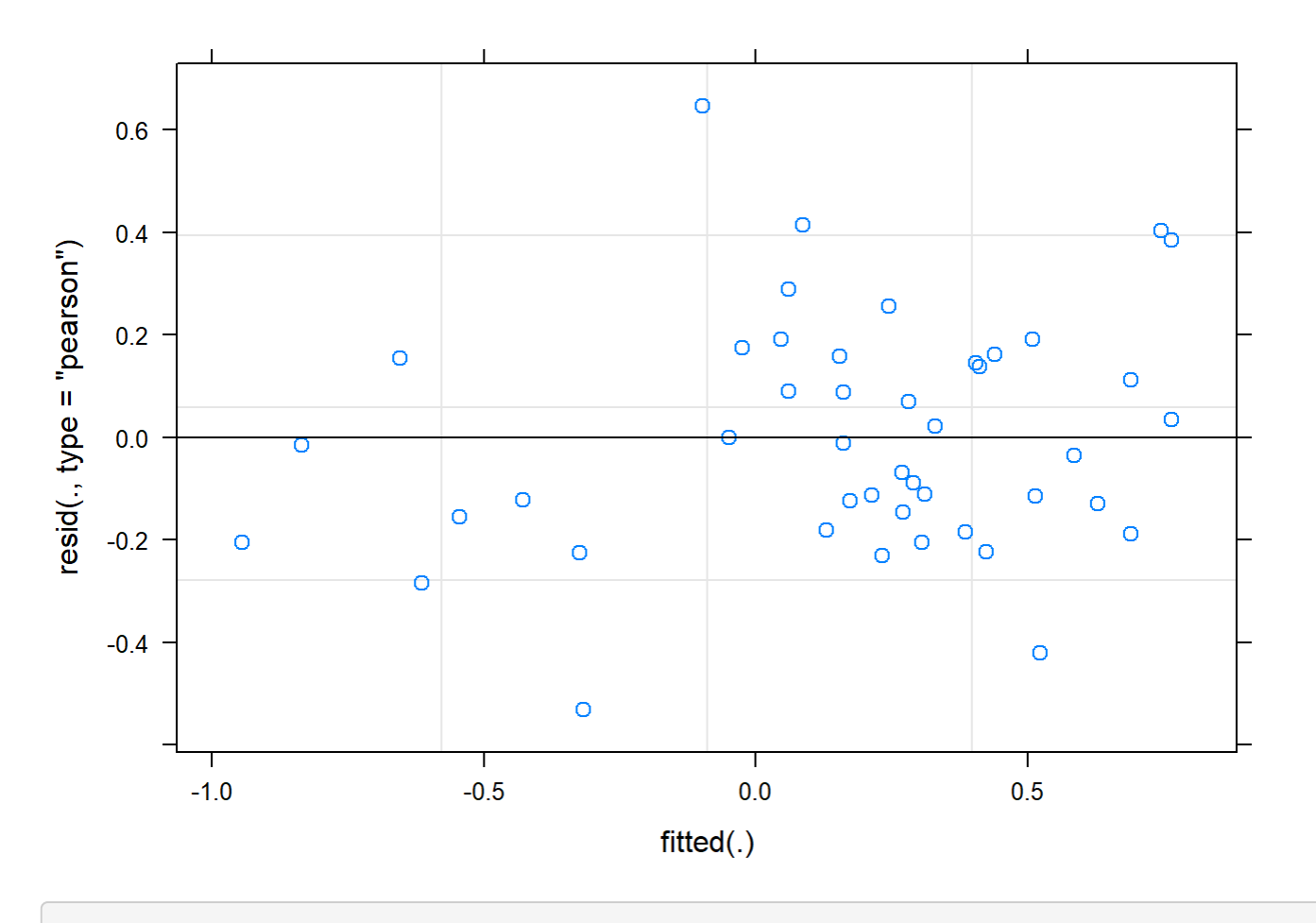

boxplot(residuals(mod) ~ TV20\$Plot\_type)

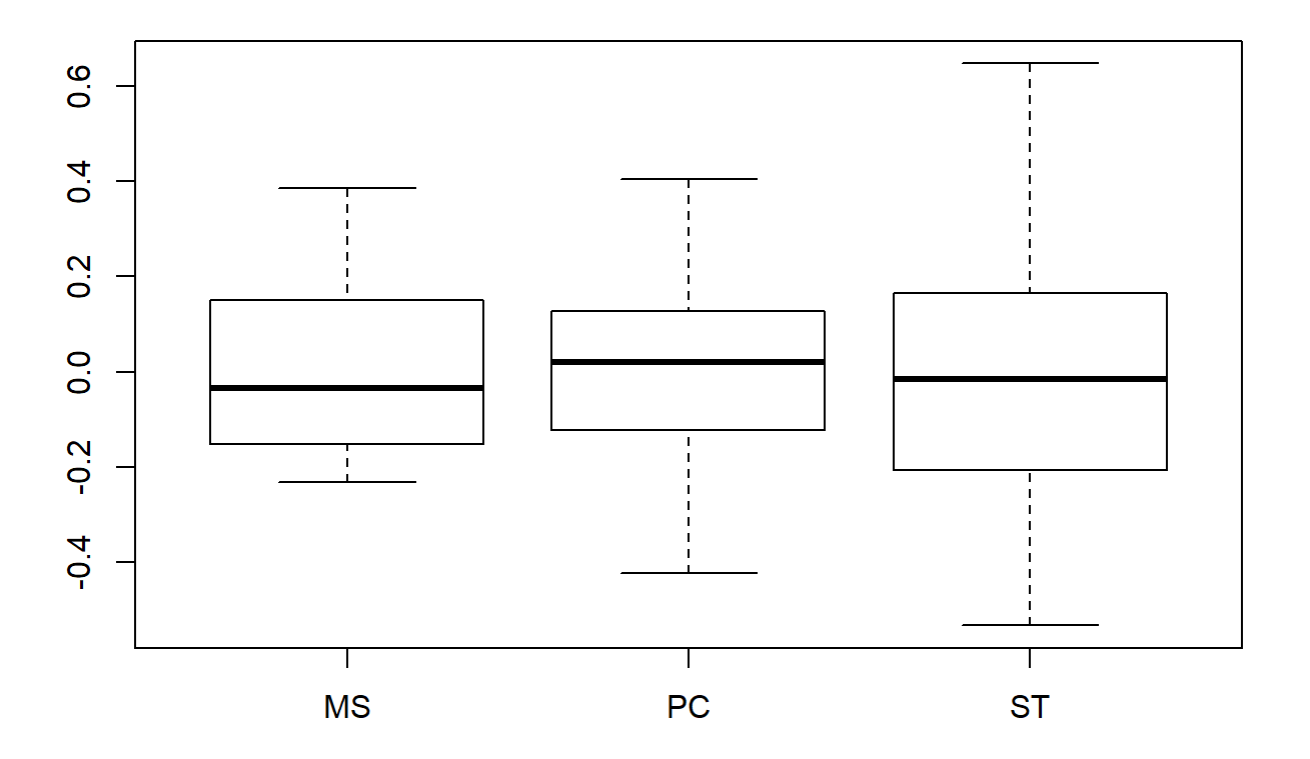

boxplot(TV20\$AvgMout~ TV20\$Plot\_type)

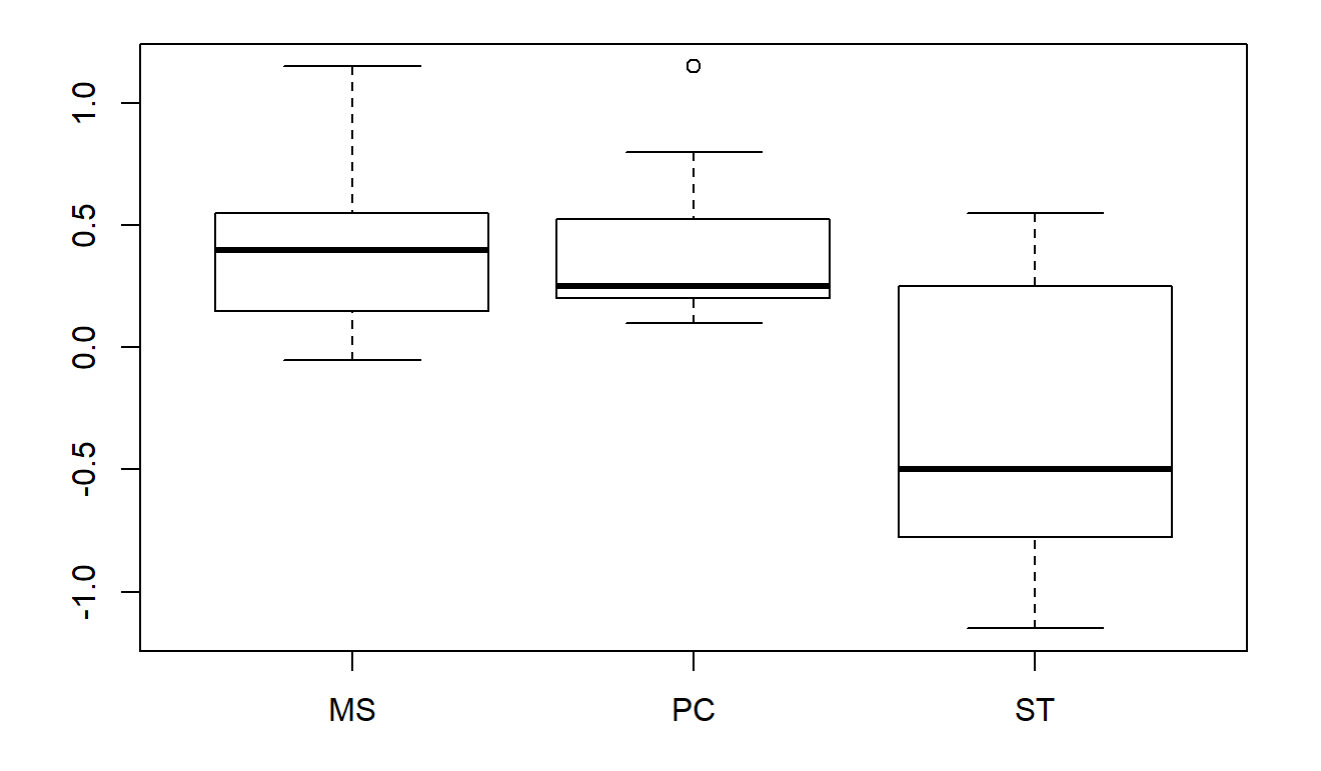

```
plotNormalDensity(resid(mod))
```
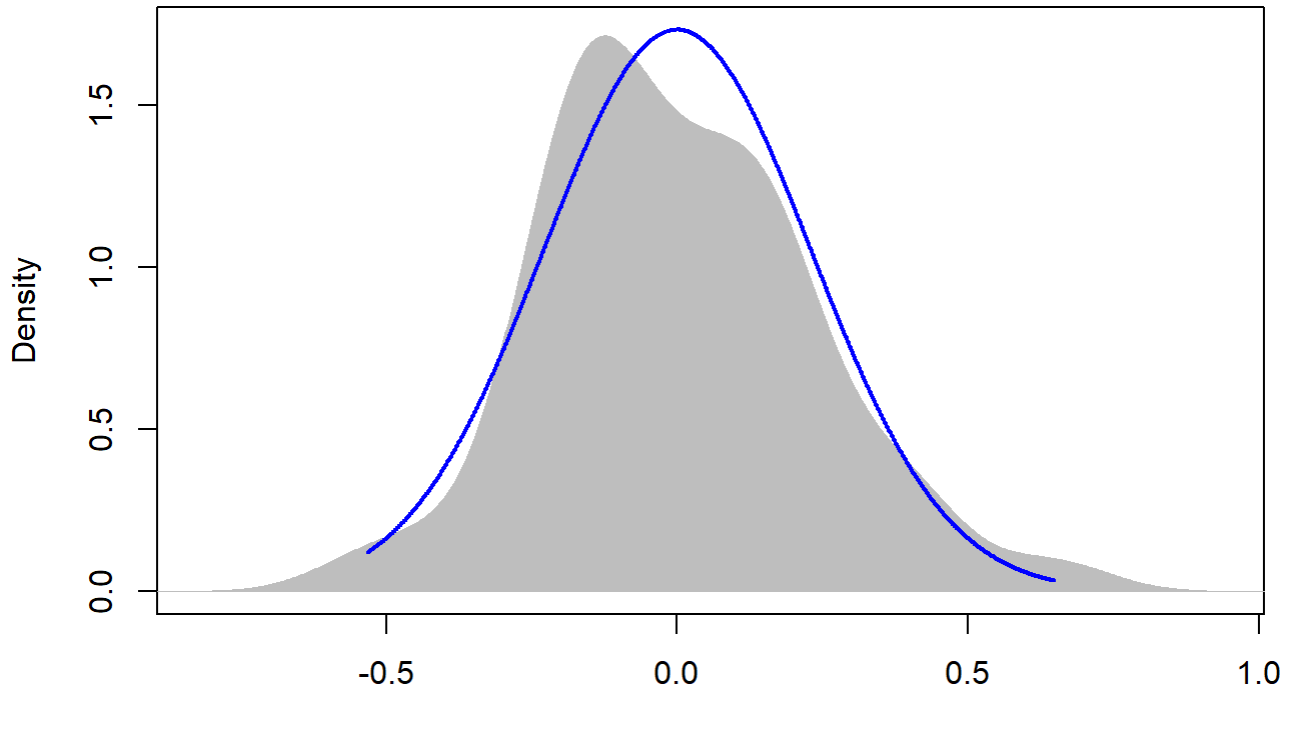

 $N = 45$  Bandwidth = 0.09683

## Graph over time - 2015 Reforestation July - NORMALIZED

```
sumYA2015July[,'Plot_type']<-factor(sumYA2015July[,'Plot_type'])
tiff("YA2015July.tiff", width = 7, height = 4, units = 'in', res = 100) 
pd <- position_dodge(0.3)
ggplot(sumYA2015July, aes(x=Flight_hour, y=emmeans, colour=Plot_type)) + 
   geom_errorbar(aes(ymin=lower.CL, ymax=Upper.cl), width=.3, position=position_dodge(width=0.3
) ) +
   geom_point(position=pd, size=3, shape=21, fill="white") +
   geom_line(position=pd, linetype = "dashed") +
   xlab("Time of day (24-hr format)") +
   ylab(expression("Norm. EM Mean Surface Net-Temperature " ( degree*C))) + 
   scale_colour_manual(values = c("#9449CC", "#C5433A", "#008C91"), name="Plot type",
                    breaks=c("1", "2", "3"),
                    labels=c("Spray-and-Mow Control", "Passive Control", "Topsoil Recipient"))
+ 
  expand limits(y=c(-4,4)) +scale_y_continuous(breaks=c(-4, -2, 0, 2, 4)) + scale_x_continuous(breaks=c(12,14,16,18,20)) +
   theme_bw() +
  theme(legend.position=c(0.8, 0.2), legend.title = element_text(size = 12, face = "bold"),
         legend.text = element_text(size = 12), text = element_text(size=12), axis.text = eleme
nt_text(color = "black", size=12.5), axis.title=element_text(size=12.5)) +
  annotate(geom="label",x = 12.2, y = 2.8,
```

```
label = "p = 0.729 \n\ln(6, 3)", fontface = "plain", col ="black", size = 3.5, fill =
"white") +
 annotate(geom="label",x = 14, y = 2.8,
          label ="p = 0.187 \n\ln(5, 3)", fontface = "plain", col ="black", size = 3.5, fill = "
white") +annotate(geom="label",x = 16, y = 2.8,
           label = "p = 0.519 \n\ln(5, 3)", fontface = "plain", col ="black", size = 3.5, fill =
"white") +
 annotate(qeom="label",x = 19.5, y = 2.5,
           label = "TR-MS p = 0.028\nTR-PC p = 0.025\nMSS-PC p = 0.997\nmR^2 = 0.41\n(6, 3)"fontface = "plain", col = "black", size = 3.5, fill = "white") +annotate(geom="label",x = 12, y = 3.8,
           label = "B", fontface = "bold", col ="black", size = 4)
dev.off()
```
## png ## 2

Temp over time 2015 Reforestation - September - NOT NORMALIZED

```
TV <-read.csv("ThermVegAvg.csv")
sumYA2015September <- read.csv("f_hours_2015.csv")
TV <- filter(TV, Field == "YA2015", Month == "September")
```
12

```
TV12 <- filter(TV, Flight_hour == "12")
```

```
outlierTest(lm(Avg~Plot_type * Date, data = TV12))
```

```
## No Studentized residuals with Bonferonni p < 0.05
## Largest |rstudent|:
## rstudent unadjusted p-value Bonferonni p
## 32 2.952814 0.0055931 0.25169
```

```
mod <-1mer(Avg ~ Plot_type * Date + (1|Plot_id), data = TV12)
```

```
anova(mod, ddf="Kenward-Roger")
```

```
## Type III Analysis of Variance Table with Kenward-Roger's method
## Sum Sq Mean Sq NumDF DenDF F value Pr(>F) 
## Plot_type 1.27 0.633 2 12 0.4763 0.6323 
## Date 325.24 162.622 2 24 122.2888 2.592e-13 ***
## Plot_type:Date 7.05 1.763 4 24 1.3257 0.2890 
## ---
## Signif. codes: 0 '***' 0.001 '**' 0.01 '*' 0.05 '.' 0.1 ' ' 1
```

```
em <-emmeans(mod, pairwise ~ Plot_type, adjust = "Tukey")
```
## NOTE: Results may be misleading due to involvement in interactions

em

```
## $emmeans
## Plot_type emmean SE df lower.CL upper.CL
## MS 6.92 0.575 12 5.66 8.17
## PC 7.62 0.575 12 6.37 8.88
## ST 6.96 0.575 12 5.70 8.21
## 
## Results are averaged over the levels of: Date 
## Degrees-of-freedom method: kenward-roger 
## Confidence level used: 0.95 
## 
## $contrasts
## contrast estimate SE df t.ratio p.value
## MS - PC -0.707 0.813 12 -0.869 0.6692 
## MS - ST -0.040 0.813 12 -0.049 0.9987 
## PC - ST 0.667 0.813 12 0.820 0.6985 
## 
## Results are averaged over the levels of: Date 
## P value adjustment: tukey method for comparing a family of 3 estimates
```
sumYA2015September[c(1:3),c(2:7)] <- summary(em)\$emmeans

ggqqplot(residuals(mod))

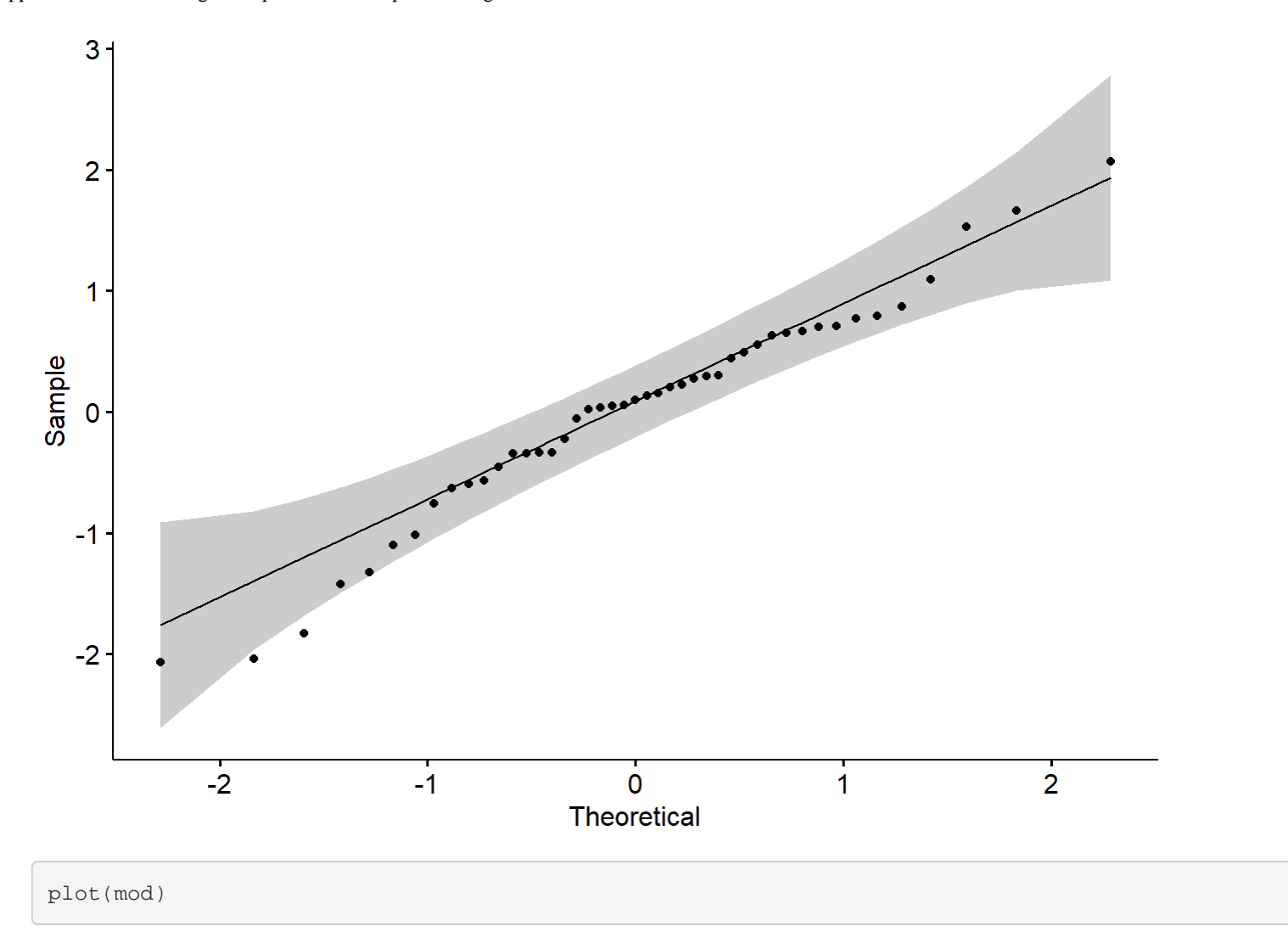

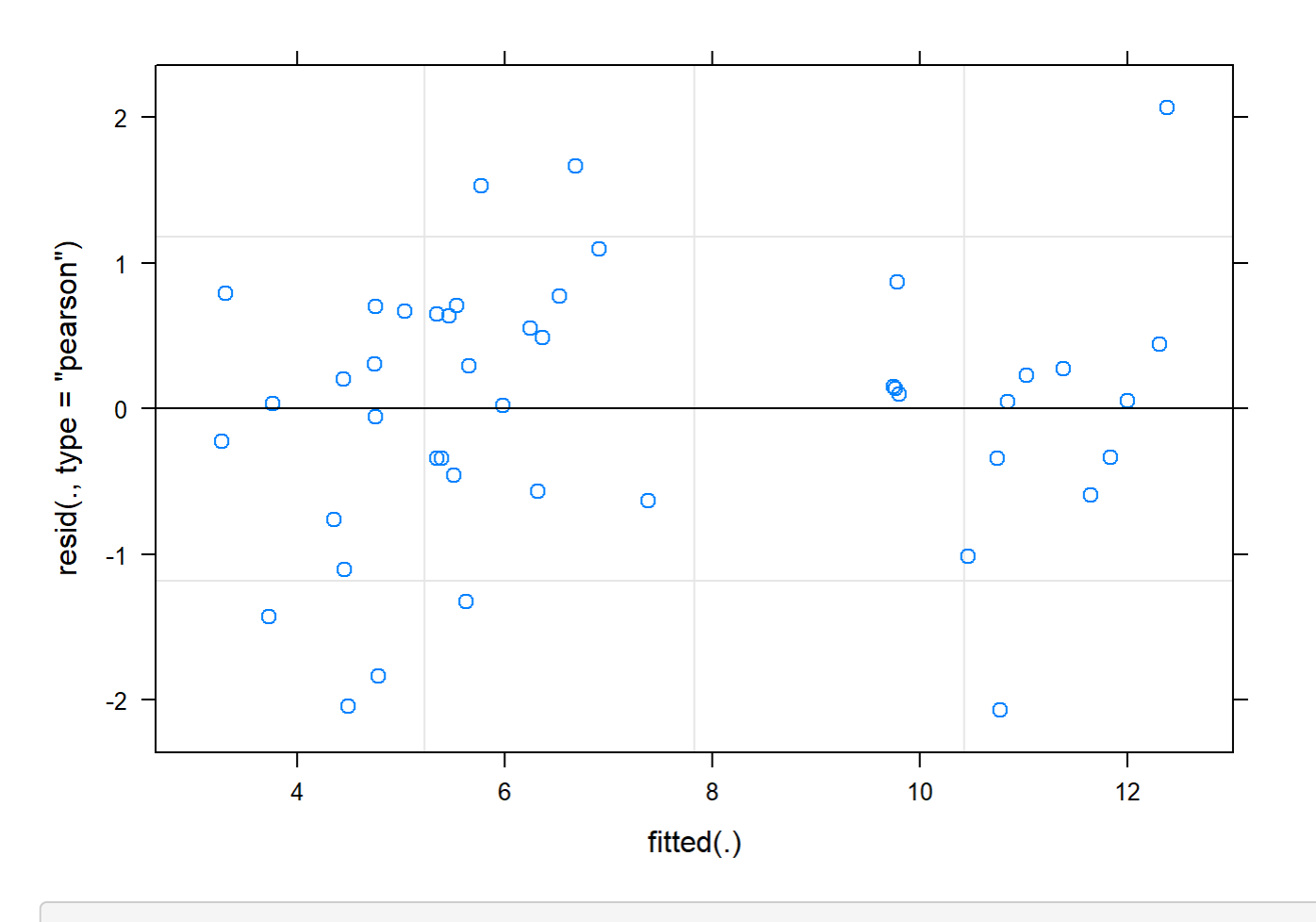

boxplot(residuals(mod) ~ TV12\$Plot\_type)

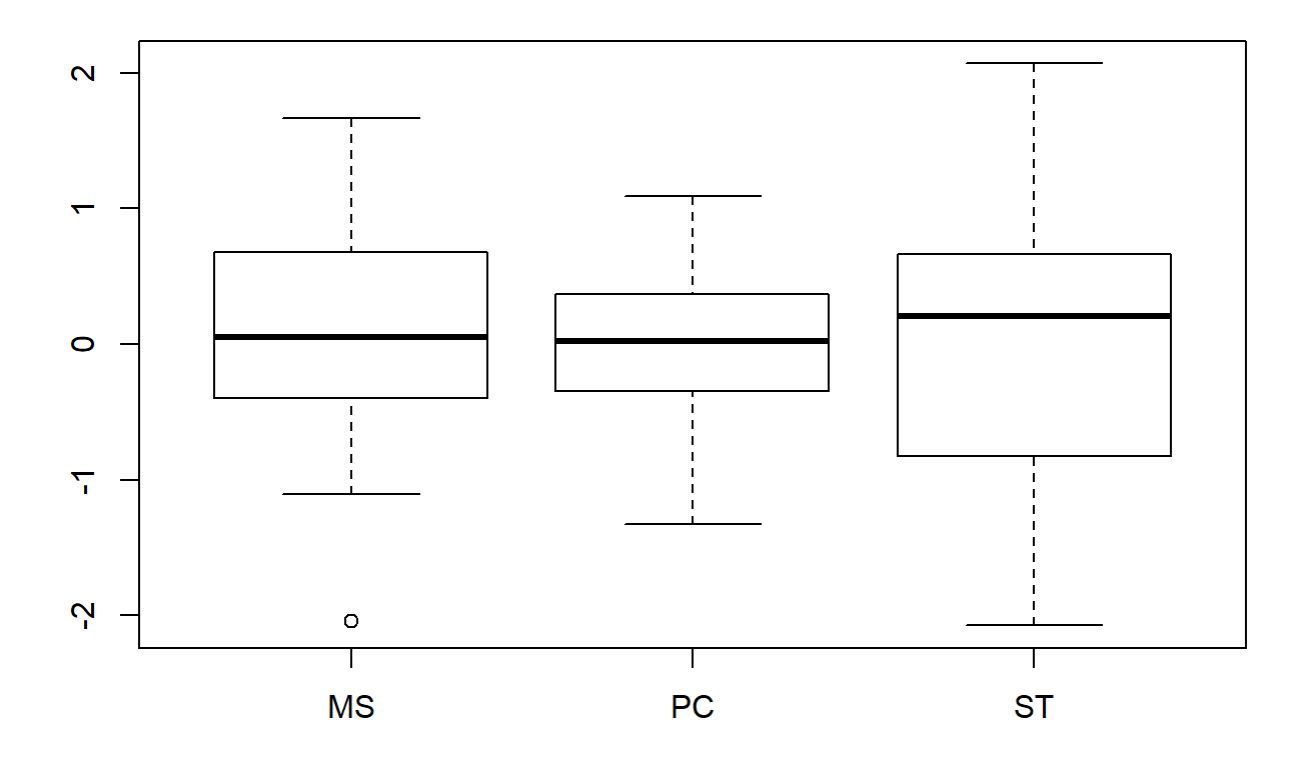

```
boxplot(TV12$Avg~ TV12$Plot_type)
```
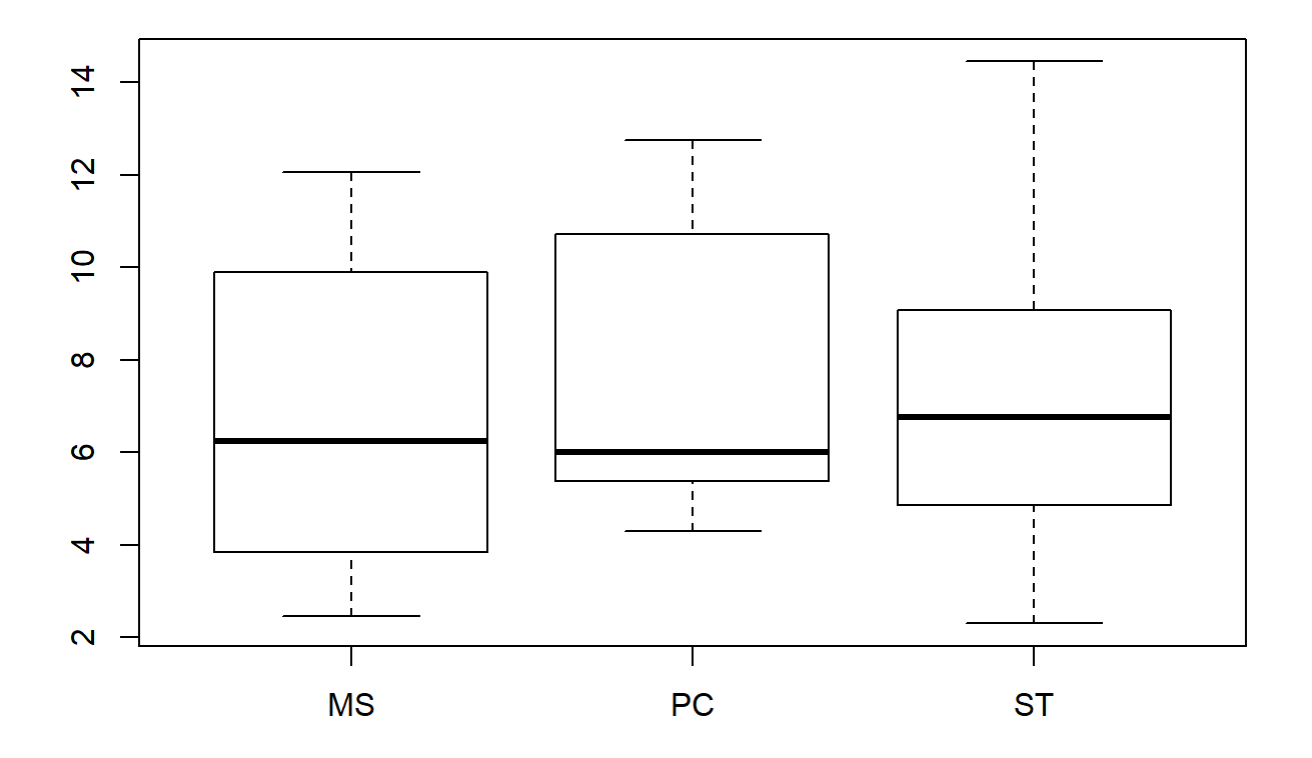

```
plotNormalDensity(resid(mod))
```
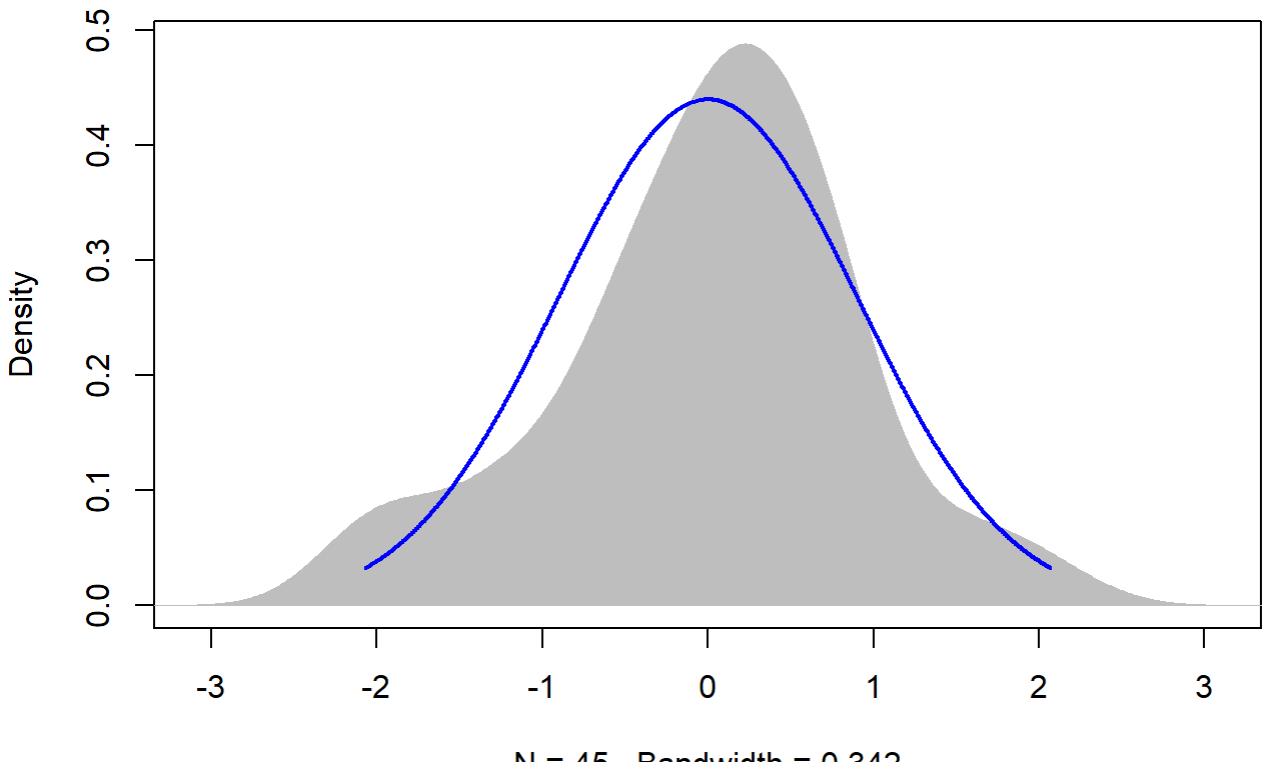

 $N = 45$  Bandwidth = 0.342

14

```
TV14 <- filter(TV, Flight_hour == "14")
mod <-1mer(Avg ~ Plot_type * Date + (1|Plot_id), data = TV14)
anova(mod, ddf="Kenward-Roger")
```

```
## Type III Analysis of Variance Table with Kenward-Roger's method
## Sum Sq Mean Sq NumDF DenDF F value Pr(>F) 
## Plot_type 1.680 0.840 2 12 1.5355 0.2548 
## Date 184.081 92.041 2 24 168.2347 7.588e-15 ***
## Plot_type:Date 2.202 0.550 4 24 1.0060 0.4239 
## ---
## Signif. codes: 0 '***' 0.001 '**' 0.01 '*' 0.05 '.' 0.1 ' ' 1
```
em <-emmeans(mod, pairwise ~ Plot\_type, adjust = "Tukey")

## NOTE: Results may be misleading due to involvement in interactions

em

## \$emmeans

```
## Plot_type emmean SE df lower.CL upper.CL
## MS 15.1 0.461 12 14.1 16.1
## PC 16.3 0.461 12 15.3 17.3
## ST 15.5 0.461 12 14.5 16.5
## 
## Results are averaged over the levels of: Date 
## Degrees-of-freedom method: kenward-roger 
## Confidence level used: 0.95 
## 
## $contrasts
## contrast estimate SE df t.ratio p.value
## MS - PC -1.127 0.652 12 -1.728 0.2350 
## MS - ST -0.400 0.652 12 -0.614 0.8155 
## PC - ST 0.727 0.652 12 1.115 0.5236 
## 
## Results are averaged over the levels of: Date 
## P value adjustment: tukey method for comparing a family of 3 estimates
```

```
sumYA2015September[c(4:6),c(2:7)] <- summary(em)$emmeans
```

```
ggqqplot(residuals(mod))
```
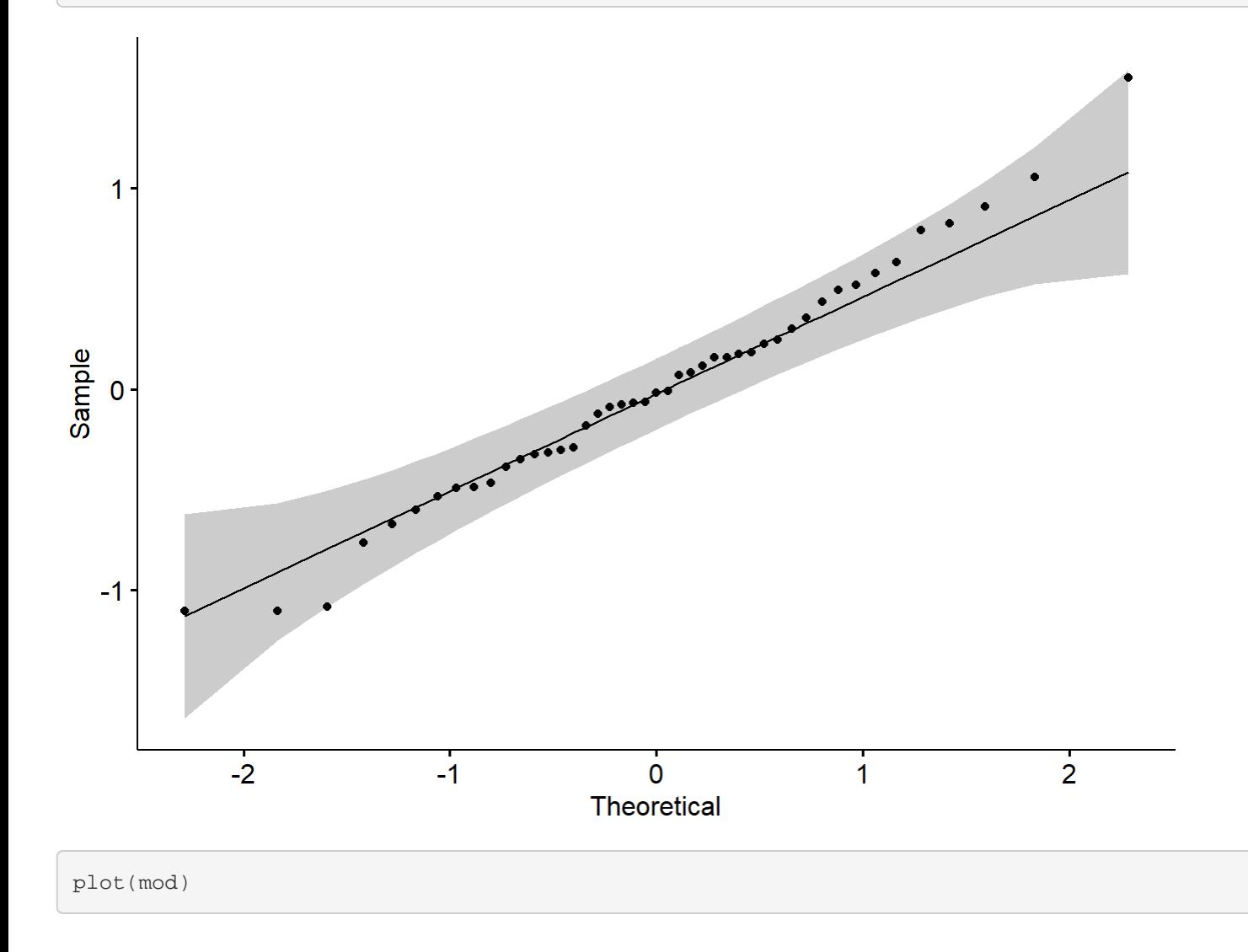

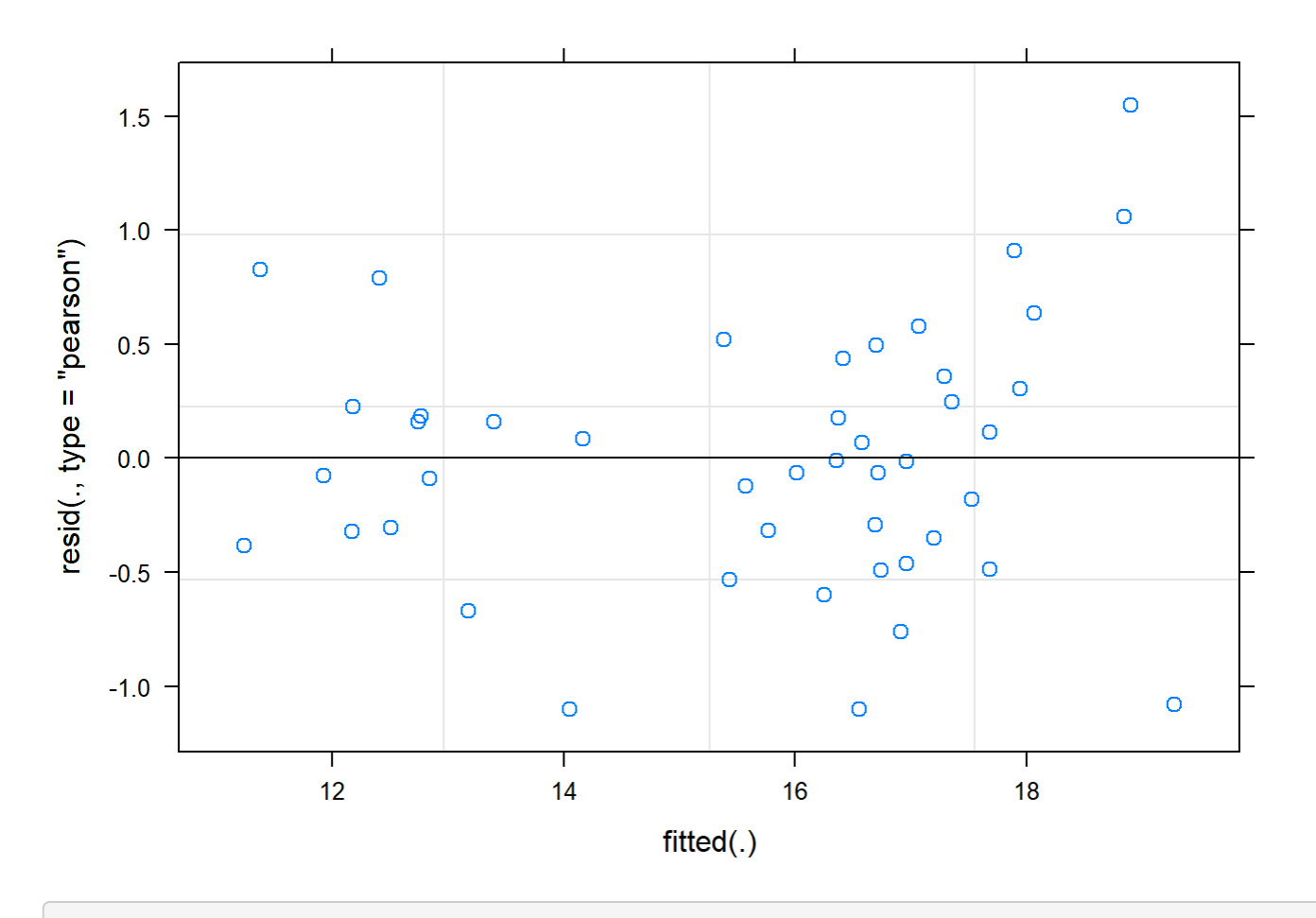

boxplot(residuals(mod) ~ TV14\$Plot\_type)

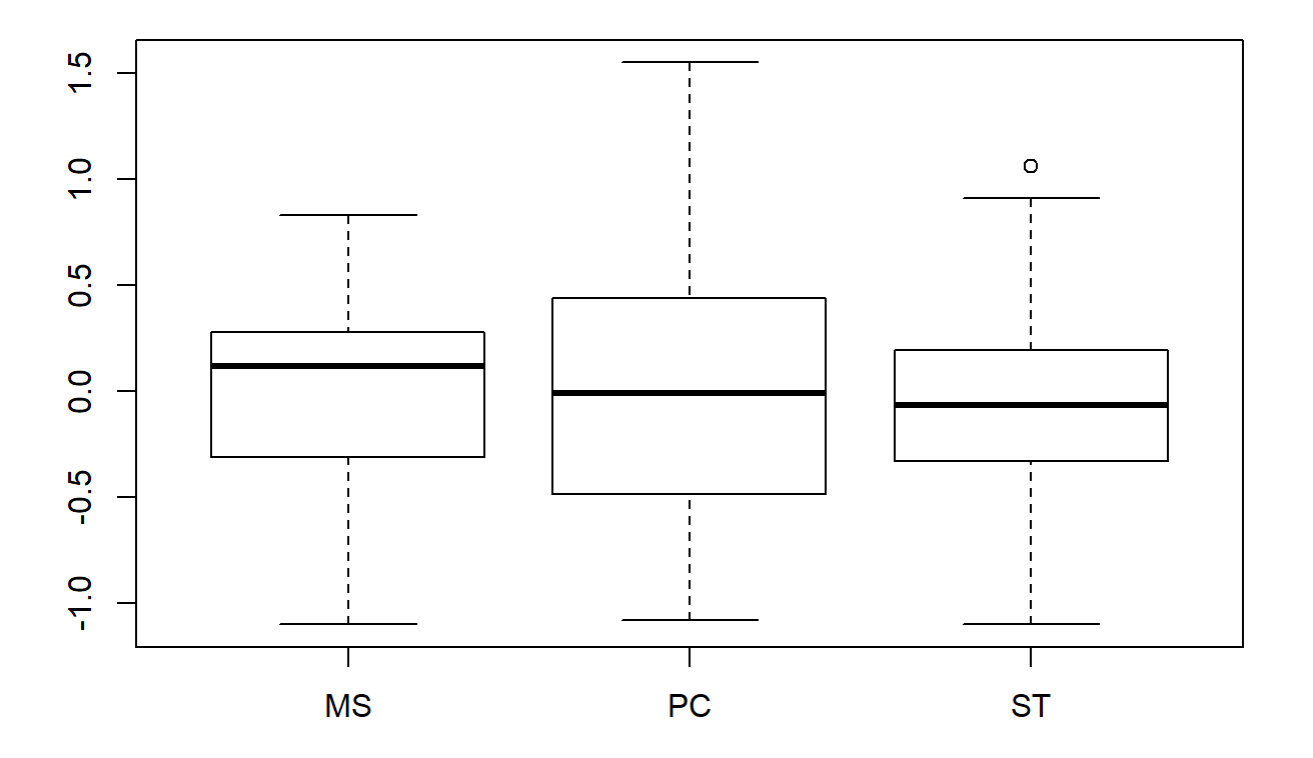

boxplot(TV14\$Avg~ TV14\$Plot\_type)

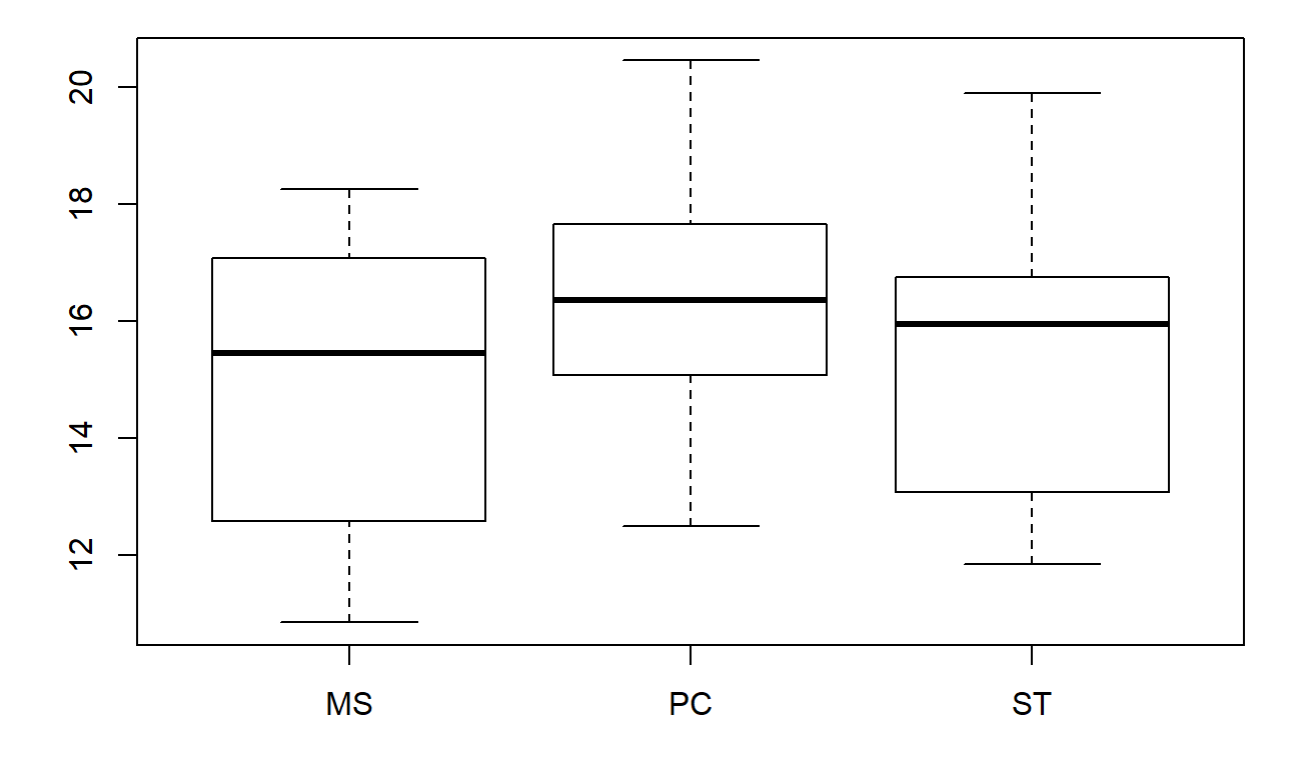

```
plotNormalDensity(resid(mod))
```
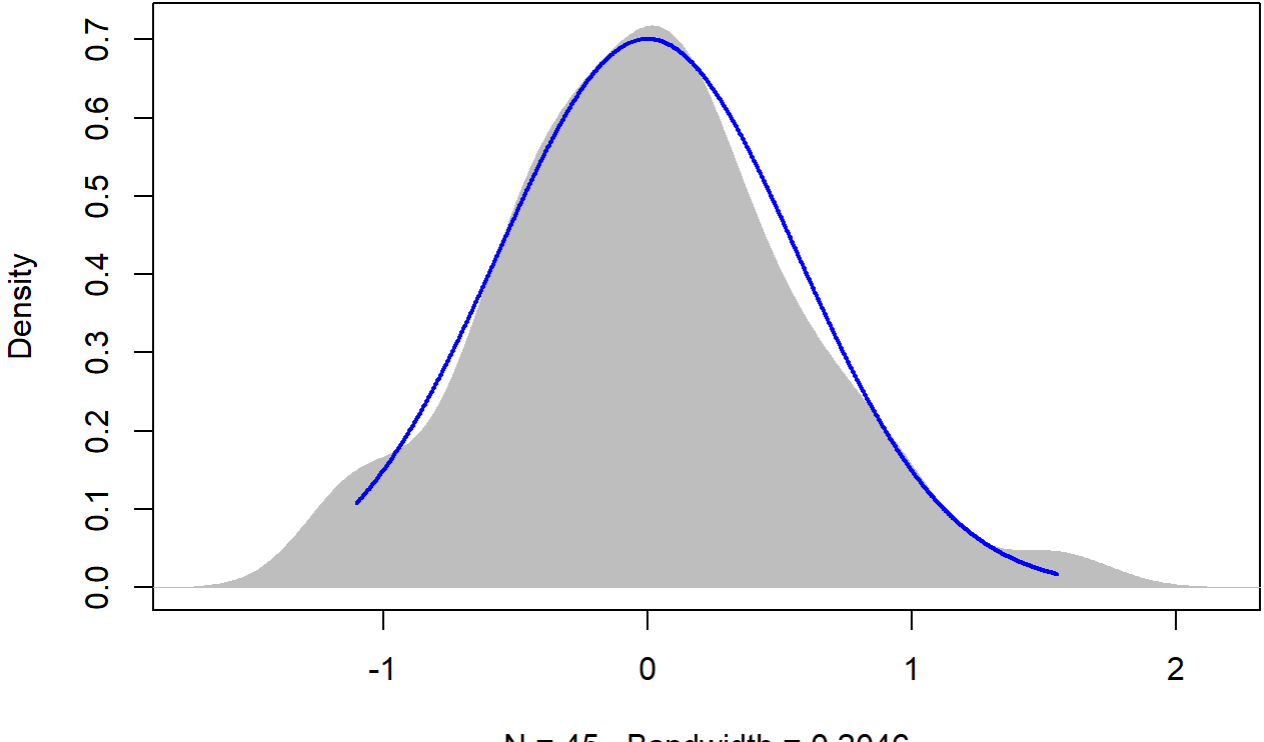

 $N = 45$  Bandwidth = 0.2046

#### 16

```
TV16 <- filter(TV, Flight_hour == "16")
mod <-1mer(Avg ~ Plot_type * Date + (1|Plot_id), data = TV16)
anova(mod, ddf="Kenward-Roger")
```

```
## Type III Analysis of Variance Table with Kenward-Roger's method
## Sum Sq Mean Sq NumDF DenDF F value Pr(>F) 
## Plot_type 1.953 0.977 2 12 2.2931 0.1434 
## Date 275.236 137.618 2 24 323.1523 <2e-16 ***
## Plot_type:Date 3.697 0.924 4 24 2.1701 0.1030 
## ---
## Signif. codes: 0 '***' 0.001 '**' 0.01 '*' 0.05 '.' 0.1 ' ' 1
```
em <-emmeans(mod, pairwise ~ Plot\_type, adjust = "Tukey")

## NOTE: Results may be misleading due to involvement in interactions

em

## \$emmeans

```
## Plot_type emmean SE df lower.CL upper.CL
## MS 10.8 0.424 12 9.93 11.8
## PC 12.1 0.424 12 11.21 13.1
## ST 11.5 0.424 12 10.61 12.5
## 
## Results are averaged over the levels of: Date 
## Degrees-of-freedom method: kenward-roger 
## Confidence level used: 0.95 
## 
## $contrasts
## contrast estimate SE df t.ratio p.value
## MS - PC -1.283 0.6 12 -2.140 0.1232 
## MS - ST -0.687 0.6 12 -1.145 0.5063 
## PC - ST 0.597 0.6 12 0.995 0.5938 
## 
## Results are averaged over the levels of: Date 
## P value adjustment: tukey method for comparing a family of 3 estimates
```

```
sumYA2015September[c(7:9),c(2:7)] <- summary(em)$emmeans
```

```
ggqqplot(residuals(mod))
```
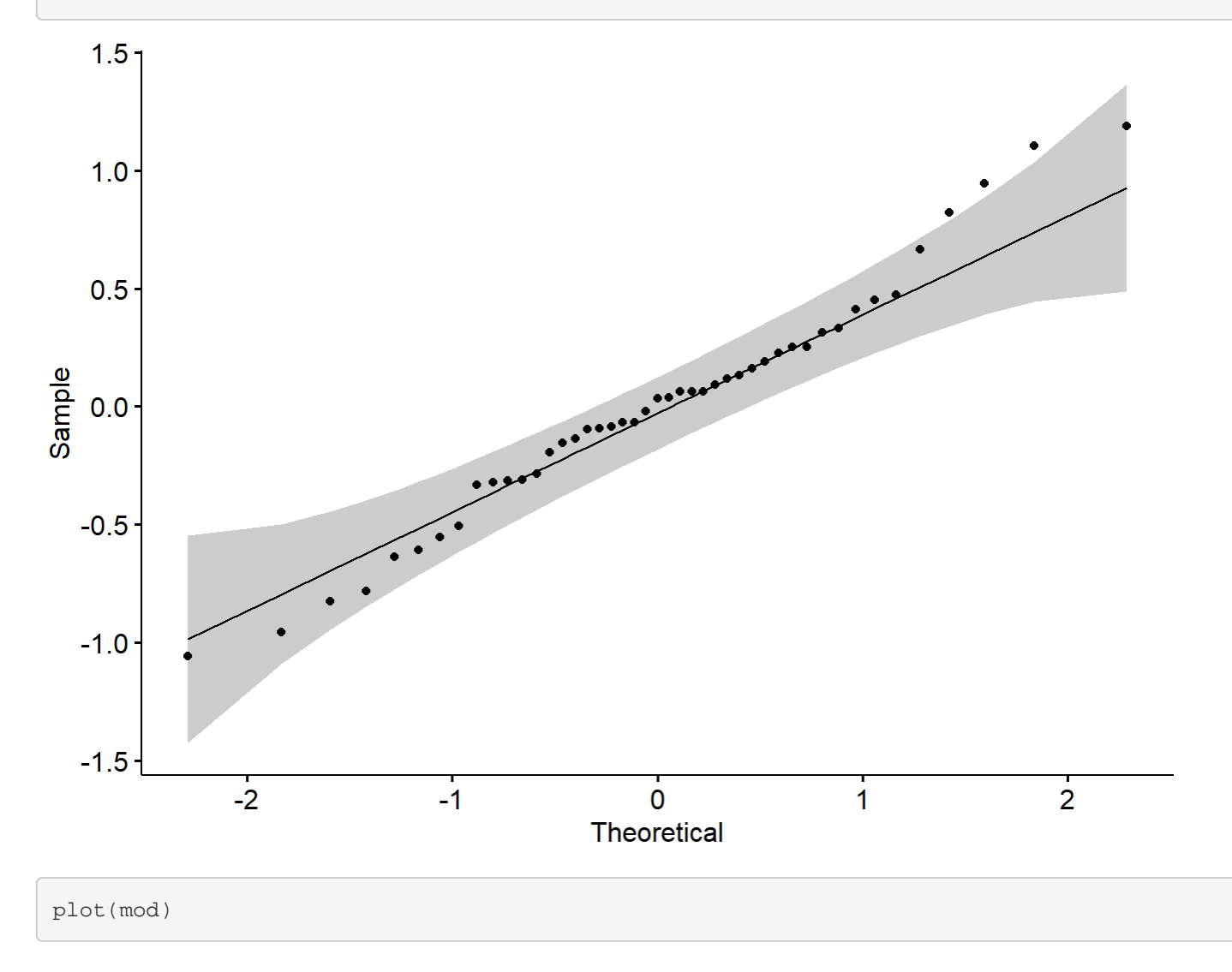

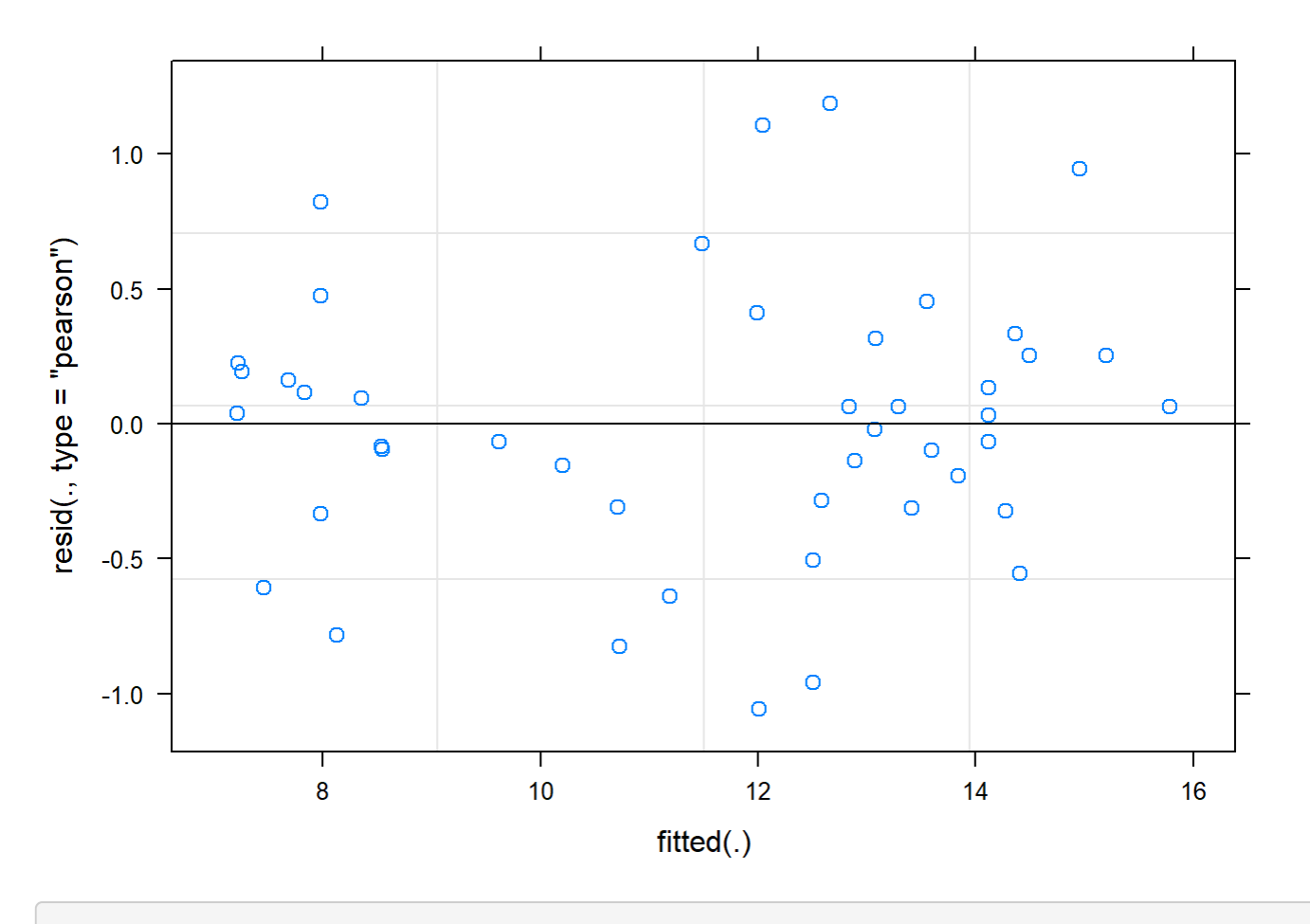

boxplot(residuals(mod) ~ TV16\$Plot\_type)

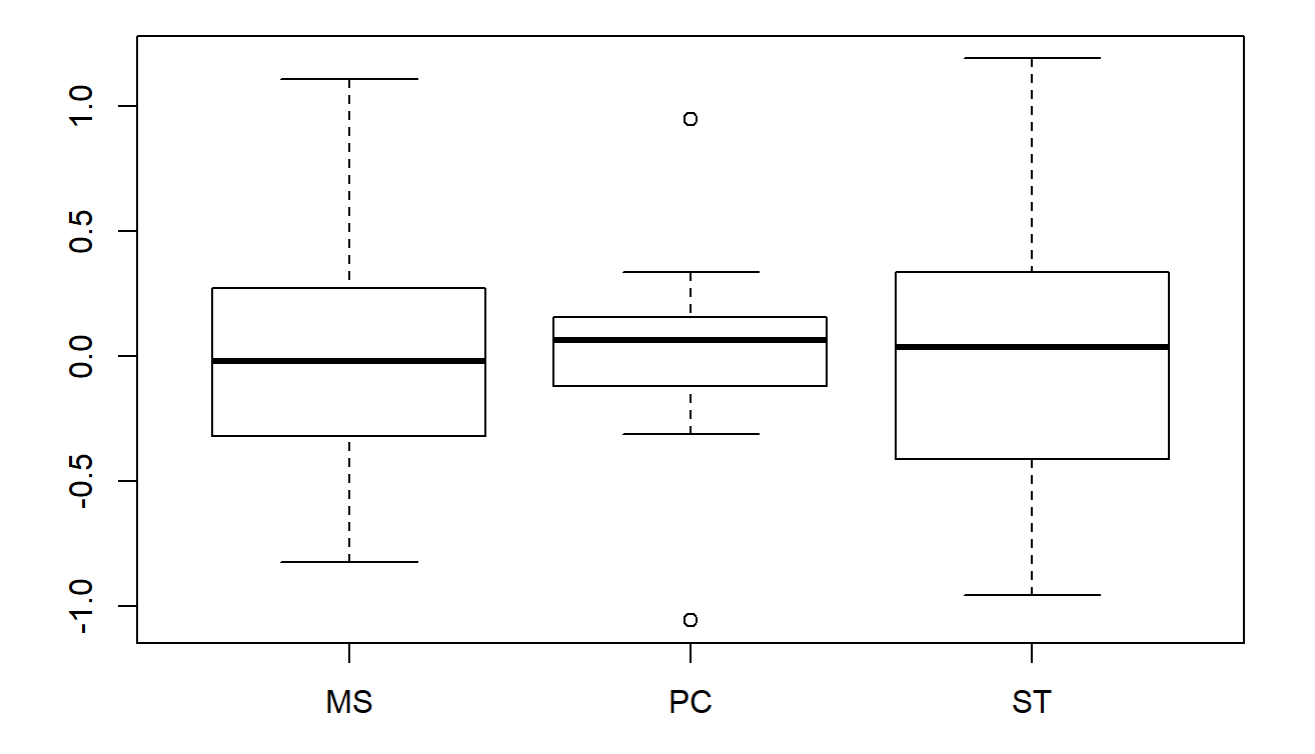

boxplot(TV16\$Avg~ TV16\$Plot\_type)

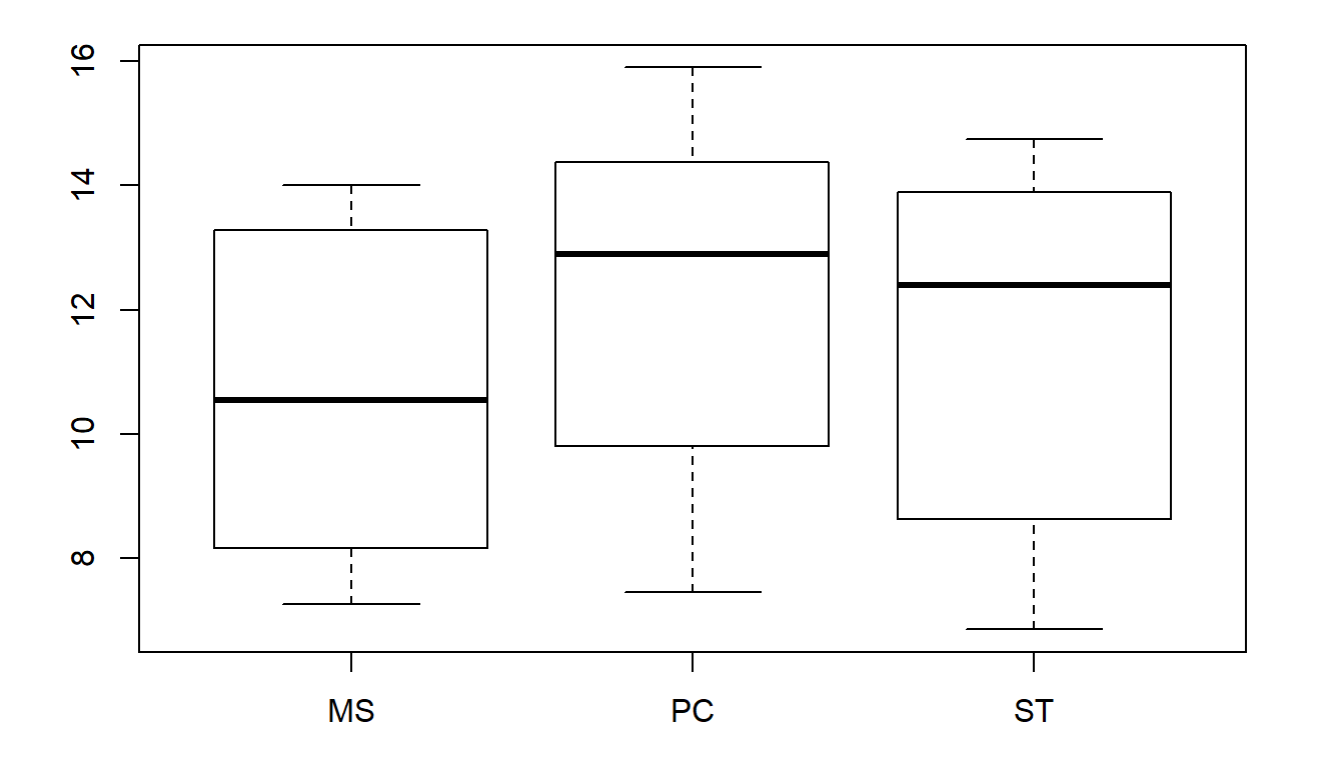

```
plotNormalDensity(resid(mod))
```
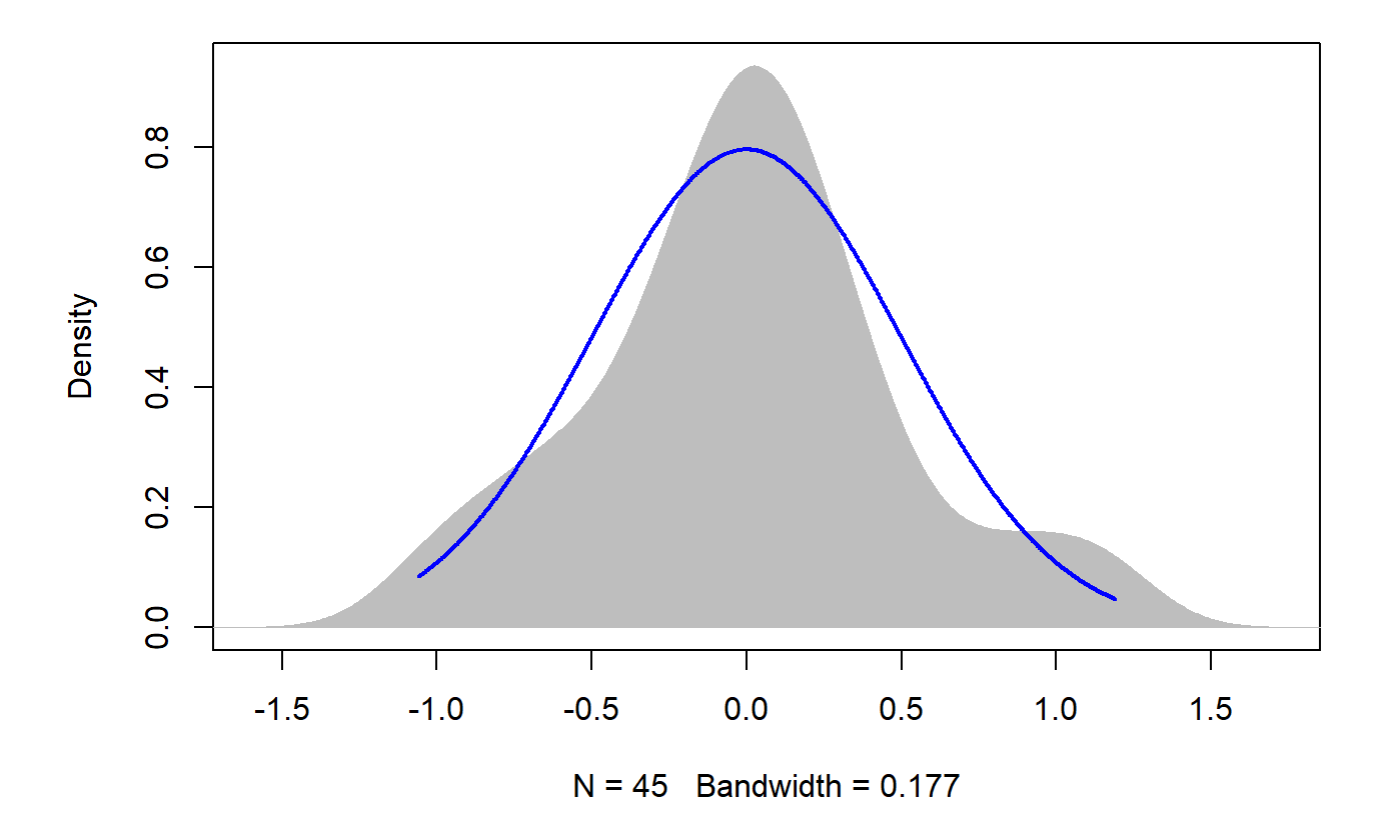

## 20

#### sumYA2015September[c(10:12),c(2:7)] <- NA

## Graph over time - 2015 Reforestation September - NOT NORMALIZED

```
sumYA2015September[,'Plot_type']<-factor(sumYA2015September[,'Plot_type'])
tiff("YA2015SeptemberNONNORM.tiff", width = 7, height = 4, units = 'in', res = 100) 
pd <- position_dodge(0.3)
ggplot(sumYA2015September, aes(x=Flight_hour, y=emmeans, colour=Plot_type)) + 
   geom_errorbar(aes(ymin=lower.CL, ymax=Upper.cl), width=.3, position=position_dodge(width=0.3
) ) +
   geom_point(position=pd, size=3, shape=21, fill="white") +
   geom_line(position=pd, linetype = "dashed") +
  xlab("Time of day (24-hr format)") +
  ylab(expression("EM Mean Surface Temperature " ( degree*C))) +
   scale_colour_manual(values = c("#9449CC", "#C5433A", "#008C91"), name="Plot type",
                       breaks=c("1", "2", "3"),
                       labels=c("Spray-and-Mow Control", "Passive Control", "Topsoil Recipient"
)) + 
  expand_limits(y=c(0,20)) + scale_y_continuous(breaks=c(0, 5, 10, 15, 20)) +
   scale_x_continuous(breaks=c(12,14,16,18,20)) +
```
theme  $bw() +$ theme(legend.position=c( $0.8, 0.2$ ), legend.title = element\_text(size = 12, face = "bold"), legend.text = element\_text(size = 12), text = element\_text(size=12), axis.text = eleme nt\_text(color = "black", size=12.5), axis.title.x=element\_text(size=12.5), axis.title.y=elemen  $t_{text(size=12.5)) +$ annotate(geom="label", $x = 12.2$ ,  $y = 3.5$ , label = "p =  $0.632\ln(6, 3)$ ", fontface = "plain", col ="black", size =  $3.5$ , fill = " white")  $+$ annotate(qeom="label", $x = 14$ ,  $y = 10$ , label =" $p = 0.255 \n\ln(6, 3)$ ", fontface = "plain", col ="black", size = 3.5, fill = "w hite") + annotate(geom="label", $x = 16$ ,  $y = 7$ , label = "p =  $0.143\ln(6, 3)$ ", fontface = "plain", col ="black", size =  $3.5$ , fill = " white")  $+$ annotate(geom="label", $x = 12$ ,  $y = 19$ , label = "A", fontface = "bold", col ="black", size =  $4$ )

## Warning: Removed 3 rows containing missing values (geom\_point).

## Warning: Removed 3 row(s) containing missing values (geom\_path).

dev.off()

## png ## 2

# Temp over time 2015 Reforestation - September - NORMALIZED

```
TV <-read.csv("ThermVegAvg.csv")
sumYA2015September <- read.csv("f_hours_2015.csv")
TV <- filter(TV, Field == "YA2015", Month == "September")
```
12

```
TV12 <- filter(TV, Flight_hour == "12")
```

```
outlierTest(lm(AvgMout~Plot_type * Date, data = TV12))
```

```
## rstudent unadjusted p-value Bonferonni p
## 38 -4.251161 0.00015007 0.0067531
```

```
mod <-1mer(AvgMout ~ Plot_type * Date + (1|Plot_id), data = TV12)
```

```
anova(mod, ddf="Kenward-Roger")
```
## Type III Analysis of Variance Table with Kenward-Roger's method ## Sum Sq Mean Sq NumDF DenDF F value Pr(>F)

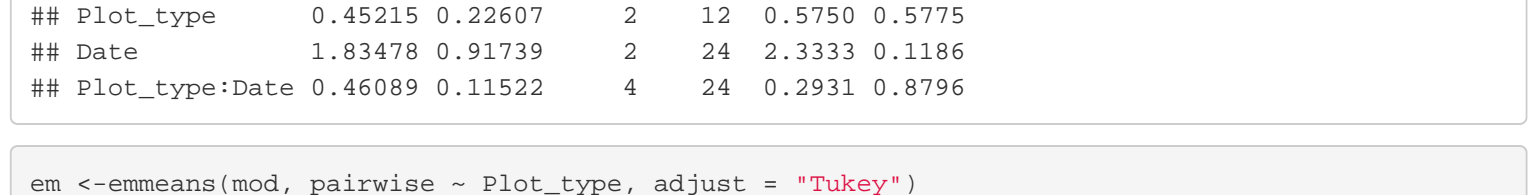

## NOTE: Results may be misleading due to involvement in interactions

em

```
## $emmeans
## Plot_type emmean SE df lower.CL upper.CL
## MS 0.150 0.483 12 -0.901 1.201
## PC 0.397 0.483 12 -0.655 1.448
## ST -0.323 0.483 12 -1.375 0.728
## 
## Results are averaged over the levels of: Date 
## Degrees-of-freedom method: kenward-roger 
## Confidence level used: 0.95 
## 
## $contrasts
## contrast estimate SE df t.ratio p.value
## MS - PC -0.247 0.682 12 -0.361 0.9309 
## MS - ST 0.473 0.682 12 0.694 0.7716 
## PC - ST 0.720 0.682 12 1.055 0.5582 
## 
## Results are averaged over the levels of: Date 
## P value adjustment: tukey method for comparing a family of 3 estimates
```
sumYA2015September[c(1:3),c(2:7)] <- summary(em)\$emmeans

```
ggqqplot(residuals(mod))
```
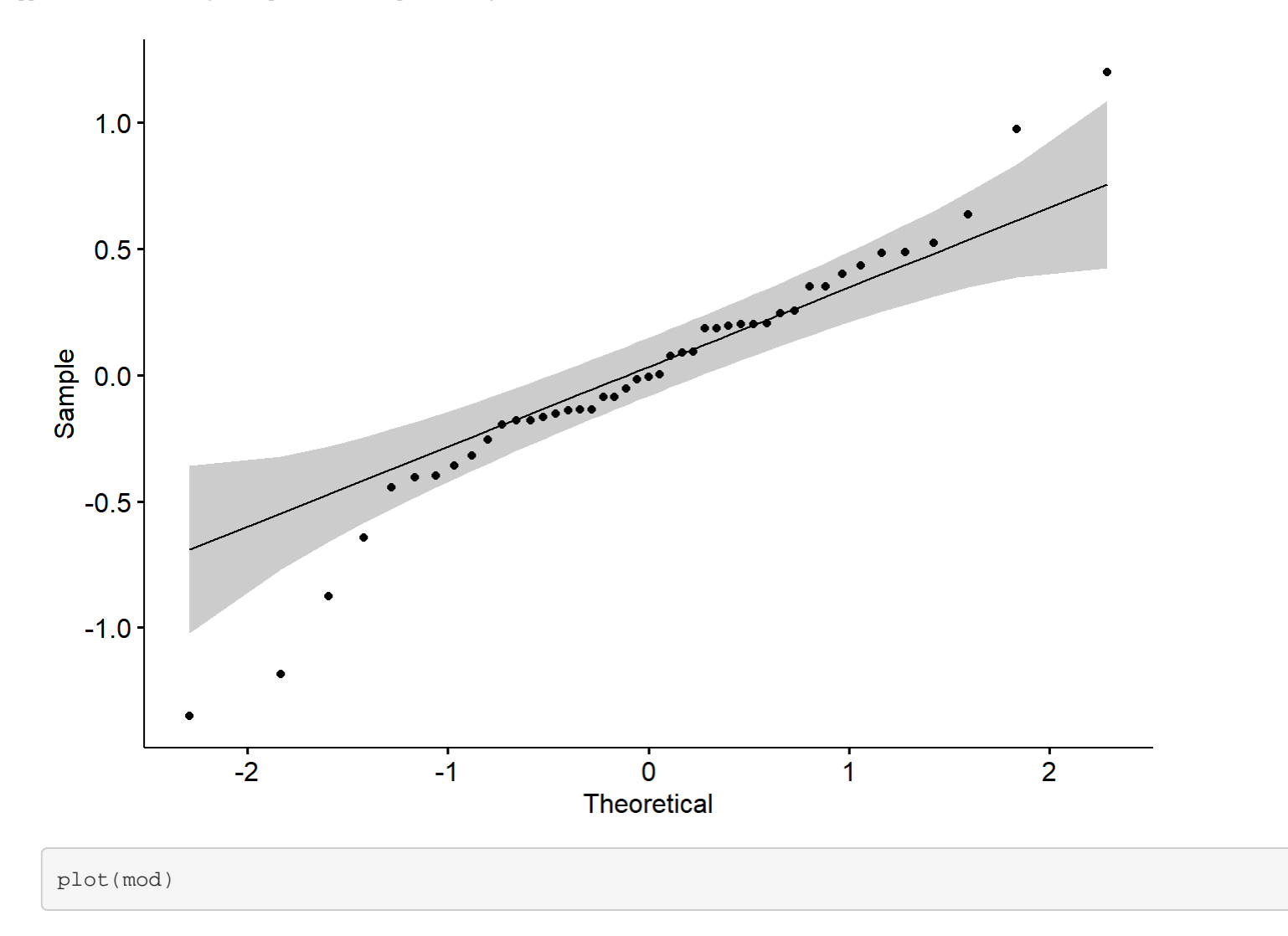

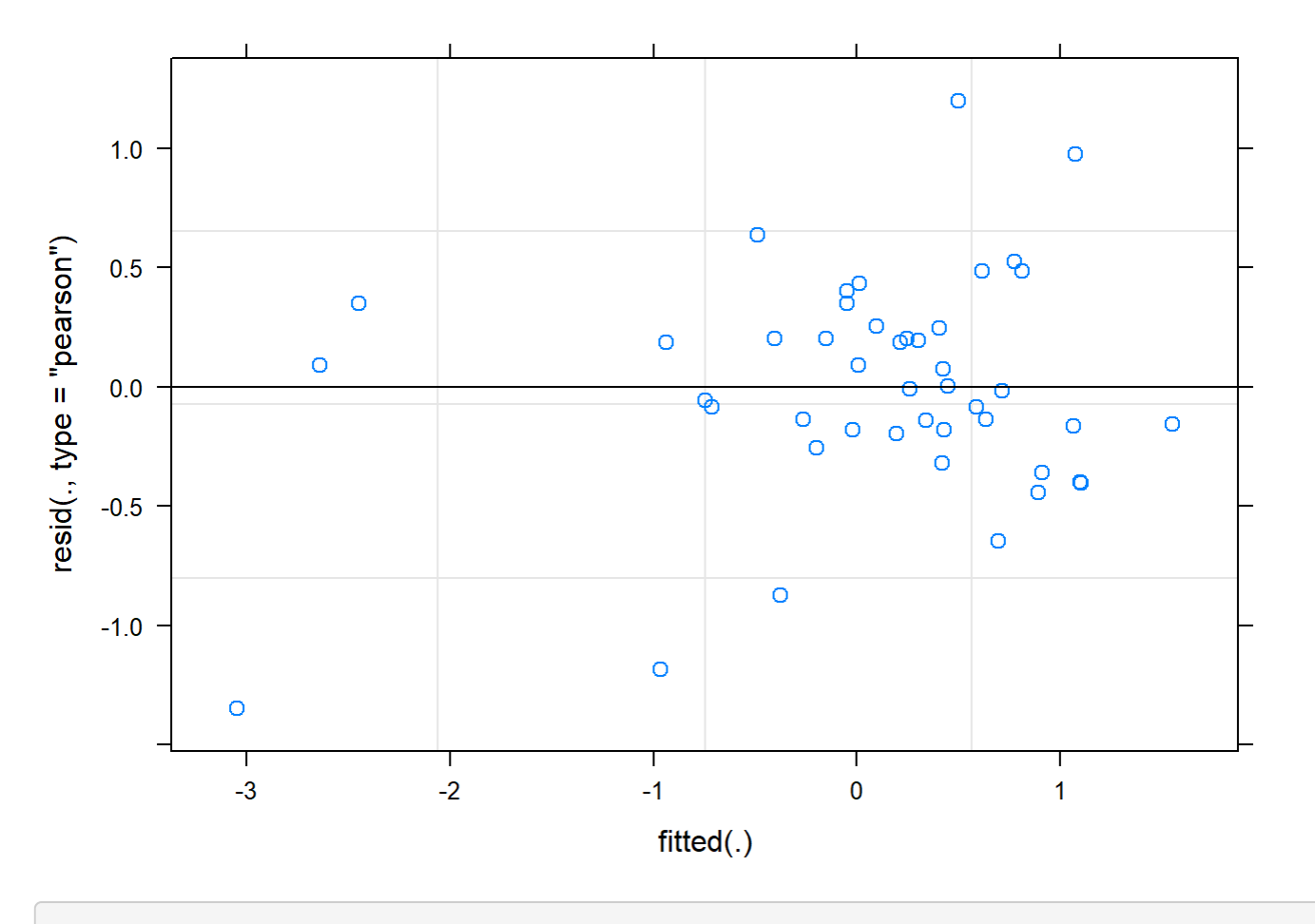

boxplot(residuals(mod) ~ TV12\$Plot\_type)

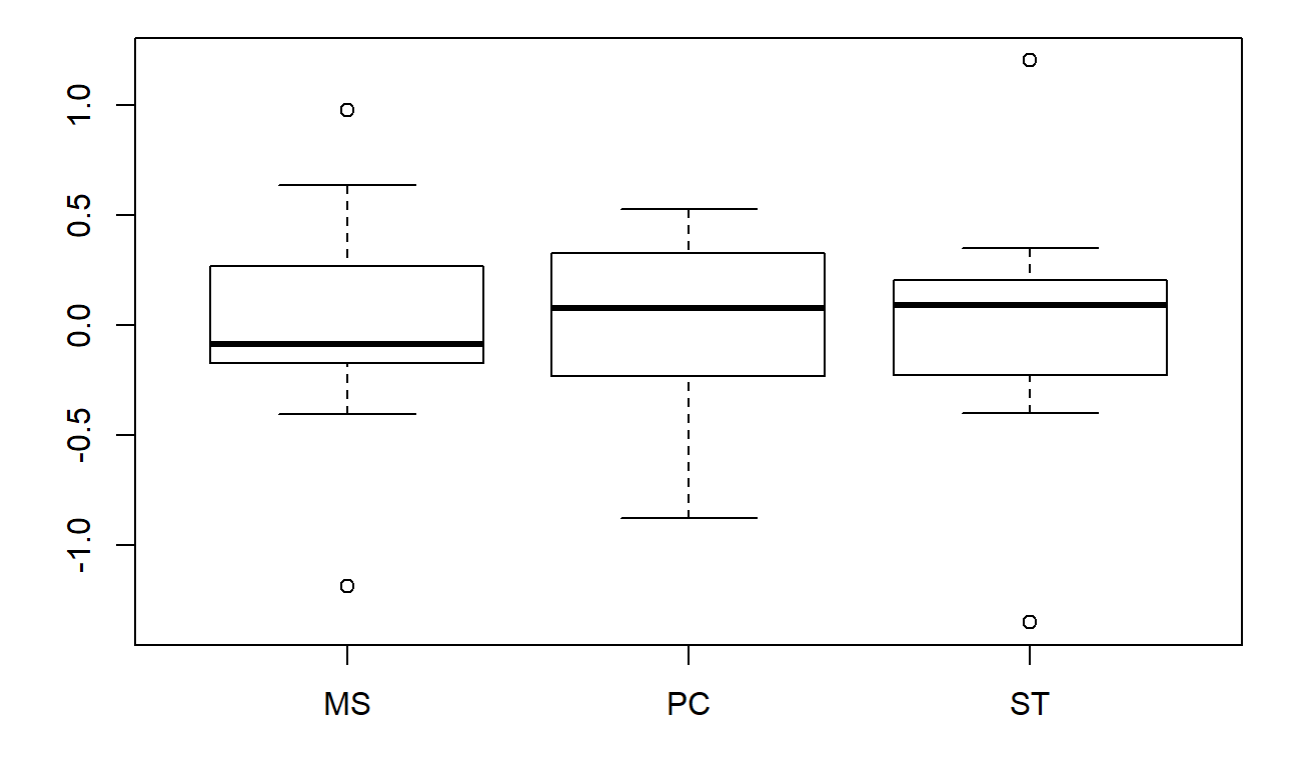

boxplot(TV12\$AvgMout~ TV12\$Plot\_type)

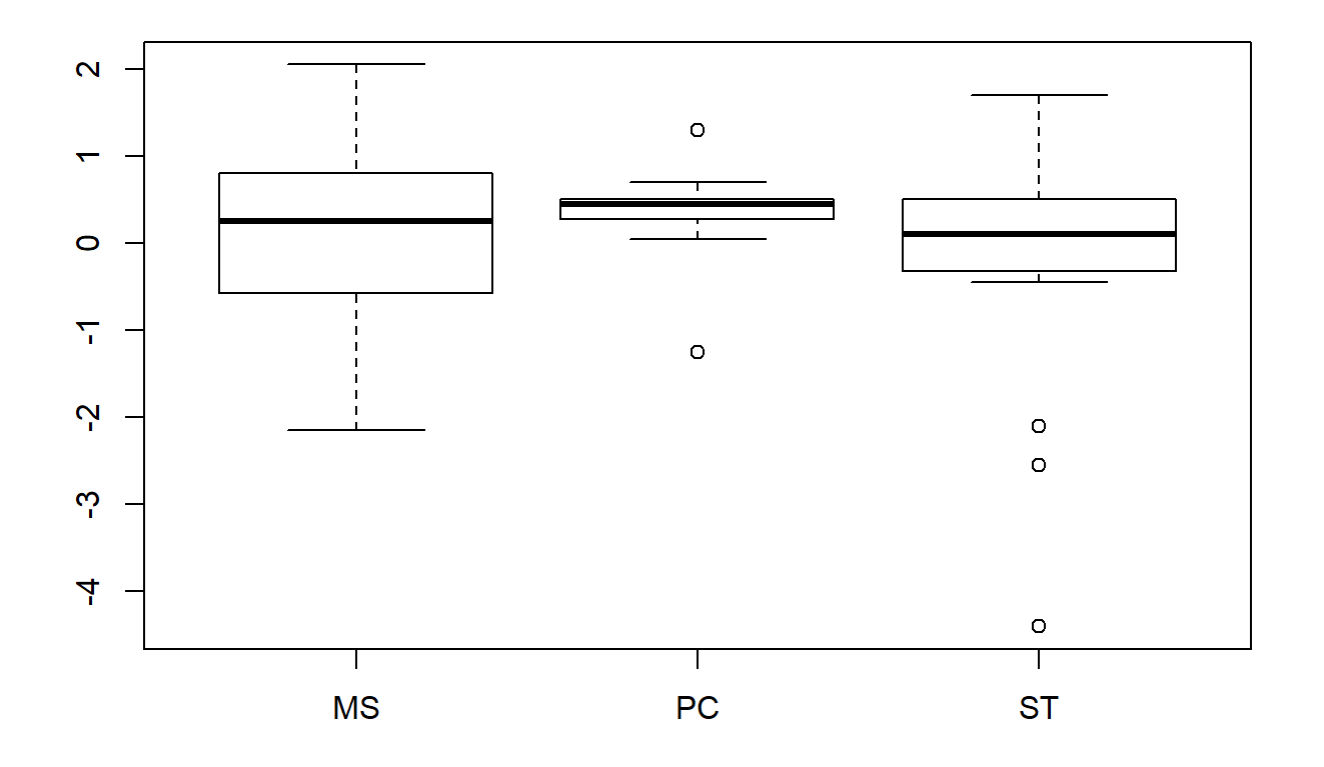

## plotNormalDensity(resid(mod))

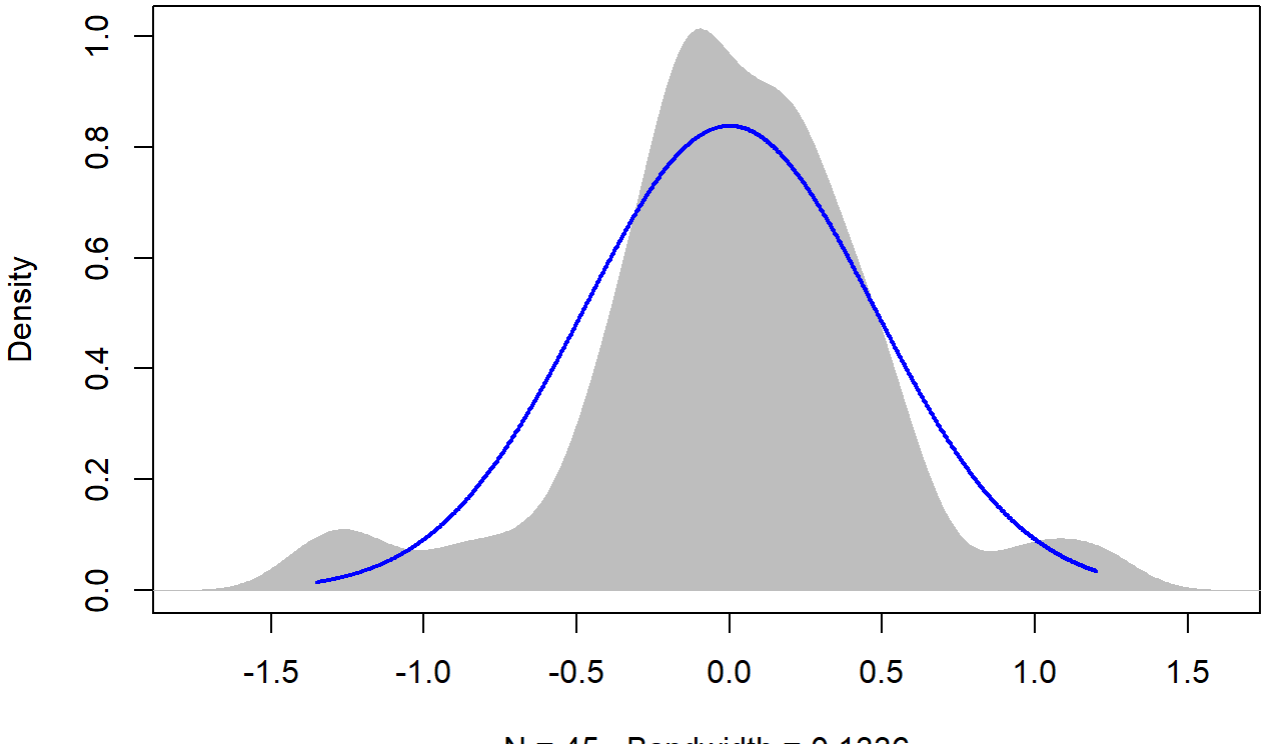

 $N = 45$  Bandwidth = 0.1336

#### 14

```
TV14 <- filter(TV, Flight_hour == "14")
mod <-lmer(AvgMout ~ Plot_type * Date + (1|Plot_id), data = TV14)
anova(mod, ddf="Kenward-Roger")
```

```
## Type III Analysis of Variance Table with Kenward-Roger's method
## Sum Sq Mean Sq NumDF DenDF F value Pr(>F)
## Plot_type 0.20060 0.100298 2 12 0.4386 0.6549
## Date 0.19878 0.099389 2 24 0.4346 0.6525
## Plot_type:Date 0.33456 0.083639 4 24 0.3657 0.8306
```
em <-emmeans(mod, pairwise ~ Plot\_type, adjust = "Tukey")

## NOTE: Results may be misleading due to involvement in interactions

em

## \$emmeans ## Plot\_type emmean SE df lower.CL upper.CL ## MS -0.403 0.616 12 -1.75 0.940

## PC 0.170 0.616 12 -1.17 1.513 ## ST -0.620 0.616 12 -1.96 0.723 ## ## Results are averaged over the levels of: Date ## Degrees-of-freedom method: kenward-roger ## Confidence level used: 0.95 ## ## \$contrasts ## contrast estimate SE df t.ratio p.value ## MS - PC -0.573 0.872 12 -0.658 0.7916 ## MS - ST 0.217 0.872 12 0.249 0.9666 ## PC - ST 0.790 0.872 12 0.906 0.6468 ## ## Results are averaged over the levels of: Date ## P value adjustment: tukey method for comparing a family of 3 estimates

sumYA2015September[c(4:6),c(2:7)] <- summary(em)\$emmeans

ggqqplot(residuals(mod))

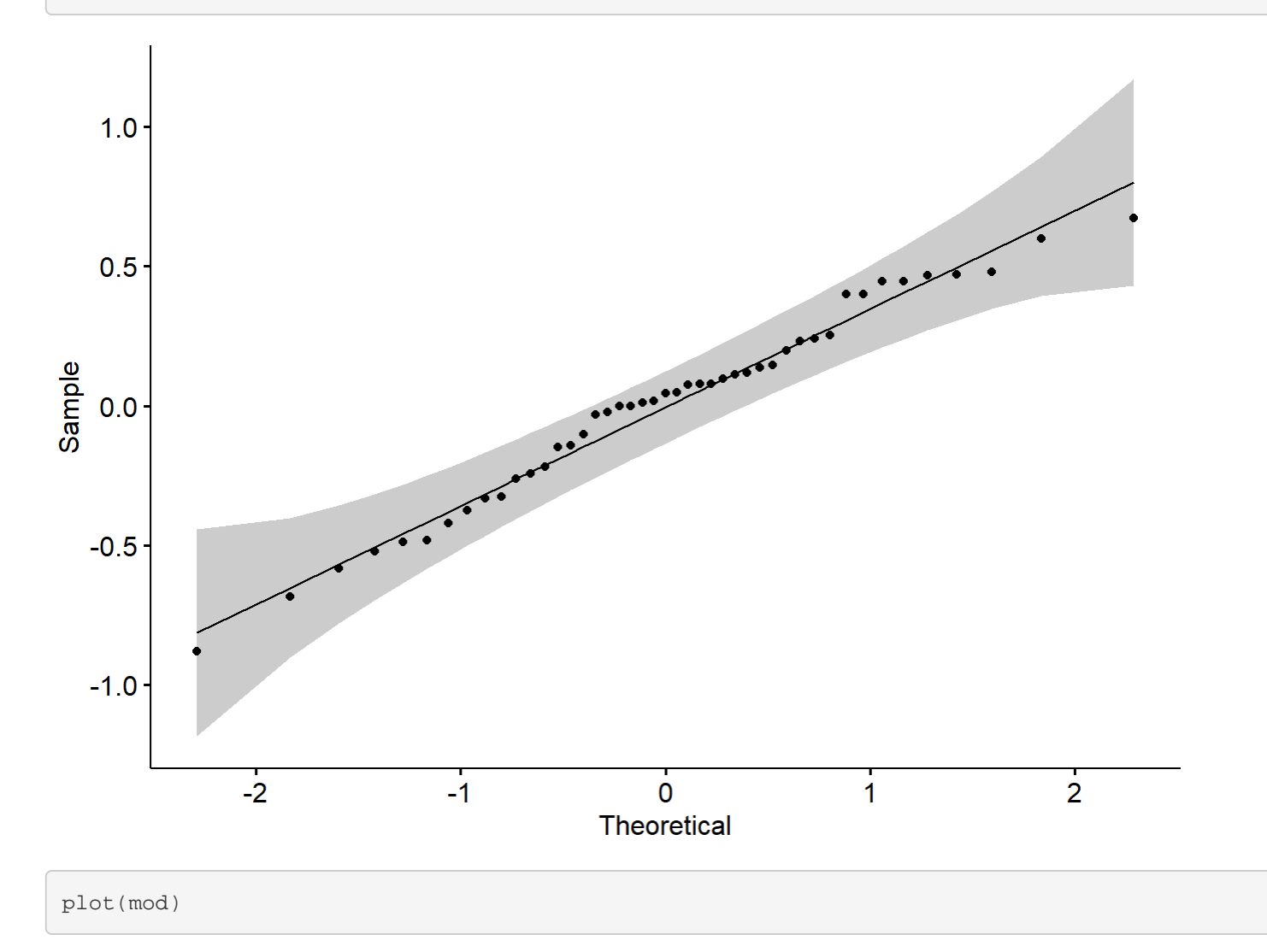

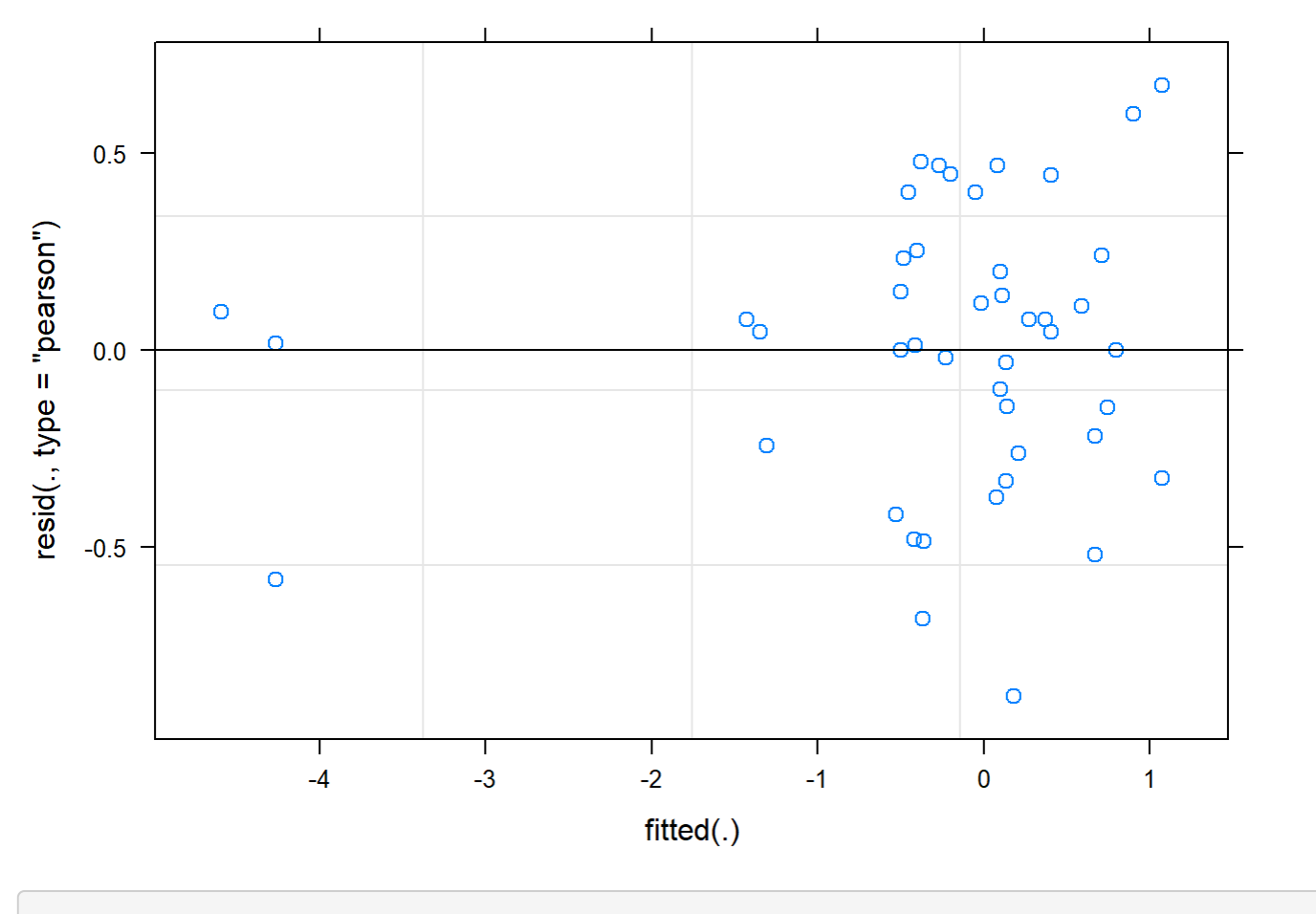

boxplot(residuals(mod) ~ TV14\$Plot\_type)

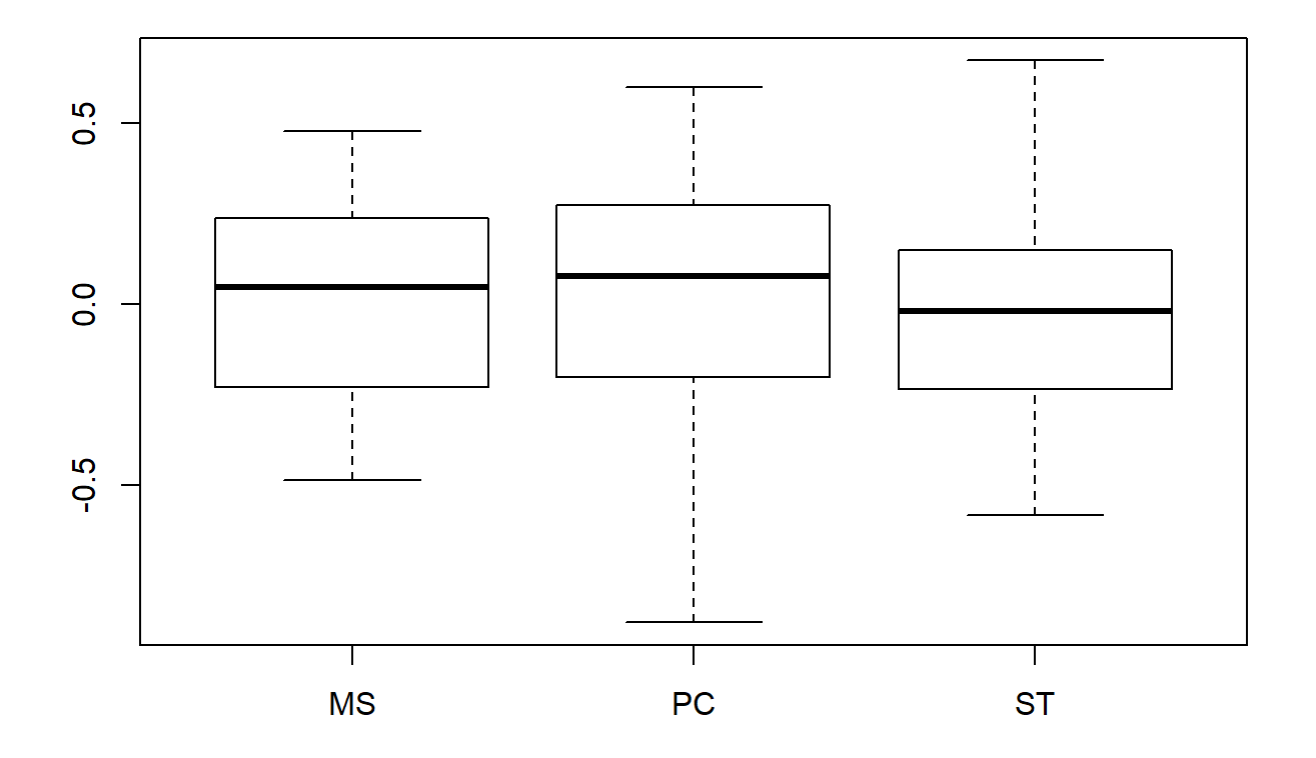

boxplot(TV14\$AvgMout~ TV14\$Plot\_type)
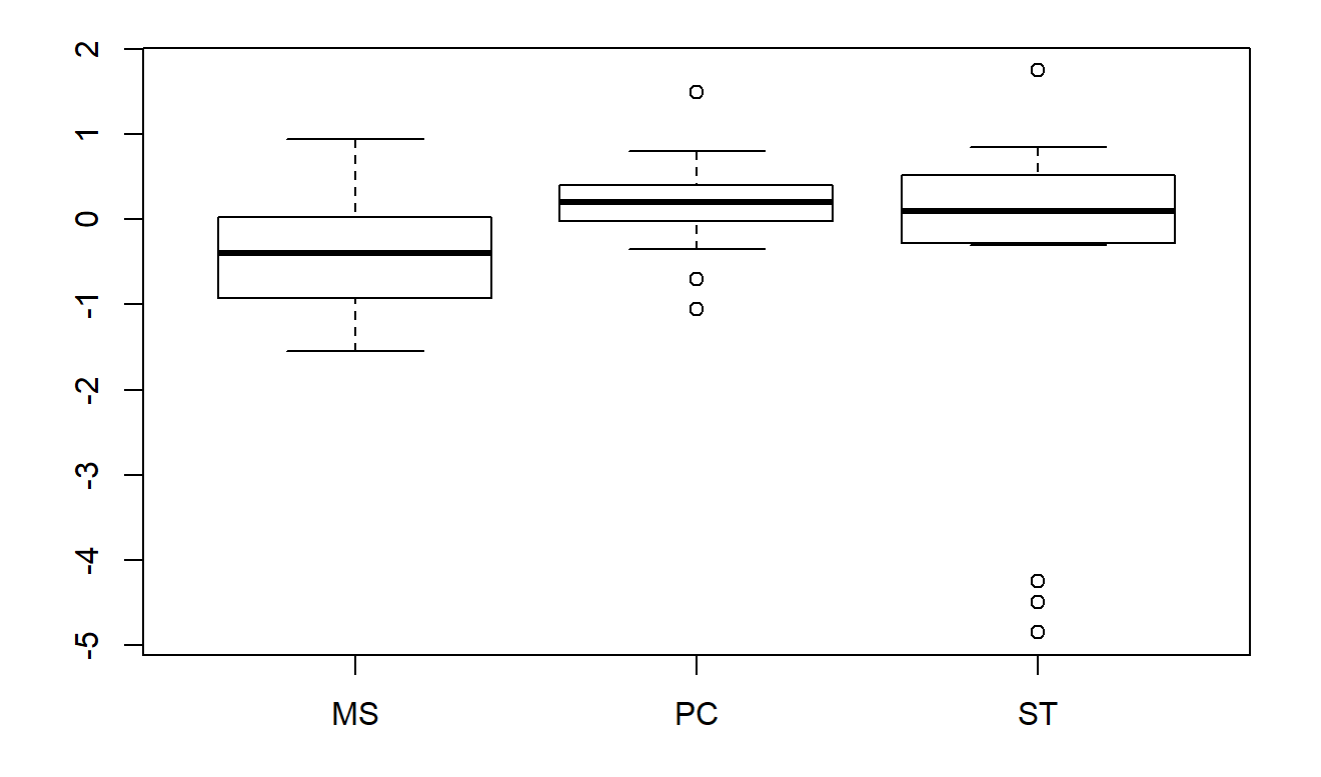

#### plotNormalDensity(resid(mod))

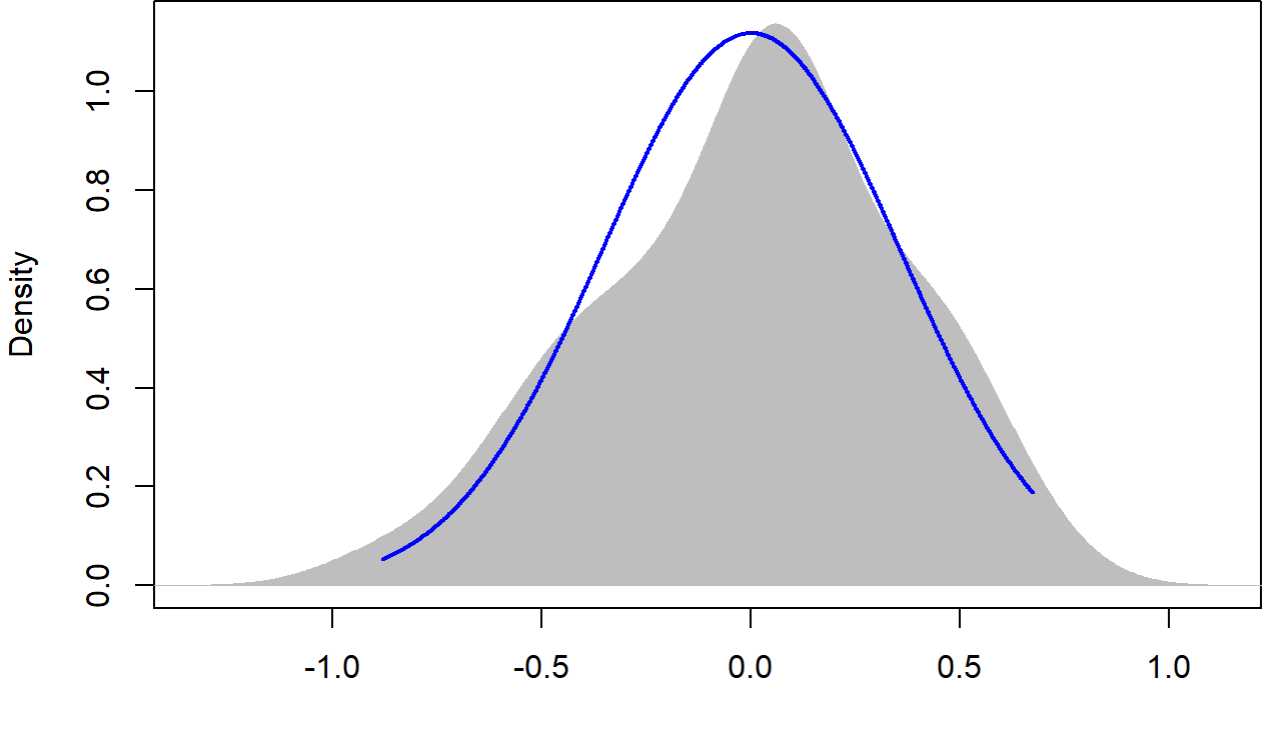

 $N = 45$  Bandwidth = 0.1494

### 16

```
TV16 <- filter(TV, Flight_hour == "16")
mod <-lmer(AvgMout ~ Plot_type * Date + (1|Plot_id), data = TV16)
anova(mod, ddf="Kenward-Roger")
```

```
## Type III Analysis of Variance Table with Kenward-Roger's method
## Sum Sq Mean Sq NumDF DenDF F value Pr(>F)
## Plot_type 0.73987 0.36993 2 12 1.2304 0.3265
## Date 0.72044 0.36022 2 24 1.1981 0.3192
## Plot_type:Date 0.60556 0.15139 4 24 0.5035 0.7335
```
em <-emmeans(mod, pairwise ~ Plot\_type, adjust = "Tukey")

## NOTE: Results may be misleading due to involvement in interactions

em

## \$emmeans ## Plot\_type emmean SE df lower.CL upper.CL ## MS 0.0767 0.431 12 -0.862 1.015

```
## PC 0.4167 0.431 12 -0.522 1.355
## ST -0.5267 0.431 12 -1.465 0.412
## 
## Results are averaged over the levels of: Date 
## Degrees-of-freedom method: kenward-roger 
## Confidence level used: 0.95 
## 
## $contrasts
## contrast estimate SE df t.ratio p.value
## MS - PC -0.340 0.609 12 -0.558 0.8443 
## MS - ST 0.603 0.609 12 0.991 0.5964 
## PC - ST 0.943 0.609 12 1.549 0.3042 
## 
## Results are averaged over the levels of: Date 
## P value adjustment: tukey method for comparing a family of 3 estimates
```
sumYA2015September[c(7:9),c(2:7)] <- summary(em)\$emmeans

ggqqplot(residuals(mod))

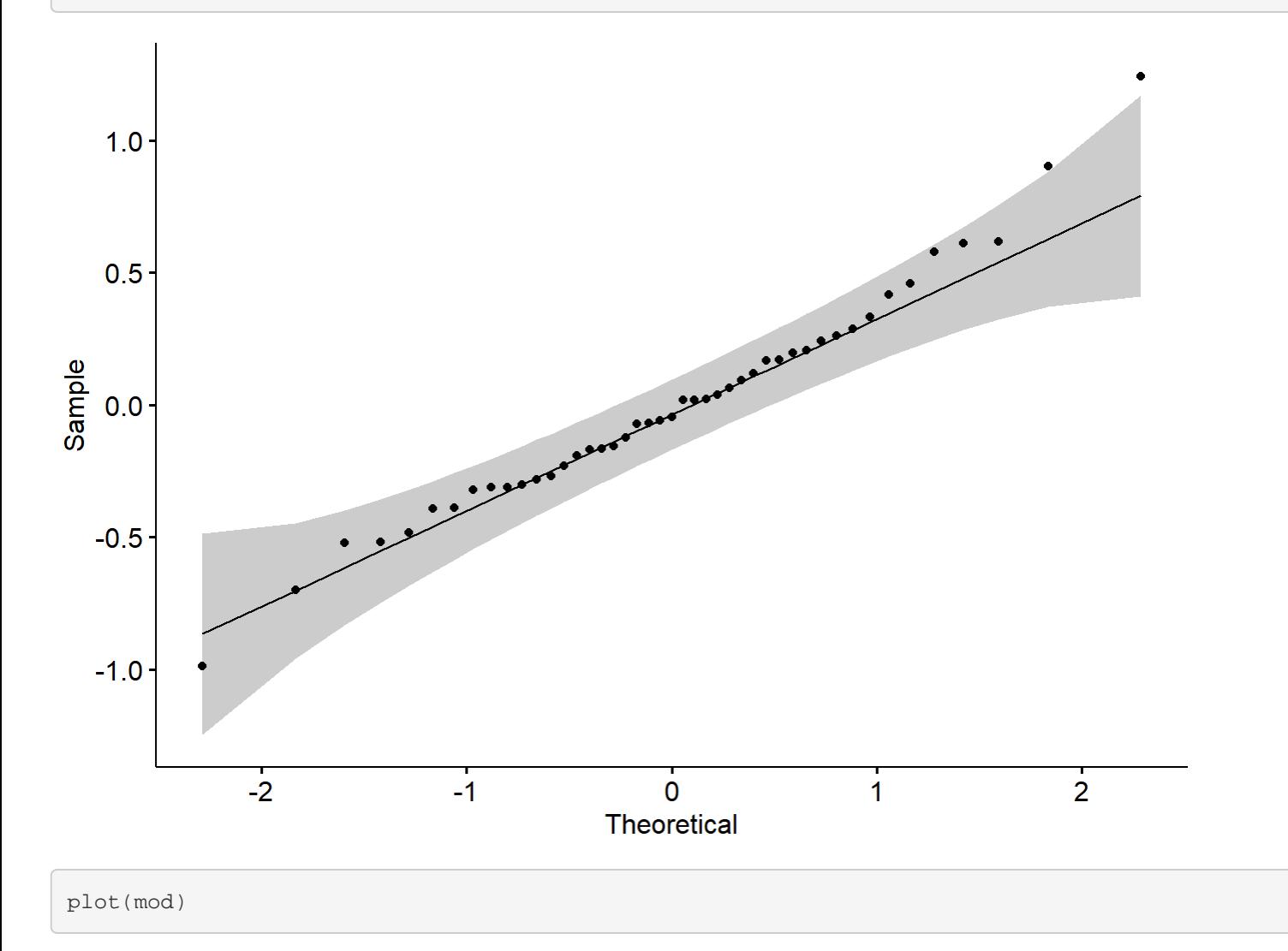

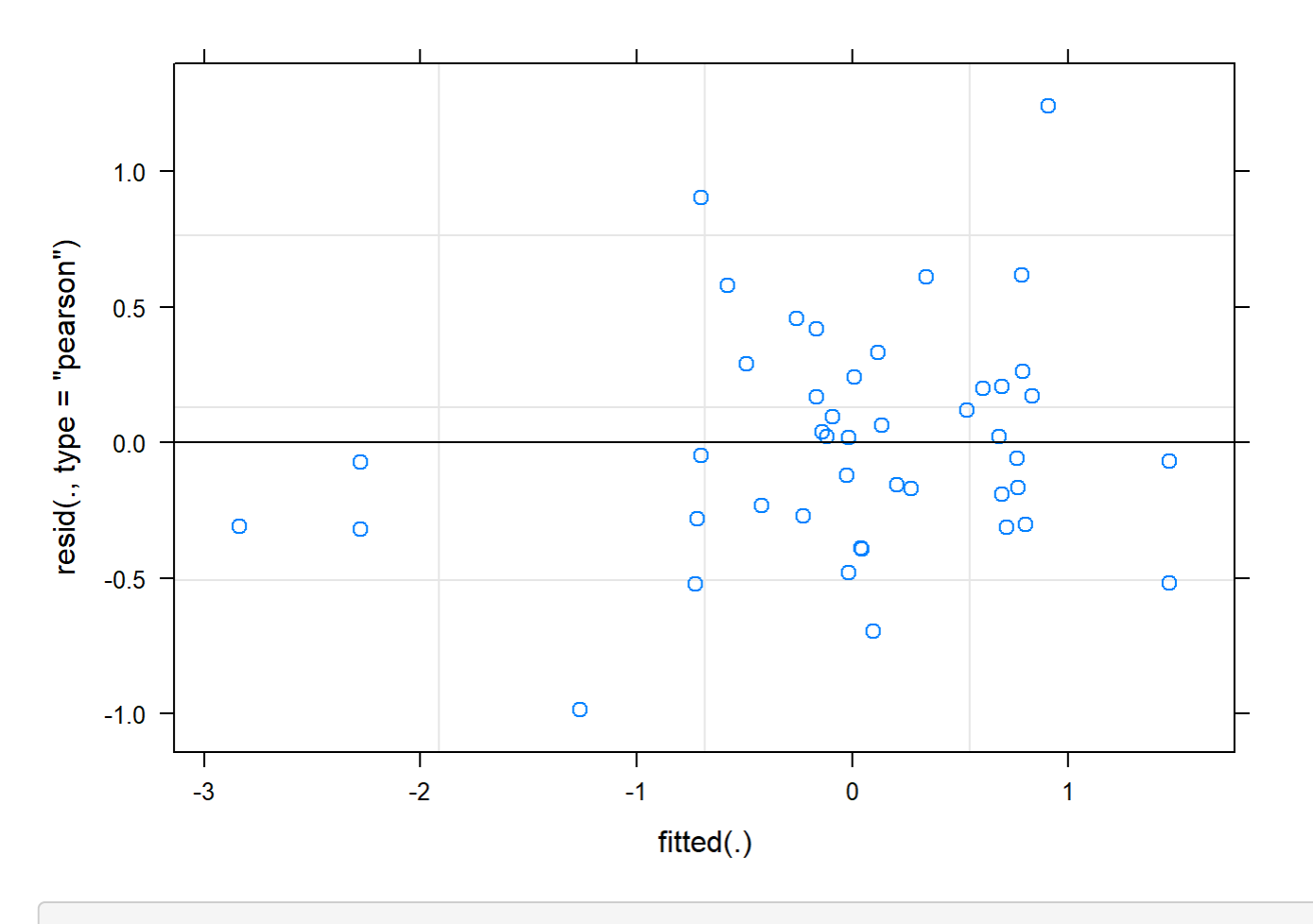

boxplot(residuals(mod) ~ TV16\$Plot\_type)

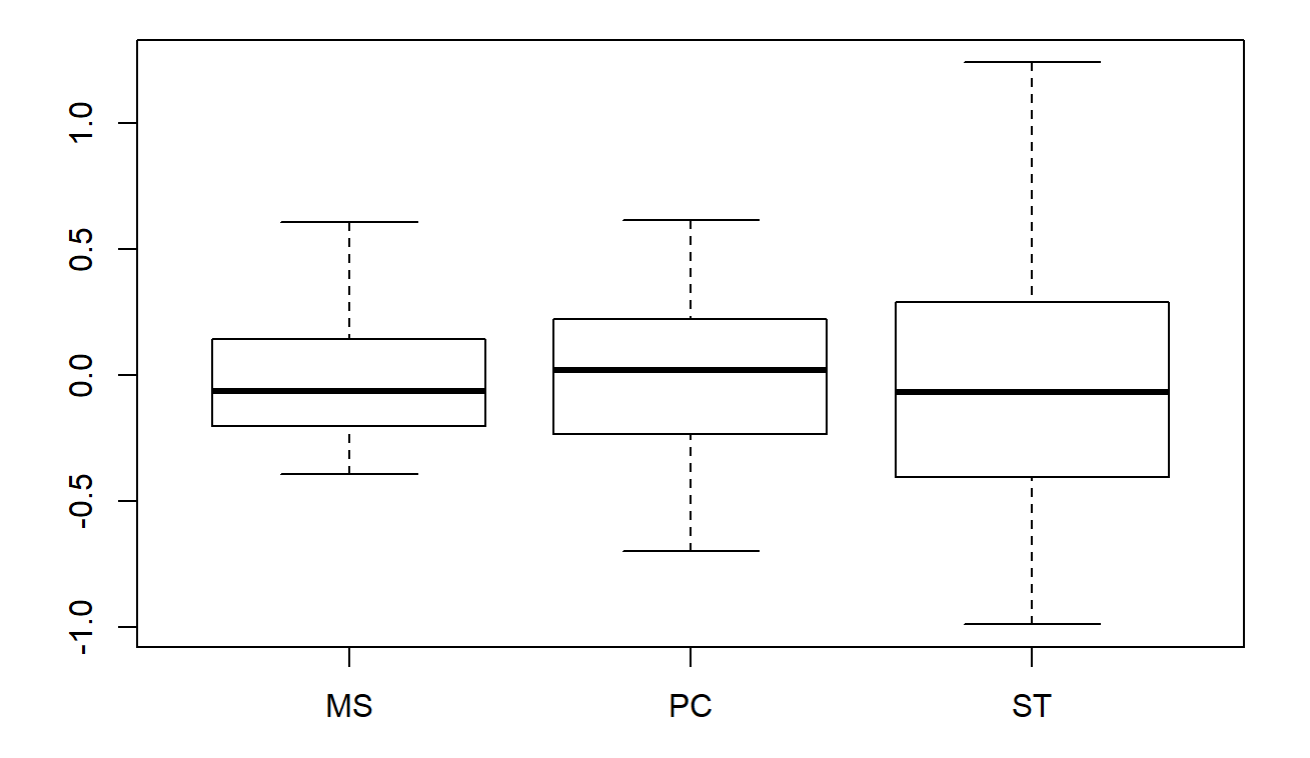

boxplot(TV16\$AvgMout~ TV16\$Plot\_type)

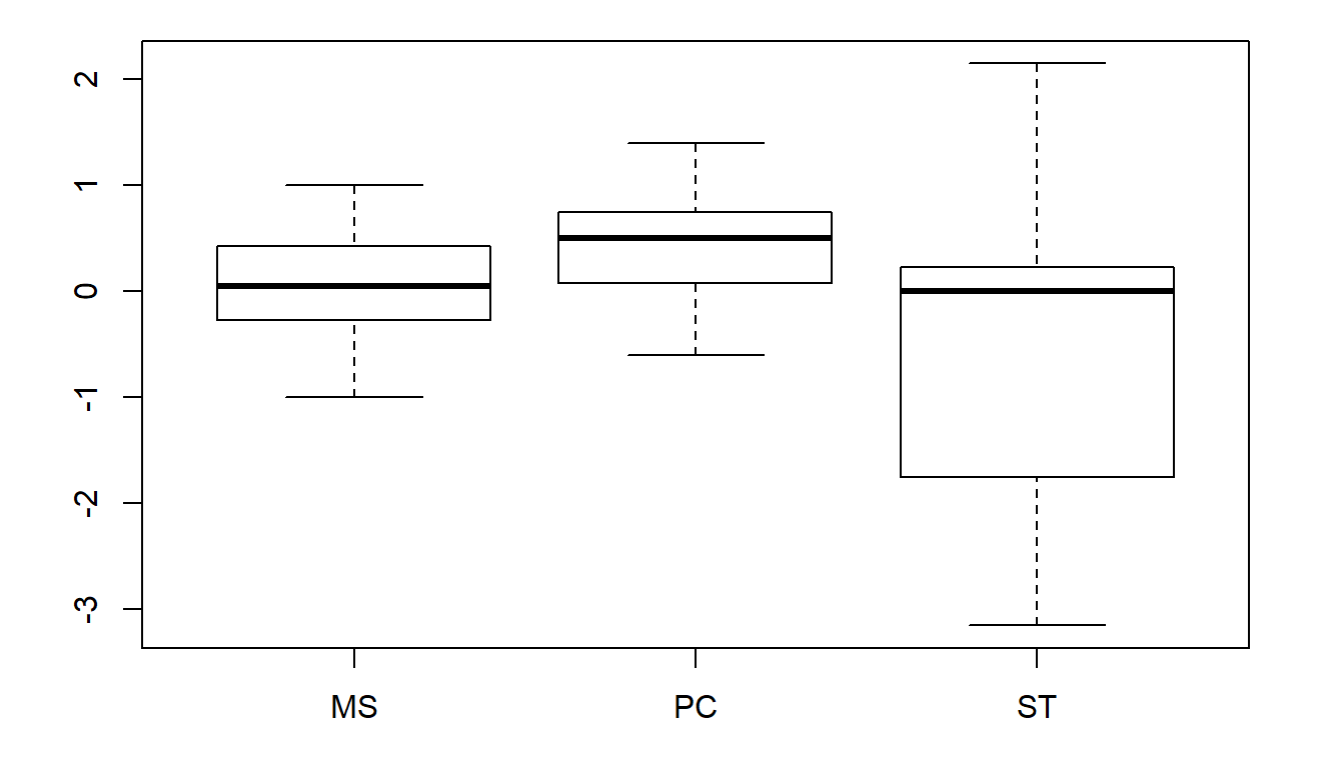

```
plotNormalDensity(resid(mod))
```
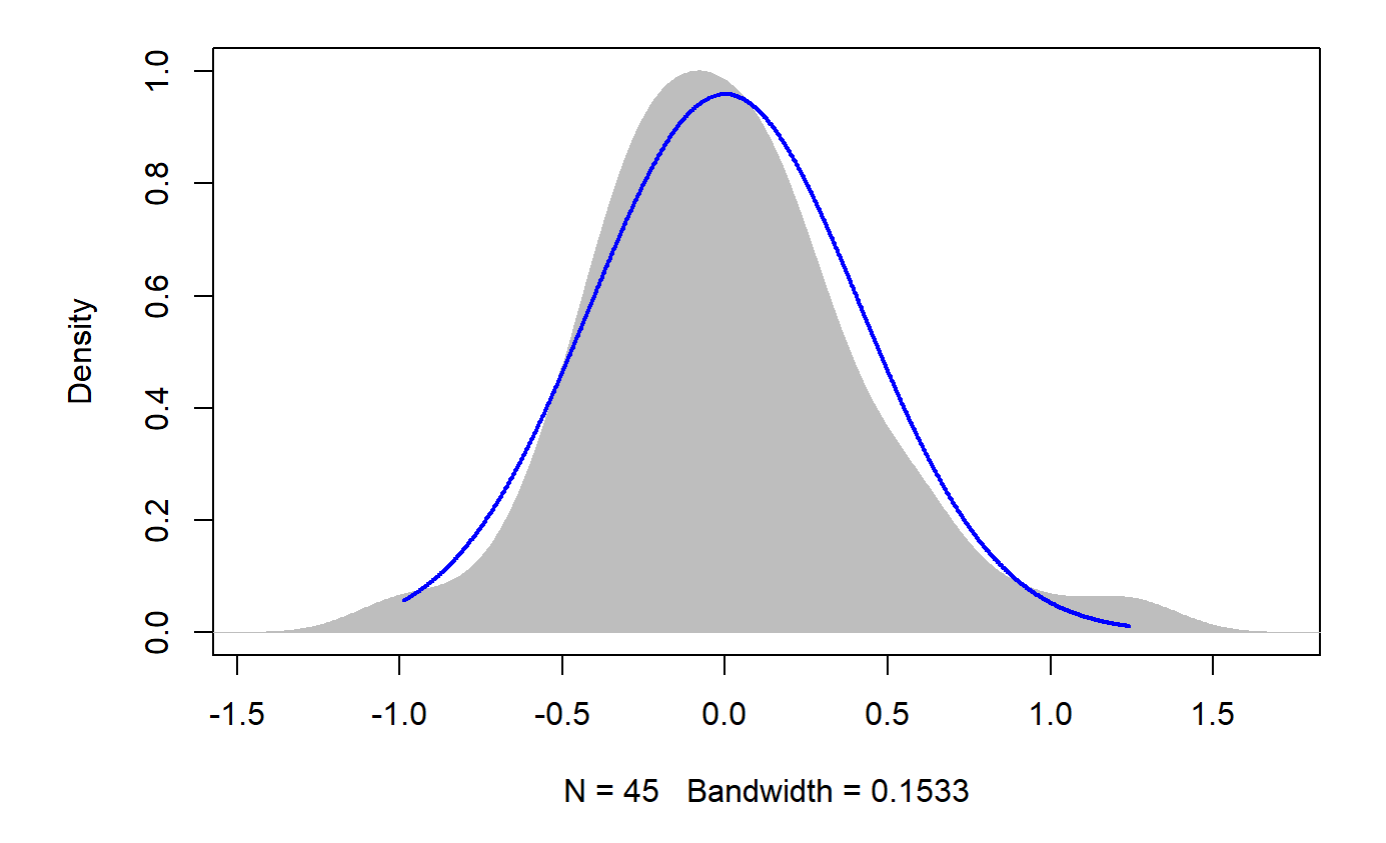

### 20

```
sumYA2015September[c(10:12),c(2:7)] <- NA
```
## Graph over time - 2015 Reforestation September - NORMALIZED

```
sumYA2015September[,'Plot_type']<-factor(sumYA2015September[,'Plot_type'])
tiff("YA2015September.tiff", width = 7, height = 4, units = 'in', res = 100) 
pd <- position_dodge(0.3)
ggplot(sumYA2015September, aes(x=Flight_hour, y=emmeans, colour=Plot_type)) + 
   geom_errorbar(aes(ymin=lower.CL, ymax=Upper.cl), width=.3, position=position_dodge(width=0.3
) ) +
   geom_point(position=pd, size=3, shape=21, fill="white") +
   geom_line(position=pd, linetype = "dashed") +
  xlab("Time of day (24-hr format)") +
  ylab(expression("Norm. EM Mean Surface Net-Temperature " ( degree*C))) +
   scale_colour_manual(values = c("#9449CC", "#C5433A", "#008C91"), name="Plot type",
                       breaks=c("1", "2", "3"),
                       labels=c("Spray-and-Mow Control", "Passive Control", "Topsoil Recipient"
) ) +
  expand_limits(y=c(-4,4)) +scale_y_continuous(breaks=c(-4, -2, 0, 2, 4)) + scale_x_continuous(breaks=c(12,14,16,18,20)) +
```

```
theme bw() +theme(legend.position=c(0.8, 0.2), legend.title = element_text(size = 12, face = "bold"),
         legend.text = element_text(size = 12), text = element_text(size=12), axis.text = eleme
nt_text(color = "black", size=12.5), axis.title.x=element_text(size=12.3), axis.title.y=elemen
t_{text(size=12.5)) +annotate(geom="label",x = 12.2, y = 2.5,
           label = "p = 0.578\ln(6, 3)", fontface = "plain", col ="black", size = 3.5, fill = "
white") +annotate(qeom="label",x = 14, y = 2.5,
           label ="p = 0.653\n{\n  (6, 3)", fontface = "plain", col ="black", size = 3.5, fill = "w
hite") +
 annotate(geom="label",x = 16, y = 2.5,
           label = "p = 0.326\ln(6, 3)", fontface = "plain", col ="black", size = 3.5, fill = "
white") +annotate(geom="label",x = 12, y = 3.8,
           label = "B", fontface = "bold", col ="black", size = 4)
```
## Warning: Removed 3 rows containing missing values (geom\_point).

## Warning: Removed 3 row(s) containing missing values (geom\_path).

dev.off()

```
## png 
## 2
```
# 4.3.2 Surface temperature response and vegetation characteristics

# 4.3.2.1. Correlations of temperature and vegetation characteristics within fields

Correlations Gravel Pit July - 12-4

```
GravelJulyDay <-read.csv("GravelJulyDayFocus.csv")
c <- as.matrix(GravelJulyDay[,-c(1:4)])
chart.Correlation(c, histogram=TRUE, pch=19, method = "spearman") #only to check for normality
  (some not normal)
```
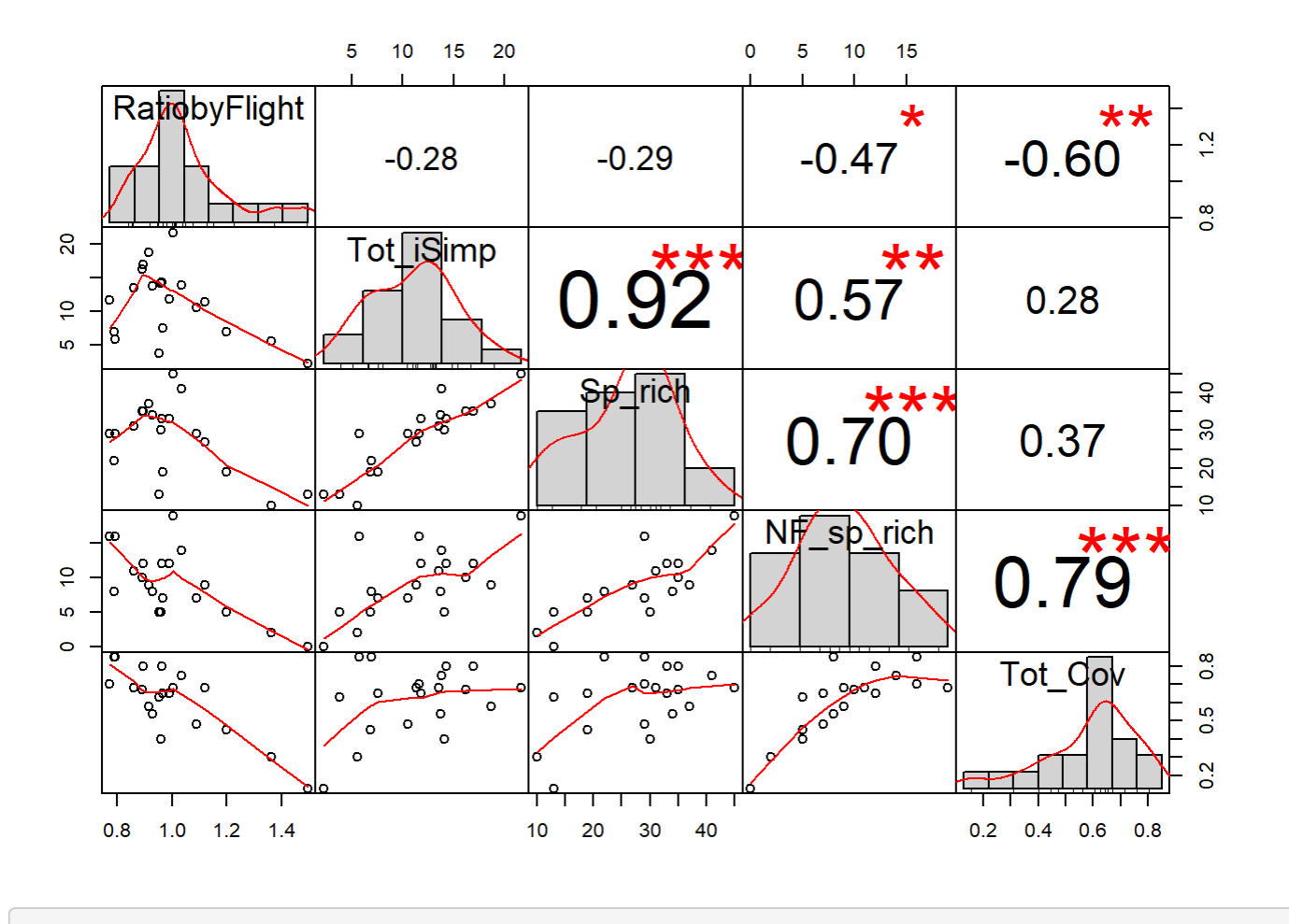

```
res <- rcorr(c, type = "spearman")
```
rcorr.adjust(c)

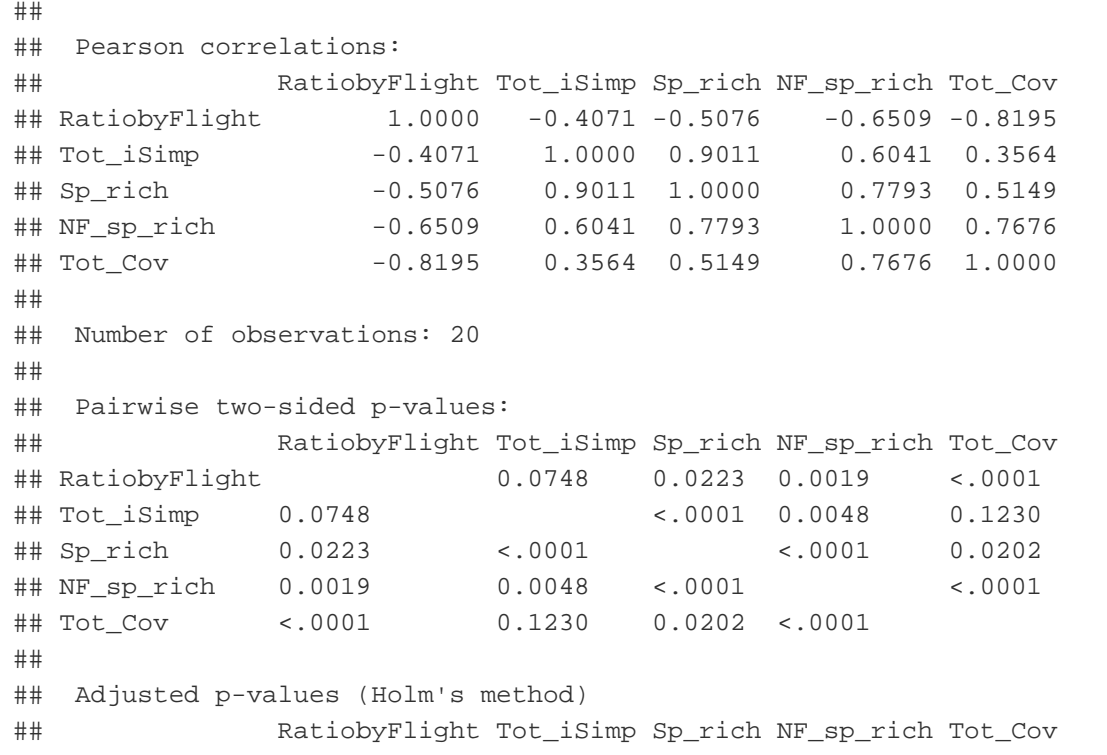

file:///C/Users/lhamberg/Dropbox/UAVthermalpaper/R\_files/Mark/Appendix\_4C\_Dissertation.html[2020-10-03 5:40:28 PM]

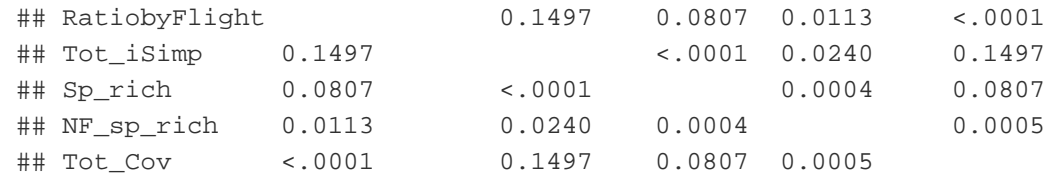

```
attr(res$r, "dimnames")
```

```
## [[1]]
## [1] "RatiobyFlight" "Tot_iSimp" "Sp_rich" "NF_sp_rich" 
## [5] "Tot_Cov" 
## 
## [[2]]
## [1] "RatiobyFlight" "Tot_iSimp" "Sp_rich" "NF_sp_rich" 
## [5] "Tot_Cov"
```

```
name <- list(c("Temp. norm.", "Sp. diversity", "Sp. rich.",
                "NF sp. rich.",
```
 "% ground cover")) attr(res\$r, 'dimnames') <- c(name, name) attr(res\$P, 'dimnames') <- c(name, name)

tiff("CorrGravel.tiff", width = 7, height = 5, units = 'in', res = 100)

```
ggcorrplot(res$r, hc.order = FALSE,
            type = "upper", p.mat = res$P, colors = c("olivedrab3", "white", "orange"), lab = T
RUE, sig.level = 0.05,
           insig = "pch", pch = 4, pch.col = "red", pch.cex = 10) +
  theme(axis.text=element_text(colour="black"))
```
dev.off()

## png ## 2

```
partialc <- as.matrix(GravelJulyDay[,-c(1:4, 6, 8)])
partial.cor(partialc, tests=TRUE, use=c("complete.obs", "pairwise.complete.obs"))
```

```
## 
## Partial correlations:
## RatiobyFlight Sp_rich Tot_Cov
## RatiobyFlight 0.00000 -0.17434 -0.75561
## Sp_rich -0.17434 0.00000 0.20035
## Tot_Cov -0.75561 0.20035 0.00000
## 
## Number of observations: 20 
## 
## Pairwise two-sided p-values:
```

```
## RatiobyFlight Sp_rich Tot_Cov
## RatiobyFlight 0.4753 0.0002 
## Sp_rich 0.4753 0.4108 
## Tot_Cov 0.0002 0.4108 
## 
## Adjusted p-values (Holm's method)
## RatiobyFlight Sp_rich Tot_Cov
## RatiobyFlight 0.8217 0.0005 
## Sp_rich 0.8217 0.8217 
## Tot_Cov 0.0005 0.8217
```
## Correlations 2016 Reforestation July - 12-4

TV2016JulyDay <-read.csv("TV\_2016JulyDayno25DSFocus.csv")

```
c \leftarrow as.max(TV2016JulyDay[, -c(1:4)]
```
chart.Correlation(c, histogram=TRUE, pch=19, method = "spearman") *#only to check for normality (some not normal)*

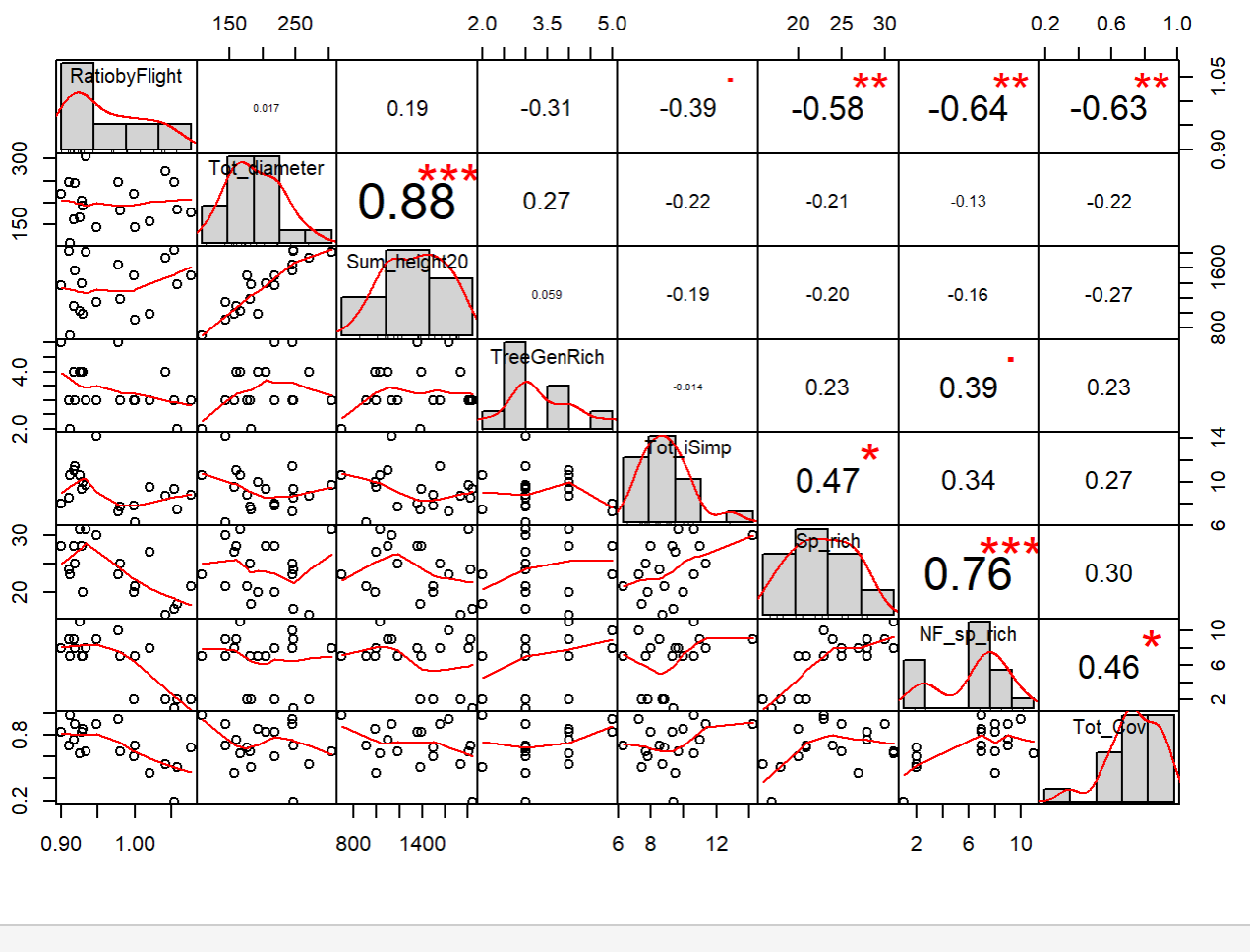

res <- rcorr(c, type = "spearman") res\$P

## RatiobyFlight Tot\_diameter Sum\_height20 TreeGenRich ## RatiobyFlight NA 9.459370e-01 4.415495e-01 0.1966590

```
Appendix 4C - Tests, diagnostic plots and assumption testing
```
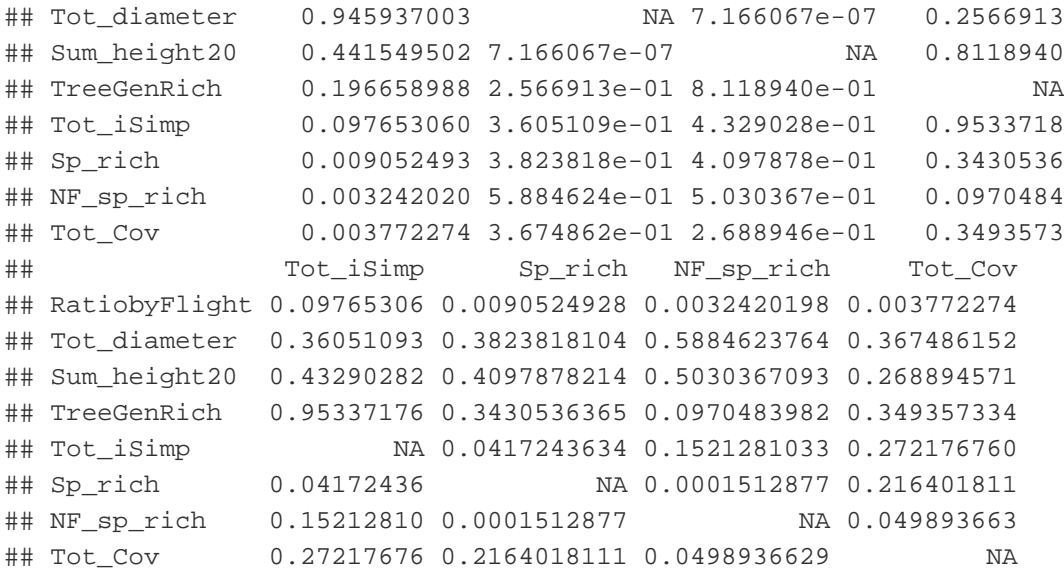

attr(res\$r, "dimnames")

```
## [[1]]
## [1] "RatiobyFlight" "Tot_diameter" "Sum_height20" "TreeGenRich" 
## [5] "Tot_iSimp" "Sp_rich" "NF_sp_rich" "Tot_Cov" 
## 
## [[2]]
## [1] "RatiobyFlight" "Tot_diameter" "Sum_height20" "TreeGenRich" 
## [5] "Tot_iSimp" "Sp_rich" "NF_sp_rich" "Tot_Cov"
```

```
name <- list(c("Temp. norm.","Tree diameter", "Tree height", "Tree gen. rich.", "Sp. diversit
y", "Sp. rich.",
                "NF sp. rich.", 
                "% ground cover"))
attr(res$r, 'dimnames') <- c(name, name)
attr(res$P, 'dimnames') <- c(name, name)
tiff("Corr2016.tiff", width = 7, height = 5, units = 'in', res = 100) 
ggcorrplot(res$r, hc.order = FALSE,
           type = "upper", p.mat = res$P, colors = c("olivedrab3", "white", "orange"), lab = T
RUE, sig.level = 0.05,
           insig = "pch", pch = 4, pch.col = "red", pch.cex = 10) +
   theme(axis.text=element_text(colour="black"))
```

```
dev.off()
```

```
## png 
## 2
```
partialc <- as.matrix(TV2016JulyDay[,-c(1:5,7, 9:11)])

partial.cor(partialc, tests=TRUE, use=c("complete.obs", "pairwise.complete.obs"))

```
Appendix 4C - Tests, diagnostic plots and assumption testing
```

```
## 
## Partial correlations:
## Tot_diameter TreeGenRich Tot_Cov
## Tot_diameter 0.00000 0.38865 -0.34387
## TreeGenRich 0.38865 0.00000 0.36022
## Tot_Cov -0.34387 0.36022 0.00000
## 
## Number of observations: 19 
## 
## Pairwise two-sided p-values:
## Tot_diameter TreeGenRich Tot_Cov
## Tot_diameter 0.1110 0.1624 
## TreeGenRich 0.1110 0.1420 
## Tot_Cov 0.1624 0.1420 
## 
## Adjusted p-values (Holm's method)
## Tot_diameter TreeGenRich Tot_Cov
## Tot_diameter 0.3329 0.3329 
## TreeGenRich 0.3329 0.3329 
## Tot_Cov 0.3329 0.3329
```
## Correlations 2015 Reforestation July - 12-4

```
TV2015JulyDay <-read.csv("TV_2015JulyDayFocus.csv")
c \leftarrow as.max(TV2015JulyDay[, -c(1:4)]chart.Correlation(c, histogram=TRUE, pch=19, method = "spearman") #only to check for normality
  (some not normal)
```
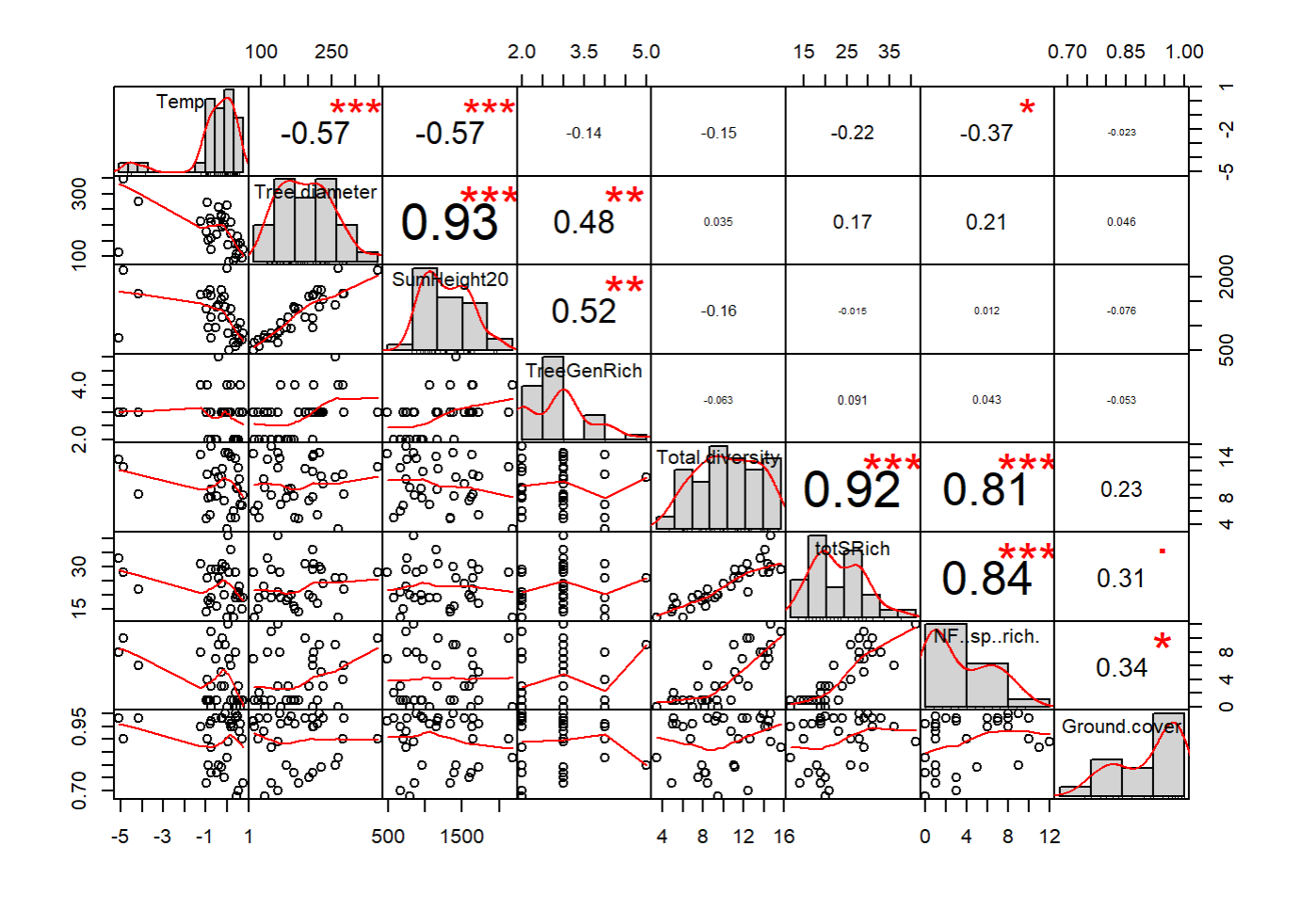

```
res <- rcorr(c, type = "spearman")
attr(res$r, "dimnames")
```

```
## [[1]]
## [1] "Temp" "Tree.diameter" "SumHeight20" "TreeGenRich" 
## [5] "Total.diversity" "totSRich" "NF..sp..rich." "Ground.cover" 
## 
## [[2]]
## [1] "Temp" "Tree.diameter" "SumHeight20" "TreeGenRich" 
## [5] "Total.diversity" "totSRich" "NF..sp..rich." "Ground.cover"
```

```
name <- list(c("Temp. norm.","Tree diameter", "Tree height", "Tree gen. rich.", "Sp. diversit
y", "Sp. rich.",
                "NF sp. rich.", 
                "% ground cover"))
attr(res$r, 'dimnames') <- c(name, name)
attr(res$P, 'dimnames') <- c(name, name)
tiff("Corr2015.tiff", width = 7, height = 5, units = 'in', res = 100) 
ggcorrplot(res$r, hc.order = FALSE,
           type = "upper", p.mat = res$P, colors = c("olivedrab3", "white", "orange"), lab = T
RUE, sig.level = 0.05,
           insig = "pch", pch = 4, pch.col = "red", pch.cex = 10) +
  theme(axis.text=element text(colour="black"))
```
file:///C/Users/lhamberg/Dropbox/UAVthermalpaper/R\_files/Mark/Appendix\_4C\_Dissertation.html[2020-10-03 5:40:28 PM]

dev.off()

```
## png 
## 2
```
# 4.3.2.2 Variation in ecological attributes

```
#ground cover
AllS <-read.csv("AllSites.csv")
ex1 <- AllS %>%
  group_by(Field) %>%
  summarise(test = mean(Ground.cover), sd(Ground.cover), var(Ground.cover))
head(ex1)
```
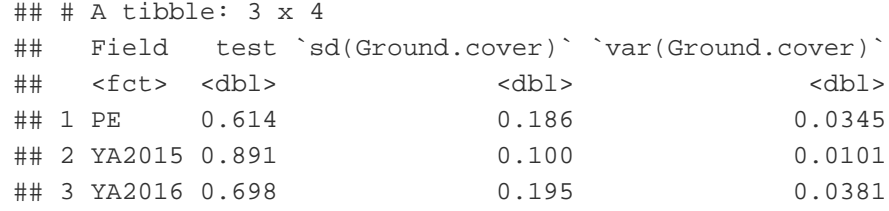

```
DT <- data.table(AllS)
DT[, .(W = shapiro.test(Ground.cover)$statistic, P.value = shapiro.test(Ground.cover)$p.value)
,
   by = .(Field)]
```
## Field W P.value ## 1: PE 0.9163575 0.0843313495 ## 2: YA2015 0.8601087 0.0004748873 ## 3: YA2016 0.9479709 0.3647906701

leveneTest(AllS\$Ground.cover ~ AllS\$Field)

```
## Levene's Test for Homogeneity of Variance (center = median)
## Df F value Pr(>F) 
## group 2 2.6877 0.07506 .
## 70 
## ---
## Signif. codes: 0 '***' 0.001 '**' 0.01 '*' 0.05 '.' 0.1 ' ' 1
```
kruskal.test(Ground.cover ~ Field, data = AllS)

## ## Kruskal-Wallis rank sum test ##

```
## data: Ground.cover by Field
## Kruskal-Wallis chi-squared = 32.454, df = 2, p-value = 8.967e-08
```
dunnTest(Ground.cover ~ Field, data = AllS)

## Dunn (1964) Kruskal-Wallis multiple comparison

## p-values adjusted with the Holm method.

## Comparison Z P.unadj P.adj ## 1 PE - YA2015 -5.329041 9.873253e-08 2.961976e-07 ## 2 PE - YA2016 -1.274667 2.024270e-01 2.024270e-01 ## 3 YA2015 - YA2016 3.817220 1.349638e-04 2.699277e-04

```
#sp rich
ex1 <- AllS %>%
  group_by(Field) %>%
   summarise(test = mean(totSRich), sd(totSRich), var(totSRich))
head(ex1)
```
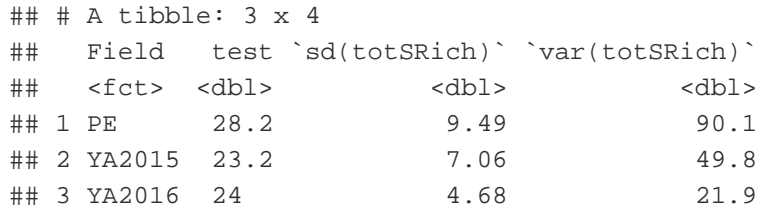

```
TFC <- read.csv('TreeFieldComp.csv')
#Total diameter by field
ex1 <- TFC %>%
  group_by(Field) %>%
   summarise(mean(Sum_diam), sd(Sum_diam), var(Sum_diam))
head(ex1)
```
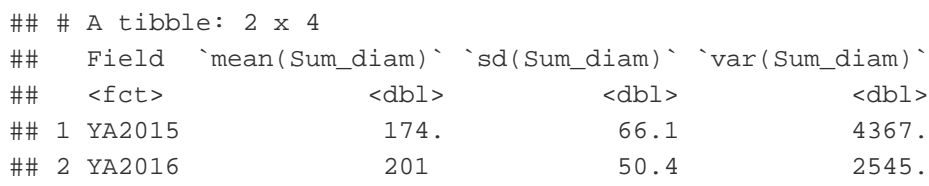

```
TFC$Sum_diam <- as.numeric(TFC$Sum_diam)
DT <- data.table(TFC)
DT[, .(W = shapiro.test(Sum_diam)$statistic, P.value = shapiro.test(Sum_diam)$p.value),
  by = .(Field)]
```
## Field W P.value

## 1: YA2015 0.9725223 0.5161859 ## 2: YA2016 0.9766085 0.8961827

```
leveneTest(TFC$Sum_diam ~ TFC$Field)
```

```
## Levene's Test for Homogeneity of Variance (center = median)
## Df F value Pr(>F)
## group 1 1.7338 0.1937
## 52
```

```
anova(lm(Sum\_diam ~ Field, data = TFC))
```

```
## Analysis of Variance Table
## 
## Response: Sum_diam
## Df Sum Sq Mean Sq F value Pr(>F)
## Field 1 9130 9130.1 2.4437 0.1241
## Residuals 52 194284 3736.2
```

```
#Total height by field
ex1 <- TFC %>%
  group_by(Field) %>%
   summarise(mean(Sum_height20), sd(Sum_height20), var(Sum_height20))
head(ex1)
```

```
## # A tibble: 2 x 4
## Field `mean(Sum_height20)` `sd(Sum_height20)` `var(Sum_height20)`
## <fct> <dbl> <dbl> <dbl>
## 1 YA2015 1167. 463. 213974.
## 2 YA2016 1347. 344. 118642.
```

```
DT <- data.table(TFC)
DT[, .(W = shapiro.test(Sum_height20)$statistic, P.value = shapiro.test(Sum_height20)$p.value)
,
  by = .(Field)]
```
## Field W P.value ## 1: YA2015 0.9582667 0.2027580 ## 2: YA2016 0.9538131 0.4576183

leveneTest(TFC\$Sum\_height20 ~ TFC\$Field)

```
## Levene's Test for Homogeneity of Variance (center = median)
\# Df F value Pr(>F)
## group 1 2.7401 0.1039
## 52
```

```
anova(Im(Sum\_height20 ~ & Field, data = TFC))
```

```
## Analysis of Variance Table
## 
## Response: Sum_height20
## Df Sum Sq Mean Sq F value Pr(>F)
## Field 1 402796 402796 2.2257 0.1418
## Residuals 52 9410691 180975
```

```
#Tree genus richness
ex1 <- TFC %>%
  group_by(Field) %>%
  summarise(mean(TreeGenusRich), sd(TreeGenusRich), var(TreeGenusRich))
head(ex1)
```
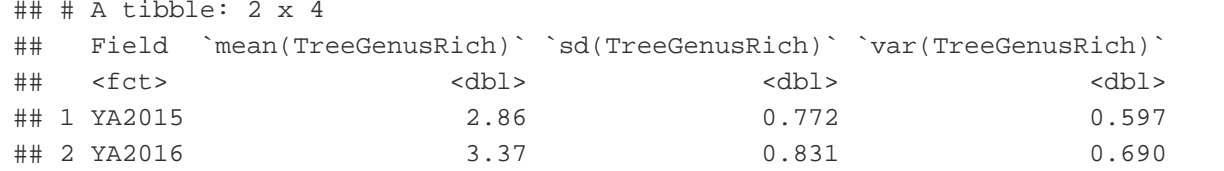

DT <- data.table(TFC) DT[, .(W = shapiro.test(TreeGenusRich)\$statistic, P.value = shapiro.test(TreeGenusRich)\$p.valu e),  $by = .(Field)$ ]

```
## Field W P.value
## 1: YA2015 0.8208962 5.385962e-05
## 2: YA2016 0.8553458 8.206216e-03
```
leveneTest(TFC\$TreeGenusRich ~ TFC\$Field)

```
## Levene's Test for Homogeneity of Variance (center = median)
\# Df F value Pr(>F)
## group 1 0.0432 0.8362
## 52
```
anova(lm(TreeGenusRich ~ Field, data = TFC))

```
## Analysis of Variance Table
## 
## Response: TreeGenusRich
## Df Sum Sq Mean Sq F value Pr(>F) 
## Field 1 3.219 3.2192 5.1181 0.02788 *
## Residuals 52 32.707 0.6290 
## ---
## Signif. codes: 0 '***' 0.001 '**' 0.01 '*' 0.05 '.' 0.1 ' ' 1
```